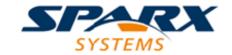

## **ENTERPRISE ARCHITECT**

**User Guide Series** 

# **Enterprise Architect Object Model**

Author: Sparx Systems

Date: 10/11/2023

Version: 16.1

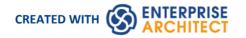

# **Table of Contents**

| Enterprise Architect Object Model | 6     |
|-----------------------------------|-------|
| Using the Automation Interface    |       |
| Connect to the Interface          | <br>8 |
| Set References In Visual Basic    | 11    |
| Examples and Tips                 | 12    |
| Call from Enterprise Architect    | 14    |
| Available Resources               | 16    |
| Reference                         | 17    |
| Interface Overview                |       |
| App Object                        | 20    |
| Enumerations                      | 21    |
| ConstLayoutStyles                 | 23    |
| CreateBaselineFlag                | 24    |
| CreateModelType                   | 25    |
| DocumentBreak                     | 26    |
| DocumentPageOrientation           | 27    |
| DocumentType                      | 28    |
| EAEditionTypes                    | 29    |
| EnumRelationSetType               | 30    |
| ExportPackageXMIFlag              | 31    |
| MDGMenus                          | 32    |
| Messageriag                       | 33    |
| ObjectType                        | 34    |
| PropType                          | 36    |
| ReloadType                        | 37    |
| Scenario Diagram Type             | 38    |
| ScenarioStepType                  | 39    |
| ScenarioTestType                  | 40    |
| XIVITYPE                          | 41    |
| Repository Package                | 42    |
| Author Class                      | 43    |
| Client Class                      | 45    |
| Collection Class                  |       |
| The AddNew Function               | 49    |
| Datatype Class                    | 53    |
| EventProperties Class             | 56    |
| EventProperty Class               | 5/    |
| Moderwatcher Class                | 58    |
| Package Class                     | 59    |
| Projectissues Class               | 69    |
| ProjectResource Class             | 71    |
| ProjectRole Class                 | 73    |
| PropertyType Class                |       |
| Reference Class                   | 11    |
| Repository Class                  |       |
| SecurityUser Class                | 102   |
| Stereotype Class                  | 104   |

| Task Class                  | 106 |
|-----------------------------|-----|
| Term Class                  | 108 |
| Properties Tab Package      | 110 |
| PropertiesTab Class         | 111 |
| Element Package             | 113 |
| Constraint Class            | 115 |
| Effort Class                | 117 |
| Element Class               | 119 |
| ElementGrid Class           | 134 |
| File Class                  | 125 |
| Issue (Maintenance) Class   |     |
| Metric Class                | 139 |
| Requirement Class           | 141 |
| Resource Class              | 143 |
| Risk Class                  | 145 |
| Scenario Class              | 147 |
| ScenarioExtension Class     | 149 |
| ScenarioStep Class          | 150 |
| TaggedValue Class           | 152 |
| Test Class                  | 154 |
| Element Features Package    | 156 |
| Attribute Class             |     |
| AttributeConstraint Class   | 163 |
| AttributeTag Class          | 165 |
| CustomProperties Collection | 167 |
| EmbeddedElements Collection | 168 |
| Method Class                | 169 |
| MethodConstraint Class      | 174 |
| MethodTag Class             | 176 |
| Parameter Class             | 178 |
| ParamTag Class              | 181 |
| Partitions Collection       | 183 |
| Properties Class            | 184 |
| TemplateParameter Class     | 186 |
| Transitions Collection      | 188 |
| Connector Package           | 189 |
| Connector Class             | 190 |
| ConnectorConstraint Class   | 198 |
| ConnectorEnd Class          | 200 |
| ConnectorTag Class          | 203 |
| RoleTag Class               | 205 |
| TemplateBinding Class       | 207 |
| Diagram Package             | 209 |
| Diagram Class               | 210 |
| DiagramLink Class           | 218 |
| DiagramObject Class         | 221 |
| SwimlaneDef Class           | 227 |
| Swimlanes Class             | 229 |
| Swimlane Class              | 231 |
| Project Interface Package   | 232 |
| Project Class               | 233 |

| Chart Package                                  | 251 |
|------------------------------------------------|-----|
| Chart Enumerations                             | 252 |
| ChartAxisCrossType                             | 253 |
| ChartAxisIndex                                 | 254 |
| ChartAxisLabelType                             | 255 |
| ChartAxisTickMarkType                          | 256 |
| ChartAxisType                                  | 257 |
| ChartBarShape                                  |     |
| ChartCategory                                  | 259 |
| ChartColorMode                                 | 261 |
| ChartCurveType                                 | 262 |
| Chart Dash Style                               | 263 |
| ChartFrameStyle                                | 264 |
| ChartGradientType                              | 265 |
| ChartMarkerShape                               | 266 |
| ChartStockSeriesType                           |     |
| ChartType                                      |     |
| ChartWallOptions                               | 269 |
| Chart Class                                    | 270 |
| ChartAxisIndex Class                           | 273 |
| ChartDataValue Class                           | 275 |
| ChartDiagram3D Class                           | 276 |
| ChartFormatSeries Class                        |     |
| ChartSeries Class                              | 278 |
| Document Generator Interface Package           | 282 |
| DocumentGenerator Class                        |     |
| Data Miner Package                             |     |
| DataMinerManager Class                         | 290 |
| DataMiner Class                                |     |
| DataSet Class                                  | 293 |
| DMArray Class                                  | 294 |
| DMAction Class                                 | 295 |
| DMScript Class                                 |     |
| DMConnection Class                             | 297 |
| TypeInfoProperties Package                     | 298 |
| TypeInfoProperties Class                       | 299 |
| TypeInfoProperty Class                         | 300 |
| TypeInfoProperty Class  Mail Interface Package | 301 |
| MailInterface Class                            | 302 |
|                                                |     |
| Search Window Package                          | 306 |
| EAContext Class EASelection Class              | 306 |
|                                                |     |
| SearchWindow Class Simulation Package          | 312 |
| Simulation Package Simulation Class            | 312 |
|                                                | 315 |
| Schema Composer Package                        | 315 |
| SchemaProperty Class                           | 318 |
| SchemaComposor Class                           | 318 |
| SchemaComposer Class ModelTypeFnum Class       | 319 |
| ModelTypeEnum Class                            | 321 |
| ModelType Class                                | 322 |

| SchemaTypeEnum Class        | 324 |
|-----------------------------|-----|
| SchemaType Class            | 325 |
| SchemaPropEnum Class        | 326 |
| SearchType Enumeration      | 327 |
| SchemaNamespace Class       | 328 |
| SchemaNamespaceEnum Class   | 329 |
| Code Samples                | 330 |
| Open the Repository         | 331 |
| Iterate Through a .EAP File | 332 |
| Add and Manage Packages     | 333 |
| Add and Manage Elements     | 335 |
| Add a Connector             | 336 |
| Add and Manage Diagrams     | 338 |
| Add and Delete Features     | 339 |
| Element Extras              | 340 |
| Repository Extras           | 344 |
| Stereotypes                 | 347 |
| Work With Attributes        | 348 |
| Work With Methods           | 350 |

## **Enterprise Architect Object Model**

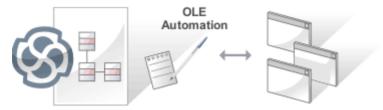

The Enterprise Architect Object Model gives the scripter or programmer access to the underlying objects that you can use to query or manipulate the repository. The Object Model is accessible either from internal or external scripting environments or through Add-Ins. This is a convenient feature that ensures that a programmer is insulated from the underlying database where the repository is stored, protecting them from changes to the database structure or content. The objects are grouped into Packages and contain a useful, extensive and well documented set of properties and methods that are intuitive to use and allow access to elements, features, diagrams and project metadata.

Automation provides a way for other applications to access the information in an Enterprise Architect model using Windows OLE Automation (ActiveX). Typically this involves scripting clients such as MS Word<sup>TM</sup> or Visual Basic, or using scripts created within Enterprise Architect using the Scripting window.

The Automation Interface provides a way of accessing the internals of Enterprise Architect models. Examples of things you can do using the Automation Interface include:

- Perform repetitive tasks, such as update the version number for all elements in a model
- Generate code from a StateMachine diagram
- Produce custom reports
- Perform ad hoc queries

#### **Features**

| Feature                                          | Description                                                                                                    |
|--------------------------------------------------|----------------------------------------------------------------------------------------------------|
| Connecting to the Automation Interface           | All development environments capable of generating ActiveX COM clients should be able to connect to the Enterprise Architect Automation Interface. This guide provides detailed instructions on connecting to the interface using Microsoft Visual Basic 6.0, Borland Delphi 7.0, Microsoft C# and Java. There are also more detailed steps on how to set-up Visual Basic; the principles are applicable to other languages. |
| Examples and Tips                                | Instruction on how to use the Automation Interface is provided by means of sample code. See pointers to the samples and other available resources. Also, consult the extensive Reference Section.                                                                                                    |
| Calling Executables from<br>Enterprise Architect | Enterprise Architect can be set up to call an external application. You can pass parameters on the current position selected in the Browser window to the application being called. For instructions, go to the <i>Call from Enterprise Architect</i> topic. A more sophisticated method is to create Add-Ins, which are discussed in a separate section.                                                                    |

# **Using the Automation Interface**

This section provides instructions on how to connect to and use the Automation Interface, including:

- Connecting to the interface
- Setting references in Visual Basic
- Examples and Tips

## **Connect to the Interface**

All development environments capable of generating ActiveX Com clients can connect to the Enterprise Architect Automation Interface.

By way of example, these sections describe how to connect using several such tools. The procedure might vary slightly with different versions of these products.

#### Microsoft Visual Basic 6.0

This procedure caters for the syntax and frameworks of version 6.0. More recent versions have the same framework as other .Net languages with only syntax differences, and therefore use a similar process to that described for Microsoft C#, later in this topic.

| Step | Action                                                                                                    |
|------|----------------------------------------------------------------------------------------------------|
| 1    | Create a new project.                                                                                                    |
| 2    | Select the 'Project   References' menu option.                                                                                                    |
| 3    | Select Enterprise Architect Object Model 2.0 from the list.  If this does not appear, go to the command line and re-register Enterprise Architect using:  EA.exe /unregister then  EA.exe /register                    |
| 4    | See the general library documentation on the use of Classes. This example creates and opens a repository object:  Public Sub ShowRepository()  Dim MyRep As New EA.Repository  MyRep.OpenFile "c:\eatest.eap"  End Sub |

## **Borland Delphi 7.0**

Note that recent versions of Delphi are developed by Embarcadero.

| Step | Action                                                                                      |
|------|---------------------------------------------------------------------------------------------|
| 1    | Create a new project.                                                                       |
| 2    | Select the 'Project   Import Type Library' menu option.                                     |
| 3    | Select Enterprise Architect Object Model 2.0 from the list.                                 |
|      | If this does not appear, go to the command line and re-register Enterprise Architect using: |
|      | EA.exe /unregister                                                                          |
|      | then                                                                                        |

|   | EA.exe /register                                                                                                    |
|---|----------------------------------------------------------------------------------------------------|
| 4 | Click on the Create Unit button.                                                                                                    |
| 5 | Include EA_TLB in Project1's Uses clause.                                                                                                    |
| 6 | See the general library documentation on the use of Classes. This example creates and opens a repository object:  procedure TForm1.Button1Click(Sender: TObject); |
|   | r: TRepository; b: boolean;                                                                                                    |
|   | begin r:= TRepository.Create(nil); b:= r.OpenFile('c:\eatest.eap');                                                                                               |
|   | end;                                                                                                    |

## Microsoft C#

| Step | Action                                                                                                    |
|------|----------------------------------------------------------------------------------------------------|
| 1    | Select the 'Visual Studio Project   Add Reference' menu option.                                                                                                    |
| 2    | Click on the 'Browse' tab.                                                                                                    |
| 3    | Navigate to the folder in which you installed Enterprise Architect; usually: Program Files/Sparx Systems/EA Select Interop.EA.dll                                                                                                    |
| 4    | See the general library documentation on the use of Classes. This example creates and opens a repository object:  private void button1_Click(object sender, System.EventArgs e) { EA.Repository r = new EA.Repository(); r.OpenFile("c:\\eatest.eap"); } |

#### Java

| Step | Action |
|------|--------|
|      |        |

| 1 | Copy the file:                                                                                                    |
|---|----------------------------------------------------------------------------------------------------|
|   | SSJavaCOM.dll                                                                                                    |
|   | from the Java API subdirectory of your installed directory, usually:                                                                                                    |
|   | Program Files/Sparx Systems/EA                                                                                                    |
|   | into any location within the Windows PATH                                                                                                    |
|   | windows\system32 directory.                                                                                                    |
|   | Note: The Java API loads the last installed Enterprise Architect and isn't affected when using either the 32 or 64 Version of DLL, as long as the SSJavaCOM dll can be found by the java runtime. |
| 2 | Copy the file                                                                                                    |
|   | eaapi.jar                                                                                                    |
|   | from the Java API subdirectory of your installed directory, usually:                                                                                                    |
|   | Program Files/Sparx Systems/EA                                                                                                    |
|   | to a location in the Java CLASSPATH or where the Java class loader can find it at run time.                                                                                                    |
| 3 | All of the Classes described in the documentation are in the Package org.sparx. See the general library documentation for their use. This example creates and opens a repository object:          |
|   | public void OpenRepository()                                                                                                    |
|   | {                                                                                                    |
|   | org.sparx.Repository r = new org.sparx.Repository();                                                                                                    |
|   | r.OpenFile("c:\\eatest.eap");                                                                                                    |
|   | }                                                                                                    |

## **Set References In Visual Basic**

It is possible to use the Enterprise Architect ActiveX interface with Visual Basic (VB). Use is ensured for Visual Basic version 6, but might vary slightly with versions other than version 6.

It is assumed that you have accessed VB through a Microsoft Application such as VB 6.0, MS Word<sup>TM</sup> or MS Access. If the code is not called from within Word, the Word VB reference must also be set.

On creating a new VB project, you set a reference to an Enterprise Architect Type Library and a Word Type Library.

#### **Set References**

| Step | Action                                                                                           |
|------|--------------------------------------------------------------------------------------------------|
| 1    | Select the 'Tools   References' menu option.                                                     |
| 2    | Select the 'Enterprise Architect Object Model 2.10' checkbox from the list.                      |
| 3    | Do the same for VB or VB Word: select the checkbox for the 'Microsoft Word 10.0 Object Library'. |
| 4    | Click on the OK button.                                                                          |

#### **Notes**

- If 'Enterprise Architect Object Model 2.10' does not appear in the list, go to the command line and manually re-enter Enterprise Architect using:
  - (To unregister Enterprise Architect) ea.exe /unregister
  - (To register Enterprise Architect) ea.exe /register
- Visual Basic 5/6 users should also note that the version number of the Enterprise Architect interface is stored in the VBP project file in a form similar to this:

Reference=\*\G{64FB2BF4-9EFA-11D2-8307-C45586000000}#2.2#0#..\..\..\Program Files\

Sparx Systems\EA\EA.TLB#Enterprise Architect Object Model 2.02

If you experience problems moving from one version of Enterprise Architect to another, open the VBP file in a text editor and remove this line, then open the project in Visual Basic and use Project-References to create a new reference to the Enterprise Architect Object model

Reference to objects in Enterprise Architect and Word should now be available in the Object Browser, which can be accessed from the main menu by pressing F2

The drop-down list on the top-left of the window should now include Enterprise Architect and Word; if MS-Project is installed, also set this up

# **Examples and Tips**

## Points to consider

| Subject                             | Points                                                                                                    |
|-------------------------------------|----------------------------------------------------------------------------------------------------|
| Examples                            | Instructions for using the interface are provided through sample code. There are several sets of examples:                                                                                                    |
|                                     | VB 6 and C# examples are available in the Code Samples folder under your<br>Enterprise Architect installation<br>(default: C:\Program Files\Sparx Systems\EA\Code Samples)                                                                                                    |
|                                     | Enterprise Architect can be set up to call an external application                                                                                                    |
|                                     | Several VB.NET code snippets are provided in the reference section                                                                                                    |
|                                     | • A comprehensive example of using Visual Basic to create MS Word™ documentation is available from the internet at sparxsystems.com/resources/developers/autint vb.html                                                                                                    |
|                                     | Additional samples are available from the Sparx Systems website; see the <i>Available Resources</i> topic                                                                                                    |
| Tips and Tricks                     | Also note these tips and tricks:                                                                                                    |
| •                                   | <ul> <li>An instance of the Enterprise Architect (EA.exe) process is executed when you initialize a new repository object - this process must remain running in order to perform automation tasks; if the main window is visible, you can safely minimize it, but it must remain running</li> </ul>                                                                                                    |
|                                     | The Enterprise Architect ActiveX Interface is a functional interface rather than a data interface; when you load data through the interface there is a noticeable delay as Enterprise Architect user interface elements (such as Windows and menus) are loaded and the specified database connection is established                                                                                                    |
|                                     | • Collections use a zero-based index; for example, Repository.Models(0) represents the first model in the repository                                                                                                    |
|                                     | <ul> <li>During the development of your client software your program might terminate<br/>unexpectedly and leave EA.exe running in such a state that it is unable to<br/>support further interface calls; if your program terminates abnormally, ensure<br/>that Enterprise Architect is not left running in the background (see the<br/>Windows 'Task Manager / Process' tab)</li> </ul>                                                                 |
|                                     | <ul> <li>A handle to a currently running instance of Enterprise Architect can be obtained through the use of a GetObject() call (see the reference page for the App object); accessing your Enterprise Architect model via the App object enables querying the current User Interface status, such as using GetContextItem() on the Repository object to detect the current selection by the user, allowing for rapid prototyping and testing</li> </ul> |
| Enterprise Architect Not<br>Closing | After all processing by an automation controller is complete, it is recommended to call CloseFile() and Exit() on the Repository object, then set all references to the repository object to null.                                                                                                    |
|                                     | repository.CloseFile();                                                                                                    |
|                                     | repository.Exit();                                                                                                    |
|                                     | repository = null;                                                                                                    |
|                                     | If your automation controller was written using the .NET framework, Enterprise Architect does not close even after you release all your references to it. To force the                                                                                                    |

| release of the COM pointers, call the memory management functions:                                                                                                |
|----------------------------------------------------------------------------------------------------|
| GC.Collect();                                                                                                    |
| GC.WaitForPendingFinalizers();                                                                                                    |
| There are additional concerns when controlling a running instance of Enterprise Architect that loads Add-Ins - see the <i>Tricks and Traps</i> topic for details. |

## **Call from Enterprise Architect**

Enterprise Architect can be set up to call an external application. You can pass parameters on the current position selected in the Browser window to the application being called. This helps you to:

- Add a command line for an application
- Define parameters to pass to this application

The parameters required for running the AutInt executable are:

- The Enterprise Architect file parameter \$f and
- The current PackageID \$p

Hence the arguments should simply contain: \$f,\$p.

Once this has been set up, the application can be called from the 'Extend' ribbon in Enterprise Architect using the 'Extend' > <YourApplication>' option.

#### Access

| Ribbon | Start > Appearance > Preferences > Other Options > Tools |
|--------|----------------------------------------------------------|

## Parameters to pass information to external applications

| Parameter        | Description                                          |
|------------------|------------------------------------------------------|
| \$d              | Diagram ID                                           |
|                  | Notes: ID for accessing associated diagram.          |
| \$D              | Diagram GUID                                         |
|                  | Notes: GUID for accessing the associated diagram.    |
| \$e              | Comma separated list of element IDs                  |
| ·                | Notes: All elements selected in the current diagram. |
| \$E              | Comma separated list of element GUIDs                |
| , <del>, -</del> | Notes: All elements selected in the current diagram. |
| \$f              | Project Name                                         |
| 4-               | Notes: For example: C:\projects\EAexample.eap.       |
| \$F              | Calling Application (Enterprise Architect)           |
| Ψ2               | Notes: 'Enterprise Architect'.                       |
| \$p              | Current Package ID                                   |
| <b>Ψ</b> ۲       | Notes: For example: 144.                             |
|                  |                                                      |

| \$P | Package GUID                            |
|-----|-----------------------------------------|
|     | Notes: GUID for accessing this Package. |

# **Available Resources**

#### **Resources**

Available resources include:

| Resource                                                                                                    | Download Link                                                    |
|----------------------------------------------------------------------------------------------------|------------------------------------------------------------------|
| VB 6 Add-In for generating MS Word documentation.                                                                             | sparxsystems.com/resources/developers/autint_vb.html             |
| VB 6 Add-In to display a custom ActiveX graph control within the Enterprise Architect window as a new view.                   | sparxsystems.com/resources/developers/autint_vb_custom_view.html |
| A basic Add-In framework written in C#. Useful as a starting point for authoring your own custom Enterprise Architect Add-In. | sparxsystems.com/bin/CS_AddinFramework.zip                       |
| An extension on the CS_AddinFramework example showing how to export Tagged Values to a .csv file.                             | sparxsystems.com/bin/CS_AddinTaggedCSV.zip                       |
| A basic Add-In skeleton<br>written in Delphi.                                                                                 | sparxsystems.com/bin/DelphiDemo.zip                              |
| A simple example Add-In written in C#.                                                                                        | sparxsystems.com/bin/CS_Sample.zip                               |

# Reference

This section provides detailed information on all the objects available in the object model provided by the Automation Interface, including:

## **Object Groups**

| Group                                |
|--------------------------------------|
| App Object                           |
| Enumerations                         |
| Repository Package                   |
| Element Package                      |
| Element Features Package             |
| Connector Package                    |
| Diagram Package                      |
| Project Interface Package            |
| Document Generator Interface Package |
| Mail Interface Package               |
| Code Samples                         |

## **Interface Overview**

This section provides an overview of the main components of the Automation Interface.

## **Main Packages of Automation Interface**

| Package                  | Detail                                                                                |
|--------------------------|---------------------------------------------------------------------------------------|
| Repository Package       | Represents the model as a whole and provides entry to model Packages and collections. |
| Element Package          | Identifies the basic structural units (such as Class, Use Case and Object).           |
| Element Features Package | Identifies the attributes and operations defined on an element.                       |
| Diagram Package          | Describes the visible drawings contained in the model.                                |
| Connector Package        | Defines the relationships between elements.                                           |

## **Packages and Contents**

This diagram illustrates the main interface Packages and their associated contents. Each UML element in this User Guide can be created by Automation and can be accessed either through the various collections that exist or, in some cases, directly.

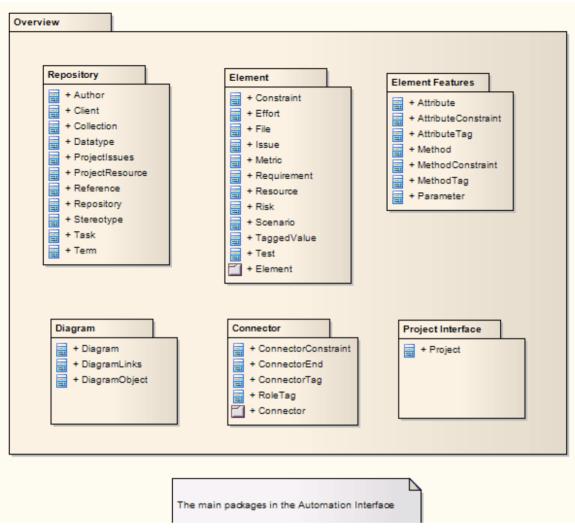

The Repository Class is the starting point for all use of the Automation Interface. It contains the high level system objects and entry point into the model itself using the Models collection and the other system-level collections.

# **App Object**

The App object represents a running instance of Enterprise Architect. Its object provides access to the Automation Interface.

#### **Attributes**

| Attribute  | Туре                                        |
|------------|---------------------------------------------|
| Project    | Project                                     |
|            | Notes: Read only                            |
|            | Provides a handle to the Project Interface. |
| Repository | Repository                                  |
|            | Notes: Read only                            |
|            | Provides a handle to the Repository object. |
| Visible    | Boolean                                     |
|            | Notes: Read/Write                           |
|            | Whether or not the application is visible.  |

## **GetObject() Support**

The App object is createable and a handle can be obtained by creating one. In addition, clients can use the equivalent of Visual Basic's GetObject() to obtain a reference to a currently running instance of Enterprise Architect.

Use this method to more quickly test changes to Add-Ins and external clients, as the Enterprise Architect application and data files do not have to be constantly re-loaded.

For example:

Dim App as EA.App

Set App = GetObject(,"EA.App")

MsgBox App.Repository.Models.Count

Another example, which uses the App object without saving it to a variable:

Dim Rep as EA.Repository

Set Rep = GetObject(, "EA.App").Repository

MsgBox Rep.ConnectionString

# **Enumerations**

These enumerations are defined by the Automation Interface:

## **Automation Interface Enumerations**

| Enumeration                           | Link                               |
|---------------------------------------|------------------------------------|
| Constant Layout Styles                | Constant Layout Styles             |
| Create Baseline Flag                  | Create Baseline Flag               |
| Create Model Type                     | Create Model Type                  |
| Document Break                        | Document Break                     |
| Document Page<br>Orientation          | Document Page Orientation          |
| Document Type                         | Document Type                      |
| Enterprise Architect<br>Edition Types | Enterprise Architect Edition Types |
| Enumeration Relation Set<br>Type      | Enumeration Relation Set Type      |
| Export Package XMI Flag               | Export Package XMI Flag            |
| Mail Interface Message<br>Flag        | Mail Interface Message Flag        |
| MDG Menus                             | MDG Menus                          |
| Object Type                           | Object Type                        |
| PropType                              | PropType                           |
| Reload Type                           | Reload Type                        |
| Scenario Diagram Type                 | Scenario Diagram Type              |
| Scenario Step Type                    | Scenario Step Type                 |
| Scenario Test Type                    | Scenario Test Type                 |
| XMI Type                              | XMI Type                           |

# ConstLayoutStyles

The enum values defined here are used exclusively for the 'Lay Out a Diagram' method. You use these values to define the layout options as provided by the 'Layout > Tools > Diagram Layout ' ribbon option.

| Value                           | Meaning                                                                    |
|---------------------------------|----------------------------------------------------------------------------|
| lsCrossReduceAggressive         | Perform aggressive Cross-reduction in the layout process (time consuming). |
| lsCycleRemoveDFS                | Use the Depth First Cycle Removal algorithm.                               |
| lsCycleRemoveGreedy             | Use the Greedy Cycle Removal algorithm.                                    |
| lsDiagramDefault                | Use existing layout options specified for this diagram.                    |
| lsInitializeDFSIn               | Initialize the layout using the Depth First Search Inward algorithm.       |
| lsInitializeNaive               | Initialize the layout using the Naïve Initialize Indices algorithm.        |
| lsInitializeDFSOut              | Initialize the layout using the Depth First Search Outward algorithm.      |
| lsLayeringLongestPathSink       | Layer the diagram using the Longest Path Sink algorithm.                   |
| lsLayeringLongestPathSou<br>rce | Layer the diagram using the Longest Path Source algorithm.                 |
| lsLayeringOptimalLinkLen<br>gth | Layer the diagram using the Optimal Link Length algorithm.                 |
| lsLayoutDirectionDown           | Direct connectors to point down.                                           |
| lsLayoutDirectionLeft           | Direct connectors to point left.                                           |
| lsLayoutDirectionRight          | Direct connectors to point right.                                          |
| lsLayoutDirectionUp             | Direct connectors to point up.                                             |
| lsProgramDefault                | Use factory default layout options as specified by Enterprise Architect.   |

# CreateBaselineFlag

The CreateBaselineFlag enumeration is used in Baseline Management, when creating a Baseline.

| Value        | Meaning                                                                                         |
|--------------|-------------------------------------------------------------------------------------------------|
| cbSaveToStub | Baseline this Package with only immediate children (child Packages are included as stubs only). |

# CreateModelType

The CreateModelType enumeration is used in the CreateModel method on the Repository Class.

| Value                      | Meaning                                                                                                    |
|----------------------------|----------------------------------------------------------------------------------------------------|
| cmEAPFromBase              | Create a copy of the EABase model file to the specified file path.                                                   |
| cmEAPFromSQLRepositor<br>y | Create a .eap file shortcut to an SQL-based repository; requires user interaction to provide SQL connection details. |

# **DocumentBreak**

The DocumentBreak enumeration is used in the InsertBreak method on the DocumentGenerator Class.

| Value        | Meaning                                 |
|--------------|-----------------------------------------|
| breakPage    | Insert a page break in the document.    |
| breakSection | Insert a section break in the document. |

# **DocumentPageOrientation**

The DocumentPageOrientation enumeration is used in the SetPageOrientation method on the DocumentGenerator Class.

| Value         | Meaning                                         |
|---------------|-------------------------------------------------|
| pagePortrait  | Sets the current page orientation to Portrait.  |
| pageLandscape | Sets the current page orientation to Landscape. |

# **DocumentType**

The DocumentType enumeration is used in the SaveDocument method on the DocumentGenerator Class.

| Value  | Meaning                                            |
|--------|----------------------------------------------------|
| dtRTF  | Save the document file to disk as an RTF document. |
| dtHTML | Save the document file to disk as a HTML document. |
| dtPDF  | Save the document file to disk as a PDF document.  |
| dtDOCX | Save the document file to disk as a DOCX document. |

# **EAEditionTypes**

The EAEditionTypes enumeration identifies the current level of licensed functionality available.

```
EAEditionTypes theEdition = theRepository.GetEAEdition();
if (theEdition == EAEditionTypes.piProfessional)
...
else if (theEdition == EAEditionTypes.piCorporate)
```

The enumeration defines these formal values:

- piLite
- piProfessional
- piCorporate
- piBusiness
- piSystemEng
- piUltimate

There is no separate value for the Trial Edition; the Repository.GetEAEdition() function returns the appropriate EAEditionTypes value for whichever edition the user has selected to trial.

# **EnumRelationSetType**

This enumeration represents values returned from the GetRelationSet method of the Element object.

| Value             | Meaning                                                       |
|-------------------|---------------------------------------------------------------|
| rsDependEnd       | List of elements that depend on the current element.          |
| rsDependStart     | List of elements that the current element depends on.         |
| rsGeneralizeEnd   | List of elements that are generalized by the current element. |
| rsGeneralizeStart | List of elements that the current element generalizes.        |
| rsParents         | List of all parent elements of the current element.           |
| rsRealizeEnd      | List of elements that are realized by the current element.    |
| rsRealizeStart    | List of elements that the current element realizes.           |

# ExportPackageXMIFlag

The ExportPackageXMIFlag enumeration is used in Package control, when exporting to XMI.

| Value                 | Meaning                                                                                       |
|-----------------------|-----------------------------------------------------------------------------------------------|
| epExcludeEAExtensions | Export this Package without any tool specific information.                                    |
| epSaveToStub          | Export this Package with only immediate children (child Packages are included as stubs only). |

## **MDGMenus**

Use this enumeration when providing the 'HiddenMenus' property to MDG\_GetProperty.

These options are exclusive of one another and can be read or added to hide more than one menu.

| Value          | Meaning                           |
|----------------|-----------------------------------|
| mgBuildProject | 'Hide Build Project' menu option. |
| mgMerge        | 'Hide Merge' menu option.         |
| mgRun          | 'Hide Run' menu option.           |

# MessageFlag

The MessageFlag enumeration is used in both the SendMailMessage and ComposeMailMessage methods of the MailInterface, to specify a flag to attach to the message.

| Value      | Meaning                                 |
|------------|-----------------------------------------|
| mfNone     | Do not flag the message.                |
| mfComplete | Flag the message as 'Complete'.         |
| mfPurple   | Flag the message with a 'Purple' flag.  |
| mfOrange   | Flag the message with an 'Orange' flag. |
| mfGreen    | Flag the message with a 'Green' flag.   |
| mfYellow   | Flag the message with a 'Yellow' flag.  |
| mfBlue     | Flag the message with a 'Blue' flag.    |
| mfRed      | Flag the message with a 'Red' flag.     |

# **ObjectType**

The ObjectType enumeration identifies Enterprise Architect object types even when referenced through a Dispatch interface. For example:

```
var treeSelectedType = Repository.GetTreeSelectedItemType();
switch (treeSelectedType)
{
    case otElement :
    {
        // Code for when an element is selected
        var theElement as EA.Element;
        theElement = Repository.GetTreeSelectedObject();
        break;
    }
    case otPackage :
    {
        // Code for when a Package is selected
        var thePackage as EA.Package;
        thePackage = Repository.GetTreeSelectedObject();
        break;
    }
}
```

#### **Valid Enumeration Values**

```
otAttribute
otAttributeConstraint
otAttributeTag
otAuthor
otClient
otCollection
otConnector
otConnectorConstraint
otConnectorEnd
otConnectorTag
otConstraint
otCustomProperty
otDatatype
otDiagram
otDiagramLink
otDiagramObject
```

otEffort

- otElement
- otEventProperties
- otEventProperty
- otFile
- otIssue
- otMailInterface
- otMethod
- otMethodConstraint
- otMethodTag
- otMetric
- otModel
- otNone
- otPackage
- otParameter
- otParamTag
- otPartition
- otProject
- otProjectIssues
- otProjectResource
- otProperties
- otProperty
- ot Property Type
- otReference
- otRepository
- otRequirement
- otResource
- otRisk
- otRoleTag
- otScenario
- otScenarioExtension
- otScenarioStep
- otStereotype
- otSwimlane
- otSwimlaneDef
- otSwimlanes
- otTaggedValue
- otTask
- otTerm
- otTest
- otTransition

# **PropType**

The PropType enumeration gives the automation programmer an indication of what sort of data is going to be stored by this property.

| Value           | Meaning                                                                                                    |
|-----------------|----------------------------------------------------------------------------------------------------|
| ptArray         | An array containing values of any type.                                                                     |
| ptBoolean       | True or False.                                                                                              |
| ptEnum          | A string being an entry in the semi-colon separated list specified in the validation field of the Property. |
| ptFloatingPoint | 4 or 8 byte floating point value.                                                                           |
| ptInteger       | 16 bit or 32 bit signed integer.                                                                            |
| ptString        | Unicode string.                                                                                             |

# ReloadType

The ReloadType enumeration represents values returned from the GetReloadItem and PeekReloadItem methods of the ModelWatcher Class. It has four possible values, which define the type of change that was made to a model.

| Value         | Meaning                                                                   |
|---------------|---------------------------------------------------------------------------|
| rtElement     | The Item parameter represents a particular element that must be reloaded. |
| rtEntireModel | Entire model must be reloaded to ensure that all changes are reloaded.    |
| rtNone        | No change in the model.                                                   |
| rtPackage     | The Item parameter represents a particular Package that must be reloaded. |

# ScenarioDiagramType

The ScenarioDiagramType enumeration provides these enumeration values to the Project.GenerateDiagramFromScenario() method. They specify the type of diagram to generate.

| Value                               | Meaning                                                 |
|-------------------------------------|---------------------------------------------------------|
| sdActivity                          | Generate an Activity diagram.                           |
| sdActivityWithAction                | Generate an Activity diagram with an Action.            |
| sdActivityWithActionPin             | Generate an Activity diagram with an ActionPin.         |
| sdActivityWithActivityPar<br>ameter | Generate an Activity diagram with an ActivityParameter. |
| sdRobustness                        | Generate a Robustness diagram.                          |
| sdRuleFlow                          | Generate a RuleFlow diagram.                            |
| sdSequence                          | Generate a Sequence diagram.                            |
| sdState                             | Generate a StateMachine diagram.                        |

# **ScenarioStepType**

The ScenarioStepType enumeration is used to identify the steps of a scenario, and the entity performing the step.

| Value    | Meaning                                                      |
|----------|--------------------------------------------------------------|
| stActor  | Identify that the step is an action performed by an actor.   |
| stSystem | Identify that the step is an action performed by the system. |

# **ScenarioTestType**

The ScenarioTestType enumeration provides these enumeration values to the Project.GenerateTestFromScenario() method, to specify the type of test to generate.

| Value                 | Meaning                                   |
|-----------------------|-------------------------------------------|
| stHorizontalTestSuite | Generate a horizontal Test Suite diagram. |
| stVerticalTestSuite   | Generate a vertical Test Suite diagram.   |
| stExternal            | Generate an external Test Case element.   |
| stInternal            | Generate an internal test.                |

## **XMIType**

These enumeration values are used in the Project.ExportPackageXMI() and Project.ExportPackageXMIEx() methods, to specify the XMI export type.

- xmiEADefault = 0
- xmiRoseDefault = 1
- xmiEA10 = 2
- xmiEA11 = 3
- xmiEA12 = 4
- xmiRose10 = 5
- xmiRose11 = 6
- xmiRose12 = 7
- xmiMOF13 = 8
- xmiMOF14 = 9
- xmiEA20 = 10
- xmiEA21 = 11
- xmiEA211 = 12
- xmiEA212 = 13
- xmiEA22 = 14
- xmiEA23 = 15
- xmiEA24 = 16
- xmiEA241 = 17
- xmiEA242 = 18
- xmiEcore = 19
- xmiBPMN20 = 20
- xmiXPDL22 = 21
- xmiEA251 = 22
- xmiARCGIS = 23
- xmiNative = 24
- xmiEA2511 = 25
- xmiNativeXEA = 26

# **Repository Package**

The Repository Package contains the high level system objects and the entry point into the model itself, using the Models collection and the other system level collections.

This diagram shows the collections of the Repository interface. Association Target roles correspond to member variable names in the Repository interface. The associated Classes represent the object type used in each collection.

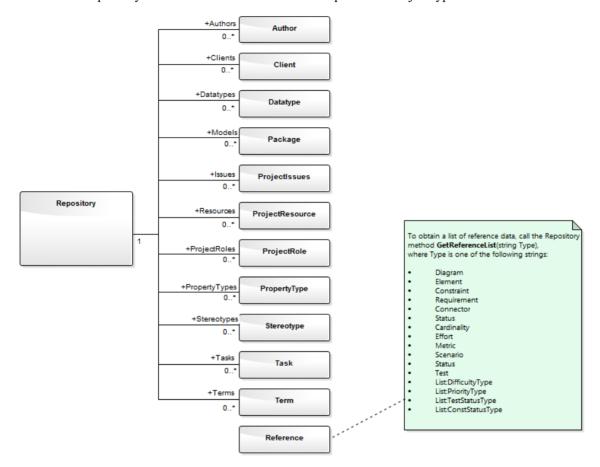

## **Author Class**

An Author object represents a named model author. Authors can be accessed using the Repository Authors collection.

## Associated table in repository

t\_authors

### **Author Attributes**

| Attribute  | Remarks                                                        |
|------------|----------------------------------------------------------------|
| Name       | String                                                         |
|            | Notes: Read/Write                                              |
|            | The Author name.                                               |
| Notes      | String                                                         |
|            | Notes: Read/Write                                              |
|            | Notes about the author.                                        |
| ObjectType | ObjectType                                                     |
|            | Notes: Read only                                               |
|            | Distinguishes objects referenced through a Dispatch interface. |
| Roles      | String                                                         |
|            | Notes: Read/Write                                              |
|            | Roles the author might play in this project.                   |

#### **Author Methods**

| Method          | Remarks                                                                                                    |
|-----------------|----------------------------------------------------------------------------------------------------|
| GetLastError () | String  Notes: Returns a string value describing the most recent error that occurred in relation to this object.                                                               |
| Update ()       | Boolean  Notes: Updates the current Author object after modification or appending a new item.  If False is returned, check the 'GetLastError()' function for more information. |

## **Client Class**

A Client represents one or more people or organizations related to the project. Clients can be accessed using the Repository Clients collection.

## Associated table in repository

t\_clients

#### **Client Attributes**

| Attribute    | Remarks                                                          |
|--------------|------------------------------------------------------------------|
| EMail        | String                                                           |
|              | Notes: Read/Write                                                |
|              | The client's email address.                                      |
| Fax          | String                                                           |
|              | Notes: Read/Write                                                |
|              | The client's fax number.                                         |
| Mobile       | String                                                           |
|              | Notes: Read/Write                                                |
|              | The client's mobile phone number, if available.                  |
| Name         | String                                                           |
|              | Notes: Read/Write                                                |
|              | The client's name.                                               |
| Notes        | String                                                           |
|              | Notes: Read/Write                                                |
|              | Notes about the client.                                          |
| ObjectType   | ObjectType                                                       |
| <i>J J</i> 1 | Notes: Read only                                                 |
|              | Distinguishes objects referenced through the Dispatch interface. |
| Organization | String                                                           |
| -            | Notes: Read/Write                                                |
|              | The client's associated organization.                            |
| Phone1       | String                                                           |
|              | Notes: Read/Write                                                |
|              | The client's main phone number.                                  |
|              | The client's main phone number.                                  |

| Phone2 | String                                       |
|--------|----------------------------------------------|
|        | Notes: Read/Write                            |
|        | The client's second phone number.            |
| Roles  | String Notes: Read/Write                     |
|        | Roles this client might play in the project. |

## **Client Methods**

| Method         | Remarks                                                                                                    |
|----------------|----------------------------------------------------------------------------------------------------|
| GetLastError() | String  Notes: Returns a string value describing the most recent error that occurred in relation to this object.                                                               |
| Update()       | Boolean  Notes: Updates the current Client object after modification or appending a new item.  If False is returned, check the 'GetLastError()' function for more information. |

## **Collection Class**

Collection is the main collection Class used by all elements within the Automation Interface. It contains methods to iterate through the collection, refresh the collection and delete an item from the collection.

It is important to realize that when the 'AddNew' function is called, the item is not automatically added to the current collection. The typical steps are:

- Call AddNew to add a new item
- Modify the item as required
- Call Update on the item to save it to the database
- Call Refresh on the collection to include it in the current set

Delete is the same; until Refresh is called, the collection still contains a reference to the deleted item, which should not be called.

Each method can be used to iterate through the collection for languages that support this type of construct.

#### **Collection Attributes**

| Attribute  | Remarks                                                                                    |
|------------|--------------------------------------------------------------------------------------------|
| Count      | Short Notes: Read only The number of objects referenced by this list.                      |
| ObjectType | ObjectType Notes: Read only Distinguishes objects referenced through a Dispatch interface. |

#### **Collection Methods**

| Method                           | Remarks                                                                                                    |
|----------------------------------|----------------------------------------------------------------------------------------------------|
| AddNew(string Name, string Type) | Object Notes: Adds a new item to the current collection.  The interface is the same for all collections; you must provide a Name and Type argument. What these arguments are used for depends on the actual collection being accessed. For example, when adding a new element to the Elements collection, the Type string can be either a basic UML element type or a fully qualified element type (stereotype) defined by a profile, such as SysML::Requirement, differentiating it from a standard requirement.  Also note that you must call Update() on the returned object to complete the AddNew function. If Update() is not called the object is left in an indeterminate state.  When an error occurs an exception will be thrown, including when the user does not have Security permission to modify the specify type.  Parameters: |

|                        | Name: String                                                                                                    |
|------------------------|----------------------------------------------------------------------------------------------------|
|                        | • Type: String (up to 30 characters long)                                                                                                    |
|                        |                                                                                                    |
| Delete(short index)    | Void                                                                                                    |
|                        | Notes: Deletes the item at the selected reference.                                                                                                    |
|                        | Parameters:                                                                                                    |
|                        | • index: Short                                                                                                    |
| DeleteAt(short index,  | Void                                                                                                    |
| boolean Refresh)       | Notes: Deletes the item at the selected index. The second parameter is currently unused.                                                                                                    |
|                        | Parameters:                                                                                                    |
|                        | • index: Short                                                                                                    |
|                        | Refresh: Boolean                                                                                                    |
| Cot At (short in day)  | Object                                                                                                    |
| GetAt(short index)     | Object  Notes: Patrioves the array shiest using a numerical index of the index is out of                                                                                                    |
|                        | Notes: Retrieves the array object using a numerical index. If the index is out of bounds, an error occurs.                                                                                                    |
|                        | Parameters:                                                                                                    |
|                        | • index: Short                                                                                                    |
| CatPyNama(string Nama) | Object                                                                                                    |
| GetByName(string Name) | Object  Notes: Cots on item in the support collection by name Supported for Model                                                                                                    |
|                        | Notes: Gets an item in the current collection by name. Supported for Model, Package, Element, Diagram and element TaggedValue collections.                                                                                                    |
|                        | If the collection does not contain any items (or, for the Tagged Value collection, if the collection contains items but the method cannot locate an object with the specified name) the method returns a null value. For other collections, if the method is unable to find an object with the specified name, it raises an exception. |
|                        | Parameters:                                                                                                    |
|                        | Name: String                                                                                                    |
| GetLastError()         | String                                                                                                    |
| GULASILHUI()           | Notes: Returns a string value describing the most recent error that occurred in                                                                                                    |
|                        | relation to this object.                                                                                                    |
| D of wealth()          | Void                                                                                                    |
| Refresh()              | Void                                                                                                    |
|                        | Notes: Refreshes the collection by re-querying the model and reloading the collection. Should be called after adding a new item or after deleting an item.                                                                                                    |
| Update()               | Boolean                                                                                                    |
| - r()                  | Notes: Updates the current Collection object after modification or appending a new                                                                                                    |
|                        | item.                                                                                                    |
|                        | If False is returned, check the 'GetLastError()' function for more information.                                                                                                    |

## The AddNew Function

The AddNew() function is used widely across the API to add new objects to a Collection. In all cases you must provide a Name and Type argument, but what these arguments are used for depends on the actual collection being accessed. For example, when adding a new element to the Elements collection, the 'Type' string can be either a basic UML element type or a fully qualified element type (stereotype) defined by a profile, such as SysML::Requirement differentiated from a standard requirement.

### **AddNew Attribute Arguments**

This table provides guidance in specifying the AddNew arguments for each of the object attributes.

| Attribute              | Arguments                                              |
|------------------------|--------------------------------------------------------|
| AttributeConstraints   | Name - The name of the constraint.                     |
|                        | Type - The constraint type                             |
| Attributes             | Name - The name of the attribute.                      |
|                        | Type - The attribute type.                             |
| AttributesEx           | Name - The name of the attribute.                      |
|                        | Type - The attribute type.                             |
| AttributeTags          | Name - The fully-qualified name, or plain text.        |
|                        | Type - The value of the Tagged Value.                  |
| Authors                | Name - The author name.                                |
|                        | Type - The author role.                                |
| Clients                | Name - The client name.                                |
|                        | Type - The client role.                                |
| ConnectorConstraints   | Name - The name of the constraint.                     |
|                        | Type - The constraint type.                            |
| ConnectorConveyedItems | Name - The GUID of an element.                         |
| •                      | Type - Not used.                                       |
|                        | Note: This does not return an object.                  |
| Connectors             | Name - The name of the connector.                      |
|                        | Type - The connector type (for example 'Realization'). |
| ConnectorTags          | Name - The fully-qualified name, or plain text.        |
|                        | Type - The value of the Tagged Value.                  |
| Constraints            | Name - The name of the constraint.                     |
|                        | Type - The constraint type.                            |
| ConstraintsEx          | Name - The name of the constraint.                     |

|                      | Type - The constraint type.                                                                                                    |
|----------------------|----------------------------------------------------------------------------------------------------|
| CustomProperties     | You cannot create these.                                                                                                    |
| DataTypes            | Name - The datatype name.                                                                                                    |
|                      | Type - The datatype type.                                                                                                    |
| DiagramLinks         | Name - Not used.                                                                                                    |
|                      | Type - The style string (such as 'l=200;r=400;t=200;b=600;')                                                                                                    |
|                      | (You might prefer to leave the Type empty and use the Functions on this interface for size, colors and so on).                                                                                               |
| DiagramObjects       | Name - This can either be an empty string, or it can specify the initial Left, Right, Top and Bottom values for the new DiagramObject. For example:                                                          |
|                      | diagram.DiagramObjects.AddNew("l=200;r=400;t=200;b=600;", "")                                                                                                    |
|                      | Note: Top and Bottom values should be specified here as positive numbers, but will be set in the repository as negative values.                                                                              |
|                      | Type - Unused.                                                                                                    |
| Diagrams             | Name - The name of the diagram.                                                                                                    |
|                      | Type - This can be either a standard UML metaclass type (such as 'Class' or 'UseCase') or a fully-qualified metatype defined by an MDG Technology (such as 'BPMN2.0::BusinessProcess' or 'SysML1.4::Block'). |
| Efforts              | Name - The name of the effort.                                                                                                    |
|                      | Type - The effort type.                                                                                                    |
| Elements             | Name - The name of the new element. If the repository has an auto-name counter defined for the element type being created, pass an empty string to use the auto-name counter instead.                        |
|                      | Type - Can be either a standard UML metaclass type (such as 'Class' or 'UseCase') or a fully-qualified metatype defined by an MDG Technology (such as 'BPMN2.0::BusinessProcess' or 'SysML1.4::Block').      |
| Files                | Name - The full pathname of the file.                                                                                                    |
|                      | Type - The file type (such as 'Local File' or 'Web Address').                                                                                                    |
| Issues               | Name - The name of the issue.                                                                                                    |
|                      | Type - The problem type, (such as 'Issue' or 'Defect')                                                                                                    |
| MethodPostConditions | Name - The name of the constraint.                                                                                                    |
|                      | Type - The constraint type                                                                                                    |
| MethodPreconditions  | Name - The name of the constraint.                                                                                                    |
|                      | Type - The constraint type.                                                                                                    |
| Methods              | Name - The name of the method.                                                                                                    |
|                      | Type - The return value of the method.                                                                                                    |
| MethodsEx            | Name - The name of the method.                                                                                                    |

|                   | Type - The return value of the method.                                                           |
|-------------------|--------------------------------------------------------------------------------------------------|
| MethodTags        | Name - The fully-qualified name, or plain text.  Type - The value of the Tagged Value.           |
| Metrics           | Name - The name of the metric.  Type - The metric type.                                          |
| Models            | Name - The name of the model.  Type - Unused.                                                    |
| Packages          | Name - The name of the Package.  Type - Unused.                                                  |
| Parameters        | Name - The parameter name.  Type - The parameter type.                                           |
| ParamTags         | Name - The fully-qualified name or plain text.  Type - The value of the Tagged Value.            |
| Partitions        | Name - The partition name.  Type - The partition note.                                           |
| ProjectIssues     | Name - The name of the issue.  Type - The issue type (such as 'Request', 'Defect', or 'Release') |
| ProjectResources  | Name - The resource name.  Type - The resource role.                                             |
| ProjectRole       | Name - The role name.  Type - <i>Not used</i> .                                                  |
| PropertyTypes     | Name - The tag name.  Type - The description (limited to 50 characters).                         |
| Requirements      | Name - The name of the requirement.  Type - The requirement type.                                |
| RequirementsEx    | Name - The name of the requirement.  Type - The requirement type.                                |
| Resources         | Name - The resource name.  Type - The resource role.                                             |
| Risks             | Name - The name of the risk.  Type - The risk type.                                              |
| ScenarioExtension | Name - The extension name.  Type - The scenario type                                             |

| ScenarioStep       | Name - The step name.                                               |
|--------------------|---------------------------------------------------------------------|
|                    | Type - The ScenarioStep type value.                                 |
| Scenarios          | Name - The name of the scenario.                                    |
|                    | Type - The scenario type.                                           |
| Stereotypes        | Name - The stereotype name.                                         |
|                    | Type - The element this applies to.                                 |
|                    | Note: You can only support multiple elements from within a Profile. |
| Tasks              | Name - The task name.                                               |
|                    | Type - The task type.                                               |
| TemplateBindings   | Name - The formal name of the binding.                              |
|                    | Type - The actual name of the binding or element GUID.              |
| TemplateParameters | Name - The parameter name.                                          |
| •                  | Type - The parameter type                                           |
| Terms              | Name - The term name.                                               |
|                    | Type - The term type.                                               |
| Tests              | Name - The name of the test.                                        |
|                    | Type - The test type.                                               |
| Transitions        | Name - The transition name.                                         |
|                    | Type - The transition value.                                        |

## **Datatype Class**

A Datatype is a named type that can be associated with attribute or method types. It typically is related to either code engineering or database modeling. Datatypes also indicate which language or database system they relate to. Datatypes can be accessed using the Repository Datatypes collection.

### Associated table in repository

t\_datatypes

## **Datatype Attributes**

| Attribute    | Remarks                                                                                |
|--------------|----------------------------------------------------------------------------------------|
| DatatypeID   | Long                                                                                   |
|              | Notes: Read/Write                                                                      |
|              | The instance ID for this datatype within the current model; this is system maintained. |
| DefaultLen   | Long                                                                                   |
|              | Notes: Read/Write                                                                      |
|              | The default length (DDL only).                                                         |
| DefaultPrec  | Long                                                                                   |
|              | Notes: Read/Write                                                                      |
|              | The default precision (DDL only).                                                      |
| DefaultScale | Long                                                                                   |
|              | Notes: Read/Write                                                                      |
|              | The default scale (DDL only).                                                          |
| GenericType  | String                                                                                 |
|              | Notes: Read/Write                                                                      |
|              | The associated generic type for this data type.                                        |
| HasLength    | String                                                                                 |
| _            | Notes: Read/Write                                                                      |
|              | Indicates whether the datatype has a length component.                                 |
| MaxLen       | Long                                                                                   |
|              | Notes: Read/Write                                                                      |
|              | The maximum length (DDL only).                                                         |
| MaxPrec      | Long                                                                                   |
|              | Notes: Read/Write                                                                      |

|              | The maximum precision (DDL only).                                                                            |
|--------------|----------------------------------------------------------------------------------------------------|
| MaxScale     | Long                                                                                                    |
| 111111250115 | Notes: Read/Write                                                                                            |
|              | The maximum scale (DDL only).                                                                                |
|              |                                                                                                    |
| Name         | String                                                                                                    |
|              | Notes: Read/Write                                                                                            |
|              | The datatype name (such as integer). This appears in the related drop-down datatype lists where appropriate. |
| ObjectType   | ObjectType                                                                                                   |
|              | Notes: Read only                                                                                             |
|              | Distinguishes objects referenced through a Dispatch interface.                                               |
| Product      | String                                                                                                    |
|              | Notes: Read/Write                                                                                            |
|              | The datatype product, such as Java, C++ or Oracle.                                                           |
| Size         | Long                                                                                                    |
|              | Notes: Read/Write                                                                                            |
|              | The datatype size.                                                                                           |
| Туре         | String                                                                                                    |
| 1)10         | Notes: Read/Write                                                                                            |
|              | The type can be DDL for database datatypes or Code for language datatypes.                                   |
| UserDefined  | Long                                                                                                    |
| Combanied    | Notes: Read/Write                                                                                            |
|              | Indicates if the datatype is a user defined type or system generated.                                        |
|              | Datatypes distributed with Enterprise Architect are all system generated. Datatypes                          |
|              | created in the 'Datatype' dialog are marked 1 (True).                                                        |

## **Datatype Methods**

| Method         | Remarks                                                                                                    |
|----------------|----------------------------------------------------------------------------------------------------|
| GetLastError() | String Notes: Returns a string value describing the most recent error that occurred in relation to this object.                                                                  |
| Update()       | Boolean  Notes: Updates the current Datatype object after modification or appending a new item.  If False is returned, check the 'GetLastError()' function for more information. |

# **EventProperties Class**

An EventProperties object is passed to BroadcastFunctions to facilitate parameter passing.

## **EventProperties Attributes**

| Attribute  | Remarks                                                                                    |
|------------|--------------------------------------------------------------------------------------------|
| Count      | Long Notes: Read only The number of parameters being passed to this broadcast event.       |
| ObjectType | ObjectType Notes: Read only Distinguishes objects referenced through a Dispatch interface. |

## **EventProperties Methods**

| Method            | Remarks                                                                                                    |
|-------------------|----------------------------------------------------------------------------------------------------|
| Get(object Index) | <ul> <li>EventProperty Class</li> <li>Notes: Read only</li> <li>Returns an EventProperty in the list, raising an error if Index is out of range.</li> <li>Parameters:</li> <li>Index: Variant - can either be a number representing a zero-based index into the array, or a string representing the name of the EventProperty: for example, Props.Get(3) or Props.Get("ObjectID")</li> </ul> |

# **EventProperty Class**

EventProperty objects are always part of an EventProperties collection, and are passed to Add-In methods responding to broadcast events.

## **EventProperty Attributes**

| Attribute   | Remarks                                                                      |
|-------------|------------------------------------------------------------------------------|
| Description | String                                                                       |
| 1           | Notes: An explanation of what this property represents.                      |
| Name        | String                                                                       |
| rvame       | Notes: A string distinguishing this property from others in the list.        |
| OL: «T      | OL: JT                                                                       |
| ObjectType  | ObjectType                                                                   |
|             | Notes: Distinguishes objects referenced through a Dispatch interface.        |
| Value       | Variant                                                                      |
|             | Notes: A string, number or object reference representing the property value. |

## **ModelWatcher Class**

The ModelWatcher object enables an automation client to track changes in a particular model.

#### **ModelWatcher Attributes**

| Attribute  | Remarks                                                                                    |
|------------|--------------------------------------------------------------------------------------------|
| ObjectType | ObjectType Notes: Read only Distinguishes objects referenced through a Dispatch interface. |

#### **ModelWatcher Methods**

| Methods                     | Remarks                                                                                                    |
|-----------------------------|----------------------------------------------------------------------------------------------------|
| GetReloadItem (object Item) | ReloadType  Notes: The object that must be reloaded in order to see all changes is returned through the Item parameter. If there are no changes or the entire model must be reloaded, this value is returned as null (C#) or Nothing (VB).  Calling this method clears the records so that the next time it is called the return values refer only to new changes.  Returns a value from the ReloadType enumeration that specifies which type of change, if any, has occurred.  Parameters:  • Item: Object |
| PeekReloadItem              | ReloadType  Notes: This method behaves identically to 'GetReloadItem()' but does not clear the change record.                                                                                                    |

#### **Notes**

• After your model has been loaded, you only create the ModelWatcher once; if you reload the model, or load another model, the created ModelWatcher is still valid

## **Package Class**

A Package object corresponds to a Package element in the Enterprise Architect Browser window. Packages can be accessed either through the Repository Models collection (a Model is a special form of Package) or through the Packages collection.

Note that a Package has an Element object as an attribute; this corresponds to an Enterprise Architect Package element in the t\_object table and is used to associate additional information (such as scenarios and constraints) with the logical Package.

To set additional information for a Package, reference the Element object directly. Also note that if you add a Package to a diagram, you should add an instance of the element (not the Package itself) to the DiagramObject Class for a diagram.

#### Associated table in repository

t\_package

### **Package Attributes**

| Attribute  | Remarks                                                                                         |
|------------|-------------------------------------------------------------------------------------------------|
| Alias      | String                                                                                          |
|            | Notes: Read only                                                                                |
|            | Alias                                                                                           |
| BatchLoad  | Long                                                                                            |
|            | Notes: Read/Write                                                                               |
|            | Flag to indicate that the Package is batch loaded during batch import from controlled Packages. |
|            | Not currently used.                                                                             |
| BatchSave  | Long                                                                                            |
|            | Notes: Read/Write                                                                               |
|            | Boolean value to indicate whether the Package is included in the batch XMI export list or not.  |
| CodePath   | String                                                                                          |
|            | Notes: Read/Write                                                                               |
|            | The path where associated source code is found.                                                 |
|            | Not currently used.                                                                             |
| Connectors | Collection                                                                                      |
|            | Notes: Read only                                                                                |
|            | The collection of connectors.                                                                   |
| Created    | Date                                                                                            |
|            | Notes: Read/Write                                                                               |
|            | Date the Package was created.                                                                   |

| Diagrams            | Collection                                                                                                    |
|---------------------|----------------------------------------------------------------------------------------------------|
|                     | Notes: Read only                                                                                                    |
|                     | A collection of diagrams contained in this Package.                                                                                                    |
| Element             | Element                                                                                                    |
|                     | Notes: Read only                                                                                                    |
|                     | The associated element object; use to get/set common information such as Stereotype, Complexity, Alias, Author, Constraints, Tagged Values and Scenarios. |
| Elements            | Collection                                                                                                    |
|                     | Notes: Read only                                                                                                    |
|                     | A collection of elements that belong to this Package.                                                                                                    |
| Flags               | String                                                                                                    |
|                     | Notes: Read/Write                                                                                                    |
|                     | Extended information about the Package.                                                                                                    |
| IsControlled        | Boolean                                                                                                    |
| 10 0 01111 011 011  | Notes: Read/Write                                                                                                    |
|                     | Indicates if the Package has been marked as Controlled.                                                                                                   |
| T.M. 1.1            |                                                                                                    |
| IsModel             | Boolean                                                                                                    |
|                     | Notes: Read only                                                                                                    |
|                     | Indicates if the Package is a model or a Package.                                                                                                    |
| IsNamespace         | Boolean                                                                                                    |
|                     | Notes: Read/Write                                                                                                    |
|                     | True indicates that 'Package is a Namespace root'.                                                                                                    |
|                     | Use 0 and 1 to set False and True.                                                                                                    |
| IsProtected         | Boolean                                                                                                    |
|                     | Notes: Read/Write                                                                                                    |
|                     | Indicates if the Package has been marked as 'Protected'.                                                                                                  |
| IsVersionControlled | Boolean                                                                                                    |
|                     | Notes: Read only                                                                                                    |
|                     | Indicates whether or not this Package is under Version Control.                                                                                           |
| LastLoadDate        | Date                                                                                                    |
|                     | Notes: Read/Write                                                                                                    |
|                     | The date XML was last loaded for the Package.                                                                                                    |
| LastSaveDate        | Date                                                                                                    |
|                     | Notes: Read/Write                                                                                                    |
|                     | The date XML was last saved from the Package.                                                                                                    |
| LogXML              | Boolean                                                                                                    |

|              | Notes: Read/Write                                                                                                    |
|--------------|----------------------------------------------------------------------------------------------------|
|              | Indicates if XMI export information is to be logged.                                                                                                    |
| Modified     | Date                                                                                                    |
|              | Notes: Read/Write                                                                                                    |
|              | Date the Package was last modified.                                                                                                    |
| Name         | String                                                                                                    |
|              | Notes: Read/Write                                                                                                    |
|              | The name of the Package.                                                                                                    |
| Notes        | String                                                                                                    |
|              | Notes: Read/Write                                                                                                    |
|              | Notes about this Package.                                                                                                    |
| ObjectType   | ObjectType                                                                                                    |
|              | Notes: Read only                                                                                                    |
|              | Distinguishes objects referenced through a Dispatch interface.                                                                                                    |
| Owner        | String                                                                                                    |
|              | Notes: Read/Write.                                                                                                    |
|              | The Package owner when using controlled Packages.                                                                                                    |
| PackageGUID  | Variant                                                                                                    |
|              | Notes: Read only                                                                                                    |
|              | The global Package ID; valid across models.                                                                                                    |
| PackageID    | Long                                                                                                    |
|              | Notes: Read only                                                                                                    |
|              | The local Package ID number.                                                                                                    |
|              | Valid only in this model file.                                                                                                    |
| Packages     | Collection                                                                                                    |
|              | Notes: Read only                                                                                                    |
|              | A collection of contained Packages that can be walked through.                                                                                                    |
| ParentID     | Long                                                                                                    |
|              | Notes: Read/Write                                                                                                    |
|              | The ID of the Package that is the parent of this one.                                                                                                    |
|              | 0 indicates that this Package is a model (that is, it has no parent).                                                                                                    |
| StereotypeEx | String                                                                                                    |
|              | Notes: Read/Write                                                                                                    |
|              | All the applied stereotypes of the element in a comma-separated list. Reading the value will provide the stereotype name only; assigning the value accepts either fully-qualified or simple names. |
|              | When setting this attribute, LastError (from the GetLastError method) will be non-empty on error.                                                                                                  |

| TreePos            | Long Notes: Read/Write The relative position in the tree compared to other Packages (use to sort Packages). |
|--------------------|----------------------------------------------------------------------------------------------------|
| TypeInfoProperties | Notes: Read only Returns an interface pointer of TypeInfoProperties.                                        |
| UMLVersion         | String Notes: Read/Write The UML version for XMI export purposes.                                           |
| UseDTD             | Boolean Notes: Read/Write Indicates if a DTD is to be used when exporting XMI.                              |
| Version            | String Notes: Read/Write The version of the Package.                                                        |
| XMLPath            | String Notes: Read/Write The path to which the XML is saved when using controlled Packages.                 |

## **Package Methods**

| Method                                                                                                    | Remarks                                                                                                    |
|----------------------------------------------------------------------------------------------------|----------------------------------------------------------------------------------------------------|
| ApplyGroupLock (string aGroupName)                                                                                        | Boolean  Notes: Applies a group lock to the Package object, for the specified group, on behalf of the current user. User Security applies to the use of this function; if the user does not have permission to apply or release locks on elements, diagrams and Packages, the operation will fail.  Returns True if the operation is successful; returns False if the operation is unsuccessful. Use GetLastError() to retrieve error information.  Parameters:  • aGroupName: String - The name of the security group for which to apply the lock |
| ApplyGroupLockRecursive (string aGroupName, boolean IncludeElements, boolean IncludeDiagrams, boolean IncludeSubPackages) | Boolean  Notes: Applies a group lock to the Package object, object, and all of the Package, diagrams and elements contained within that Package, for the specified group, on behalf of the current user. User Security applies to the use of this function; if the user does not have permission to apply or release locks on elements, diagrams and Packages, the operation will fail.  Returns True if the operation is successful; returns False if the operation is unsuccessful. Use 'GetLastError()' to retrieve error information.          |

|                                                                                         | Parameters                                                                                                    |
|-----------------------------------------------------------------------------------------|----------------------------------------------------------------------------------------------------|
|                                                                                         | aGroupName: String - The name of the security group for which to apply the lock                                                                                                    |
|                                                                                         | IncludeElements: Boolean - Recursively apply group lock to child elements                                                                                                    |
|                                                                                         | IncludeDiagrams: Boolean - Recursively apply group lock to child diagrams                                                                                                    |
|                                                                                         | IncludeSubPackages: Boolean - Recursively apply group lock to child Packages                                                                                                    |
| ApplyUserLock ()                                                                        | Boolean                                                                                                    |
|                                                                                         | Notes: Applies a user lock to the Package object for the current user. User Security applies to the use of this function; if the user does not have permission to apply or release locks on elements, diagrams and Packages, the operation will fail.                                                         |
|                                                                                         | Returns True if the operation is successful; returns False if the operation is unsuccessful. Use 'GetLastError()' to retrieve error information.                                                                                                    |
| ApplyUserLockRecursive                                                                  | Boolean                                                                                                    |
| (boolean IncludeElements,<br>boolean IncludeDiagrams,<br>boolean<br>IncludeSubPackages) | Notes: Applies user locks to the Package object, and all of the Packages, diagrams and elements contained within that Package. User Security applies to the use of this function; if the user does not have permission to apply or release locks on elements, diagrams and Packages, the operation will fail. |
|                                                                                         | Returns True if the operation is successful; returns False if the operation is unsuccessful. Use GetLastError() to retrieve error information.                                                                                                    |
|                                                                                         | Parameters                                                                                                    |
|                                                                                         | IncludeElements: Boolean - Recursively apply user lock to child elements                                                                                                    |
|                                                                                         | <ul> <li>IncludeDiagrams: Boolean - Recursively apply user lock to child diagrams</li> <li>IncludeSubPackages: Boolean - Recursively apply user lock to child Packages</li> </ul>                                                                                                    |
|                                                                                         | - menutebuot dekages. Bootean Recarsively apply user lock to emia i dekages                                                                                                    |
| Clone                                                                                   | LDISPATCH                                                                                                    |
|                                                                                         | Notes: Inserts a copy of the Package into the same parent as the original Package.                                                                                                    |
|                                                                                         | Returns the newly-created Package.                                                                                                    |
| FindObject (string                                                                      | LPDISPATCH                                                                                                    |
| DottedID)                                                                               | Notes: Returns a Package, element, attribute or operation matching the parameter DottedID.                                                                                                    |
|                                                                                         | If the DottedID is not found, an error is returned: Can't find matching object.                                                                                                    |
|                                                                                         | Parameters                                                                                                    |
|                                                                                         | DottedID: String - Is in the form 'object.object' where object is replaced<br>by the name of a Package, element attribute or operation; examples include<br>MyNamespace.Class1, CStudent.m_Name, MathClass.DoubleIt(int)                                                                                      |
| GetLastError()                                                                          | String                                                                                                    |
|                                                                                         | Notes: Returns a string value describing the most recent error that occurred in relation to this object.                                                                                                    |
| GetTXAlias (string Code,                                                                | String                                                                                                    |
| long Flag)                                                                              | Notes: Returns the Alias of the element for a given language.                                                                                                    |
|                                                                                         | Parameters                                                                                                    |
|                                                                                         | Code: String - Two-letter language code (found on the 'Translations' page of the 'Manage Model Options' dialog)                                                                                                    |
|                                                                                         | Flag: Long                                                                                                    |

|                                              | <ul> <li>0 = Get the currently-stored translated Alias</li> <li>1 = Get the currently-stored translated Alias, and auto translate if the original Alias has changed</li> <li>2 = Always fetch the translated Alias from online</li> </ul>                                                                                                    |
|----------------------------------------------|----------------------------------------------------------------------------------------------------|
| GetTXNote (string Code, long Flag)           | <ul> <li>String</li> <li>Returns the Notes of the element for a given language.</li> <li>Parameters</li> <li>Code: String - Two-letter language code (found on the 'Translations' page of the 'Manage Model Options' dialog)</li> <li>Flag: Long <ul> <li>0 = Get the currently-stored translated Notes</li> <li>1 = Get the currently-stored translated Notes, and auto translate if the original Notes have changed</li> <li>2 = Always fetch the translated Notes from online</li> </ul> </li> </ul>  |
| SetTXAlias (string Code, string Translation) | <ul> <li>String</li> <li>Notes - Set the translated Alias of the element for a given language.</li> <li>Code: String - Two-letter language code (found on the 'Translations' page of the 'Manage Model Options' dialog)</li> <li>Translation: String - The translated Alias</li> </ul>                                                                                                    |
| SetTXName (string Code, string Translation)  | <ul> <li>String</li> <li>Notes - Set the translated name of the element for a given language.</li> <li>Code: String - Two-letter language code (found on the 'Translations' page of the 'Manage Model Options' dialog)</li> <li>Translation: String - The translated name</li> </ul>                                                                                                    |
| SetTXNote (string Code, string Translation)  | <ul> <li>String</li> <li>Notes - Set the translated Notes of the element for a given language.</li> <li>Code: String - Two-letter language code (found on the 'Translations' page of the 'Manage Model Options' dialog)</li> <li>Translation: String - The translated Notes</li> </ul>                                                                                                    |
| GetTXName (string Code, long Flag)           | <ul> <li>String</li> <li>Notes: Returns the name of the element for a given language.</li> <li>Parameters</li> <li>Code: String - Two-letter language code (found on the 'Translations' page of the 'Manage Model Options' dialog)</li> <li>Flag: Long <ul> <li>0 = Get the currently-stored translated name</li> <li>1 = Get the currently-stored translated name, and auto translate if the original name has changed</li> <li>2 = Always fetch the translated name from online</li> </ul> </li> </ul> |
| ReleaseUserLock ()                           | Boolean  Notes: Releases user locks and group locks from the Package object, and all of the Packages, diagrams and elements contained within that Package. User Security applies to the use of this function; if the user does not have permission to apply or release locks on elements, diagrams and Packages, the operation will fail.  Returns True if the operation is successful; returns False if the operation is                                                                                |

|                                                      | unsuccessful. Use GetLastError() to retrieve error information.                                                                                                    |
|------------------------------------------------------|----------------------------------------------------------------------------------------------------|
| ReleaseUserLockRecursive (boolean IncludeElements,   | Boolean  Notes: Releases user locks from the Package object, and all of the Packages,                                                                                                    |
| boolean IncludeDiagrams, boolean IncludeSubPackages) | diagrams and elements contained within that Package. User Security applies to the use of this function; if the user does not have permission to apply or release locks on elements, diagrams and Packages, the operation will fail. |
|                                                      | Returns True if the operation is successful; returns False if the operation is unsuccessful. Use GetLastError() to retrieve error information.                                                                                      |
|                                                      | Parameters                                                                                                    |
|                                                      | IncludeElements: Boolean - Recursively release user locks from child elements                                                                                                    |
|                                                      | IncludeDiagrams: Boolean - Recursively release user locks from child diagrams                                                                                                    |
|                                                      | IncludeSubPackages: Boolean - Recursively release user locks from child Packages                                                                                                    |
| SetReadOnly (boolean                                 | Void                                                                                                    |
| ReadOnly, boolean                                    | Notes: Sets a Package Flag to mark a Package as ReadOnly=1.                                                                                                    |
| IncludeSubPkgs)                                      | If Project Security is enabled, the user must have 'Configure Packages' permission to use this method.                                                                                                    |
|                                                      | Throws an exception if the operation fails due to the user not having 'Configure Packages' permission; use 'GetLastError()' to retrieve error information.                                                                          |
|                                                      | Parameters                                                                                                    |
|                                                      | • ReadOnly: Boolean - Sets or clears the Read Only flag on the Package(s); if:                                                                                                    |
|                                                      | False, any Read Only flag is removed from the Package                                                                                                    |
|                                                      | True, a Read Only flag is applied to the Package                                                                                                    |
|                                                      | • IncludeSubPkgs: Boolean - Indicates whether to set/reset the Read Only flag on just the object Package, or on the object Package and all of the nested sub-Packages that it contains; if:                                         |
|                                                      | False, only the flag on the object Package is set or cleared                                                                                                    |
|                                                      | True, flags are set (or cleared, according to the ReadOnly parameter) for the object Package plus all of the nested sub-Packages that it contains                                                                                   |
|                                                      | When working with Version Controlled Packages, the Read Only flag can be applied to Packages whether they are checked-in or checked-out.                                                                                            |
|                                                      | User Security applies to setting this flag - if you are prevented from editing the Package, you are also prevented from setting the flag.                                                                                           |
| Update ()                                            | Boolean                                                                                                    |
|                                                      | Notes: Updates the current Package object after modification or appending a new item.                                                                                                    |
|                                                      | If False is returned, check the 'GetLastError()' function for more information.                                                                                                    |
|                                                      | Note that a Package object also has an element component that must be taken into account; the Package object contains information about the Package attributes such as hierarchy or contents.                                       |
|                                                      | The element attribute contains information about, for example, Stereotypes, Constraints or Files - all the attributes of a typical element.                                                                                         |
| VersionControlAdd (string                            | Void                                                                                                    |
| ConfigGuid, string XMLFile, string Comment,          | Notes: Places the Package under Version Control, using the specified Version Control Configuration and the specified XMI filename.                                                                                                  |
| boolean KeepCheckedOut)                              | Throws an exception if the operation fails; use GetLastError() to retrieve error                                                                                                    |

|                          | information.                                                                                                    |
|--------------------------|----------------------------------------------------------------------------------------------------|
|                          | It is recommended that the Package be saved using Update() before calling                                                                                                    |
|                          | VersionControlAdd(), so that any outstanding changes are not lost.  Parameters                                                                                                    |
|                          | ConfigGuid: String - Name corresponding to the Unique ID of the Version Control configuration to use                                                                                                    |
|                          | XMLFile: String - Name of the XML file to use for this Package; this filename is relative to the Working Copy folder specified for the Config                                                                                                    |
|                          | Comment: String - Log message that is added to the Version Controlled file's history (where applicable)                                                                                                    |
|                          | KeepCheckedOut: Boolean - Specify True to add to Version Control and keep<br>the Package checked-out                                                                                                    |
| VersionControlCheckin    | Void                                                                                                    |
| (string Comment)         | Notes: Perform checkin of the Version Controlled Package (also see VersionControlCheckinEx).                                                                                                    |
|                          | Throws an exception if the operation fails; use GetLastError() to retrieve error information.                                                                                                    |
|                          | Parameters                                                                                                    |
|                          | Comment: String - Log message that is added to the Version Controlled file's history (where applicable)                                                                                                    |
| VersionControlCheckinEx  | Void                                                                                                    |
| (string Comment, boolean | Notes: Perform check-in of the Version Controlled Package.                                                                                                    |
| PreserveCrossPkgRefs)    | Throws an exception if the operation fails; use GetLastError() to retrieve error information.                                                                                                    |
|                          | Parameters                                                                                                    |
|                          | Comment: String - Log message that is added to the Version Controlled file's history (where applicable)                                                                                                    |
|                          | PreserveCrossPkgRefs: Boolean - Flag to indicate whether to preserve or discard pre-existing Cross Package References when checking-in; this parameter overrides the setting in the 'Preferences' dialog, 'XML Specifications' page  Unsatisfied cross-Package references are preserved or discarded according to                                                                                                    |
|                          | this setting, without prompting the user; see <i>Learn more</i>                                                                                                    |
| VersionControlCheckout   | Void                                                                                                    |
| (string Comment)         | Notes: Perform checkout of the Version Controlled Package.                                                                                                    |
|                          | Throws an exception if the operation fails; use GetLastError() to retrieve error information.                                                                                                    |
|                          | Parameters:                                                                                                    |
|                          | Comment: String - Log message that is added to the Version Controlled file's history (where applicable)                                                                                                    |
|                          | When working in an environment that uses a Private Model deployment and your model contains a significant number of cross-Package references, it is recommended that you invoke the Repository.ScanXMIAndReconcile() method from time to time, following the re-importation of controlled Packages - for example, after using Package.VersionControlGetLatest() to update a number of Packages, or after performing a number of Package check-outs. |
| VersionControlGetLatest  | Void                                                                                                    |

#### (boolean ForceImport)

Notes: Updates the local working copy of the Package file associated with the object Package, before re-importing the Package data from the Package file.

#### Parameters

- ForceImport: Boolean Used if the Package data in the model is found to be up-to-date with respect to the Version Controlled Package file; if:
  - False, the Package data that exists in the model is accepted as being up-to-date and no
    - attempt is made to re-import data from the Package file
    - True, the system re-imports the Package from the Package file regardless

See also the menu option 'Version Control | Get Latest'.

When working in an environment that uses a Private Model deployment and your model contains a significant number of cross-Package references, it is recommended that you invoke the 'Repository.ScanXMIAndReconcile()' method from time to time, following the re-importation of controlled Packages - for example, after using 'Package.VersionControlGetLatest()' to update a number of Packages, or after performing a number of Package check-outs.

#### VersionControlGetStatus ()

#### Long

Notes: Returns the Version Control status of the Package, as recorded in the current project database.

Throws an exception if the operation fails; use GetLastError() to retrieve error information.

Return value maps to this enumerated type:

enum EnumCheckOutStatus

```
csUncontrolled = 0,
csCheckedIn,
csCheckedOutToThisUser,
csReadOnlyVersion,
csCheckedOutToAnotherUser,
csOfflineCheckedIn,
csCheckedOutOfflineByUser,
```

csCheckedOutOfflineByOther,

csDeleted,
};

- csUncontrolled Either unable to communicate with the Version Control provider associated with the Package, or the Package file is unknown to the provider
- csCheckedIn The Package is not checked-out to anybody in the current project database
- csCheckedOutToThisUser The Package is marked as checked-out to the current user, in the current project database
- csReadOnlyVersion The Package is marked as read-only; an earlier revision of the Packagehas been retrieved from Version Control
- csCheckedOutToAnotherUser The Package is marked as checked-out in the current project database, by a user other than the current user
- csOfflineCheckedIn The Package is not checked-out to anybody in the current project database; however, the Version Control configuration associated with the Package was unable to connect to the VC server
- csCheckedOutOfflineByUser The Package was 'checked out' in this database,

|                                                               | by this user, whilst disconnected from Version Control                                                                                                    |
|---------------------------------------------------------------|----------------------------------------------------------------------------------------------------|
|                                                               | csCheckedOutOfflineByOther - The Package was checked out in this project database, by another user, whilst disconnected from Version Control                                                          |
|                                                               | csDeleted - The Package file has been deleted from Version Control                                                                                                    |
| VersionControlPutLatest                                       | Void                                                                                                    |
| (string CheckInComment)                                       | Notes: Perform a checkin of the Version Controlled Package, whilst keeping the Package checked-out.                                                                                                   |
|                                                               | Throws an exception if the operation fails; use GetLastError() to retrieve error information.                                                                                                    |
|                                                               | When a Package that was previously marked as Checked Out Offline, is successfully 'Put' (checkedin) to Version Control, that Package's flags are updated to clear the Checked Out Offline indicator.  |
|                                                               | Parameters:                                                                                                    |
|                                                               | Comment: String - Log message added to the Version Controlled file's history (where applicable)                                                                                                    |
| VersionControlRemove ()                                       | Void                                                                                                    |
| v                                                             | Notes: Removes Version Control from the Package.                                                                                                    |
|                                                               | Throws an exception if the operation fails; use 'GetLastError()' to retrieve error information.                                                                                                    |
| VersionControlResynchPk<br>gStatus (boolean<br>ClearSettings) | Notes: Synchronizes the Version Control status of the single object Package recorded in your current model with the Package status reported by your Version Control provider.                         |
|                                                               | Parameters:                                                                                                    |
|                                                               | <ul> <li>ClearSettings: Boolean - used if the Package file associated with the specified<br/>Package is reported by the Version Control provider as uncontrolled; if<br/>ClearSettings is:</li> </ul> |
|                                                               | True, the Version Control settings are cleared from the Package                                                                                                    |
|                                                               | False, the Version Control settings remain unchanged                                                                                                    |

# **ProjectIssues Class**

A ProjectIssue is a system-level Issue that indicates a problem or risk associated with the system as a whole. ProjectIssues can be accessed using the Repository Issues collection.

### Associated table in repository

t\_issues

## **ProjectIssues Attributes**

| Attribute    | Remarks                                                        |
|--------------|----------------------------------------------------------------|
| Category     | String                                                         |
| <i>C</i> ,   | Notes: Read/Write                                              |
|              | The category this issue belongs to.                            |
| Date         | Date                                                           |
|              | Notes: Read/Write                                              |
|              | The date the issue item was created.                           |
| DateResolved | Date                                                           |
|              | Notes: Read/Write                                              |
|              | The date the issue was resolved.                               |
| Name         | String                                                         |
|              | Notes: Read/Write                                              |
|              | The issue name (that is, the issue itself).                    |
| IssueID      | Long                                                           |
|              | Notes: Read only                                               |
|              | The ID of this issue.                                          |
| Notes        | String                                                         |
|              | Notes: Read/Write                                              |
|              | The associated description of the issue.                       |
| ObjectType   | ObjectType                                                     |
|              | Notes: Read only                                               |
|              | Distinguishes objects referenced through a Dispatch interface. |
| Owner        | String                                                         |
|              | Notes: Read/Write                                              |
|              | The owner of the issue.                                        |
|              |                                                                |

| Priority   | String                                      |
|------------|---------------------------------------------|
|            | Notes: Read/Write                           |
|            | The issue priority - Low, Medium or High.   |
| Resolution | String                                      |
|            | Notes: Read/Write                           |
|            | A description of the resolution.            |
| Resolver   | String                                      |
|            | Notes: Read/Write                           |
|            | The name of the person resolving the issue. |
| Severity   | String                                      |
| ·          | Notes: Read/Write                           |
|            | The issue severity - Low, Medium or High.   |
| Status     | String                                      |
|            | Notes: Read/Write                           |
|            | The current status of the issue.            |

## **ProjectIssues Methods**

| Method         | Remarks                                                                                                    |
|----------------|----------------------------------------------------------------------------------------------------|
| GetLastError() | String  Notes: Returns a string value describing the most recent error that occurred in relation to this object.                                                              |
| Update()       | Boolean  Notes: Updates the current Issue object after modification or appending a new item.  If False is returned, check the 'GetLastError()' function for more information. |

# **ProjectResource Class**

A Project Resource is a named person who is available to work on the current project in any capacity. ProjectResources can be accessed using the Repository Resources collection.

### Associated table in repository

t\_resources

### **ProjectResource Attributes**

| Attribute    | Remarks                                                         |
|--------------|-----------------------------------------------------------------|
| Email        | String                                                          |
|              | Notes: The resource's email address.                            |
| Fax          | String                                                          |
|              | Notes: The resource's fax number.                               |
| Mobile       | Variant                                                         |
|              | Notes: The resource's mobile number, if available.              |
| Name         | String                                                          |
|              | Notes: The name of the resource.                                |
| Notes        | String                                                          |
|              | Notes: A description of the resource, if appropriate.           |
| ObjectType   | ObjectType                                                      |
|              | Notes: Read only                                                |
|              | Distinguishes objects referenced through a Dispatch interface.  |
| Organization | Package Class: String                                           |
|              | Notes: The organization the resource is associated with.        |
| Phone1       | Variant                                                         |
|              | Notes: The resource's main telephone number.                    |
| Phone2       | Variant                                                         |
|              | Notes: The resource's alternative telephone number.             |
| Roles        | String                                                          |
|              | Notes: The roles this resource can play in the current project. |

## **ProjectResource Methods**

| Method         | Remarks                                                                                                    |
|----------------|----------------------------------------------------------------------------------------------------|
| GetLastError() | String  Notes: Returns a string value describing the most recent error that occurred in relation to this object.                                                                 |
| Update()       | Boolean  Notes: Updates the current Resource object after modification or appending a new item.  If False is returned, check the 'GetLastError()' function for more information. |

# **ProjectRole Class**

A ProjectRole object represents a named project role. ProjectRoles can be accessed using the Repository ProjectRole collection.

### Associated table in repository

t\_projectroles

## **ProjectRole Attributes**

| Attribute   | Remarks                                                        |
|-------------|----------------------------------------------------------------|
| Description | String                                                         |
| 1           | Notes: Read/Write                                              |
|             | The project role item description.                             |
| Notes       | String                                                         |
|             | Notes: Read/Write                                              |
|             | Notes about the project role item.                             |
| ObjectType  | ObjectType                                                     |
|             | Notes: Read only                                               |
|             | Distinguishes objects referenced through a Dispatch interface. |
| Role        | String                                                         |
|             | Notes: Read/Write                                              |
|             | The project role item name.                                    |

## **ProjectRole Methods**

| Method         | Remarks                                                                                                    |
|----------------|----------------------------------------------------------------------------------------------------|
| GetLastError() | String  Notes: Returns a string value describing the most recent error that occurred in relation to this object.                                                                    |
| Update()       | Boolean  Notes: Updates the current ProjectRole object after modification or appending a new item.  If False is returned, check the 'GetLastError()' function for more information. |

# **PropertyType Class**

A PropertyType object represents a defined property that can be applied to UML elements as a Tagged Value. PropertyTypes can be accessed using the Repository PropertyTypes collection.

Each PropertyType corresponds to one of the predefined Tagged Values for the model.

### Associated table in repository

t\_propertytypes

### **PropertyType Attributes**

| Attribute   | Remarks                                                        |
|-------------|----------------------------------------------------------------|
| Description | String                                                         |
| 1           | Notes: Read/Write                                              |
|             | A short description of the property.                           |
| Detail      | String                                                         |
|             | Notes: Read/Write                                              |
|             | Configuration information for the property.                    |
| ObjectType  | ObjectType                                                     |
|             | Notes: Read only                                               |
|             | Distinguishes objects referenced through a Dispatch interface. |
| Tag         | String                                                         |
| -           | Notes: Read/Write                                              |
|             | The name of the property (Tag Name).                           |

### **PropertyType Methods:**

| Method         | Remarks                                                                                                    |
|----------------|----------------------------------------------------------------------------------------------------|
| GetLastError() | String  Notes: Returns a string value describing the most recent error that occurred in relation to this object.                                                                     |
| Update()       | Boolean  Notes: Updates the current PropertyType object after modification or appending a new item.  If False is returned, check the 'GetLastError()' function for more information. |

# **Reference Class**

This Interface provides access to the various lookup tables within Enterprise Architect. Use the Repository GetReferenceList() method to get a handle to a list.

GetReferenceList (string Type)

Notes: Uses the list type to get a pointer to a Reference List object.

#### Parameters:

Type: String - specifies the list type to get; valid list types are:

- Diagram
- Element
- Constraint
- Requirement
- Connector
- Status
- Cardinality
- Effort
- Metric
- Scenario
- Status
- Test
- List:DifficultyType
- List:PriorityType
- List:TestStatusType
- List:ConstStatusType

#### Example:

#### **Reference Attributes**

| Attribute  | Remarks                                    |
|------------|--------------------------------------------|
| Count      | Short Notes: A count of items in the list. |
| ObjectType | ObjectType                                 |

|      | Notes: Read only Distinguishes objects referenced through a Dispatch interface. |
|------|---------------------------------------------------------------------------------|
| Туре | String Notes: The list type (for example, DiagramTypes).                        |

## **Reference Methods**

| Method               | Remarks                                                                                                  |
|----------------------|----------------------------------------------------------------------------------------------------|
| Cot At (chart Inday) | String                                                                                                   |
| GetAt(short Index)   | String                                                                                                   |
|                      | Notes: Get the item at the specified index.                                                              |
|                      | Parameters:                                                                                              |
|                      | Index: Short - The index of the item to retrieve from the list                                           |
| GetLastError()       | String                                                                                                   |
|                      | Notes: Returns a string value describing the most recent error that occurred in relation to this object. |
| Refresh()            | Short                                                                                                    |
|                      | Notes: Refresh the current list and return the count of items.                                           |
|                      | notes. Refresh the current list and return the count of items.                                           |

# **Repository Class**

The Repository is the main container of all structures such as models, Packages and elements. You can begin accessing the model iteratively using the Models collection. The Repository also has some convenient methods to directly access the structures without having to locate them in the hierarchy first.

### Associated table in repository

<none>

### **Repository Attributes**

| Attribute        | Remarks                                                                                                    |
|------------------|----------------------------------------------------------------------------------------------------|
| Authors          | Collection                                                                                                    |
|                  | Notes: Read only                                                                                                    |
|                  | This is the system Authors collection containing 0 or more Author objects, each of which can be associated with, for example, elements or diagrams as the item author or owner. |
|                  | Use AddNew(), Delete() and GetAt() to manage Authors.                                                                                                    |
| BatchAppend      | Boolean                                                                                                    |
|                  | Notes: Read/Write                                                                                                    |
|                  | Set this property to True when your automation client has to rapidly insert many elements, operations, attributes and/or operation parameters.                                  |
|                  | Set to False when work is complete.                                                                                                    |
|                  | This can result in 10- to 20-fold improvement in adding new elements in bulk.                                                                                                   |
| Clients          | Collection                                                                                                    |
|                  | Notes: Read only                                                                                                    |
|                  | A list of Clients associated with the project. You can modify, delete and add new Client objects using this collection.                                                         |
| ConnectionString | String                                                                                                    |
| C                | Notes: Read only                                                                                                    |
|                  | The filename/connection string of the current Repository.                                                                                                    |
|                  | For a connection string, the DBMS repository type is identified by "DBType=n;" where n is a number corresponding to the DBMS type, as shown:                                    |
|                  | 0 - MYSQL                                                                                                    |
|                  | 1 - SQLSVR                                                                                                    |
|                  | 3 - ORACLE                                                                                                    |
|                  | 4 - POSTGRES                                                                                                    |
|                  | 8 - ACCESS2007                                                                                                    |
|                  | 9 - FIREBIRD                                                                                                    |
|                  | 10 - SQLITE                                                                                                    |

| CurrentSelection  | Notes: Read only Provides information on what is selected, and in what location without making any requests to the database.                                                                                                    |
|-------------------|----------------------------------------------------------------------------------------------------|
| DataMinerManager  | Data Miner object Notes: Returns a pointer to the EA.DataMinerManager interface.                                                                                                    |
| Datatypes         | Collection  Notes: Read only  The Datatypes collection. This contains a list of Datatype objects, each representing a data type definition for either data modeling or code generation purposes.                                                                     |
| EAEdition         | EAEditionTypes  Notes: Read only  Returns the current level of core licensed functionality available.  This property returns <b>Corporate</b> when the edition is Unified or Ultimate.  Use 'EAEditionEx' to identify which of these extended editions is available. |
| EAEditionEx       | EAEditionTypes  Notes: Read only  Returns the current level of extended licensed functionality available (Unified or Ultimate).                                                                                                    |
| EnableCache       | Boolean Notes: Read/Write An optimization for pre-loading Package objects when dealing with large sets of automation objects.                                                                                                    |
| EnableUIUpdates   | Boolean  Notes: Read/Write  Set this property to False to improve the performance of changes to the model; for example, bulk addition of elements to a Package. To reveal changes to the user, call 'Repository.RefreshModelView()'.                                 |
| FlagUpdate        | Boolean Notes: Read/Write Instructs Enterprise Architect to update the Repository with the LastUpdate value.                                                                                                    |
| InstanceGUID      | String Notes: Read only The identifier string identifying the Enterprise Architect runtime session.                                                                                                    |
| IsSecurityEnabled | Boolean Notes: Read only Indicates whether User Security is enabled for the current repository.                                                                                                    |
| Issues            | Collection Notes: Read only                                                                                                    |

|                | The System Issues list. Contains ProjectIssues objects, each detailing a particular issue as it relates to the project as a whole.                                                                                                    |
|----------------|----------------------------------------------------------------------------------------------------|
| LastUpdate     | String                                                                                                    |
|                | Notes: Read only                                                                                                    |
|                | The identifier string identifying the Enterprise Architect runtime session and the                                                                                                    |
|                | timestamp for when it was set.                                                                                                    |
| LibraryVersion | Long                                                                                                    |
|                | Notes: Read only                                                                                                    |
|                | The build number of the Enterprise Architect runtime.                                                                                                    |
| Models         | Collection of type Package                                                                                                    |
|                | Notes: Read only                                                                                                    |
|                | Models are of type Package and belong to a collection of Packages. This is the top level entry point to an Enterprise Architect project file. Each model is a root node in the Browser window and can contain items such as Views and Packages. |
|                | A model is a special form of a Package; it has a ParentID of 0. By iterating through all models, you can access all the elements within the project hierarchy.                                                                                  |
|                | You can also use the AddNew() function to create a new model. A model can be deleted, but remember that everything contained in the model is deleted as well.                                                                                   |
| ObjectType     | ObjectType                                                                                                    |
|                | Notes: Read only                                                                                                    |
|                | Distinguishes objects referenced through the Dispatch interface.                                                                                                    |
| ProjectGUID    | String                                                                                                    |
| J              | Notes: Read only                                                                                                    |
|                | Returns the unique ID for the project.                                                                                                    |
| ProjectRoles   | Collection                                                                                                    |
|                | Notes: Read only                                                                                                    |
|                | The system Roles collection containing 0 or more Role objects, each of which can                                                                                                    |
|                | be associated with, for example, elements or diagrams as the item author or owner.                                                                                                    |
|                | Use AddNew(), Delete() and GetAt() to manage Roles.                                                                                                    |
| PropertyTypes  | Collection                                                                                                    |
| · · ·          | Notes: Read only                                                                                                    |
|                | Collection of Property Types available to the Repository.                                                                                                    |
| Resources      | Collection                                                                                                    |
|                | Notes: Read only                                                                                                    |
|                | Contains available ProjectResource objects to assign to work items within the                                                                                                    |
|                | project.                                                                                                    |
|                | Use the 'Add New()', 'Modify()' and 'Delete()' functions to manage resources.                                                                                                    |
| SearchWindow   | Notes: Read only                                                                                                    |
|                | Returns a reference to the Enterprise Architect Search Window.                                                                                                    |

| SecurityUser           | Notes: Read only                                                                                                    |
|------------------------|----------------------------------------------------------------------------------------------------|
|                        | Provides information about the currently logged in security user.                                                                                                    |
| Stereotypes            | Collection                                                                                                    |
|                        | Notes: Read only                                                                                                    |
|                        | The Stereotype collection. A list of Stereotype objects that contain information on a stereotype and the elements it can be applied to.                                                              |
| SuppressEADialogs      | Boolean                                                                                                    |
|                        | Notes: Read/Write                                                                                                    |
|                        | Set this property in the EA_OnPostNewElement broadcast event to control whether Enterprise Architect should suppress showing the default 'Properties' dialog to the user when an element is created. |
| SuppressSecurityDialog | Boolean                                                                                                    |
|                        | Notes: Read/Write                                                                                                    |
|                        | Suppress the login prompt dialog that appears by default when username and password parameters passed to OpenFile2 are invalid. For use by external automation clients only.                         |
| Tasks                  | Collection                                                                                                    |
|                        | Notes: Read only                                                                                                    |
|                        | A list of system tasks (to do list). Each entry is a Task Item; you can modify, delete and add new tasks.                                                                                            |
| Terms                  | Collection                                                                                                    |
|                        | Notes: Read only                                                                                                    |
|                        | The Project Glossary Terms. Each Term object is an entry in the Glossary. Add, modify and delete Terms to maintain the Glossary.                                                                     |

# **Repository Methods**

| Method                              | Remarks                                                                                                    |
|-------------------------------------|----------------------------------------------------------------------------------------------------|
| ActivateDiagram (long<br>DiagramID) | Notes: Activates an already open diagram (that is, makes it the active tab) in the main Enterprise Architect user interface.  Parameters:  DiagramID: Long - the ID of the diagram to make active |
| ActivatePerspective (string long)   | Boolean Notes: Deprecated - no longer in use.                                                                                                    |
| ActivateTab (string Name)           | Notes: Activates an open Enterprise Architect tabbed view.  Parameters:  Name: String - the name of the view to activate                                                                          |
| ActivateTechnology (string          | Notes: Activates an enabled MDG Technology.                                                                                                    |

| Parameters:                                                                                                    |
|----------------------------------------------------------------------------------------------------|
| TechnologyID: String - the ID of the Technology to activate, as assigned in the MDG Technology Wizard                                                                                                    |
| Boolean                                                                                                    |
| Notes: Activates a Toolbox page in the GUI.                                                                                                    |
| The returned value is reserved for future use.                                                                                                    |
| Parameters:                                                                                                    |
| Toolbox: String - the name of the Toolbox page to activate                                                                                                    |
| Options: Long - reserved for future use                                                                                                    |
| Notes: Used to enter a set of defined searches that last in Enterprise Architect for the life of the application; when Enterprise Architect loads again they must be inserted again by your Add-In.                         |
| Parameters:                                                                                                    |
| sXML: String - the XML of the defined searches; you can get this XML by performing an export of the searches from the 'Manage Searches' dialog in Enterprise Architect                                                      |
| Notes: Provides an Add-In with the ability to insert a book path into the Enterprise Architect installation directory, to display Learning Center pages on user-authored subjects (such as use of the Add-In).  Parameters: |
| <ul> <li>Name: String - the top-level (root) name for the Learning Center</li> </ul>                                                                                                    |
| documentation hierarchy for the Add-In (for example, Enterprise Architect)                                                                                                    |
| <ul> <li>Path: String - the directory path to the folder to contain the Learning Center documentation structure (for example,</li> <li>C:\Program Files (86)\Sparx Systems\EA\Books</li> </ul>                              |
| • Type: Long - reserved for future use; set to 0                                                                                                    |
| Boolean                                                                                                    |
| Notes: Deprecated - no longer in use.                                                                                                    |
|                                                                                                    |
| Notes: Create a Properties tab.                                                                                                    |
| Returns a PropertiesTab interface if a tab was created successfully, otherwise NULL.                                                                                                    |
| Parameters:                                                                                                    |
| TabName: String - Name of the Properties tab                                                                                                    |
| PropXML: String - An XML string defining the values in the tab                                                                                                    |
| Example XML string.                                                                                                    |
| xml version='1.0'?                                                                                                    |
| <pre><pre><pre><pre><pre><pre><pre><pre></pre></pre></pre></pre></pre></pre></pre></pre>                                                                                                    |
|                                                                                                    |
|                                                                                                    |
| <pre><group name="theGroup1"></group></pre>                                                                                                    |
| <pre><group name="theGroup1"> <pre><pre><pre>property id='1' type='text' default=" readonly='false' &gt;</pre></pre></pre></group></pre>                                                                                    |
| <pre><group name="theGroup1"> <pre><pre><pre>cproperty id='1' type='text' default=" readonly='false' &gt;</pre></pre></pre></group></pre>                                                                                   |
| <pre><group name="theGroup1"> <pre><pre><pre>property id='1' type='text' default=" readonly='false' &gt;</pre></pre></pre></group></pre>                                                                                    |
|                                                                                                    |

```
<name>TestCombo</name>
   <value>Two</value>
   <description>this has id=2</description>
   <valuelist>
     <item>One</item>
    <item>Two</item>
    <item>Three</item>
   </valuelist>
  cproperty id='3' type='date' default='currentdate' showcheckbox='false'
readonly='false' >
   <name>TestDate</name>
   <value></value>
   <description>this has id=3</description>
  </property>
  cproperty id='4' type='checkbox' default='true' readonly='false' >
   <name>TestCheckbox</name>
   <description>this has id=4</description>
  cproperty id='5' type='spin' default='1' min='0' max='100' readonly='false' >
   <name>TestSpin</name>
   <value>7</value>
   <description>this has id=5</description>
  cproperty id='6' type='int' default='1' readonly='false' >
   <name>TestInt</name>
   <value>100</value>
   <description>this has id=6</description>
  </property>
  cproperty id='7' type='double' default='1' readonly='false' >
   <name>TestDouble</name>
   <value>3.333</value>
   <description>this has id=7</description>
  </property>
  cproperty id='8' type='memo' default=" readonly='false' >
   <name>TestMemo</name>
   <value></value>
   <description>this has id=8</description>
  </property>
 </group>
 <group name='theGroup2'>
  cproperty id='22' type='text' default=" readonly='false' >
   <name>Test1</name>
   <value></value>
   <description>this has id=22</description>
```

|                                           | <valuelist></valuelist>                                                                                                    |
|-------------------------------------------|----------------------------------------------------------------------------------------------------|
|                                           | <item></item>                                                                                                    |
|                                           | 1                                                                                                    |
|                                           |                                                                                                    |
|                                           |                                                                                                    |
|                                           |                                                                                                    |
|                                           | <pre></pre>                                                                                                    |
| AddTab (string TabName, string ControlID) | activeX custom control                                                                                                    |
|                                           | Notes: Adds an ActiveX custom control as a tabbed window. Enterprise Architect creates a control and, if successful, returns its Unknown pointer, which can be used by the caller to manipulate the control.                                                                                                    |
|                                           | Parameters:                                                                                                    |
|                                           | TabName: String - used as the tab caption                                                                                                    |
|                                           | ControlID: String - the ProgID of the control; for example,  "CS_AddinFramework.UserControl1"                                                                                                    |
| AddWindow (string                         | activeX custom control                                                                                                    |
| WindowName, string<br>ControlID)          | Notes: Adds an ActiveX custom control as a window to the Add-Ins docked window. Enterprise Architect creates a control and, if successful, returns its Unknown pointer, which can be used by the caller to manipulate the control. Parameters:                                                                                                    |
|                                           |                                                                                                    |
|                                           | WindowName: String - used as the window title  Out of MP String - USE String - USE String - |
|                                           | ControlID: String - the ProgID of the control; for example,  "CS_AddinFramework.UserControl1"                                                                                                    |
| AdviseConnectorChange (long ConnectorID)  | Notes: Provides an Add-In or automation client with the ability to advise the Enterprise Architect user interface that a particular connector has changed and, if it is visible in any open diagram, to reload and refresh that connector for the user.  Parameters:                                                                                                    |
|                                           | ConnectorID: Long - the ID of the connector                                                                                                    |
| AdviseElementChange<br>(long ObjectID)    | Notes: Provides an Add-In or automation client with the ability to advise the Enterprise Architect user interface that a particular element has changed and, if it is visible in any open diagram, to reload and refresh that element for the user.  Parameters:                                                                                                    |
|                                           | ObjectID: Long - the ID of the element                                                                                                    |
| CallSBPI (string                          | Notes: Returns a JSON string with the result from the external server.                                                                                                    |
| sbpiPrefix, string Method,                | Parameters:                                                                                                    |
| string packedParameters)                  | <ul> <li>sbpiPrefix: String - Prefix value of the external server</li> </ul>                                                                                                    |
|                                           |                                                                                                    |
|                                           |                                                                                                    |
|                                           | [Optional] packedParameters: String - For SBPI Integrations this must match the expected parameters for the specified method; for Custom Services this can pass generic data to the SBPI in any format, but it is suggested you use the packing methods to ensure a correct JSON string structure                                                                                                    |
| ChangeLoginUser (string                   | Boolean                                                                                                    |
| Name, string Password)                    | Notes: Sets the currently logged on user to be the one specified by a name and password; this logs the user into the repository when security is enabled.                                                                                                    |
|                                           | If security is not enabled an exception (Security not enabled) is thrown.                                                                                                    |
|                                           |                                                                                                    |

|                                                                     | Parameters:                                                                                                    |  |
|---------------------------------------------------------------------|----------------------------------------------------------------------------------------------------|--|
|                                                                     | Name: String - the name of the user                                                                                                    |  |
|                                                                     | Password: String - the password of the user                                                                                                    |  |
| ClearAuditLogs (Object                                              | Boolean                                                                                                    |  |
| StartDateTime, Object                                               | Notes: Clears all Audit Logs from the model.                                                                                                    |  |
| EndDateTime)                                                        | If StartDateTime and EndDateTime are not null then only log items that fall into this period are cleared.                                                                                                    |  |
|                                                                     | Returns True for success, False for failure.                                                                                                    |  |
|                                                                     | This method cannot be undone; it is strongly advised that you call 'SaveAuditLogs' first to backup the logs                                                                                                    |  |
|                                                                     | This method might fail if the user logged into the model does not have the correct access permission                                                                                                    |  |
|                                                                     | Parameters:                                                                                                    |  |
|                                                                     | StartDateTime: Variant (DateTime) - the earliest date and time of log entries to clear                                                                                                    |  |
|                                                                     | EndDateTime: Variant (DateTime) - the latest date and time of log entries to clear                                                                                                    |  |
| ClearOutput (string Name)                                           | Notes: Removes all the text from a tab in the System Output window.                                                                                                    |  |
|                                                                     | Parameters:                                                                                                    |  |
|                                                                     | Name: String - the name of the tab to remove text from                                                                                                    |  |
| CloseAddins ()                                                      | Notes: Called by automation controllers to ensure that Add-Ins created in .NET do not linger after all controller references to Enterprise Architect have been cleared.                                                                        |  |
| CloseDiagram (long<br>DiagramID)                                    | Notes: Closes a diagram in the current list of diagrams that Enterprise Architect has open.                                                                                                    |  |
| ziugiumiz)                                                          | Parameters:                                                                                                    |  |
|                                                                     | DiagramID: Long - the ID of the diagram to close                                                                                                    |  |
| CloseFile ()                                                        | Notes: Closes any open file.                                                                                                    |  |
| CreateDocumentGenerator(                                            | Document Generator                                                                                                    |  |
| )                                                                   | Notes: Returns a pointer to the EA.DocumentGenerator interface.                                                                                                    |  |
|                                                                     |                                                                                                    |  |
| CreateModelType                                                     | Boolean                                                                                                    |  |
| (CreateModelType<br>CreateType, string<br>FilePath, long ParentWnd) | Notes: Creates a new .eap model file based on the standard Enterprise Architect Base model, or a shortcut .eap based on a provided SQL connection.                                                                                             |  |
| , & ,                                                               | Returns True when the new file is created, otherwise returns False.                                                                                                    |  |
|                                                                     | Parameters:                                                                                                    |  |
|                                                                     | CreateType: CreateModelType - Specify whether to make a new copy of the EABase.eap model, or create a .eap file shortcut to a DBMS repository; the latter option requires a dialog to be opened for the user to provide SQL connection details |  |
|                                                                     | FilePath: String - Destination for new .eap file                                                                                                    |  |
|                                                                     | ParentWnd: Long - Window handle to act as the parent for the 'SQL connection' dialog; only required when using cmEAPFromSQLRepository                                                                                                    |  |
| CreateOutputTab (string                                             | Notes: Creates a tab in the System Output window.                                                                                                    |  |

| Name)                                                               | Parameters:                                                                                                    |  |
|---------------------------------------------------------------------|----------------------------------------------------------------------------------------------------|--|
|                                                                     | Name: String - the name of the tab to create                                                                                                    |  |
| DeletePerspective (string                                           | Boolean                                                                                                    |  |
| Perspective, long Options)                                          | Notes: Deprecated - no longer in use.                                                                                                    |  |
| DeleteTechnology (string                                            | Boolean                                                                                                    |  |
| ID)                                                                 | Notes: Removes a specified MDG Technology resource from the repository.                                                                                                    |  |
|                                                                     | Returns True if the technology is successfully removed from the model. Returns False otherwise.                                                                                                 |  |
|                                                                     | • This applies to technologies imported into pre-7.0 versions of Enterprise Architect (imported technologies), not to technologies referenced in version 7. and later (referenced technologies) |  |
|                                                                     | Parameters:                                                                                                    |  |
|                                                                     | ID: String - the ID of the technology                                                                                                    |  |
| EnsureOutputVisible<br>(string Name)                                | Notes: Checks that a specified tab in the System Output window is visible to the user. The System Output window is made visible if it is hidden.                                                |  |
|                                                                     | Parameters:                                                                                                    |  |
|                                                                     | Name: String - the name of the tab to make visible                                                                                                    |  |
| ExecutePackageBuildScrip t (long ScriptOptions, string PackageGuid) | Notes: Helps you to run the active Package build script based on your current selection in the Browser window. You can also run a script by passing in the Package GUID.                        |  |
|                                                                     | Parameters:                                                                                                    |  |
|                                                                     | • ScriptOptions: Long - the script type; can be any one of these numerical values:                                                                                                    |  |
|                                                                     | 1 = Build                                                                                                    |  |
|                                                                     | 2 = Test                                                                                                    |  |
|                                                                     | 3 = Run                                                                                                    |  |
|                                                                     | 4 = Create Workbench Instance                                                                                                    |  |
|                                                                     | 5 = Debug                                                                                                    |  |
|                                                                     | PackageGuid: String - the ID of the Package for which to run the script                                                                                                    |  |
| Exit                                                                | Notes: Shuts down Enterprise Architect immediately. Used by .NET programmers where the garbage collector does not immediately release all referenced COM objects.                               |  |
| ExtractImagesFromNote                                               | String                                                                                                    |  |
| (string Notes, string                                               | Notes: Writes any Image Manager links to the WriteImagePath directory.                                                                                                    |  |
| WriteImagePath, string<br>RelativeImagePath)                        | Returns a modified notes text, which contains links to the images using the RelativeImagePath parameter.                                                                                        |  |
|                                                                     | Parameters:                                                                                                    |  |
|                                                                     | Notes: String - the notes of the selected Package, diagram or element                                                                                                    |  |
|                                                                     | WriteImagePath: String - the path where the image file links will be stored; the path must exist                                                                                                |  |
|                                                                     | RelativeImagePath: String - the path to be inserted into the modified string indicating where the images can be found (for example, "\images\")                                                 |  |

| (string packedParameters, string name) | Notes: Returns the value of the parameter name as a string.                                                                                              |
|----------------------------------------|----------------------------------------------------------------------------------------------------|
| string name)                           | Parameters:  • packedParameters: String - The JSON string to append the Name/Value to;                                                                   |
|                                        | cannot be empty                                                                                                    |
|                                        | name: String - The name of the parameter                                                                                                    |
| GenerateMDGTechnology                  | Boolean                                                                                                    |
| (string Filename)                      | Notes: Generates an MDG Technology file using the settings in the given MTS file.                                                                        |
|                                        | The returned value indicates success or failure.                                                                                                    |
|                                        | Parameters:                                                                                                    |
|                                        | Filename: String - the name and path of the MTS file to use                                                                                              |
| GetActivePerspective ()                | String                                                                                                    |
|                                        | Notes: Deprecated - no longer in use.                                                                                                    |
| GetAttributeByGuid (string             | Attribute                                                                                                    |
| Guid)                                  | Notes: Returns a pointer to an attribute in the repository, located by its GUID. This is usually found using the AttributeGUID property of an attribute. |
|                                        | Parameters:                                                                                                    |
|                                        | Guid: String - the GUID of the attribute to locate                                                                                                    |
| GetAttributeByID (long                 | Attribute                                                                                                    |
| AttributeID)                           | Notes: Returns a pointer to an attribute in the repository, located by its ID. This is                                                                   |
|                                        | usually found using the AttributeID property of an attribute.  Parameters:                                                                               |
|                                        | AttributeID: Long - the ID of the attribute to locate                                                                                                    |
| C (C ) P C 11                          |                                                                                                    |
| GetConnectorByGuid (string Guid)       | Connector  Notes: Returns a pointer to a connector in the repository, located by its GUID. This                                                          |
|                                        | is usually found using the ConnectorGUID property of a connector.                                                                                        |
|                                        | Parameters:                                                                                                    |
|                                        | Guid: String - the GUID of the connector to locate                                                                                                    |
| GetConnectorByID (long                 | Connector                                                                                                    |
| ConnectorID)                           | Notes: Searches the repository for a connector with a specific ID.                                                                                       |
|                                        | Parameters:                                                                                                    |
|                                        | ConnectorID: Long - the ID of the connector to locate                                                                                                    |
| GetContextItem (object                 | ObjectType                                                                                                    |
| Item)                                  | Notes: Sets a pointer to an item in context within Enterprise Architect.                                                                                 |
|                                        | Also returns the corresponding ObjectType.                                                                                                    |
|                                        | For additional information about ContextItems and the supported ObjectTypes see the 'GetContextItemType' method.                                         |
|                                        | Parameters:                                                                                                    |
|                                        | Item: Object - the item to point to                                                                                                    |
| GetContextItemType ()                  | ObjectType                                                                                                    |
|                                        | Notes: Returns the ObjectType of an item in context within Enterprise Architect. A                                                                       |

|                          | ContextItem is defined as an item selected anywhere within the Enterprise Architect GUI including:                                                                                                    |
|--------------------------|----------------------------------------------------------------------------------------------------|
|                          | An item selected in the Browser window                                                                                                    |
|                          | An item selected in an open diagram                                                                                                    |
|                          | An item selected in certain dialogs, such as the attribute 'Properties' dialog                                                                                                    |
|                          | The supported ObjectTypes can be any one of these values:                                                                                                    |
|                          | • otElement                                                                                                    |
|                          | otPackage                                                                                                    |
|                          | otDiagram                                                                                                    |
|                          | otAttribute                                                                                                    |
|                          | otMethod                                                                                                    |
|                          | • otConnector                                                                                                    |
| GetContextObject ()      | Object                                                                                                    |
| •                        | Notes: Returns the current context Object.                                                                                                    |
| GetCounts ()             | String                                                                                                    |
| v                        | Notes: Returns a set of counts from a number of tables within the base Enterprise Architect repository. These can be used to determine whether records have been added or deleted from the tables for which information is retrieved.                                              |
| GetCurrentDiagram ()     | Diagram                                                                                                    |
|                          | Notes: Returns a selected diagram.                                                                                                    |
| GetCurrentLoginUser      | String                                                                                                    |
| (boolean GetGuid)        | Notes: If security is not enabled in the repository, an error is generated.                                                                                                    |
|                          | If 'GetGuid' is True, a GUID generated by Enterprise Architect representing the user is returned; otherwise the text as entered in System Users/User Details/Login is returned.                                                                                                    |
| GetDiagramByGuid (string | Diagram                                                                                                    |
| Guid)                    | Notes: Returns a pointer to a diagram using the global reference ID (global ID). This is usually found using the diagram GUID property of an element, and stored for later use to open a diagram without using the collection GetAt() function.                                    |
|                          | Parameters:                                                                                                    |
|                          | Guid: String - the GUID of the diagram to locate                                                                                                    |
| GetDiagramByID (long     | Diagram                                                                                                    |
| DiagramID)               | Notes: Gets a pointer to a diagram using an absolute reference number (local ID). This is usually found using the DiagramID property of an element, and stored for later use to open a diagram without using the collection GetAt() function.  Parameters:                         |
|                          | DiagramID: Long - the ID of the diagram to locate                                                                                                    |
| GetElementByGuid (string | Element                                                                                                    |
| Guid)                    | Notes: Returns a pointer to an element in the repository, using the element's GUID reference number (global ID). This is usually found using the ElementGUID property of an element, and stored for later use to open an element without using the collection 'GetAt ()' function. |

|                                                    | Parameters:                                                                                                    |
|----------------------------------------------------|----------------------------------------------------------------------------------------------------|
|                                                    | Guid: String - the GUID of the element to locate                                                                                                    |
| GetElementByID (long                               | Element                                                                                                    |
| ElementID)                                         | Notes: Gets a pointer to an element using an absolute reference number (local ID). This is usually found using the ElementID property of an element, and stored for later use to open an element without using the collection GetAt () function. |
|                                                    | Parameters:                                                                                                    |
|                                                    | ElementID: Long - the ID of the element to locate                                                                                                    |
| GetElementsByQuery                                 | Collection (of type Element)                                                                                                    |
| (string QueryName, string SearchTerm)              | Notes: Helps you to run a search in Enterprise Architect, returning the result as a collection.                                                                                                    |
|                                                    | For example: GetElementsByQuery('Simple','Class1'), where the results list elements with 'Class1' in the 'Name' and 'Notes' fields.                                                                                                    |
|                                                    | Parameters:                                                                                                    |
|                                                    | QueryName: String - the name of the search to run, for example 'Simple'                                                                                                    |
|                                                    | SearchTerm: String - the term to search for                                                                                                    |
| GetElementSet (string                              | Collection (of type Element)                                                                                                    |
| IDList, long Options)                              | Notes: Returns a set of elements as a collection based on a comma-separated list of ElementID values. By default, if no values are provided in the IDList parameter, all objects for the entire project are returned.                            |
|                                                    | Parameters                                                                                                    |
|                                                    | IDList: String - a comma-separated list of ElementID values                                                                                                    |
|                                                    | Options: Long - modifies default behavior of this method                                                                                                    |
|                                                    | 1. Returns empty collection when empty IDList parameter is given.                                                                                                    |
|                                                    | 2. Use IDList string as an SQL query to populate this collection.                                                                                                    |
| GetFieldFromFormat                                 | String                                                                                                    |
| (string Format, string Text)                       | Notes: Converts a field from your preferred format to Enterprise Architect's internal format; returns the field in that format.                                                                                                    |
|                                                    | Parameters:                                                                                                    |
|                                                    | <ul> <li>Format: String - The format to convert the field from; valid formats are:         <ul> <li>HTML - Full HTML</li> <li>RTF - Rich Text Format</li> <li>TXT - Plain text</li> </ul> </li> </ul>                                            |
|                                                    | Text: String - The field to be converted                                                                                                    |
| C (E                                               | Gr. :                                                                                                    |
| GetFormatFromField<br>(string Format, string Text) | String  Notes: After accessing a field that contains formatting, use this method to convert it to your preferred format; returns the field in the format specified.                                                                              |
|                                                    | Parameters:                                                                                                    |
|                                                    | Format: String - The format to convert the field to; valid formats are:     - HTML - Full HTML                                                                                                    |
|                                                    | - RTF - Rich Text Format<br>- TXT - Plain text                                                                                                    |
|                                                    | Text: String - The field to be converted                                                                                                    |
|                                                    |                                                                                                    |

| Guid, long FlagInclude, string Separator, long FlagFormat) | Notes: Provides special formatting for the name of the specified object; for example, the fully qualified name of a specific element or feature.  Parameters:  Guid: String - The GUID of the object to be formatted  FlagInclude: Long - Items to be included in the formatted name:  - fiFeature = &H01  - fiClass = &H02  - fiParents = &H04  - fiPackage = &H08  - fiRootNS = &H10  - fiHiddenNS = &H20  - fiDiagram = &H40  - fiElemAlias = &H80  Separator: String - The string to use for separating each included item (such as Packages or elements)  FlagFormat: Long - Additional formatting options:  - ffReplaceSpaces = &H01  - ffLowercase = &H02  - ffURLEncode = &H04  Example:  FormattedName = Repository.GetFormattedName (Element.ElementGUID, fiFeature Or fiClass Or fiParents Or fiPackage Or fiDiagram, "::", 0) |  |
|------------------------------------------------------------|----------------------------------------------------------------------------------------------------|--|
| GetGapAnalysisMatrix ()                                    | String Notes: Read Only Returns all Gap Analyses as an XML document.                                                                                                    |  |
| GetLastError ()                                            | String  Notes: Returns a string value describing the most recent error that occurred in relation to this object.                                                                                                    |  |
| GetLocalPath (string Type, string Path)                    | String Notes: Returns the expanded local file path for code generated from an element, with reference to the Type and Path defined in the 'Local Paths' dialog.  Parameters:  Type: String - the coding language for the element, such as Java, C or C++  Path: String - the local path to be expanded; for example: %Desk%\Javacode\Motor.java  For example: Repository.GetLocalPath (Java, %Desk%\Javacode\Motor.java)  This could return: C:\Users\fbloggs\Desktop\Javacode\Motor.java.                                                                                                    |  |
| GetMailInterface ()                                        | MailInterface  Notes: Returns an instance of the EA.MailInterface; use this interface to automate the process of creating and sending Model Mail messages.                                                                                                    |  |
| GetMethodByGuid (string<br>Guid)                           | Method  Notes: Returns a pointer to a method in the repository; this is usually found using the MethodGUID property of a method.  Parameters:                                                                                                    |  |

|                                      | Guid: String - the GUID of the method to look for                                                                                                    |  |
|--------------------------------------|----------------------------------------------------------------------------------------------------|--|
| GetMethodByID (long<br>MethodID)     | Method  Notes: Returns a pointer to a method in the repository; this is usually found using the MethodID property of a method.  Parameters:  • MethodID: Long - the ID of the method to look for                                                                                                    |  |
| GetPackageByGuid (string<br>Guid)    | Package  Notes: Returns a pointer to a Package in the repository using the Package's GUID reference number (global ID). This is usually found using the PackageGUID property of the Package.  Each Package in the model also has an associated element with the same GUID, so if you have an element with Type="Package" then you can load the Package by calling:  GetPackageByGuid(Element.ElementGUID)  Parameters: |  |
|                                      | Guid: String - the GUID of the Package to look for                                                                                                    |  |
| GetPackageByID (long<br>PackageID)   | Package  Notes: Get a pointer to a Package using an absolute reference number (local ID).  This is usually found using the PackageID property of a Package, and stored for later use to open a Package without using the collection GetAt () function.  Parameters:  PackageID: Long - the ID of the Package to locate                                                                                                 |  |
| GetProjectInterface ()               | Project  Notes: Returns a pointer to the EA.Project interface (the XML-based automation server for Enterprise Architect). Use this interface to work with Enterprise Architect using XML, and also to access utility functions for loading diagrams, running reports and so on.                                                                                                    |  |
| GetPropertiesTab (string<br>TabName) | Notes: Finds an existing Properties tab.  Returns a PropertiesTab interface if the tab exists, otherwise NULL.  Parameters:  TabName: String - The name of the 'Properties' tab.                                                                                                    |  |
| GetReferenceList (string Type)       | Reference Notes: Uses the list type to get a pointer to a Reference List object.  Parameters:  Type: String - specifies the list type to get; valid list types are:  Diagram Element Constraint Requirement Connector Status Cardinality Effort Metric Scenario Status                                                                                                    |  |

|                                              | <ul> <li>Test</li> <li>List:DifficultyType</li> <li>List:PriorityType</li> <li>List:TestStatusType</li> <li>List:ConstStatusType</li> </ul>                                                                                                    |  |
|----------------------------------------------|----------------------------------------------------------------------------------------------------|--|
| GetRelationshipMatrix ()                     | String Notes: Returns an XML document (as a string), containing definitions of all Relationship Matrix profiles saved in the current model.                                                                                                    |  |
| GetTechnologyVersion (string ID)             | String Notes: Returns the version of a specified MDG Technology resource.  Parameters:  ID: String - the specified technology ID                                                                                                    |  |
| GetTreeSelectedElements ()                   | Collection  Notes: Returns the set of elements currently selected in the Browser window as a collection.                                                                                                    |  |
| GetTreeSelectedItem<br>(object SelectedItem) | ObjectType  Notes: Gets an object variable and type corresponding to the currently selected item in the tree view.  To use this function, create a generic object variable and pass this as the parameter. Depending on the return type, cast it to a more specific type.  The object passed back through the parameter can be a Package, element, diagram, attribute or operation object.  Parameters:  • SelectedItem: Object - the object to get the variable and type for |  |
| GetTreeSelectedItemType ()                   | ObjectType Notes: Returns the type of the object currently selected in the tree. One of:  otDiagram  otElement  otPackage  otAttribute  otMethod                                                                                                    |  |
| GetTreeSelectedObject ()                     | Object Notes: The related method GetTreeSelectedItem () has an output parameter that is inaccessible by some scripting languages. As an alternative, this method provides the selected item through the return value.                                                                                                    |  |
| GetTreeSelectedPackage ()                    | Package  Notes: Returns the Package in which the currently selected tree view object is contained.                                                                                                    |  |
| HasPerspective (string Perspective)          | String Notes: Deprecated - no longer in use.                                                                                                    |  |
| HideAddinWindow ()                           | Notes: Hides the docked Add-In window.                                                                                                    |  |

| ImportPackageBuildScripts<br>(string PackageGuid, string<br>BuildScriptXML)                                                                                              | Notes: Imports build scripts into a Package in Enterprise Architect.  Parameters:  PackageGuid: String - the GUID of the Package into which to import the build scripts  BuildScriptXML: String - the build script XML data, which you can export from within Enterprise Architect                                                                                                    |  |
|----------------------------------------------------------------------------------------------------|----------------------------------------------------------------------------------------------------|--|
| ImportRASAsset (string<br>PackageGUID, string<br>Protocol, string<br>ServerName, string Model,<br>string Storage, string<br>RASGUID, string<br>Password, string Version) | Notes: Imports the specified RAS asset.  Returns True on success; check GetLastError on failure.  Parameters:  PackageGUID: String - the GUID of the Package to import the asset to  Protocol: String - the protocol the server is using  ServerName: String - the name of the RAS server  Model: String - the name of the RAS model to use  Storage: String - the storage name of the RAS asset  RASGUID: String - the GUID of the RAS asset  Password: String - the password to access the RAS asset  Version: String - the version of the RAS asset to import                                                                                                    |  |
| ImportTechnology (string Technology)                                                                                                    | Boolean Notes: Installs a given MDG Technology resource into the repository. Returns True if the technology is successfully loaded into the model. Otherwise returns False. This applies to technologies imported into pre-7.0 versions of Enterprise Architect (imported technologies), not to technologies referenced in version 7.0 and later (referenced technologies). Parameters:  • Technology: String - the contents of the technology resource file                                                                                                    |  |
| InsertSBPIParameter (string packedParameters, string name, string value)                                                                                                 | Notes: Returns a JSON string.  Parameters:  • packedParameters: String - The JSON string to append the Name/Value to; cannot be empty  • name: String - The name of the parameter  • value: String - The value of the parameter                                                                                                    |  |
| InvokeConstructPicker (string ElementFilter)                                                                                                    | String  Notes: Invokes the 'Select <item>' dialog with filters on the object type and, optionally, stereotype. Returns the ElementID of the selected object, or 0 if no object was selected when the dialog was closed.  For example: elementid=Repository.InvokeConstructPicker ("IncludedTypes=Class,Component;StereoType=foo,bar") In this example, the 'Select <item>' dialog will allow the user to select any Class or Component element in the model that has a stereotype of 'foo' or 'bar'. The 'IncludedTypes' and 'StereoType' filters are separated by a semi-colon.  Parameters:  • ElementFilter: String - specifies which elements or Packages are to be made</item></item> |  |

available for selection, based on element types and stereotypes identified by the IncludedTypes and StereoType filters

 IncludedTypes - (mandatory) comma separated list of element types that can be selected in the dialog; for example:

Package, Class, Component

- MultiSelect (optional) when set to True ("MultiSelect=True;") allows the Construct picker to select multiple elements
- Selection (optional) list of comma-separated element GUIDs that will be selected by default
- GetNext (optional) returns the next ID in the list of selected elements, or 0 when no more are available; this option will not display a dialog and assumes the first call was made with MultiSelect=True;
- StereoType (optional) comma separated list of stereotypes that can be selected in this dialog

Do not use leading or trailing spaces between element type or stereotype values. Parameter values must be written with the correct case; element type names are also case sensitive.

#### Example:

```
val = Repository.InvokeConstructPicker ("IncludedTypes=Class;
MultiSelect=True;");
    while(val != 0)
    {
       val = Repository.InvokeConstructPicker("GetNext=True;");
    }
}
```

#### InvokeFileDialog (string FilterString, long Filterindex, long Flags)

#### String

Notes: Opens a standard 'Open File' dialog and returns a string containing the full path to the selected file on success. Returns an empty string if the dialog was canceled.

#### Parameters:

- FilterString: String list of file type filters.
- Filterindex: Long one-based index of the filter to be used by default
- Flags: Long additional bit flags used to initialize the file dialog; see
   OPENFILENAME structure in MSDN documentation for accepted values

# IsTabOpen (string TabName)

#### String

Notes: Checks whether a named Enterprise Architect tabbed view is open and active. This includes open diagram windows or custom controls added using 'Repository.AddTab ()'.

#### Returns:

- 2 to indicate that a tab is open and active (top-most)
- 1 to indicate that it is open but not top-most, or
- 0 to indicate that it is not visible at all

#### Parameters:

• TabName: String - the name of the tab to check for; TabName is case sensitive

# IsTechnologyEnabled (string ID)

#### Boolean

Notes: Checks whether the specified string matches the ID of an enabled MDG Technology in Enterprise Architect.

| String                                                                                                    |                                                                                                    |  |
|----------------------------------------------------------------------------------------------------|----------------------------------------------------------------------------------------------------|--|
| Notes: Loads all Add-Ins f from automation.                                                                                                    | Notes: Loads all Add-Ins from a repository when Enterprise Architect is opened from automation.                                                                                                    |  |
| Parameters:  • ID: String - the technology ID to check for                                                                                                    |                                                                                                    |  |
| Returns True if the MDG Technology resource is loaded into the repository. Otherwise returns False.                                                                                                    |                                                                                                    |  |
| Notes: Checks whether a specified technology is loaded into the repository.                                                                                                    |                                                                                                    |  |
| Technically, any combination of technologies integrated with or added to Enterprise Architect - including user-developed technologies - could appear in this list. In practice you would only check for one or two technologies at a time.  Boolean |                                                                                                    |  |
|                                                                                                    |                                                                                                    |  |
|                                                                                                    | Win 32 User Interface Modeling Zachman Framework                                                                                                    |  |
|                                                                                                    | UPDM 2.0 Win 22 User Interface Modeling                                                                                                    |  |
|                                                                                                    | UAF                                                                                                    |  |
|                                                                                                    | TOGAF                                                                                                    |  |
|                                                                                                    | MDG Technology Builder                                                                                                    |  |
|                                                                                                    | System Engineering                                                                                                    |  |
|                                                                                                    | Basic UML2 Technology                                                                                                    |  |
| • SysML1.4                                                                                                    | SysML1.5                                                                                                    |  |
| -                                                                                                    | SysML1.3                                                                                                    |  |
| • SysML1.2                                                                                                    | SysML1.2                                                                                                    |  |
|                                                                                                    | SysML1.1                                                                                                    |  |
| • SOAML                                                                                                    | SOAML                                                                                                    |  |
| • SIMF                                                                                                    | SIMF Technology                                                                                                    |  |
| • EAReview                                                                                                    | Review                                                                                                    |  |
| MYSQLTECH                                                                                                    | MySqlTech                                                                                                    |  |
| • GML                                                                                                    | GML                                                                                                    |  |
| • ERD                                                                                                    | Entity Relationship Diagram                                                                                                    |  |
| • EAExtended                                                                                                    | Core Extensions                                                                                                    |  |
| • DMN1.1                                                                                                    | DMN1.1                                                                                                    |  |
| Database Modeling                                                                                                    | Database Modeling                                                                                                    |  |
| • CODEENG                                                                                                    | Code Engineering                                                                                                    |  |
| • CMMN                                                                                                    | Case Management Model & Notation                                                                                                    |  |
| • BRM                                                                                                    | Business Rule Model                                                                                                    |  |
| BPSim                                                                                                    | BPSim                                                                                                    |  |
| • BIZBOK                                                                                                    | BIZBOK Guide                                                                                                    |  |
| • BABOK                                                                                                    | BABOK                                                                                                    |  |
| • ArcGIS                                                                                                    | ArcGIS                                                                                                    |  |
| ID: String - the technology                                                                                                    | y ID to check for; built-in technology IDs include:                                                                                                    |  |
| Parameters:                                                                                                    |                                                                                                    |  |
|                                                                                                    | <ul> <li>ArcGIS</li> <li>BABOK</li> <li>BIZBOK</li> <li>BPSim</li> <li>BRM</li> <li>CMMN</li> <li>CODEENG</li> <li>Database Modeling</li> <li>DMN1.1</li> <li>EAExtended</li> <li>ERD</li> <li>GML</li> <li>MYSQLTECH</li> <li>EAReview</li> <li>SIMF</li> <li>SOAML</li> <li>SysML1.1</li> <li>SysML1.2</li> <li>SysML1.3</li> <li>SysML1.4</li> <li>UML2</li> <li>SYSENG</li> <li>262139</li> <li>TOGAF</li> <li>UAF</li> <li>UPDM2</li> <li>Win32UI</li> <li>ZF</li> <li>Technically, any combinate Enterprise Architect - inclist. In practice you would</li> <li>Boolean</li> <li>Notes: Checks whether a serious returns False.</li> <li>Parameters:</li> <li>ID: String - the technology</li> <li>Notes: Loads all Add-Instruction automation.</li> </ul> |  |

| Notes, string                         | Notes:                                                                                                    |
|---------------------------------------|----------------------------------------------------------------------------------------------------|
| GlossaryType, string replacement)     | Returns a string containing the translation of the term.                                                                                                    |
|                                       | Parameters                                                                                                    |
|                                       | Notes: String - a value to perform a translation markup on                                                                                                    |
|                                       | • GlossaryType: String - a comma-separated list of glossary types; for example, 'tx-french,tx-global'                                                                                                    |
|                                       | • replacement: String - the value to replace the TERM when found; " <span class='\"notranslate\"'>#TERM#,/span&gt;"</span>                                                                                                    |
| OpenDiagram (long<br>DiagramID)       | Notes: Provides a method for an automation client or Add-In to open a diagram. The diagram is added to the tabbed list of open diagrams in the main Enterprise Architect view.                                                                                                    |
|                                       | Parameters:                                                                                                    |
|                                       | DiagramID: Long - the ID of the diagram to open                                                                                                    |
| OpenFile (string Filename)            | Boolean                                                                                                    |
|                                       | Notes: This is the main point for opening an Enterprise Architect project file from an automation client, and working with the contained objects.                                                                                                    |
|                                       | If the required project is a DBMS or Cloud based repository, you will require a valid Enterprise Architect connection string. This can be obtained in one of two ways; both methods require you to first make and open a connection to the model in question with Enterprise Architect: |
|                                       | 1) Using the 'Save as Shortcut' menu item, create a shortcut .eap file containing the database connection string; you can call this shortcut file to access the repository.                                                                                                    |
|                                       | 2) Alternatively, you can right-click on the model's connection entry in the 'Open Project' screen and select 'Edit connection string', this connection string can then be used direct by OpenFile.                                                                                     |
|                                       | Parameters:                                                                                                    |
|                                       | Filename: String - the filename (or connection string) of the Enterprise     Architect project to open                                                                                                    |
| OpenFile2 (string FilePath,           | Boolean                                                                                                    |
| string Username, string<br>Password)  | Notes: As for 'OpenFile ()' except this provides for the specification of a password.  Parameters:                                                                                                    |
|                                       | Filepath: String - the file path of the Enterprise Architect project to open                                                                                                    |
|                                       | Username: String - the user login ID                                                                                                    |
|                                       | Password: String - the user password                                                                                                    |
| OpenFileInEditor(string               | Boolean                                                                                                    |
| FilePath)                             | Notes: Displays a document or source code file in the EA editor                                                                                                    |
|                                       | Parameters:                                                                                                    |
|                                       | • FilePath: String - the file path of the document or file to display in the editor                                                                                                    |
| OpenFileInEditorAtLine(st             | Boolean                                                                                                    |
| ring FilePath, integer<br>LineNumber) | Notes: Displays a document or source code file in the EA editor Parameters:                                                                                                    |
|                                       | <ul> <li>FilePath: String - the file path of the document or file to display in the editor</li> </ul>                                                                                                    |
|                                       | LineNumber: Integer - the line number to highlight.                                                                                                    |
|                                       | Zing integer the mic named to inglinght                                                                                                    |

| RefreshModelView (long PackageID)           | Notes: Reloads a Package or the entire model, updating the user interface.                                                                                                    |
|---------------------------------------------|----------------------------------------------------------------------------------------------------|
|                                             | Parameters:                                                                                                    |
|                                             | PackageID: Long - the ID of the Package to reload: if 0, the entire model is reloaded; if a valid Package ID, only that Package is reloaded                                                  |
| RefreshOpenDiagrams<br>(boolean FullReload) | Notes: Reloads the diagram contents for all open diagrams from the repository.                                                                                                    |
|                                             | Parameters:                                                                                                    |
|                                             | FullReload: Boolean - if False only the contents of element compartments are reloaded; if True the full content of each diagram is reloaded                                                  |
| ReloadDiagram (long<br>DiagramID)           | Notes: Reloads a specified diagram. This would commonly be used to refresh a visible diagram after code import/export or other batch process where the diagram requires complete refreshing. |
|                                             | Calling this method within a call to <i>EA_OnNotifyContextItemModified</i> is not supported                                                                                                  |
|                                             | Parameters:                                                                                                    |
|                                             | DiagramID: Long - the ID of the diagram to be reloaded                                                                                                    |
| ReloadPackage (long                         | Notes: Reloads a Package and its open child diagrams.                                                                                                    |
| PackageID)                                  | Parameters:                                                                                                    |
|                                             | Package ID: Long - The ID of the Package to reload; if a valid Package ID, only that Package is reloaded.                                                                                    |
| RemoveOutputTab (string                     | Notes: Removes a specified tab from the System Output window.                                                                                                    |
| Name)                                       | Parameters:                                                                                                    |
|                                             | Name: String - the name of the tab to be removed                                                                                                    |
| RemoveWindow (string                        | Boolean                                                                                                    |
| WindowName)                                 | Notes: Removes an Add-In window that matches the specified WindowName.                                                                                                    |
|                                             | Parameters:  • WindowName: String - the name of the window to remove                                                                                                    |
| RepositoryType ()                           | String                                                                                                    |
|                                             | Notes: Returns the currently open database/repository type.                                                                                                    |
|                                             | Can return one of these values:                                                                                                    |
|                                             | • JET (.EAP file, MS Access 97 to 2013 format)                                                                                                    |
|                                             | • FIREBIRD                                                                                                    |
|                                             | ACCESS2007 (.accdb file, MS Access 2007+ format)                                                                                                    |
|                                             | ASA (Sybase SQL Anywhere)                                                                                                    |
|                                             | SQLSVR (Microsoft SQL Server)                                                                                                    |
|                                             | MYSQL (MySQL)                                                                                                    |
|                                             | • ORACLE (Oracle)                                                                                                    |
|                                             | POSTGRES (PostgreSQL)                                                                                                    |
| RunModelSearch (string sQueryName, string   | Notes: Runs a search, displaying the results in Enterprise Architect's Model Search window.                                                                                                  |
| sSearchTerm, string                         | Parameters:                                                                                                    |
| sSearchOptions, string<br>sSearchData)      | • sQueryName: String - the name of the search to run, for example Simple                                                                                                    |
|                                             |                                                                                                    |

|                                                                                    | sSearchTerm: String - the term to search for                                                                                                    |
|------------------------------------------------------------------------------------|----------------------------------------------------------------------------------------------------|
|                                                                                    | sSearchOptions: String - currently not being used                                                                                                    |
|                                                                                    | • sSearchData: String - a list of results in the form of XML, which is appended onto the result list in Enterprise Architect - see the <i>XML Format</i> topic; this parameter is not mandatory so pass in an empty string to run the search as per normal                                                                                                    |
| SaveAllDiagrams ()                                                                 | Notes: Saves all open diagrams.                                                                                                    |
| SaveAuditLogs (string<br>FilePath, object<br>StartDateTime, object<br>EndDateTime) | Boolean Notes: Saves the Audit Logs contained within a model to a specified file. If 'StartDateTime' and 'EndDateTime' are not null then only log items that fall into this period are saved. Returns True for success, False for failure.  This might fail if the user logged into the model does not have the correct access permission  Parameters: FilePath: String - the file to save the Audit Logs to StartDateTime: Variant (DateTime) - the earliest date and time of log entries to save  EndDateTime; Variant (DateTime) - the latest date and time of log entries to |
| SaveDiagram (long<br>DiagramID)                                                    | Notes: Saves an open diagram; assumes the diagram is open in the main user interface Tab list.  Parameters:  DiagramID: Long - the ID of the diagram to save                                                                                                    |
| SaveDiagramAsUMLProfil<br>e (string DiagramGUID,<br>string Filename)               | Boolean  Notes: Saves a given diagram as a UML Profile, using the settings from the previous time that the specific diagram was saved manually.  The returned value indicates success or failure.  Parameters:  DiagramGUID: String - the GUID of the Profile diagram to save  Filename: String - the name and path of the file to create; if left blank, the method will use the filename from the previous time the specified diagram was saved                                                                                                    |
| SavePackageAsUMLProfil<br>e (string PackageGUID,<br>string Filename)               | Boolean  Notes: Saves a given Package as a UML Profile, using the settings from the previous time that the specific Package was saved manually.  The returned value indicates success or failure.  Parameters:  PackageGUID: String - the GUID of the Profile Package to save  Filename: String - the name and path of the file to create; if left blank, the method will use the filename from the previous time the specified Package was saved                                                                                                    |
| ScanXMIAndReconcile ()                                                             | Notes: Scans the Package XMI files associated with each of the project's controlled Packages and restores any diagram objects or cross-references that are detected as                                                                                                    |

|                                   | missing from the project.                                                                                                    |
|-----------------------------------|----------------------------------------------------------------------------------------------------|
|                                   | This function is useful in team environments where each user maintains their own private copy of the model database (that is, multiple private EAP files) and model updates are propagated through the use of controlled Packages; it provides no benefit when the model is hosted in a single shared database that is accessed by all team members.                                             |
|                                   | Each controlled Package is compared with its associated XMI file and, if the cross-reference information in the model does not match the XMI, Enterprise Architect updates the model with the information from the XMI and records the update in the System Output window.                                                                                                    |
|                                   | You can roll back such updates by right-clicking on the entry in the System Output window and selecting the 'Rollback Update' option (or 'Rollback Selected Updates' if multiple entries are selected).                                                                                                    |
|                                   | Closing the model clears the entries in the System Output window; an entry in this window is also cleared as and when you roll-back the update for it.                                                                                                    |
|                                   | This functionality is invoked automatically as part of the 'Get All Latest' operation.                                                                                                    |
|                                   | When working in an environment that uses a Private Model deployment and your model contains a significant number of cross-Package references, it is recommended that you invoke this function from time to time, following the re-importation of controlled Packages - for example, after using 'Get Latest' to update a number of Packages, or after performing a number of Package check-outs. |
|                                   | As a general rule, avoid running this function while you have uncommitted changes in your model. Generally, you:                                                                                                    |
|                                   | Check-out a number of Packages                                                                                                    |
|                                   | Invoke 'ScanXMIAndReconcile'                                                                                                    |
|                                   | Make your modifications                                                                                                    |
|                                   | Commit any outstanding changes before you check-out more Packages and run<br>'ScanXMIAndReconcile' again                                                                                                    |
| ShowAddinWindow (string TabName)  | Boolean  Notes: Shows the docked Add-In window on the specified page. Returns True if a tab of the specified name is now displayed.  Parameters                                                                                                    |
|                                   | TabName: String - specifies the tab                                                                                                    |
| ShowDynamicHelp (string<br>Topic) | Notes: Shows a Help topic as a view.  Parameters:                                                                                                    |
|                                   | Topic: String - specifies the Help topic                                                                                                    |
|                                   |                                                                                                    |
| ShowInProjectView (object Item)   | Notes: Selects a specified object in the Browser window.  Accepted object types are Package, Element, Diagram, Attribute, and Method; an exception is thrown if the object is of an invalid type.                                                                                                    |
|                                   | Parameters:                                                                                                    |
|                                   | Item: Object - the object to highlight                                                                                                    |
| ShowWindow (long Show)            | Notes: Shows or hides the Enterprise Architect User Interface.  Parameters:                                                                                                    |
|                                   | Show: Long                                                                                                    |
| ShutdownEA (long Flags)           | Notes: Closes all open Views and exits Enterprise Architect.                                                                                                    |

|                                                     | Parameters:  • Flags: long - if set to 1 then all pending changes will be saved before closing. If set to 0 then all changes will be lost.                                                                                                    |
|-----------------------------------------------------|----------------------------------------------------------------------------------------------------|
| SQLQuery (string SQL)                               | String Notes: Enables execution of a SQL select statement against the current repository. Returns an XML formatted string value of the resulting record set. Parameters:  • SQL: String - contains the SQL Select statement                                                                                                    |
| SynchProfile (string<br>Profile, string Stereotype) | Boolean  Notes: Synchronizes Tagged Values and constraints of a UML Profile item using the 'Synch Profiled Elements' dialog.  Parameters:  Profile: String - the name of the profile that contains the stereotype  Stereotype: String - the name of the profile stereotype for which the default tags and constraints are to be synchronized                                                                                                    |
| VCRPS                                               | Type VersionControlResynchPkgStatuses (boolean ClearSettings)  Notes: Synchronizes the Version Control status of each Version Controlled Package within the current model with the status reported by your Version Control provider.  Parameters:  ClearSettings: Boolean  if True, clear the Version Control settings from Packages that are reported by the Version Control provider as uncontrolled  if False, leave the Version Control settings unchanged for Packages reported as uncontrolled |
| WriteOutput (string Name, string Output, long ID)   | Notes: Writes text to a specified tab in the System Output window, and associates the text with an ID.  Parameters:  Name: String - specifies the tab on which to display the text  Output: String - specifies the text to display  ID: Long - specifies a numeric ID value to associate with this output item for further handling by Add-Ins; can be set to 0 if no handling is required                                                                                                    |

# **SecurityUser Class**

A SecurityUser object represents a named security user.

## Associated table in repository

None.

## **SecurityUser Attributes**

| Attribute  | Remarks                                                        |
|------------|----------------------------------------------------------------|
| Department | String                                                         |
| -          | Notes: Read only                                               |
|            | Returns the current user's department.                         |
| FirstName  | String                                                         |
|            | Notes: Read only                                               |
|            | Returns the current user's first name.                         |
| FullName   | String                                                         |
|            | Notes: Read only                                               |
|            | Returns the current user's full name.                          |
| Login      | String                                                         |
|            | Notes: Read only                                               |
|            | Returns the current user's login name.                         |
| ObjectType | ObjectType                                                     |
| 3 71       | Notes: Read only                                               |
|            | Distinguishes objects referenced through a Dispatch interface. |
| Surname    | String                                                         |
|            | Notes: Read only                                               |
|            | Returns the current user's surname.                            |

## **SecurityUser Methods**

| Method                         | Remarks                                                                   |
|--------------------------------|---------------------------------------------------------------------------|
| IsMemberOf (string<br>GroupId) | Boolean Returns True if the user is part of the specified security group. |

| Parameter:                                             |
|--------------------------------------------------------|
| GroupId: String - Name of the security group to check. |

# **Stereotype Class**

The Stereotype element corresponds to a UML stereotype, which is an extension mechanism for varying the behavior and type of a model element. Use the Repository Stereotypes collection to add new elements and delete existing ones.

### Associated table in repository

t\_stereotypes

### **Stereotype Attributes**

| Attribute        | Description                                                                                                    |
|------------------|----------------------------------------------------------------------------------------------------|
| AppliesTo        | String                                                                                                    |
| 11               | Notes: Read/Write                                                                                                    |
|                  | A reference to the stereotype Base Class; that is, which element it applies to.                                                                                                    |
| MetafileLoadPath | String                                                                                                    |
|                  | Notes: Read/Write                                                                                                    |
|                  | The path to an associated metafile. The Automation Interface does not yet support loading metafiles. To do this you must use the 'Stereotype' tab of the 'UML Types' dialog in Enterprise Architect. |
| Notes            | String                                                                                                    |
|                  | Notes: Read/Write.                                                                                                    |
|                  | Notes about the stereotype.                                                                                                    |
| Name             | String                                                                                                    |
|                  | Notes: Read/Write                                                                                                    |
|                  | The stereotype name, which appears in the Stereotype drop list for elements that match the AppliesTo attribute.                                                                                      |
| ObjectType       | ObjectType                                                                                                    |
|                  | Notes: Read only                                                                                                    |
|                  | Distinguishes objects referenced through a Dispatch interface.                                                                                                    |
| StereotypeGUID   | String                                                                                                    |
|                  | Notes: Read/Write                                                                                                    |
|                  | A unique identifier for stereotype, generally set and maintained by Enterprise Architect.                                                                                                    |
| Style            | String                                                                                                    |
|                  | Notes: Read/Write                                                                                                    |
|                  | An additional style specifier for the stereotype.                                                                                                    |
| VisualType       | String                                                                                                    |

| Notes: Read/Write                                               |
|-----------------------------------------------------------------|
| Indicates an inbuilt visual style associated with a stereotype. |
| Not currently implemented.                                      |

# **Stereotype Methods**

| Method         | Description                                                                                                    |
|----------------|----------------------------------------------------------------------------------------------------|
| GetLastError() | String  Notes: Returns a string value describing the most recent error that occurred in relation to this object.                                                                   |
| Update()       | Boolean  Notes: Updates the current stereotype object after modification or appending a new item.  If False is returned, check the 'GetLastError()' function for more information. |

# **Task Class**

A Task is an entry in the System Task list. Tasks can be accessed using the Repository Tasks collection.

## Associated table in repository

 $t_{tsks}$ 

### **Task Attributes**

| Attribute  | Remarks                                                                 |
|------------|-------------------------------------------------------------------------|
| ActualTime | Long                                                                    |
|            | Notes: Read/Write                                                       |
|            | The time already expended on the task, in hours, days or other units.   |
| AssignedTo | String                                                                  |
|            | Notes: Read/Write                                                       |
|            | The person this task is assigned to; that is, the responsible resource. |
| EndDate    | Date                                                                    |
|            | Notes: Read/Write                                                       |
|            | The date the task is scheduled to finish.                               |
| History    | String                                                                  |
| -          | Notes: Read/Write                                                       |
|            | A memo field to hold, for example, task history or notes.               |
| Name       | Variant                                                                 |
|            | Notes: Read/Write                                                       |
|            | The task name.                                                          |
| Notes      | Variant                                                                 |
|            | Notes: Read/Write                                                       |
|            | A description of the task.                                              |
| ObjectType | ObjectType                                                              |
|            | Notes: Read only                                                        |
|            | Distinguishes objects referenced through a Dispatch interface.          |
| Owner      | String                                                                  |
|            | Notes: Read/Write                                                       |
|            | The task owner.                                                         |
| Percent    | Long                                                                    |

|           | Notes: Read/Write                                                              |
|-----------|--------------------------------------------------------------------------------|
|           | The percentage completion of the task.                                         |
| Phase     | String                                                                         |
|           | Notes: Read/Write                                                              |
|           | The phase of the project the task relates to.                                  |
| Priority  | String                                                                         |
| -         | Notes: Read/Write                                                              |
|           | The priority of this task.                                                     |
| StartDate | Date                                                                           |
|           | Notes: Read/Write                                                              |
|           | The date the task is to start.                                                 |
| Status    | Variant                                                                        |
|           | Notes: Read/Write                                                              |
|           | The current status of the task.                                                |
| TaskID    | Long                                                                           |
|           | Notes: Read only                                                               |
|           | The local ID of the task.                                                      |
| TotalTime | Long                                                                           |
|           | Notes: Read/Write                                                              |
|           | The total expected time the task might run, in hours, days or some other unit. |
| Туре      | String                                                                         |
|           | Notes: Read/Write                                                              |
|           | Sets or returns a string representing the type.                                |

### **Task Methods**

| Method         | Туре                                                                                                    |
|----------------|----------------------------------------------------------------------------------------------------|
| GetLastError() | String  Notes: Returns a string value describing the most recent error that occurred in relation to this object.                                                             |
| Update()       | Boolean  Notes: Updates the current Task object after modification or appending a new item.  If False is returned, check the 'GetLastError()' function for more information. |

# **Term Class**

A Term object represents one entry in the system glossary. Terms can be accessed using the Repository Terms collection.

## Associated table in repository

 $t\_glossary$ 

### **Term Attributes**

| Remarks                                                             |
|---------------------------------------------------------------------|
| String                                                              |
| Notes: Read/Write                                                   |
| The description of the term; its meaning.                           |
| ObjectType                                                          |
| Notes: Read only                                                    |
| Distinguishes objects referenced through a Dispatch interface.      |
| String                                                              |
| Notes: Read/Write                                                   |
| The glossary item name.                                             |
| Long                                                                |
| Notes: Read only                                                    |
| A local ID number to identify the term in the model.                |
| String                                                              |
| Notes: Read/Write                                                   |
| The type this term applies to (for example, business or technical). |
|                                                                     |

### **Term Methods**

| Method         | Remarks                                                                                                    |
|----------------|----------------------------------------------------------------------------------------------------|
| GetLastError() | String  Notes: Returns a string value describing the most recent error that occurred in relation to this object. |
| Refresh        | Void Notes: Forces Enterprise Architect to reload the Glossary terms from the database.                          |

|          | If an element is selected, it will have to be re-selected before the 'Note' fields and windows reflect the updated Glossary terms. |
|----------|----------------------------------------------------------------------------------------------------|
| Update() | Boolean  Notes: Updates the current Term object after modification or appending a new item.                                        |
|          | If False is returned, check the 'GetLastError()' function for more information.                                                    |

# **Properties Tab Package**

The Properties Tab Package contains:

- A function to retrieve a pointer to the interface
- Functions to create or find a Properties tab
- Utility functions for modifying Properties values

You can get a pointer to this interface using the methods Repository.AddPropertiesTab and Repository.GetPropertiesTab.

# **Properties Tab Class**

## **PropertiesTab Attributes**

| <b>Attribute</b> Remarks |  |
|--------------------------|--|
|--------------------------|--|

## **PropertiesTab Methods**

| Method                                            | Remarks                                                                                                    |
|---------------------------------------------------|----------------------------------------------------------------------------------------------------|
| AddPropertiesTab (string TabName, string PropXML) | Adds a Properties tab.  Returns TRUE if the tab was added.  Parameters:  TabName: String - The name of the Properties tab  PropXML: String - An XML string defining the values in the tab |
| GetLastError ()                                   | String  Notes: Returns a string value describing the most recent error that occurred in relation to this object.                                                                          |
| GetPropertiesTab (string<br>TabName)              | Notes: Locates a Properties tab.  Returns TRUE if the tab is found.  Parameters:  TabName: String - The name of the Properties tab                                                        |
| GetPropertiesXML ()                               | Notes: Returns the XML string of the properties.                                                                                                    |
| GetProperty (long PropID)                         | Notes: Returns a string of the Property value.  Parameters:  PropID: long - The ID value of the property                                                                                  |
| RemovePropertiesTab ()                            | Notes: Removes a Properties tab.  Returns TRUE if the tab is removed.                                                                                                    |
| SetPropertiesXML (string PropXML)                 | Notes: Sets the Properties values in the tab.  Returns TRUE if the properties were set successfully.  Parameters:  PropXML: String - An XML string defining the values in the tab         |
| SetProperty (long PropID, string Value)           | Notes: Returns TRUE if the value was set successfully.  Parameters:  PropID: long - The ID value of the property to set  Value: String - The value to set the property to                 |

## **Element Package**

The Element Package contains information about an element and its associated extended properties such as testing and project management information. An element is the basic item in an Enterprise Architect model. Classes, Use Cases and Components are all different types of UML element.

This diagram illustrates the relationships between an element and its associated extended information. The related information is accessed through the collections owned by the element (for example, Scenarios and Tests). It also includes a full description of the element object (the basic model structural unit).

### **Example**

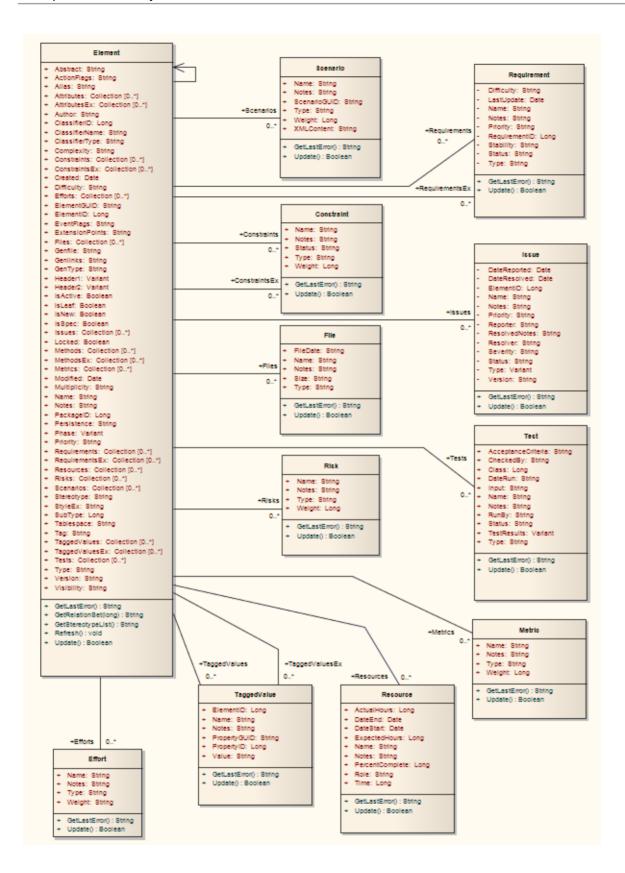

## **Constraint Class**

A Constraint is a condition imposed on an element. Constraints are accessed through the Element Constraints collection.

## Associated table in repository

t\_objectconstraints

### **Constraint Attributes**

| Attribute  | Remarks                                                        |
|------------|----------------------------------------------------------------|
| Name       | String                                                         |
|            | Notes: Read/Write                                              |
|            | The name of the constraint (that is, the constraint).          |
| Notes      | String                                                         |
|            | Notes: Read/Write                                              |
|            | Notes about the constraint.                                    |
| ObjectType | ObjectType                                                     |
|            | Notes: Read only                                               |
|            | Distinguishes objects referenced through a Dispatch interface. |
| ParentID   | Long                                                           |
|            | Notes: Read only                                               |
|            | The ElementID of the element to which this constraint applies. |
| Status     | String                                                         |
|            | Notes: Read/Write                                              |
|            | The current status of the constraint.                          |
| Туре       | String                                                         |
| 71         | Notes: Read/Write                                              |
|            | The constraint type.                                           |
| Weight     | Long                                                           |
|            | Notes: Read/Write                                              |
|            | A weighting factor.                                            |

### **Constraint Methods**

| Method         | Remarks                                                                                                    |
|----------------|----------------------------------------------------------------------------------------------------|
| GetLastError() | String  Notes: Returns a string value describing the most recent error that occurred in relation to this object.                                                                  |
| Update()       | Boolean  Notes: Update the current Constraint object after modification or appending a new item.  If False is returned, check the 'GetLastError()' function for more information. |

## **Effort Class**

An Effort is a named item with a weighting that can be associated with an element for purposes of building metrics about the model. Efforts are accessed through the Element Efforts collection.

## Associated table in repository

t\_objecteffort

### **Effort Attributes**

| Attribute  | Remarks                                                        |
|------------|----------------------------------------------------------------|
| Name       | String                                                         |
|            | Notes: Read/Write                                              |
|            | The name of the effort.                                        |
| Notes      | String                                                         |
|            | Notes: Read/Write                                              |
|            | Notes about the effort.                                        |
| ObjectType | ObjectType                                                     |
|            | Notes: Read only                                               |
|            | Distinguishes objects referenced through a Dispatch interface. |
| Туре       | String                                                         |
|            | Notes: Read/Write                                              |
|            | The effort type.                                               |
| Weight     | Long                                                           |
|            | Notes: Read/Write                                              |
|            | A weighting factor.                                            |
| Weight2    | Float                                                          |
|            | Notes: Read/Write                                              |
|            | A weighting factor.                                            |

### **Effort Methods**

| Method         | Remarks |
|----------------|---------|
| GetLastError() | String  |

|          | Notes: Returns a string value describing the most recent error that occurred in relation to this object. |
|----------|----------------------------------------------------------------------------------------------------|
| Update() | Boolean  Notes: Update the current Effort object after modification or appending a new item.             |
|          | If False is returned, check the 'GetLastError()' function for more information.                          |

## **Element Class**

An Element is the main modeling unit, corresponding to (for example) a Class, Use Case, Node or Component. You create new elements by adding to the Package Elements collection. Once you have created an element, you can add it to the DiagramObject Class of a diagram to include it in the diagram.

Elements have a collection of connectors. Each entry in this collection indicates a relationship to another element.

There are also some extended collections for managing addition information about the element, including properties such as Tagged Values, Issues, Constraints and Requirements.

### Associated table in repository

t\_object

#### **Element Attributes**

| Attribute                 | Remarks                                                                                                    |
|---------------------------|----------------------------------------------------------------------------------------------------|
| Abstract                  | String                                                                                                    |
|                           | Notes: Read/Write                                                                                                    |
|                           | Indicates if the element is Abstract (1) or Concrete (0).                                                                             |
| ActionFlags               | String                                                                                                    |
| 5                         | Notes: Read/Write                                                                                                    |
|                           | A structure to hold flags concerned with Action semantics.                                                                            |
| Alias                     | String                                                                                                    |
|                           | Notes: Read/Write                                                                                                    |
|                           | An optional alias for this element.                                                                                                   |
| AssociationClassConnector | Long                                                                                                    |
| ID                        | Notes: Read only                                                                                                    |
|                           | If the element is an AssociationClass, AssociationClassConnectorID contains the Connector ID of the respective Association connector. |
| Attributes                | Collection                                                                                                    |
|                           | Notes: Read only                                                                                                    |
|                           | A collection of attribute objects for the current element; use the AddNew and Delete functions to manage attributes.                  |
| AttributesEx              | Collection                                                                                                    |
| 7 HUI GULLER              | Notes: Read only                                                                                                    |
|                           | A collection of attribute objects belonging to the current element and its parent elements.                                           |
| Author                    | String                                                                                                    |
|                           | Notes: Read/Write                                                                                                    |

|                  | The element author.                                                                                                    |
|------------------|----------------------------------------------------------------------------------------------------|
| BaseClasses      | Collection Notes: Read only A list of Base Classes for this element, presented as a collection for convenience.                                                                           |
| ClassfierID      | Long Notes: Deprecated See ClassifierID                                                                                                    |
| ClassifierID     | Long Notes: Read/Write The ElementID of a Classifier associated with this element; that is, the base type. Only valid for instance type elements (such as Object or Sequence).            |
| ClassifierName   | String Notes: Read/Write Name of associated Classifier (if any).                                                                                                    |
| ClassifierType   | String Notes: Read only Type of associated Classifier.                                                                                                    |
| Complexity       | String Notes: Read/Write A complexity value indicating how complex the element is; used for metric reporting and estimation. Valid values are: 1 for Easy, 2 for Medium, 3 for Difficult. |
| CompositeDiagram | Diagram Notes: Read only If the element is Composite, returns its associated diagram; otherwise returns null.                                                                             |
| Connectors       | Collection Notes: Read only Returns a collection containing the connectors to other elements.                                                                                             |
| Constraints      | Collection Notes: Read only A collection of Constraint objects.                                                                                                    |
| ConstraintsEx    | Collection Notes: Read only Collection of Constraint objects belonging to the current element and its parent elements.                                                                    |
| Created          | Date Notes: Read/Write                                                                                                    |

|                  | The date the element was created.                                                                                                    |
|------------------|----------------------------------------------------------------------------------------------------|
| CustomProperties | Collection                                                                                                    |
|                  | Notes: Read only                                                                                                    |
|                  | List of advanced properties for an element.                                                                                                    |
|                  | The collection of advanced properties differs depending on element type; for example, an Action and an Activity have different advanced properties.      |
|                  | Currently only editable from the user interface.                                                                                                    |
| Diagrams         | Collection                                                                                                    |
|                  | Notes: Read only                                                                                                    |
|                  | Returns a collection of sub-diagrams (child diagrams) attached to this element as seen in the tree view.                                                 |
| Difficulty       | String                                                                                                    |
|                  | Notes: Read/Write                                                                                                    |
|                  | A difficulty level associated with this element for estimation/metrics; only useable for Requirement, Change and Issue element types, otherwise ignored. |
|                  | Valid values are: Low, Medium, High.                                                                                                    |
| Efforts          | Collection                                                                                                    |
|                  | Notes: Read only                                                                                                    |
|                  | A collection of Effort objects.                                                                                                    |
| ElementGUID      | String                                                                                                    |
|                  | Notes: Read only                                                                                                    |
|                  | A globally unique ID for this element; that is, unique across all model files.                                                                           |
| ElementID        | Long                                                                                                    |
|                  | Notes: Read only                                                                                                    |
|                  | The local ID of the element; valid for this file only.                                                                                                   |
| Elements         | Collection                                                                                                    |
|                  | Notes: Read only                                                                                                    |
|                  | Returns a collection of child elements (sub-elements) attached to this element as seen in the tree view.                                                 |
| EmbeddedElements | Collection                                                                                                    |
|                  | Notes: Read only                                                                                                    |
|                  | A list of elements that are embedded into this element, such as Ports, Parts, Pins and Parameter Sets.                                                   |
| EventFlags       | String                                                                                                    |
| <i>6</i>         | Notes: Read/Write                                                                                                    |
|                  | A structure to hold a variety of flags to do with signals or events.                                                                                     |
| ExtensionPoints  | String                                                                                                    |
|                  | Notes: Read/Write                                                                                                    |

|              | Optional extension points for a Use Case as a comma-separated list.                                                                                                    |
|--------------|----------------------------------------------------------------------------------------------------|
| Files        | Collection                                                                                                    |
|              | Notes: Read only                                                                                                    |
|              | A collection of File objects.                                                                                                    |
| FQName       | String                                                                                                    |
|              | Notes: Read only                                                                                                    |
|              | The fully-qualified name of the element, consisting of a dot-separated list of names including all parent elements and Packages up to the first namespace root that is encountered. |
| FQStereotype | String                                                                                                    |
|              | Notes: Read only                                                                                                    |
|              | The fully-qualified stereotype name in the format "Profile::Stereotype". One or more fully-qualified stereotype names can be assigned to StereotypeEx.                              |
| GenFile      | String                                                                                                    |
|              | Notes: Read/Write                                                                                                    |
|              | The file associated with this element for code generation and synchronization purposes; can include macro expansion tags for local conversion to full path.                         |
| Genlinks     | String                                                                                                    |
|              | Notes: Read/Write                                                                                                    |
|              | Links to other Classes discovered at code reversing time; Parents and Implements connectors only.                                                                                   |
| GenType      | String                                                                                                    |
|              | Notes: Read/Write                                                                                                    |
|              | The code generation type; for example, Java, C++, C#, VBNet, Visual Basic, Delphi.                                                                                                  |
| Header1      | Variant                                                                                                    |
|              | Notes: Read/Write                                                                                                    |
|              | A user defined string for inclusion as header in the source files generated.                                                                                                    |
| Header2      | Variant                                                                                                    |
|              | Notes: Read/Write                                                                                                    |
|              | Same as for Header1, but used in the CPP source file.                                                                                                    |
| IsActive     | Boolean                                                                                                    |
|              | Notes: Read/Write                                                                                                    |
|              | Boolean value indicating whether the element is active or not.                                                                                                    |
|              | 1 = True, 0 = False.                                                                                                    |
| IsComposite  | Boolean                                                                                                    |
|              | Notes: Read/Write                                                                                                    |
|              | Indicates whether the element is composite or not.                                                                                                    |
|              | 1 = True, 0 = False.                                                                                                    |

| IsLeaf    | Boolean                                                                                                    |
|-----------|----------------------------------------------------------------------------------------------------|
|           | Notes: Read/Write                                                                                                    |
|           | Indicates whether or not the element is a leaf node (and therefore cannot be a parent                                                                                           |
|           | for any other elements).                                                                                                    |
|           | 1 = True, 0 = False.                                                                                                    |
| IsNew     | Boolean                                                                                                    |
|           | Notes: Read/Write                                                                                                    |
|           | Boolean value indicating whether the element is new or not.                                                                                                    |
|           | 1 = True, 0 = False.                                                                                                    |
| IsRoot    | Boolean                                                                                                    |
|           | Notes: Read/Write                                                                                                    |
|           | Indicates whether or not the element is a root node (and therefore cannot be descended from another element).                                                                   |
|           | 1 = True, 0 = False.                                                                                                    |
| IsSpec    | Boolean                                                                                                    |
|           | Notes: Read/Write; Note that this attribute is no longer used in UML 2.0 and later releases, and is provided only to support models maintained in releases of UML prior to 2.0. |
|           | Boolean value indicating whether the element is a specification or not.                                                                                                    |
|           | 1 = True, 0 = False.                                                                                                    |
| Issues    | Collection                                                                                                    |
|           | Notes: Read only                                                                                                    |
|           | Collection of Issue objects.                                                                                                    |
| Locked    | Boolean                                                                                                    |
|           | Notes: Read/Write                                                                                                    |
|           | Indicates if the element has been locked against further change.                                                                                                    |
| MetaType  | String                                                                                                    |
|           | Notes: Read only                                                                                                    |
|           | The element's domain-specific meta type, as defined by an applied stereotype from                                                                                               |
|           | an MDG Technology.                                                                                                    |
| Methods   | Collection                                                                                                    |
|           | Notes: Read only                                                                                                    |
|           | Collection of Method objects for current element.                                                                                                    |
| MethodsEx | Collection                                                                                                    |
|           | Notes: Read only                                                                                                    |
|           | Collection of Method objects belonging to the current element and its parent elements.                                                                                          |
| Metrics   | Collection                                                                                                    |
|           | Notes: Read only                                                                                                    |

|              | Collection of Metric elements for current element.                                                                                                 |
|--------------|----------------------------------------------------------------------------------------------------|
| MiscData     | String                                                                                                    |
|              | Notes: Read only                                                                                                    |
|              | This low-level property provides information about the contents of the PData x fields.                                                             |
|              | These database fields are not documented, and developers must gain understanding of these fields through their own endeavors to use this property. |
|              | MiscData is zero based, therefore:                                                                                                    |
|              | MiscData(0) corresponds to PData1                                                                                                    |
|              | MiscData(1) to PData2, and so on                                                                                                    |
| Modified     | Date                                                                                                    |
|              | Notes: Read/Write                                                                                                    |
|              | The date the element was last modified.                                                                                                    |
| Multiplicity | String                                                                                                    |
|              | Notes: Read/Write                                                                                                    |
|              | Multiplicity value for this element.                                                                                                    |
| Name         | String                                                                                                    |
|              | Notes: Read/Write                                                                                                    |
|              | The element name; should be unique within the current Package.                                                                                     |
| Notes        | String                                                                                                    |
|              | Notes: Read/Write                                                                                                    |
|              | Further descriptive text about the element.                                                                                                    |
| ObjectType   | ObjectType                                                                                                    |
|              | Notes: Read only                                                                                                    |
|              | Distinguishes objects referenced through a Dispatch interface.                                                                                     |
| PackageID    | Long                                                                                                    |
|              | Notes: Read/Write                                                                                                    |
|              | A local ID for the Package containing this element.                                                                                                |
| ParentID     | Long                                                                                                    |
|              | Notes: Read/Write                                                                                                    |
|              | If this element is a child of another, used to set or retrieve the ElementID of the                                                                |
|              | other element; if not, returns 0.                                                                                                    |
| Partitions   | Collection                                                                                                    |
|              | Notes: Read only                                                                                                    |
|              | List of logical partitions into which an element can be divided.                                                                                   |
|              | Only valid for elements that support partitions, such as Activities and States.                                                                    |
| Persistence  | String                                                                                                    |
|              | Notes: Read/Write                                                                                                    |

|                  | The persistence associated with this element; can be Persistent or Transient.                                                                                  |
|------------------|----------------------------------------------------------------------------------------------------|
| Phase            | String                                                                                                    |
|                  | Notes: Read/Write                                                                                                    |
|                  | The phase this element is scheduled to be constructed in; any string value.                                                                                    |
| Priority         | String                                                                                                    |
|                  | Notes: Read/Write                                                                                                    |
|                  | The priority of this element as compared to other project elements; only applies to Requirement, Change and Issue types, otherwise ignored.                    |
|                  | Valid values are: Low, Medium and High.                                                                                                    |
| Properties       | Properties                                                                                                    |
|                  | Notes: Returns a list of specialized properties that apply to the element that might not be available using the automation model.                              |
|                  | The properties are purposely undocumented because of their obscure nature and because they are subject to change as progressive enhancements are made to them. |
| PropertyType     | Long                                                                                                    |
|                  | Notes: Read/Write                                                                                                    |
|                  | The ElementID of a Type associated with this element; only valid for Port and Part elements.                                                                   |
| PropertyTypeName | String                                                                                                    |
|                  | Notes: Read                                                                                                    |
|                  | The name of a Type associated with this element; only valid for Port and Part elements.                                                                        |
| Realizes         | Collection                                                                                                    |
|                  | Notes: Read only                                                                                                    |
|                  | List of Interfaces realized by this element for convenience.                                                                                                   |
| Requirements     | Collection                                                                                                    |
|                  | Notes: Read only                                                                                                    |
|                  | Collection of Requirement objects.                                                                                                    |
| RequirementsEx   | Collection                                                                                                    |
| _                | Notes: Read only                                                                                                    |
|                  | Collection of Requirement objects belonging to the current element and its parent elements.                                                                    |
| Resources        | Collection                                                                                                    |
| Resources        | Notes: Read only                                                                                                    |
|                  | Collection of Resource objects for current element.                                                                                                    |
| Risks            | Collection                                                                                                    |
|                  | Notes: Read only                                                                                                    |
|                  | Collection of Risk objects.                                                                                                    |

| RunState         | String                                                                                                    |
|------------------|----------------------------------------------------------------------------------------------------|
|                  | Notes: Read/Write                                                                                                    |
|                  | The object's runstate list as a string.                                                                                                    |
|                  | The string consists of a set of statements in the form:                                                                                                    |
|                  | string = '@VAR; Variable= <string>; Value=<string>; Op=<string>; @ENDVAR; '</string></string></string>                                                                                             |
|                  | Where:                                                                                                    |
|                  | Op = ['=','>','<','>=','<=', '!=','<>']                                                                                                    |
|                  | For example:                                                                                                    |
|                  | A set of run states can be created by looping through a set of attributes and forming a concatenated string:                                                                                       |
|                  | eRunState = eRunState + "@VAR;Variable="+ attrib.name + ";Value=" + attrib.value +";Op==;@ENDVAR;";                                                                                                |
| Scenarios        | Collection                                                                                                    |
|                  | Notes: Read only                                                                                                    |
|                  | Collection of Scenario objects for current element.                                                                                                    |
| StateTransitions | Collection                                                                                                    |
|                  | Notes: Read only                                                                                                    |
|                  | List of State Transitions that an element can support; applies in particular to Timing elements.                                                                                                   |
| Status           | String                                                                                                    |
|                  | Notes: Read/Write                                                                                                    |
|                  | Sets or gets the status, such as Proposed or Approved.                                                                                                    |
| Stereotype       | String                                                                                                    |
|                  | Notes: Read/Write                                                                                                    |
|                  | The primary element stereotype; the first of the list of stereotypes you can access using the 'StereotypeEx' attribute.                                                                            |
|                  | When setting this attribute, LastError (for the GetLastError method) will be non-empty if an error occurs.                                                                                         |
| StereotypeEx     | String                                                                                                    |
|                  | Notes: Read/Write                                                                                                    |
|                  | All the applied stereotypes of the element in a comma-separated list. Reading the value will provide the stereotype name only; assigning the value accepts either fully-qualified or simple names. |
|                  | When setting this attribute, LastError (for the GetLastError method) will be non-empty if an error occurs.                                                                                         |
| StyleEx          | String                                                                                                    |
|                  | Notes: Read/Write                                                                                                    |
|                  | Advanced style settings; reserved for the use of Sparx Systems.                                                                                                    |
| Subtype          | Long                                                                                                    |

|                    | Notes: Read/Write                                                                                                    |
|--------------------|----------------------------------------------------------------------------------------------------|
|                    | A numeric subtype that qualifies the Type of the main element                                                                                                    |
|                    | • For Event: 0 = Receiver, 1 = Sender                                                                                                    |
|                    | • For Class: 1 = Parameterised, 2 = Instantiated, 3 = Both, 0 = Neither, 17 = Association Class                                                                                                    |
|                    | If 17, because an Association Class has been created through the user interface, MiscData(3) contains the ID of the related Association; as MiscData is read-only, you cannot create an Association Class through the Automation Interface. |
|                    | • For Note: 1 = Note linked to connector, 2 = Constraint linked to connector                                                                                                    |
|                    | • For StateNode: 100 = ActivityIntitial, 101 = ActivityFinal                                                                                                    |
|                    | • For Activity: 0 = Activity, 8 = composite Activity (also set to 8 for other composite elements such as Use Cases)                                                                                                    |
|                    | • For Synchronization: 0 = Horizontal, 1 = Vertical                                                                                                    |
|                    | Note that there are many more Types than indicated in these examples.                                                                                                    |
| Tablespace         | String                                                                                                    |
| 1                  | Notes: Read/Write                                                                                                    |
|                    | Associated tablespace for a Table element.                                                                                                    |
|                    |                                                                                                    |
| Tag                | String                                                                                                    |
|                    | Notes: Read/Write                                                                                                    |
|                    | Corresponds to the 'Keywords' field in the Enterprise Architect user interface.                                                                                                    |
| TaggedValues       | Collection                                                                                                    |
|                    | Notes: Read only                                                                                                    |
|                    | Returns a collection of TaggedValue objects.                                                                                                    |
| TaggedValuesEx     | Collection                                                                                                    |
|                    | Notes: Read only                                                                                                    |
|                    | Returns a collection of TaggedValue objects belonging to the current element and                                                                                                    |
|                    | the elements specialized or realized by the current element.                                                                                                    |
| TemplateParameters | Collection                                                                                                    |
| 1                  | Notes: Read Only                                                                                                    |
|                    | A collection of TemplateParameter objects.                                                                                                    |
|                    | -                                                                                                    |
| Tests              | Collection                                                                                                    |
|                    | Notes: Read only                                                                                                    |
|                    | A collection of Test objects for the current element.                                                                                                    |
| TreePos            | Long                                                                                                    |
|                    | Notes: Read/Write                                                                                                    |
|                    | Sets or gets the tree position.                                                                                                    |
| Туре               | String                                                                                                    |
| Турс               | Notes: Read/Write                                                                                                    |
|                    | The element type (such as Class, Component).                                                                                                    |
|                    | Note that Type is case sensitive inside Enterprise Architect and should be provided                                                                                                    |
|                    | Note that Type is case sensitive histore Emerprise Architect and should be provided                                                                                                    |

with an initial capital (proper case); valid types are:

- Action
- Activity
- ActivityPartition
- ActivityRegion
- Actor
- Artifact
- Association
- Boundary
- Change
- Class
- Collaboration
- Component
- Constraint
- Decision
- DeploymentSpecification
- DiagramFrame
- EmbeddedElement
- Entity
- EntryPoint
- Event
- ExceptionHandler
- ExitPoint
- ExpansionNode
- ExpansionRegion
- Feature
- GUIElement
- InteractionFragment
- InteractionOccurrence
- InteractionState
- Interface
- InterruptibleActivityRegion
- Issue
- Node
- Note
- Object
- Package
- Parameter
- Part
- Port
- ProvidedInterface
- Report
- RequiredInterface
- Requirement

|                    | • Screen                                                 |
|--------------------|----------------------------------------------------------|
|                    | Sequence                                                 |
|                    | • State                                                  |
|                    | StateNode                                                |
|                    | Synchronization                                          |
|                    | • Text                                                   |
|                    | TimeLine                                                 |
|                    | UMLDiagram                                               |
|                    | • UseCase                                                |
| TypeInfoProperties | Notes: Read only                                         |
|                    | Returns an interface pointer of TypeInfoProperties.      |
| Version            | String                                                   |
|                    | Notes: Read/Write                                        |
|                    | The version of the element.                              |
| Visibility         | String                                                   |
|                    | Notes: Read/Write                                        |
|                    | The Scope of this element within the current Package.    |
|                    | Valid values are: Public, Private, Protected or Package. |

#### **Element Methods**

| Method                            | Remarks                                                                                                    |
|-----------------------------------|----------------------------------------------------------------------------------------------------|
| ApplyGroupLock(string aGroupName) | Boolean  Notes: Applies a group lock to the element object, for the specified group, on behalf of the current user.  Returns True if the operation is successful; returns False if the operation is unsuccessful. Use 'GetLastError()' to retrieve error information.  Parameters:  • aGroupName: String - the name of the user group for which to set the group |
|                                   | lock                                                                                                    |
| ApplyUserLock()                   | Boolean  Notes: Applies a user lock to the element object for the current user.                                                                                                    |
|                                   | Returns True if the operation is successful; returns False if the operation is unsuccessful. Use 'GetLastError()' to retrieve error information.                                                                                                    |
| Clone ()                          | LDISPATCH  Notes: Inserts a copy of the selected element under the same parent as the selected                                                                                                    |
|                                   | element.  Returns the newly-created element.                                                                                                    |
| CreateAssociationClass(lon        |                                                                                                    |

| g ConnectorID)           | Boolean                                                                                                    |
|--------------------------|----------------------------------------------------------------------------------------------------|
|                          | Notes: Makes this element an AssociationClass of the Association with the provided Connector ID; the return value indicates whether the function succeeded in converting the element to an AssociationClass.                              |
|                          | AssociationClasses are created only where:                                                                                                    |
|                          | The current element is valid                                                                                                    |
|                          | The current element is a Class                                                                                                    |
|                          | The current element is not already an AssociationClass                                                                                                    |
|                          | The specified connector exists                                                                                                    |
|                          | The specified connector is an Association                                                                                                    |
|                          | The specified connector is not already in an AssociationClass pair                                                                                                    |
|                          | The current element is not at either end of the specified connector                                                                                                    |
|                          | Parameters:                                                                                                    |
|                          | ConnectorID: Long - the Connector ID of an Association connector                                                                                                    |
| DeleteLinkedDocument()   | Boolean                                                                                                    |
| V                        | Notes: Removes the Linked Document for the element. This method does not display a confirmatory prompt.                                                                                                    |
|                          | Returns True if a document was deleted.                                                                                                    |
| GetBusinessRules()       | String                                                                                                    |
|                          | Notes: Read Only.                                                                                                    |
|                          | Returns all the Business Rules for the element.                                                                                                    |
| GetChart                 | LDISPATCH                                                                                                    |
|                          | Notes: For chart elements returns an interface to the chart                                                                                                    |
| GetDecisionTable()       | String                                                                                                    |
|                          | Notes: Provides read-only access to a Decision Table XML string.                                                                                                    |
|                          | Returns the XML data for the Decision Table as a string.                                                                                                    |
| GetElementGrid()         | String                                                                                                    |
|                          | Notes: Returns an object of type ElementGrid (a Custom Table Artifact element).                                                                                                    |
| GetLastError()           | String                                                                                                    |
|                          | Notes: Returns a string value describing the most recent error that occurred in relation to this object.                                                                                                    |
| GetLinkedDocument()      | String                                                                                                    |
| Ţ                        | Notes: Returns a string value containing the element's Linked Document contents, in Rich Text Format.                                                                                                    |
|                          | If the element contains no Linked Document, an empty string is returned.                                                                                                    |
| GetRelationSet(EnumRelat | String                                                                                                    |
| ionSetType Type)         | Notes: Returns a string containing a comma-separated list of ElementIDs of directly- and indirectly-related elements based on the given type.                                                                                             |
|                          | Recurses using the same relation type on all elements it finds, retrieving all dependencies and sub-dependencies of the current element; for example, Object1 depends on Object2, which depends on Object3, therefore this method returns |

|                                     | Object2 and Object3.                                                                                                    |
|-------------------------------------|----------------------------------------------------------------------------------------------------|
|                                     | To obtain only the direct relationships of the element, use the Connector collection instead.                                                                                                    |
| GetStereotypeList()                 | String Notes: Returns a comma-separated list of stereotypes allied to this element.                                                                                                    |
| GetTXAlias (string Code, long Flag) | <ul> <li>String</li> <li>Notes: Returns the Alias of the element for a given language.</li> <li>Parameters</li> <li>Code: String - Two-letter language code (found on the 'Translations' page of the 'Manage Model Options' dialog)</li> <li>Flag: Long <ul> <li>0 = Get the currently-stored translated Alias</li> <li>1 = Get the currently-stored translated Alias, and auto translate if the original Alias has changed</li> <li>2 = Always fetch the translated Alias from online</li> </ul> </li> </ul> |
| GetTXName (string Code, long Flag)  | <ul> <li>String</li> <li>Notes: Returns the name of the element for a given language.</li> <li>Parameters</li> <li>Code: String - Two-letter language code (found on the 'Translations' page of the 'Manage Model Options' dialog)</li> <li>Flag: Long <ul> <li>0 = Get the currently-stored translated name</li> <li>1 = Get the currently-stored translated name, and auto translate if the original name has changed</li> <li>2 = Always fetch the translated name from online</li> </ul> </li> </ul>      |
| GetTXNote (string Code, long Flag)  | <ul> <li>String</li> <li>Returns the Notes of the element for a given language.</li> <li>Parameters</li> <li>Code: String - Two-letter language code (found on the 'Translations' page of the 'Manage Model Options' dialog)</li> <li>Flag: Long <ul> <li>0 = Get the currently-stored translated Notes</li> <li>1 = Get the currently-stored translated Notes, and auto translate if the original Notes have changed</li> <li>2 = Always fetch the translated Notes from online</li> </ul> </li> </ul>       |
| HasStereotype(string<br>Stereotype) | Boolean  Notes: Returns true if the current element has the specified stereotype applied to it.  Accepts either qualified or unqualified stereotype names; for example, 'block' or 'SysML1.3::block'.  Parameters:  • Stereotype: String - the name of the stereotype to search for                                                                                                    |
| IsAssociationClass                  | Boolean  Notes: Returns whether or not the current element is an AssociationClass.                                                                                                    |
| LoadLinkedDocument(stri             | Boolean                                                                                                    |

| ng Filename)              | Notes: Loads the document from the specified file into the element's Linked Document.                                                                                                    |
|---------------------------|----------------------------------------------------------------------------------------------------|
|                           | Parameters:                                                                                                    |
|                           | FileName: String - the name of the file from which to load the document; both RTF and DOCX input formats are supported                                                                                                    |
| Refresh()                 | Void                                                                                                    |
|                           | Notes: Refreshes the element features in the Browser window.                                                                                                    |
|                           | Usually called after adding or deleting attributes or methods, when the user interface is required to be updated as well.                                                                                                    |
| ReleaseUserLock()         | Boolean                                                                                                    |
|                           | Notes: Releases a user lock or group lock on the element object.                                                                                                    |
|                           | Returns True if the operation is successful; returns False if the operation is unsuccessful. Use GetLastError() to retrieve error information.                                                                                                    |
| SaveLinkedDocument(strin  | Boolean                                                                                                    |
| g Filename)               | Notes: Saves the Linked Document for this element to the specified file. Returns False if the element does not have a Linked document or fails to save the file.                                                                                                    |
|                           | Parameters:                                                                                                    |
|                           | FileName: String - the name of the file to save to disk The output format will be determined by the file's extension - currently rtf, docx and pdf are supported; if an invalid extension is used, it will write the file in RTF format regardless of the extension |
| SetAppearance(long Scope, | Void                                                                                                    |
| long Item, long Value)    | Notes: Sets the visual appearance of the element.                                                                                                    |
|                           | Parameters:                                                                                                    |
|                           | Scope: Long - Scope of appearance set to modify     1 - Base (Default appearance across entire model)     To set appearance for the element (diagram object) in a selected diagram only, see Setting The Style in the DiagramObject Class topic                     |
|                           | <ul> <li>Item: Long - Appearance feature to modify</li> <li>0 - Background color</li> <li>1 - Font Color</li> <li>2 - Border Color</li> <li>3 - Border Width</li> </ul>                                                                                             |
|                           | Value: Long - Value to set appearance to                                                                                                    |
| SetCompositeDiagram()     | Boolean                                                                                                    |
|                           | Notes: Sets the composite diagram of the element.                                                                                                    |
|                           | Parameters:                                                                                                    |
|                           | GUID: String - the GUID of the composite diagram; a blank GUID will remove the link to the composite diagram                                                                                                    |
| SetCreated(Date NewVal)   | Void                                                                                                    |
|                           | Notes: Deprecated                                                                                                    |
|                           | This method is no longer supported.                                                                                                    |
| SetModified(Date NewVal)  | Void                                                                                                    |

|                                              | Notes: Deprecated                                                                                                    |
|----------------------------------------------|----------------------------------------------------------------------------------------------------|
|                                              | This method is no longer supported.                                                                                              |
| SetTXAlias (string Code, string Translation) | String                                                                                                    |
|                                              | Notes - Set the translated Alias of the element for a given language.                                                            |
|                                              | Code: String - Two-letter language code (found on the 'Translations' page of the 'Manage Model Options' dialog)                  |
|                                              | Translation: String - The translated Alias                                                                                       |
| SetTXName (string Code,                      | String                                                                                                    |
| string Translation)                          | Notes - Set the translated name of the element for a given language.                                                             |
|                                              | Code: String - Two-letter language code (found on the 'Translations' page of the 'Manage Model Options' dialog)                  |
|                                              | Translation: String - The translated name                                                                                        |
| SetTXNote (string Code,                      | String                                                                                                    |
| string Translation)                          | Notes - Set the translated Notes of the element for a given language.                                                            |
|                                              | Code: String - Two-letter language code (found on the 'Translations' page of the 'Manage Model Options' dialog)                  |
|                                              | Translation: String - The translated Notes                                                                                       |
| SynchConstraints(string                      | Boolean                                                                                                    |
| Profile, string Stereotype)                  | Notes: Synchronizes the constraints of a UML Profile item for this element, only if the specified stereotype has been applied.   |
|                                              | Parameters:                                                                                                    |
|                                              | Profile: String - Name of the profile that contains the stereotype                                                               |
|                                              | Stereotype: String - Name of the profile stereotype for which the default constraints are to be synchronized                     |
| SynchTaggedValues(string                     | Boolean                                                                                                    |
| Profile, string Stereotype)                  | Notes: Synchronizes the Tagged Values of a UML Profile item for this element, only if the specified stereotype has been applied. |
|                                              | Parameters:                                                                                                    |
|                                              | Profile: String - Name of the profile that contains the stereotype                                                               |
|                                              | Stereotype: String - Name of the profile stereotype for which the default tags are to be synchronized                            |
| UnlinkFromAssociation                        | Boolean                                                                                                    |
| Chiman Toha Issociation                      | Notes: Performs the opposite of CreateAssociationClass().                                                                        |
| Update()                                     | Boolean                                                                                                    |
| 1                                            | Notes: Updates the current element object after modification or appending a new item.                                            |
|                                              | If False is returned, check the 'GetLastError()' function for more information.                                                  |

## **ElementGrid Class**

The ElementGrid object represents a Custom Table, which is used to display custom data in tabular format on a diagram, the data being provided by the user rather than generated by the system.

The ElementGrid object is accessible from an Element object, using the GetElementGrid() method.

### Associated table in repository

t object

#### **ElementGrid Methods**

| Method                                                                                                    | Remarks                                                                                                    |
|----------------------------------------------------------------------------------------------------|----------------------------------------------------------------------------------------------------|
| GetCell (int nrow, int                                                                                                    | Variant                                                                                                    |
| ncell)                                                                                                    | Notes: The cell value is return as a variant value.                                                                                                    |
|                                                                                                    | Parameters:                                                                                                    |
|                                                                                                    | nRow: Integer - the number of the row containing the cell                                                                                                    |
|                                                                                                    | nCell: Integer - the number of the cell in the row (the column number)                                                                                        |
| GetColumnCount ()                                                                                                    | Integer                                                                                                    |
| , and the second second | Notes: Returns the number of columns in the grid.                                                                                                    |
| GetRowCount ()                                                                                                    | Integer                                                                                                    |
| , and the second second | Notes: Returns the number of rows in the grid.                                                                                                    |
| SetCell (int nRow, int                                                                                                    | Boolean                                                                                                    |
| nCell, variant sValue)                                                                                                    | Notes: Sets a value in the specified cell.                                                                                                    |
|                                                                                                    | Parameters:                                                                                                    |
|                                                                                                    | nRow: Integer - specifies the row into which to insert the value                                                                                              |
|                                                                                                    | nCell: Integer - specifies the cell (column number) into which to insert the value                                                                            |
|                                                                                                    | sValue: Variant - specifies the value to set in the cell                                                                                                    |
| SetGridSize (int nRows, int                                                                                                    | Boolean                                                                                                    |
| nColumns)                                                                                                    | Notes: Sets the size of the grid in rows and columns. The size can be set and reset; any data outside the bounds of the new grid size will be lost on resize. |
|                                                                                                    | Parameters:                                                                                                    |
|                                                                                                    | nRows: Integer - the number of rows in the table grid                                                                                                    |
|                                                                                                    | nColumns: Integer - the number of columns in the table grid                                                                                                   |

## **File Class**

A File represents an associated file for an element. Files are accessed through the Element Files collection.

## Associated table in repository

t\_objectfiles

### **File Attributes**

| Attribute  | Remarks                                                                              |
|------------|--------------------------------------------------------------------------------------|
| FileDate   | String                                                                               |
|            | Notes: Read/Write                                                                    |
|            | The file date when the entry was created.                                            |
| Name       | String                                                                               |
|            | Notes: Read/Write                                                                    |
|            | The file name can be a logical file or a reference to a web address (using http://). |
| Notes      | String                                                                               |
| 110005     | Notes: Read/Write                                                                    |
|            | Notes about the file.                                                                |
| ObjectType | ObjectType                                                                           |
| J 71       | Notes: Read only                                                                     |
|            | Distinguishes objects referenced through a Dispatch interface.                       |
| Size       | String                                                                               |
|            | Notes: Read/Write                                                                    |
|            | The file size.                                                                       |
| Туре       | String                                                                               |
| 7783       | Notes: Read/Write                                                                    |
|            | The file type.                                                                       |

### **File Methods**

| Method         | Remarks                                                                                 |
|----------------|-----------------------------------------------------------------------------------------|
| GetLastError() | String  Notes: Returns a string value describing the most recent error that occurred in |

|          | relation to this object.                                                                                                    |
|----------|----------------------------------------------------------------------------------------------------|
| Update() | Boolean  Notes: Updates the current File object after modification or appending a new item.  If False is returned, check the 'GetLastError()' function for more information. |

# **Issue (Maintenance) Class**

An Issue is either a Change or a Defect, is associated with the containing element, and is accessed through the Issues collection of an element.

## Associated table in repository

t\_objectproblems

#### **Issue Attributes**

| Attribute                  | Remarks                                                        |
|----------------------------|----------------------------------------------------------------|
| DateReported               | Date                                                           |
| 1                          | Notes: Read/Write                                              |
|                            | The date the issue was reported.                               |
| DateResolved               | Date                                                           |
|                            | Notes: Read/Write                                              |
|                            | The date the issue was resolved.                               |
| ElementID                  | Long                                                           |
|                            | Notes: Read/Write                                              |
|                            | The ID of the element associated with this issue.              |
| Name                       | String                                                         |
|                            | Notes: Read/Write                                              |
|                            | The Issue name; that is, the Issue itself.                     |
| Notes                      | String                                                         |
|                            | Notes: Read/Write                                              |
|                            | The Issue description.                                         |
| ObjectType                 | ObjectType                                                     |
| <i>y y y y y y y y y y</i> | Notes: Read only                                               |
|                            | Distinguishes objects referenced through a Dispatch interface. |
| Priority                   | String                                                         |
| ·                          | Notes: Read/Write                                              |
|                            | The priority of the Issue - Low, Medium or High.               |
| Reporter                   | String                                                         |
| •                          | Notes: Read/Write                                              |
|                            | The user ID of the person reporting the issue.                 |
|                            |                                                                |

| Resolver      | String                                                                                                    |
|---------------|----------------------------------------------------------------------------------------------------|
|               | Notes: Read/Write                                                                                            |
|               | The user ID of the person resolving the issue.                                                               |
| ResolverNotes | String                                                                                                    |
|               | Notes: Read/Write                                                                                            |
|               | Notes entered by the resolver about resolution of the Issue.                                                 |
| Severity      | String                                                                                                    |
| ·             | Notes: Read/Write                                                                                            |
|               | The Issue severity - Low, Medium or High.                                                                    |
| Status        | String                                                                                                    |
|               | Notes: Read/Write                                                                                            |
|               | The current status of the issue.                                                                             |
| Туре          | Variant                                                                                                    |
| • •           | Notes: Read/Write                                                                                            |
|               | The Issue type - Defect, Change, Issue or Task.                                                              |
| Version       | String                                                                                                    |
|               | Notes: Read/Write                                                                                            |
|               | The version associated with the issue. Note that this method is only available through a Dispatch interface. |
|               | Object ob = Issue;                                                                                           |
|               | Print ob.Version;                                                                                            |

### **Issue Methods**

| Method         | Remarks                                                                                                    |
|----------------|----------------------------------------------------------------------------------------------------|
| GetLastError() | String Notes: Returns a string value describing the most recent error that occurred in relation to this object.                                                               |
| Update()       | Boolean  Notes: Updates the current Issue object after modification or appending a new item.  If False is returned, check the 'GetLastError()' function for more information. |

## **Metric Class**

A Metric is a named item with a weighting that can be associated with an element for purposes of building metrics about the model. Metrics are accessed through the Element Metrics collection.

## Associated table in repository

t\_objectmetrics

### **Metric Attributes**

| Attribute  | Remarks                                                        |
|------------|----------------------------------------------------------------|
| Name       | String                                                         |
| Turne      | Notes: Read/Write                                              |
|            | The name of the metric.                                        |
|            |                                                                |
| Notes      | String                                                         |
|            | Notes: Read/Write                                              |
|            | Notes about this metric.                                       |
| ObjectType | ObjectType                                                     |
|            | Notes: Read only                                               |
|            | Distinguishes objects referenced through a Dispatch interface. |
| Туре       | String                                                         |
|            | Notes: Read/Write                                              |
|            | The metric type.                                               |
| Weight     | Long                                                           |
| ,, orgine  | Notes: Read/Write                                              |
|            | A user-defined weighting for estimation or metric purposes.    |

### **Metric Methods**

| Method         | Remarks                                                                                                    |
|----------------|----------------------------------------------------------------------------------------------------|
| GetLastError() | String  Notes: Returns a string value describing the most recent error that occurred in relation to this object. |
| Update()       | Boolean  Notes: Updates the current Metric object after modification or appending a new                          |

| item.                                                                           |
|---------------------------------------------------------------------------------|
| If False is returned, check the 'GetLastError()' function for more information. |

## **Requirement Class**

An Element Requirement object holds information about the requirements of an element in the context of the model. Requirements can be accessed using the Element Requirements collection.

### Associated table in repository

t\_objectrequires

### **Requirement Attributes**

| Attribute     | Remarks                                                         |
|---------------|-----------------------------------------------------------------|
| Difficulty    | String                                                          |
| ·             | Notes: Read/Write                                               |
|               | The estimated difficulty of implementing the requirement.       |
| LastUpdate    | Date                                                            |
|               | Notes: Read/Write                                               |
|               | The date the requirement was last updated.                      |
| Name          | String                                                          |
|               | Notes: Read/Write                                               |
|               | The requirement itself.                                         |
| Notes         | String                                                          |
|               | Notes: Read/Write                                               |
|               | Further notes on the requirement.                               |
| ObjectType    | ObjectType                                                      |
|               | Notes: Read only                                                |
|               | Distinguishes objects referenced through a Dispatch interface.  |
| ParentID      | Long                                                            |
|               | Notes: Read only                                                |
|               | The ElementID of the element to which this requirement applies. |
| Priority      | String                                                          |
|               | Notes: Read/Write                                               |
|               | The assigned priority of the requirement.                       |
| RequirementID | Long                                                            |
|               | Notes: Read only                                                |
|               | A local ID for this requirement.                                |

| Stability | String                                                                                                    |
|-----------|----------------------------------------------------------------------------------------------------|
|           | Notes: Read/Write                                                                                                    |
|           | The estimated stability of the requirement.                                                                                                    |
|           | This is an indication of the probability of the requirement - or understanding of the requirement - changing. High stability indicates a low probability of the requirement changing. |
| Status    | String                                                                                                    |
|           | Notes: Read/Write                                                                                                    |
|           | The current status of the requirement.                                                                                                    |
| Туре      | String                                                                                                    |
|           | Notes: Read/Write                                                                                                    |
|           | The requirement type.                                                                                                    |

## **Requirement Methods**

| Method         | Remarks                                                                                                    |
|----------------|----------------------------------------------------------------------------------------------------|
| GetLastError() | String  Notes: Returns a string value describing the most recent error that occurred in relation to this object.                                                                    |
| Update()       | Boolean  Notes: Updates the current Requirement object after modification or appending a new item.  If False is returned, check the 'GetLastError()' function for more information. |

## **Resource Class**

An element Resource is a named person/task pair with timing constraints and percent complete indicators. Use this to manage the work associated with delivering an element.

## Associated table in repository

 $t\_objectresources$ 

#### **Resource Attributes**

| Attribute     | Description                                                                |
|---------------|----------------------------------------------------------------------------|
| ActualHours   | Long                                                                       |
|               | Notes: Read/Write                                                          |
|               | The time already expended on the task, in hours, days or other units.      |
| DateEnd       | Date                                                                       |
|               | Notes: Read/Write                                                          |
|               | The expected end date.                                                     |
| DateStart     | Date                                                                       |
|               | Notes: Read/Write                                                          |
|               | The date to start work.                                                    |
| ExpectedHours | Long                                                                       |
|               | Notes: Read/Write                                                          |
|               | The total expected time the task might run, in hours, days or other units. |
| History       | String                                                                     |
|               | Notes: Read/Write                                                          |
|               | Gets or sets history text.                                                 |
| Name          | String                                                                     |
|               | Notes: Read/Write                                                          |
|               | The name of the resource (for example, a person's name).                   |
| Notes         | String                                                                     |
|               | Notes: Read/Write                                                          |
|               | Descriptive notes.                                                         |
| ObjectType    | ObjectType                                                                 |
|               | Notes: Read only                                                           |
|               | Distinguishes objects referenced through a Dispatch interface.             |

| PercentComplete | Long                                                                                                    |
|-----------------|----------------------------------------------------------------------------------------------------|
|                 | Notes: Read/Write                                                                                       |
|                 | The current percent complete figure.                                                                    |
| Role            | String Notes: Read/Write The role the resource plays in implementing the element.                       |
| Time            | Long Notes: Read/Write The time expected to complete the task; a numeric indicating the number of days. |

### **Resource Methods**

| Method         | Description                                                                                                    |
|----------------|----------------------------------------------------------------------------------------------------|
| GetLastError() | String Notes: Returns a string value describing the most recent error that occurred in relation to this object.                                                                 |
|                | This function is rarely used as an exception is thrown when an error occurs.                                                                                                    |
| Update()       | Boolean  Notes: Update the current Resource object after modification or appending a new item.  If False is returned, check the 'GetLastError()' function for more information. |

# **Risk Class**

A Risk object represents a named risk associated with an element. It is used for project management purposes. Risks can be accessed through the Element Risks collection.

## Associated table in repository

t\_objectrisks

#### **Risk Attributes**

| Attribute  | Description                                                    |
|------------|----------------------------------------------------------------|
| Name       | String                                                         |
| 1 (dille   | Notes: Read/Write                                              |
|            | The name of the risk.                                          |
| N          | G. :                                                           |
| Notes      | String                                                         |
|            | Notes: Read/Write                                              |
|            | Further notes describing the risk.                             |
| ObjectType | ObjectType                                                     |
|            | Notes: Read only                                               |
|            | Distinguishes objects referenced through a Dispatch interface. |
| Туре       | String                                                         |
|            | Notes: Read/Write                                              |
|            | The risk type associated with this element.                    |
| Weight     | Long                                                           |
|            | Notes: Read/Write                                              |
|            | A weighting for estimation or metric purposes.                 |

#### **Risk Methods**

| Method         | Description                                                                                                    |
|----------------|----------------------------------------------------------------------------------------------------|
| GetLastError() | String  Notes: Returns a string value describing the most recent error that occurred in relation to this object. |
| Update()       | Boolean                                                                                                    |

| Notes: Update the current Risk object after modification or appending a new item. |
|-----------------------------------------------------------------------------------|
| If False is returned, check the 'GetLastError()' function for more information.   |

# **Scenario Class**

A Scenario corresponds to a Collaboration or Use Case instance. Each Scenario is a path of execution through the logic of a Use Case. Scenarios can be added to using the Element Scenarios collection.

### Associated table in repository

t\_objectscenarios

#### **Scenario Attributes**

| Attribute    | Description                                                                                                    |
|--------------|----------------------------------------------------------------------------------------------------|
| Name         | String                                                                                                    |
|              | Notes: Read/Write                                                                                                    |
|              | The Scenario name.                                                                                                    |
| Notes        | String                                                                                                    |
|              | Notes: Read/Write                                                                                                    |
|              | A description of the Scenario, usually containing the steps to execute the scenario.                                          |
| ObjectType   | ObjectType                                                                                                    |
|              | Notes: Read only                                                                                                    |
|              | Distinguishes objects referenced through a Dispatch interface.                                                                |
| ScenarioGUID | String                                                                                                    |
|              | Notes: Read/Write                                                                                                    |
|              | A unique ID for the Scenario, used to identify the Scenario unambiguously within a model.                                     |
| Steps        | Collection of ScenarioStep Class                                                                                              |
| •            | Notes: Read only                                                                                                    |
|              | A collection of step objects for this Scenario.                                                                               |
|              | Use the 'AddNew' and 'Delete' functions to manage steps. 'AddNew' passes the step name and '1' as the type for an actor step. |
| Туре         | String                                                                                                    |
|              | Notes: Read/Write                                                                                                    |
|              | The scenario type (for example, Basic Path).                                                                                  |
| Weight       | Long                                                                                                    |
|              | Notes: Read/Write                                                                                                    |
|              | Currently used to position scenarios in the scenario list (that is, List Position).                                           |
| XMLContent   | String                                                                                                    |

| Notes: Read/Write                                                                                                    |
|----------------------------------------------------------------------------------------------------|
| A structured field that can contain scenario details in XML format. It is recommended that you use the 'Steps' collection to read or modify this field. |

### **Scenario Methods**

| Method         | Description                                                                                                    |
|----------------|----------------------------------------------------------------------------------------------------|
| GetLastError() | String  Notes: Returns a string value describing the most recent error that occurred in relation to this object.                                                                |
| Update()       | Boolean  Notes: Update the current Scenario object after modification or appending a new item.  If False is returned, check the 'GetLastError()' function for more information. |

# **ScenarioExtension Class**

#### **ScenarioExtension Attributes**

| Attribute                             | Description                                                                                                    |
|---------------------------------------|----------------------------------------------------------------------------------------------------|
| ExtensionGUID                         | String                                                                                                    |
|                                       | Notes: Read/Write                                                                                                    |
|                                       | A unique GUID for this Extension.                                                                                                    |
| Join                                  | String                                                                                                    |
|                                       | Notes: Read/Write                                                                                                    |
|                                       | The GUID of the step where this Extension rejoins the Scenario.                                                                          |
| JoiningStep                           | ScenarioStep                                                                                                    |
|                                       | Notes: Read only                                                                                                    |
|                                       | The actual step where this Extension rejoins the Scenario, if any.                                                                       |
| Level                                 | String                                                                                                    |
|                                       | Notes: Read only                                                                                                    |
|                                       | The number of this Extension as shown in the scenario editor. This is derived from the value of Pos for this object and the owning step. |
| Name                                  | String                                                                                                    |
|                                       | Notes: Read/Write                                                                                                    |
|                                       | The Extension name. This should match the name of the linked scenario.                                                                   |
| ObjectType                            | ObjectType                                                                                                    |
| , , , , , , , , , , , , , , , , , , , | Notes: Read only                                                                                                    |
|                                       | Distinguishes objects referenced through a Dispatch interface.                                                                           |
| Pos                                   | Long                                                                                                    |
|                                       | Notes: Read/Write                                                                                                    |
|                                       | The position of the Extension in the Extensions list.                                                                                    |
| Scenario                              | Scenario                                                                                                    |
|                                       | Notes: Read only                                                                                                    |
|                                       | The scenario that is executed as an alternative path for this Extension.                                                                 |

# **ScenarioStep Class**

## **ScenarioStep Attributes**

| Attribute     | Description                                                                                                    |
|---------------|----------------------------------------------------------------------------------------------------|
| Extensions    | Collection of ScenarioExtension  Notes: Read only  A collection of ScenarioExtension objects that specify how the scenario is extended from this step. The arguments to 'AddNew' should match the name and GUID of the alternative scenario being linked to. |
| Level         | String Notes: Read only The number of this Step as shown in the scenario editor. This is derived from the value of Pos.                                                                                                    |
| Link          | String Notes: Read/Write The GUID of a Use Case that is relevant to this step.                                                                                                    |
| LinkedElement | Element Notes: Read only The actual element specified by Link, if any.                                                                                                    |
| Name          | String Notes: Read/Write The step name.                                                                                                    |
| ObjectType    | ObjectType Notes: Read only Distinguishes objects referenced through a Dispatch interface.                                                                                                    |
| Pos           | Long Notes: Read/Write The position of the 'Step' in the 'Scenario Step' list.                                                                                                    |
| Results       | String Notes: Read/Write Any results that are given from this step.                                                                                                    |
| State         | String Notes: Read/Write A description of the state the system enters when this Step is executed.                                                                                                    |
| StepGUID      | String                                                                                                    |

|                 | Notes: Read/Write                                                        |
|-----------------|--------------------------------------------------------------------------|
|                 | A unique GUID for this Step.                                             |
| StepType        | ScenarioStepType Notes: Read/Write                                       |
|                 | Identifies whether this step is being performed by a user or the system. |
| Uses            | String Notes: Read/Write                                                 |
|                 | The input and requirements that are relevant to this step.               |
| UsesElementList | Collection of Element Notes: Read only                                   |
|                 | Indicates that the Scenarios view 'Uses' field is a linked element list. |

## **ScenarioStep Methods**

| Method         | Description                                                                                                    |
|----------------|----------------------------------------------------------------------------------------------------|
| GetLastError() | String  Notes: Returns a string value describing the most recent error that occurred in relation to this object.                                                                     |
| Update()       | Boolean  Notes: Updates the current ScenarioStep object after modification or appending a new item.  If False is returned, check the 'GetLastError()' function for more information. |

### **ScenarioExtension Methods**

| Method         | Description                                                                                                    |
|----------------|----------------------------------------------------------------------------------------------------|
| GetLastError() | String  Notes: Returns a string value describing the most recent error that occurred in relation to this object.                                                                          |
| Update()       | Boolean  Notes: Updates the current ScenarioExtension object after modification or appending a new item.  If False is returned, check the 'GetLastError()' function for more information. |

# **TaggedValue Class**

A TaggedValue is a named property and value associated with an element. Tagged Values can be accessed through the TaggedValues collection.

### Associated table in repository

t\_objectproperties

### **TaggedValue Attributes**

| Attribute    | Description                                                                                         |
|--------------|----------------------------------------------------------------------------------------------------|
| ElementID    | Long                                                                                                |
|              | Notes: Read/Write                                                                                   |
|              | The local ID of the associated element.                                                             |
| FQName       | String                                                                                              |
|              | Notes: Read only                                                                                    |
|              | The fully-qualified name of the tag.                                                                |
| Name         | String                                                                                              |
|              | Notes: Read/Write                                                                                   |
|              | The name of the tag.                                                                                |
| Notes        | String                                                                                              |
|              | Notes: Read/Write                                                                                   |
|              | Further descriptive notes about this tag.                                                           |
|              | If 'Value' is set to ' <memo>', then 'Notes' should contain the actual Tagged Value content.</memo> |
| ObjectType   | ObjectType                                                                                          |
|              | Notes: Read only                                                                                    |
|              | Distinguishes objects referenced through a Dispatch interface.                                      |
| PropertyGUID | String                                                                                              |
|              | Notes: Read/Write                                                                                   |
|              | The global ID of the tag.                                                                           |
| PropertyID   | Long                                                                                                |
|              | Notes: Read only                                                                                    |
|              | The local ID of the tag.                                                                            |
| Value        | String                                                                                              |
|              | Notes: Read/Write                                                                                   |

| The value assigned to this tag.                                                                                                    |
|----------------------------------------------------------------------------------------------------|
| This field has a 255 character limit. If the value is greater than 255 characters long, set the value to " <memo>" and insert the body of text in the 'Notes' attribute.</memo> |
| When reading existing Tagged Values, if 'Value" = " <memo>" then the developer should read the actual body of text from the 'Notes' attribute.</memo>                           |

# **TaggedValue Methods**

| Method                                          | Description                                                                                                    |
|-------------------------------------------------|----------------------------------------------------------------------------------------------------|
| GetAttribute(string propName)                   | String Notes: Returns the text of a single named property within a structured Tagged Value.  Parameters:  • propName: String - the name of the property for which the text is being returned                                  |
| GetLastError()                                  | String  Notes: Returns a string value describing the most recent error that occurred in relation to this object.                                                                                                    |
| HasAttributes()                                 | Boolean  Notes: Returns True if the Tagged Value is a structured Tagged Value with one or more properties.                                                                                                    |
| SetAttribute(string propName, string propValue) | Boolean Notes: Sets the text of a single named property within a structured Tagged Value.  Parameters:  • propName: String - the name of the property for which the text is being set  • propValue: the value of the property |
| Update()                                        | Boolean Notes: Updates the current TaggedValue object after modification or appending a new item.  If False is returned, check the 'GetLastError()' function for more information.                                            |

# **Test Class**

A Test is a single Test Case applied to an element. Tests are added and accessed through the Element Tests collection.

## Associated table in repository

t\_objecttests

#### **Test Attributes**

| Attribute          | Description                                       |
|--------------------|---------------------------------------------------|
| AcceptanceCriteria | String                                            |
| 1                  | Notes: Read/Write                                 |
|                    | The acceptance criteria for successful execution. |
| CheckedBy          | String                                            |
|                    | Notes: Read/Write                                 |
|                    | User ID of the person confirming the results.     |
| Class              | Long                                              |
|                    | Notes: Read/Write                                 |
|                    | The test Class:                                   |
|                    | 1 = Unit Test                                     |
|                    | 2 = Integration Test                              |
|                    | 3 = System Test                                   |
|                    | 4 = Acceptance Test                               |
|                    | 5 = Scenario Test                                 |
|                    | 6 = Inspection Test                               |
| DateRun            | Date                                              |
|                    | Notes: Read/Write                                 |
|                    | The date the test was last run.                   |
| Input              | String                                            |
| _                  | Notes: Read/Write                                 |
|                    | Input data for the test.                          |
| Name               | String                                            |
|                    | Notes: Read/Write                                 |
|                    | The test name.                                    |
| Notes              | String                                            |
|                    | Notes: Read/Write                                 |

|             | Detailed notes about test to be carried out.                   |
|-------------|----------------------------------------------------------------|
| ObjectType  | ObjectType                                                     |
|             | Notes: Read only                                               |
|             | Distinguishes objects referenced through a Dispatch interface. |
| RunBy       | String                                                         |
|             | Notes: Read/Write                                              |
|             | The user ID of the person conducting the test.                 |
| Status      | String                                                         |
|             | Notes: Read/Write                                              |
|             | The current status of the test.                                |
| TestResults | Variant                                                        |
|             | Notes: Read/Write                                              |
|             | Results of test.                                               |
| Туре        | String                                                         |
|             | Notes: Read/Write                                              |
|             | The test type, such as Load or Regression.                     |

#### **Test Methods**

| Method         | Description                                                                                                    |
|----------------|----------------------------------------------------------------------------------------------------|
| GetLastError() | String  Notes: Returns a string value describing the most recent error that occurred in relation to this object.                                                            |
| Update()       | Boolean  Notes: Update the current Test object after modification or appending a new item.  If False is returned, check the 'GetLastError()' function for more information. |

# **Element Features Package**

The ElementFeatures Package contains descriptions of the model interfaces that enable access to operations and attributes, and their associated Tagged Values and constraints.

This diagram illustrates the components associated with element features. These include attributes and methods, and their associated constraints and Tagged Values. It also includes the Parameter object that defines the arguments associated with an operation (Method).

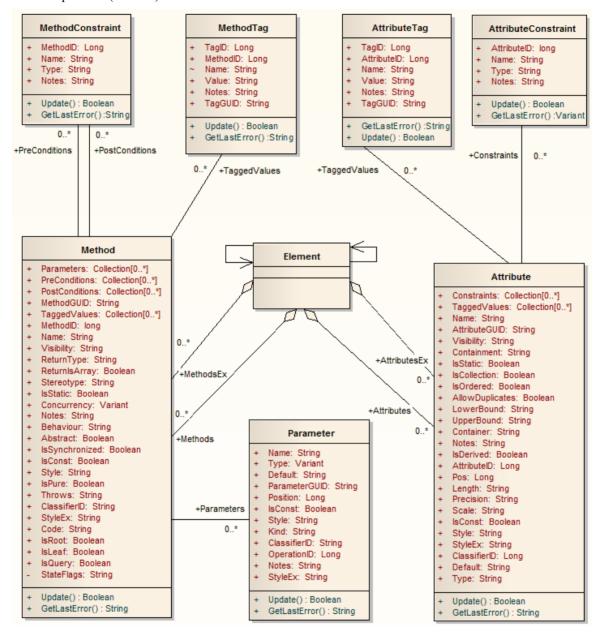

# **Attribute Class**

An attribute corresponds to a UML Attribute. It contains further collections for constraints and Tagged Values. Attributes are accessed from the element Attributes collection.

## Associated table in repository

t\_attribute

#### **Attribute Attributes**

| Attribute       | Remarks                                                                                                    |
|-----------------|----------------------------------------------------------------------------------------------------|
| Alias           | String                                                                                                    |
|                 | Notes: Read/Write                                                                                                    |
|                 | Contains the (optional) 'Alias' property for this attribute. This can be used interchangeably with the Style attribute. |
| AllowDuplicates | Boolean                                                                                                    |
|                 | Notes: Read/Write                                                                                                    |
|                 | Indicates if duplicates are allowed in the collection.                                                                  |
|                 | If the attribute represents a database column this, when set, represents the 'Not Null' option.                         |
| AttributeGUID   | String                                                                                                    |
|                 | Notes: Read only                                                                                                    |
|                 | A globally unique ID for the current attribute. This attribute is system generated.                                     |
| AttributeID     | Long                                                                                                    |
|                 | Notes: Read only                                                                                                    |
|                 | The local ID number of the attribute.                                                                                   |
| ClassifierID    | Long                                                                                                    |
|                 | Notes: Read/Write                                                                                                    |
|                 | The classifier ID, if appropriate, indicating the base type associated with the attribute, if not a primitive type.     |
| Constraints     | Collection                                                                                                    |
|                 | Notes: Read only                                                                                                    |
|                 | A collection of AttributeConstraint objects, used to access and manage constraints associated with this attribute.      |
| Container       | String                                                                                                    |
|                 | Notes: Read/Write                                                                                                    |
|                 | The container type.                                                                                                    |
|                 |                                                                                                    |

| Containment  | String                                                                                                    |
|--------------|----------------------------------------------------------------------------------------------------|
|              | Notes: Read/Write                                                                                                    |
|              | The type of containment - Not Specified, By Reference or By Value.                                                                                     |
| Default      | String                                                                                                    |
|              | Notes: Read/Write                                                                                                    |
|              | The initial value assigned to this attribute.                                                                                                    |
| FQStereotype | String                                                                                                    |
|              | Notes: Read Only                                                                                                    |
|              | The fully-qualified stereotype name in the format "Profile::Stereotype". One or more fully-qualified stereotype names can be assigned to StereotypeEx. |
| IsCollection | Boolean                                                                                                    |
|              | Notes: Read/Write                                                                                                    |
|              | Indicates if the current feature is a collection or not. If the attribute represents a database column this, when set, represents a Foreign Key.       |
| IsConst      | Boolean                                                                                                    |
|              | Notes: Read/Write                                                                                                    |
|              | A flag indicating if the attribute is Const or not.                                                                                                    |
| IsDerived    | Boolean                                                                                                    |
| IsDelived    | Notes: Read/Write                                                                                                    |
|              | Indicates if the attribute is derived (that is, a calculated value).                                                                                   |
|              |                                                                                                    |
| IsID         | Boolean                                                                                                    |
|              | Notes: Read/Write                                                                                                    |
|              | Indicates if the attribute uniquely identifies an instance of the containing Class, or not.                                                            |
| IsOrdered    | Boolean                                                                                                    |
|              | Notes: Read/Write                                                                                                    |
|              | Indicates if a collection is ordered or not. If the attribute represents a database column this, when set, represents a Primary Key.                   |
| IsStatic     | Boolean                                                                                                    |
|              | Notes: Read/Write                                                                                                    |
|              | Indicates if the current attribute is a static feature or not. If the attribute represents a                                                           |
|              | database column this, when set, represents the 'Unique' option.                                                                                        |
| Length       | String                                                                                                    |
|              | Notes: Read/Write                                                                                                    |
|              | The attribute length, where applicable.                                                                                                    |
| LowerBound   | String                                                                                                    |
|              | Notes: Read/Write                                                                                                    |
|              | A value for the collection lower boundary.                                                                                                    |
|              |                                                                                                    |

| Name                                  | String                                                                                                    |
|---------------------------------------|----------------------------------------------------------------------------------------------------|
|                                       | Notes: Read/Write                                                                                                    |
|                                       | The attribute name.                                                                                                    |
| Notes                                 | String                                                                                                    |
|                                       | Notes: Read/Write                                                                                                    |
|                                       | Further notes on this attribute.                                                                                                    |
| ObjectType                            | ObjectType                                                                                                    |
| , , , , , , , , , , , , , , , , , , , | Notes: Read only                                                                                                    |
|                                       | Distinguishes objects referenced through a Dispatch interface.                                                                                                    |
| ParentID                              | Long                                                                                                    |
|                                       | Notes: Read only                                                                                                    |
|                                       | Returns the ElementID of the element that this attribute is a part of.                                                                                                    |
| Pos                                   | Long                                                                                                    |
|                                       | Notes: Read/Write                                                                                                    |
|                                       | The position of the attribute in the Class attribute list.                                                                                                    |
| Precision                             | String                                                                                                    |
|                                       | Notes: Read/Write                                                                                                    |
|                                       | The precision value.                                                                                                    |
| RedefinedProperty                     | String                                                                                                    |
|                                       | Notes: Read/Write                                                                                                    |
|                                       | Corresponds to the 'Redefined Property' field on the 'Detail' page of the attribute 'Properties' dialog, or the UML <i>redefinedProperty</i> attribute.                                                        |
|                                       | Contains a comma separated list of GUIDs.                                                                                                    |
| Scale                                 | String                                                                                                    |
|                                       | Notes: Read/Write                                                                                                    |
|                                       | The scale value.                                                                                                    |
| Stereotype                            | String                                                                                                    |
|                                       | Notes: Read/Write                                                                                                    |
|                                       | Sets or gets the stereotype for this attribute.                                                                                                    |
|                                       | When setting this attribute, LastError (for the GetLastError method) will be non-empty if an error occurs.                                                                                                    |
| StereotypeEx                          | String                                                                                                    |
| <del></del>                           | Notes: Read/Write                                                                                                    |
|                                       | Provides all the applied stereotypes of the attribute, in a comma-separated list. Reading the value will provide the stereotype name only; assigning the value accepts either fully-qualified or simple names. |
|                                       | When setting this attribute, LastError (for the GetLastError method) will be                                                                                                    |

| Style              | String                                                                                                    |
|--------------------|----------------------------------------------------------------------------------------------------|
|                    | Notes: Read/Write                                                                                                    |
|                    | Contains the (optional) Alias property for this attribute. This can be used                                                                             |
|                    | interchangeably with the Alias attribute.                                                                                                    |
| StyleEx            | String                                                                                                    |
|                    | Notes: Read/Write                                                                                                    |
|                    | Advanced style settings, reserved for the use of Sparx Systems.                                                                                         |
| SubsettedProperty  | String                                                                                                    |
| 1 7                | Notes: Read/Write                                                                                                    |
|                    | Corresponds to the 'Subsetted Property' field on the 'Detail' page of the attribute 'Properties' dialog, or the UML <i>subsettedProperty</i> attribute. |
|                    | Contains a comma separated list of GUIDs.                                                                                                    |
| TaggedValues       | Collection of type AttributeTag                                                                                                    |
| 66                 | Notes: Read only                                                                                                    |
|                    | A collection of AttributeTag objects, used to access and manage Tagged Values                                                                           |
|                    | associated with this attribute.                                                                                                    |
| TaggedValuesEx     | Collection of type TaggedValue                                                                                                    |
|                    | Notes: Read only                                                                                                    |
|                    | A collection of TaggedValue objects belonging to the current attribute and the TaggedValuesEx property of its classifier.                               |
| Туре               | String                                                                                                    |
| 1)                 | Notes: Read/Write                                                                                                    |
|                    | The attribute type (by name; also see <i>ClassifierID</i> ).                                                                                            |
| TypeInfoProperties | Notes: Read only                                                                                                    |
| Typemmer repercies | Returns an interface pointer of TypeInfoProperties.                                                                                                    |
|                    |                                                                                                    |
| UpperBound         | String                                                                                                    |
|                    | Notes: Read/Write                                                                                                    |
|                    | A value for the collection upper boundary.                                                                                                    |
| Visibility         | String                                                                                                    |
|                    | Notes: Read/Write                                                                                                    |
|                    | Identifies the scope of the attribute - Private, Protected, Public or Package.                                                                          |

## **Attribute Methods**

| Method         | Remarks                                                                                 |
|----------------|-----------------------------------------------------------------------------------------|
| GetLastError() | String  Notes: Returns a string value describing the most recent error that occurred in |

|                                              | relation to this object.                                                                                                    |
|----------------------------------------------|----------------------------------------------------------------------------------------------------|
| GetTXAlias (string Code, long Flag)          | String  Notes: Returns the Alias of the element for a given language.  Parameters  Code: String - Two-letter language code (found on the 'Translations' page of the 'Manage Model Options' dialog)  Flag: Long                                                                                                    |
|                                              | <ul> <li>0 = Get the currently-stored translated Alias</li> <li>1 = Get the currently-stored translated Alias, and auto translate if the original Alias has changed</li> <li>2 = Always fetch the translated Alias from online</li> </ul>                                                                                                    |
| GetTXName (string Code, long Flag)           | String  Notes: Returns the name of the element for a given language.  Parameters                                                                                                    |
|                                              | <ul> <li>Code: String - Two-letter language code (found on the 'Translations' page of the 'Manage Model Options' dialog)</li> <li>Flag: Long</li> </ul>                                                                                                    |
|                                              | - 0 = Get the currently-stored translated name - 1 = Get the currently-stored translated name, and auto translate if the original name has changed - 2 = Always fetch the translated name from online                                                                                                    |
| GetTXNote (string Code, long Flag)           | String Returns the Notes of the element for a given language. Parameters                                                                                                    |
|                                              | <ul> <li>Code: String - Two-letter language code (found on the 'Translations' page of the 'Manage Model Options' dialog)</li> <li>Flag: Long         <ul> <li>0 = Get the currently-stored translated Notes</li> <li>1 = Get the currently-stored translated Notes, and auto translate if the original Notes have changed</li> <li>2 = Always fetch the translated Notes from online</li> </ul> </li> </ul> |
| SetTXAlias (string Code, string Translation) | String  Notes - Set the translated Alias of the element for a given language.  • Code: String - Two-letter language code (found on the 'Translations' page of                                                                                                    |
|                                              | the 'Manage Model Options' dialog)  Translation: String - The translated Alias                                                                                                    |
| SetTXName (string Code, string Translation)  | String  Notes - Set the translated name of the element for a given language.  • Code: String - Two-letter language code (found on the 'Translations' page of the 'Manage Model Options' dialog)                                                                                                    |
|                                              | Translation: String - The translated name                                                                                                    |
| SetTXNote (string Code, string Translation)  | String Notes - Set the translated Notes of the element for a given language.                                                                                                    |
|                                              | • Code: String - Two-letter language code (found on the 'Translations' page of the 'Manage Model Options' dialog)                                                                                                    |

|          | Translation: String - The translated Notes                                                                                                    |
|----------|----------------------------------------------------------------------------------------------------|
| Update() | Boolean  Notes: Updates the current attribute object after modifying or appending a new item.  If False is returned, check the 'GetLastError()' function for more information. |

# **AttributeConstraint Class**

An AttributeConstraint is a constraint associated with the current Attribute.

### Associated table in repository

 $t\_attribute constraints$ 

#### **AttributeConstraint Attributes**

| Attribute    | Remarks                                                        |
|--------------|----------------------------------------------------------------|
| AttributeID  | Long                                                           |
| Titilloutell | Notes: Read/Write                                              |
|              | The ID of the attribute this constraint applies to.            |
|              | The 1D of the attribute this constraint applies to.            |
| Name         | String                                                         |
|              | Notes: Read/Write                                              |
|              | The name of the constraint.                                    |
| Notes        | String                                                         |
|              | Notes: Read/Write                                              |
|              | Descriptive notes about the constraint.                        |
| ObjectType   | ObjectType                                                     |
| 3 31         | Notes: Read only                                               |
|              | Distinguishes objects referenced through a Dispatch interface. |
|              |                                                                |
| Туре         | String                                                         |
|              | Notes: Read/Write                                              |
|              | The type of constraint.                                        |

### **AttributeConstraint Methods**

| Method         | Remarks                                                                                                    |
|----------------|----------------------------------------------------------------------------------------------------|
| GetLastError() | String  Notes: Returns a string value describing the most recent error that occurred in relation to this object. |
| Update()       | Boolean  Notes: Update the current AttributeConstraint object after modification or                              |

| appending a new item.                                                           |
|---------------------------------------------------------------------------------|
| If False is returned, check the 'GetLastError()' function for more information. |

# AttributeTag Class

An AttributeTag represents a Tagged Value associated with an attribute.

## Associated table in repository

t\_attributetag

### **AttributeTag Attributes:**

| Attribute   | Remarks                                                                                             |
|-------------|----------------------------------------------------------------------------------------------------|
| AttributeID | Long                                                                                                |
|             | Notes: Read/Write                                                                                   |
|             | The local ID of the attribute associated with this Tagged Value.                                    |
| FQName      | String                                                                                              |
| -           | Notes: Read only                                                                                    |
|             | The fully-qualified name of the tag.                                                                |
| Name        | String                                                                                              |
|             | Notes: Read/Write                                                                                   |
|             | The name of the tag.                                                                                |
| Notes       | String                                                                                              |
|             | Notes: Read/Write                                                                                   |
|             | Further descriptive notes about this tag.                                                           |
|             | If 'Value' is set to ' <memo>', then 'Notes' should contain the actual Tagged Value content.</memo> |
| ObjectType  | ObjectType                                                                                          |
|             | Notes: Read only                                                                                    |
|             | Distinguishes objects referenced through a Dispatch interface.                                      |
| TagGUID     | String                                                                                              |
|             | Notes: Read/Write                                                                                   |
|             | A globally unique ID for this Tagged Value.                                                         |
| TagID       | Long                                                                                                |
| S           | Notes: Read only                                                                                    |
|             | The local ID to identify the Tagged Value.                                                          |
| Value       | String                                                                                              |
|             | Notes: Read/Write                                                                                   |
|             | The value assigned to this tag.                                                                     |

| This field has a 255 character limit. If the value is greater than 255 characters long, set the value to " <memo>" and insert the body of text in the 'Notes' attribute.</memo> |
|----------------------------------------------------------------------------------------------------|
| When reading existing Tagged Values, if 'Value' = " <memo>" then the developer should read the actual body of text from the 'Notes' attribute.</memo>                           |

## AttributeTag Methods:

| Method                                          | Remarks                                                                                                    |
|-------------------------------------------------|----------------------------------------------------------------------------------------------------|
| GetAttribute(string propName)                   | String Notes: Returns the text of a single named property within a structured Tagged Value.                                                                                          |
| GetLastError()                                  | String  Notes: Returns a string value describing the most recent error that occurred in relation to this object.                                                                     |
|                                                 | This function is rarely used as an exception is thrown when an error occurs.                                                                                                    |
| HasAttributes()                                 | Boolean  Notes: Returns True if the Tagged Value is a structured Tagged Value with one or more properties.                                                                           |
| SetAttribute(string propName, string propValue) | Boolean  Notes: Sets the text of a single named property within a structured Tagged Value.                                                                                           |
| Update()                                        | Boolean  Notes: Updates the current AttributeTag object after modification or appending a new item.  If False is returned, check the 'GetLastError()' function for more information. |

# **CustomProperties Collection**

The CustomProperties collection contains 0 or more CustomProperties associated with the current element. These properties provide advanced UML configuration options, and must not be added to or deleted. The value of each property can be set.

#### CustomProperty

| Attribute  | Remarks                                                                                              |
|------------|----------------------------------------------------------------------------------------------------|
| Name       | String                                                                                               |
|            | Notes: Read only                                                                                     |
|            | The CustomProperty name.                                                                             |
| ObjectType | ObjectType                                                                                           |
|            | Notes: Read only                                                                                     |
|            | Distinguishes objects referenced through a Dispatch interface.                                       |
| Value      | String                                                                                               |
|            | Notes: Read/Write                                                                                    |
|            | The value associated with this CustomProperty. This can be:                                          |
|            | A string                                                                                             |
|            | The Boolean values True or False, or                                                                 |
|            | An enumeration value from a defined list                                                             |
|            | The UML 2.5 specification in general provides information on the kinds of enumeration relevant here. |

#### **Notes**

• The number and type of properties vary depending on the actual element

# **EmbeddedElements Collection**

In UML 2.5 an element can have one or more embedded elements such as Ports, Pins, Parameters or ObjectNodes. These are attached to the boundary of the host element and cannot be moved off the element. They are owned by their host element. This collection gives easy access to the set of elements embedded on the surface of an element. Note that some embedded elements can have their own embedded element collection (for example, Ports can have Interfaces embedded on them).

The EmbeddedElements collection contains Element objects.

#### **Example**

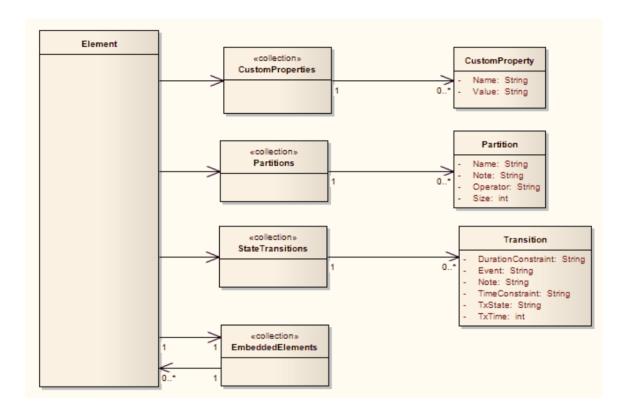

# **Method Class**

A method represents a UML operation. It is accessed from the Element Methods collection and includes collections for parameters, constraints and Tagged Values.

## Associated table in repository

t\_operation

#### **Method Attributes**

| Attribute    | Remarks                                                                                                    |
|--------------|----------------------------------------------------------------------------------------------------|
| Abstract     | Boolean                                                                                                    |
|              | Notes: Read/Write                                                                                                    |
|              | A flag indicating if the method is abstract (1) or not (0).                                                                                                    |
| Behavior     | String                                                                                                    |
|              | Notes: Read/Write                                                                                                    |
|              | Some further explanatory behavior notes (for example, pseudocode).                                                                                                    |
|              | In earlier releases of Enterprise Architect this attribute had the UK/Australian spelling 'Behaviour'; this is still present for backwards compatibility, but please now use the 'Behavior' attribute for consistency. |
| ClassifierID | String                                                                                                    |
|              | Notes: Read/Write                                                                                                    |
|              | The Classifier ID that applies to the ReturnType.                                                                                                    |
| Code         | String                                                                                                    |
|              | Notes: Read/Write                                                                                                    |
|              | An optional field to hold the method code (used for the 'Initial Code' field).                                                                                                    |
| Concurrency  | Variant                                                                                                    |
|              | Notes: Read/Write                                                                                                    |
|              | Indicates the concurrency type of the method.                                                                                                    |
| FQStereotype | String                                                                                                    |
| •            | Notes: Read Only                                                                                                    |
|              | The fully-qualified stereotype name in the format "Profile::Stereotype". One or more fully-qualified stereotype names can be assigned to StereotypeEx.                                                                 |
| IsConst      | Boolean                                                                                                    |
|              | Notes: Read/Write                                                                                                    |
|              | A flag indicating that the method is Const.                                                                                                    |
|              | 11 mag marcating that the method is const.                                                                                                    |

| IsLeaf         | Boolean Notes: Read/Write                                                                                          |
|----------------|----------------------------------------------------------------------------------------------------|
|                | A flag to indicate if the method is a Leaf (cannot be overridden).                                                 |
| IsPure         | Boolean                                                                                                    |
|                | Notes: Read/Write                                                                                                  |
|                | A flag indicating that the method is defined as 'Pure' in C++.                                                     |
| IsQuery        | Boolean                                                                                                    |
|                | Notes: Read/Write                                                                                                  |
|                | A flag to indicate if the method is a query (that is, does not alter Class variables).                             |
| IsRoot         | Boolean                                                                                                    |
|                | Notes: Read/Write                                                                                                  |
|                | A flag to indicate if the method is Root.                                                                          |
| IsStatic       | Boolean                                                                                                    |
|                | Notes: Read/Write                                                                                                  |
|                | A flag to indicate a static method.                                                                                |
| IsSynchronized | Boolean                                                                                                    |
|                | Notes: Read/Write                                                                                                  |
|                | A flag indicating a Synchronized method call.                                                                      |
| MethodGUID     | String                                                                                                    |
|                | Notes: Read/Write                                                                                                  |
|                | A globally unique ID for the current method. This is system generated.                                             |
| MethodID       | Long                                                                                                    |
|                | Notes: Read only                                                                                                   |
|                | A local ID for the current method, only valid within this .eap file.                                               |
| Name           | String                                                                                                    |
|                | Notes: Read/Write                                                                                                  |
|                | The method name.                                                                                                   |
| Notes          | String                                                                                                    |
|                | Notes: Read/Write                                                                                                  |
|                | Descriptive notes on the method.                                                                                   |
| ObjectType     | ObjectType                                                                                                    |
| J J1           | Notes: Read only                                                                                                   |
|                | Distinguishes objects referenced through a Dispatch interface.                                                     |
| Parameters     | Collection Class                                                                                                   |
|                | Notes: Read only                                                                                                   |
|                | The Parameters collection for the current method, used to add and access parameter objects for the current method. |

| ParentID       | Long                                                                                                    |
|----------------|----------------------------------------------------------------------------------------------------|
|                | Notes: Read only                                                                                                    |
|                | Returns the ElementID of the element that this method belongs to.                                                                                                    |
| Pos            | Long                                                                                                    |
|                | Notes: Read/Write                                                                                                    |
|                | Specifies the position of the method within the set of operations defined for a Class.                                                                                                    |
| PostConditions | Collection Class                                                                                                    |
|                | Notes: Read only                                                                                                    |
|                | The PostConditions (constraints) as they apply to this method. This returns a MethodConstraint object of type 'post'.                                                                             |
| PreConditions  | Collection Class                                                                                                    |
|                | Notes: Read only                                                                                                    |
|                | The PreConditions (constraints) as they apply to this method. This returns a MethodConstraint object of type 'pre'.                                                                               |
| ReturnIsArray  | Boolean                                                                                                    |
| ·              | Notes: Read/Write                                                                                                    |
|                | A flag to indicate that the return value is an array.                                                                                                    |
| ReturnType     | String                                                                                                    |
|                | Notes: Read/Write                                                                                                    |
|                | The return type for the method; this can be a primitive data type or a Class or Interface type.                                                                                                   |
| StateFlags     | String                                                                                                    |
| -              | Notes: Read/Write                                                                                                    |
|                | Some flags as applied to methods in State elements.                                                                                                    |
| Stereotype     | String                                                                                                    |
|                | Notes: Read/Write                                                                                                    |
|                | The method stereotype (optional).                                                                                                    |
|                | When setting this attribute, LastError (for the GetLastError method) will be non-empty if an error occurs.                                                                                        |
| StereotypeEx   | String                                                                                                    |
|                | Notes: Read/Write                                                                                                    |
|                | All the applied stereotypes of the method in a comma-separated list. Reading the value will provide the stereotype name only; assigning the value accepts either fully-qualified or simple names. |
|                | When setting this attribute, LastError (for the GetLastError method) will be non-empty if an error occurs.                                                                                        |
| Style          | String                                                                                                    |
| -              | Notes: Read/Write                                                                                                    |
|                | Contains the Alias property for this method.                                                                                                    |

| StyleEx            | String Notes: Read/Write                                                                       |
|--------------------|------------------------------------------------------------------------------------------------|
|                    | Advanced style settings, reserved for the use of Sparx Systems.                                |
| TaggedValues       | Collection Class of type MethodTag Class                                                       |
|                    | Notes: Read only                                                                               |
|                    | The TaggedValues collection for the current method. This accesses a list of MethodTag objects. |
| Throws             | String                                                                                         |
|                    | Notes: Read/Write                                                                              |
|                    | Exception information. Valid input for setting the Throws is:                                  |
|                    | GUID String - the GUID of an element in the model or a comma-separated list of element GUIDS   |
|                    | • <none> - removes the existing Throws set</none>                                              |
| TypeInfoProperties | Notes: Read only                                                                               |
|                    | Returns an interface pointer of TypeInfoProperties.                                            |
| Visibility         | String                                                                                         |
| _                  | Notes: Read/Write                                                                              |
|                    | The method scope - Public, Protected, Private or Package.                                      |

### **Method Methods**

| Method                              | Remarks                                                                                                    |
|-------------------------------------|----------------------------------------------------------------------------------------------------|
| GetLastError()                      | String  Notes: Returns a string value describing the most recent error that occurred in relation to this object.                                                                                                    |
| GetTXAlias (string Code, long Flag) | <ul> <li>String</li> <li>Notes: Returns the Alias of the element for a given language.</li> <li>Parameters</li> <li>Code: String - Two-letter language code (found on the 'Translations' page of the 'Manage Model Options' dialog)</li> <li>Flag: Long <ul> <li>0 = Get the currently-stored translated Alias</li> <li>1 = Get the currently-stored translated Alias, and auto translate if the original Alias has changed</li> <li>2 = Always fetch the translated Alias from online</li> </ul> </li> </ul> |
| GetTXName (string Code, long Flag)  | String Notes: Returns the name of the element for a given language.  Parameters  Code: String - Two-letter language code (found on the 'Translations' page of                                                                                                    |

|                                              | the 'Manage Model Options' dialog)                                                                                                    |
|----------------------------------------------|----------------------------------------------------------------------------------------------------|
|                                              | <ul> <li>Flag: Long</li> <li>0 = Get the currently-stored translated name</li> <li>1 = Get the currently-stored translated name, and auto translate if the original name has changed</li> <li>2 = Always fetch the translated name from online</li> </ul>                                                                                                    |
| GetTXNote (string Code, long Flag)           | String Returns the Notes of the element for a given language.  Parameters  Code: String - Two-letter language code (found on the 'Translations' page of the 'Manage Model Options' dialog)  Flag: Long  O = Get the currently-stored translated Notes  T = Get the currently-stored translated Notes, and auto translate if the original Notes have changed  Always fetch the translated Notes from online |
| SetTXName (string Code, string Translation)  | <ul> <li>String</li> <li>Notes - Set the translated name of the element for a given language.</li> <li>Code: String - Two-letter language code (found on the 'Translations' page of the 'Manage Model Options' dialog)</li> <li>Translation: String - The translated name</li> </ul>                                                                                                    |
| SetTXAlias (string Code, string Translation) | <ul> <li>String</li> <li>Notes - Set the translated Alias of the element for a given language.</li> <li>Code: String - Two-letter language code (found on the 'Translations' page of the 'Manage Model Options' dialog)</li> <li>Translation: String - The translated Alias</li> </ul>                                                                                                    |
| SetTXNote (string Code, string Translation)  | <ul> <li>String</li> <li>Notes - Set the translated Notes of the element for a given language.</li> <li>Code: String - Two-letter language code (found on the 'Translations' page of the 'Manage Model Options' dialog)</li> <li>Translation: String - The translated Notes</li> </ul>                                                                                                    |
| Update()                                     | Boolean  Notes: Update the current method object after modification or appending a new item.  If False is returned, check the 'GetLastError()' function for more information.                                                                                                    |

# **MethodConstraint Class**

A MethodConstraint is a condition imposed on a method. It is accessed through either the Method PreConditions or Method PostConditions collection.

### Associated table in repository

t\_operationpres and t\_operationposts

#### **MethodConstraint Attributes**

| Attribute  | Remarks                                                        |
|------------|----------------------------------------------------------------|
| MethodID   | Long                                                           |
|            | Notes: Read/Write                                              |
|            | The local ID of the associated method.                         |
| Name       | String                                                         |
|            | Notes: Read/Write                                              |
|            | The name of the constraint.                                    |
| Notes      | String                                                         |
|            | Notes: Read/Write                                              |
|            | Descriptive notes about this constraint.                       |
| ObjectType | ObjectType                                                     |
| J J1       | Notes: Read only                                               |
|            | Distinguishes objects referenced through a Dispatch interface. |
| Туре       | String                                                         |
| 170        | Notes: Read/Write                                              |
|            | The constraint type.                                           |

#### **MethodConstraint Methods**

| Remarks                                                                                                    |
|----------------------------------------------------------------------------------------------------|
| String  Notes: Returns a string value describing the most recent error that occurred in relation to this object. |
| This function is rarely used as an exception is thrown when an error occurs.                                     |
|                                                                                                    |

| Update() | Boolean                                                                                       |
|----------|-----------------------------------------------------------------------------------------------|
|          | Notes: Update the current MethodConstraint object after modification or appending a new item. |
|          | If False is returned, check the 'GetLastError()' function for more information.               |

# **MethodTag Class**

A MethodTag is a Tagged Value associated with a method.

## Associated table in repository

t\_operationtag

## **MethodTag Attributes:**

| Attribute  | Remarks                                                                                             |
|------------|----------------------------------------------------------------------------------------------------|
| FQName     | String                                                                                              |
| -          | Notes: Read only                                                                                    |
|            | The fully-qualified name of the tag.                                                                |
| MethodID   | Long                                                                                                |
|            | Notes: Read/Write                                                                                   |
|            | The ID of the associated method.                                                                    |
| Name       | String                                                                                              |
|            | Notes: Read/Write                                                                                   |
|            | The tag or name of the property.                                                                    |
| Notes      | String                                                                                              |
|            | Notes: Read/Write                                                                                   |
|            | Further descriptive notes about this tag.                                                           |
|            | If 'Value' is set to ' <memo>', then 'Notes' should contain the actual Tagged Value content.</memo> |
| ObjectType | ObjectType                                                                                          |
|            | Notes: Read only                                                                                    |
|            | Distinguishes objects referenced through a Dispatch interface.                                      |
| TagGUID    | String                                                                                              |
|            | Notes: Read/Write                                                                                   |
|            | A unique GUID for this Tagged Value.                                                                |
| TagID      | Long                                                                                                |
| 5          | Notes: Read only                                                                                    |
|            | A unique ID for this Tagged Value.                                                                  |
| Value      | String                                                                                              |
|            | Notes: Read/Write                                                                                   |
|            | The value assigned to this tag.                                                                     |

| This field has a 255 character limit. If the value is greater than 255 characters long, set the value to " <memo>" and insert the body of text in the 'Notes' attribute.</memo> |
|----------------------------------------------------------------------------------------------------|
| When reading existing Tagged Values, if 'Value' = " <memo>" then the developer should read the actual body of text from the 'Notes' attribute.</memo>                           |

## MethodTag Methods:

| Method                                          | Remarks                                                                                                    |
|-------------------------------------------------|----------------------------------------------------------------------------------------------------|
| GetAttribute(string propName)                   | String Notes: Returns the text of a single named property within a structured Tagged Value.                                                                                       |
| GetLastError()                                  | String  Notes: Returns a string value describing the most recent error that occurred in relation to this object.                                                                  |
|                                                 | This function is rarely used as an exception is thrown when an error occurs.                                                                                                    |
| HasAttributes()                                 | Boolean  Notes: Returns True if the Tagged Value is a structured Tagged Value with one or more properties.                                                                        |
| SetAttribute(string propName, string propValue) | Boolean  Notes: Sets the text of a single named property within a structured Tagged Value.                                                                                        |
| Update()                                        | Boolean  Notes: Updates the current MethodTag object after modification or appending a new item.  If False is returned, check the 'GetLastError()' function for more information. |

# **Parameter Class**

A Parameter object represents a method argument and is accessed through the Method Parameters collection.

## Associated table in repository

t\_operationparams

#### **Parameter Attributes**

| Attribute    | Remarks                                                            |
|--------------|--------------------------------------------------------------------|
| Alias        | String                                                             |
|              | Notes: Read/Write                                                  |
|              | An optional alias for this parameter.                              |
| ClassifierID | String                                                             |
|              | Notes: Read/Write                                                  |
|              | A ClassifierID for the parameter, if known.                        |
| Default      | String                                                             |
|              | Notes: Read/Write                                                  |
|              | A default value for this parameter.                                |
| IsConst      | Boolean                                                            |
|              | Notes: Read/Write                                                  |
|              | A flag indicating that the parameter is Const (cannot be altered). |
| Kind         | String                                                             |
|              | Notes: Read/Write                                                  |
|              | The parameter kind - in, inout, out, or return.                    |
| Name         | String                                                             |
|              | Notes: Read/Write                                                  |
|              | The parameter name; this must be unique for a single method.       |
| Notes        | String                                                             |
|              | Notes: Read/Write                                                  |
|              | Descriptive notes.                                                 |
| ObjectType   | ObjectType                                                         |
|              | Notes: Read only                                                   |
|              | Distinguishes objects referenced through a Dispatch interface.     |
| OperationID  | Long                                                               |

|                    | Notes: Read only                                                                                                    |
|--------------------|----------------------------------------------------------------------------------------------------|
|                    | The ID of the method associated with this parameter.                                                                                                    |
| ParameterGUID      | Stains                                                                                                    |
| ParameterGUID      | String Notes: Read/Write                                                                                                    |
|                    |                                                                                                    |
|                    | A system generated, globally unique ID for the current Parameter.                                                                                                    |
| Position           | Long                                                                                                    |
|                    | Notes: Read/Write                                                                                                    |
|                    | The position of the parameter in the argument list.                                                                                                    |
| Stereotype         | String                                                                                                    |
|                    | Notes: Read/Write                                                                                                    |
|                    | The first stereotype of the parameter.                                                                                                    |
|                    | When setting this attribute, LastError (for the GetLastError method) will be non-empty if an error occurs.                                                                                           |
| StereotypeEx       | String                                                                                                    |
| J 1                | Notes: Read/Write                                                                                                    |
|                    | All the applied stereotypes of the parameter in a comma-separated list. Reading the value will provide the stereotype name only; assigning the value accepts either fully-qualified or simple names. |
|                    | When setting this attribute, LastError (for the GetLastError method) will be non-empty if an error occurs.                                                                                           |
| Style              | String                                                                                                    |
| •                  | Notes: Read/Write                                                                                                    |
|                    | Some style information.                                                                                                    |
| StyleEx            | String                                                                                                    |
| StyleEX            | Notes: Read/Write                                                                                                    |
|                    | Advanced style settings, reserved for the use of Sparx Systems.                                                                                                    |
| TaggedValues       | Collection Class of type ParamTag Class                                                                                                    |
| ragged varues      | Notes: Read/Write                                                                                                    |
|                    | The GUID of the parameter with which this ParamTag is associated.                                                                                                    |
|                    |                                                                                                    |
| Туре               | Variant                                                                                                    |
|                    | Notes: Read/Write                                                                                                    |
|                    | The parameter type; can be a primitive type or a defined classifier.                                                                                                    |
| TypeInfoProperties | Notes: Read only                                                                                                    |
|                    | Returns an interface pointer of TypeInfoProperties.                                                                                                    |

#### **Parameter Methods**

| Method         | Remarks                                                                                                    |
|----------------|----------------------------------------------------------------------------------------------------|
| GetLastError() | String  Notes: Returns a string value describing the most recent error that occurred in relation to this object.                                                              |
| Update()       | Boolean  Notes: Update the current Parameter object after modifying or appending a new item.  If False is returned, check the 'GetLastError()' function for more information. |

# **ParamTag Class**

A ParamTag is a Tagged Value associated with a method parameter.

#### Associated table in repository

t\_taggedvalue

#### ParamTag Attributes

| Attribute    | Remarks                                                           |
|--------------|-------------------------------------------------------------------|
| ElementGUID  | String                                                            |
|              | Notes: Read/Write                                                 |
|              | The GUID of the parameter with which this ParamTag is associated. |
| FQName       | String                                                            |
|              | Notes: Read only                                                  |
|              | The fully qualified name of the tag.                              |
| ObjectType   | ObjectType                                                        |
| 3 71         | Notes: Read only                                                  |
|              | Distinguishes objects referenced through a Dispatch interface.    |
| PropertyGUID | String                                                            |
|              | Notes: Read/Write                                                 |
|              | A system generated GUID to identify the Tagged Value.             |
| Tag          | String                                                            |
|              | Notes: Read/Write                                                 |
|              | The actual tag name.                                              |
| Value        | String                                                            |
|              | Notes: Read/Write                                                 |
|              | The value associated with this tag.                               |

### **ParamTag Methods**

| Method                        | Remarks                                                                              |
|-------------------------------|--------------------------------------------------------------------------------------|
| GetAttribute(string propName) | String Notes: Returns the text of a single named property within a structured Tagged |

|                             | Value.                                                                                            |
|-----------------------------|---------------------------------------------------------------------------------------------------|
| GetLastError()              | String  Notes: Returns a string value describing the most recent error that occurred in           |
|                             | relation to this object.                                                                          |
| HasAttributes()             | Boolean                                                                                           |
|                             | Notes: Returns True if the Tagged Value is a structured Tagged Value with one or more properties. |
| SetAttribute(string         | Boolean                                                                                           |
| propName, string propValue) | Notes: Sets the text of a single named property within a structured Tagged Value.                 |
| Update()                    | Boolean                                                                                           |
|                             | Notes: Updates the current ParamTag object after modifying or appending a new item.               |
|                             | If False is returned, check the 'GetLastError()' function for more information.                   |

### **Partitions Collection**

A collection of internal element partitions (regions). This is commonly seen in Activity, State, Boundary, Diagram Frame and similar elements. Not all elements support partitions.

This collection contains a set of Partition elements. The set is read/write: information is not saved until the host element is saved, so ensure that you call the Element. Save method after making changes to a Partition.

#### **Partition Attributes**

| Attribute  | Remarks                                                                         |
|------------|---------------------------------------------------------------------------------|
| Name       | String                                                                          |
| 1 value    | Notes: Read/Write                                                               |
|            | The partition name; this can represent a condition or constraint in some cases. |
| Note       | String                                                                          |
|            | Notes: Read/Write                                                               |
|            | A free text note associated with this partition.                                |
| ObjectType | ObjectType                                                                      |
|            | Notes: Read only                                                                |
|            | Distinguishes objects referenced through a Dispatch interface.                  |
| Operator   | String                                                                          |
|            | Notes: Read/Write                                                               |
|            | An optional operator value that specifies the partition type.                   |
| Size       | String                                                                          |
|            | Notes: Read/Write                                                               |
|            | The vertical or horizontal width of the partition in pixels.                    |

# **Properties Class**

Properties

#### **Properties Attributes**

| Attribute  | Remarks                                                                                    |
|------------|--------------------------------------------------------------------------------------------|
| Count      | Long Notes: The number of properties that are available for this object.                   |
| ObjectType | ObjectType Notes: Read only Distinguishes objects referenced through a Dispatch interface. |

### **Properties Methods**

#### Property

| Method             | Remarks                                                                                                    |
|--------------------|----------------------------------------------------------------------------------------------------|
| Item(object Index) | Property  Notes: Returns a property either by name or by a zero-based integer offset into the list of properties.                                     |
|                    | Parameter:  • Index: Variant - either a string representing the property name or an integer representing the zero-based offset into the property list |

#### **Property Attributes**

| Attribute  | Remarks                                                                                                    |
|------------|----------------------------------------------------------------------------------------------------|
| Name       | String Notes: Read only The name of the property. The object to which the properties list applies can have an automation property with the same name, in which case the data accessed through Value is identical to that obtained through the automation property. |
| ObjectType | ObjectType Notes: Read only Distinguishes objects referenced through a Dispatch interface.                                                                                                    |

| Туре       | PropType Notes: Read only Provides an indication of what sort of data is going to be stored by this property. This restriction can be further defined by the Validation attribute.                                                                                                    |
|------------|----------------------------------------------------------------------------------------------------|
| Validation | String Notes: Read only An optional string that is used to validate any data that is passed to the Value attribute. This string is used by the programmer at run time to provide an indication of what is expected, and by Enterprise Architect to ensure that the submitted data is appropriate. |
| Value      | Variant Notes: Read/write The value of the property as defined in the other fields.                                                                                                    |

# **TemplateParameter Class**

A TemplateParameter for a template signature specifies a formal parameter that will be substituted by an actual parameter (or the default) in a TemplateBinding relationship on a Class element.

#### Associated table in repository

t\_xref

#### **TemplateParameter Attributes**

| Attribute           | Remarks                                                                                                    |
|---------------------|----------------------------------------------------------------------------------------------------|
| Constraint          | String                                                                                                    |
|                     | Notes: Read/Write                                                                                                    |
|                     | The name of the Classifier that acts as the constraint value.                                                         |
| Default             | String                                                                                                    |
|                     | Notes: Read/Write                                                                                                    |
|                     | The name of the Classifier that acts as the default value.                                                            |
| Name                | String                                                                                                    |
|                     | Notes: Read/Write                                                                                                    |
|                     | The name of the Template Parameter.                                                                                   |
| ObjectType          | ObjectType                                                                                                    |
| J J1                | Notes: Read Only                                                                                                    |
|                     | Distinguishes objects referenced through a Dispatch interface.                                                        |
| TemplateParameterID | String                                                                                                    |
| 1                   | Notes: Read Only                                                                                                    |
|                     | The Enterprise Architect Globally Unique ID (GUID) of the current Template Parameter, in the XrefID column of t_xref. |
| Туре                | String                                                                                                    |
| <b>71</b>           | Notes: Read/Write                                                                                                    |
|                     | The Template Parameter type.                                                                                          |

### **TemplateParameter Methods**

| Method | Remarks |
|--------|---------|
|        |         |

| GetLastError() | String                                                                                                   |
|----------------|----------------------------------------------------------------------------------------------------|
|                | Notes: Returns a string value describing the most recent error that occurred in relation to this object. |
| Update()       | Boolean                                                                                                  |
|                | Notes: Updates the current TemplateParameter object after modifying or appending a new item.             |
|                | If False is returned, check the 'GetLastError()' function for more information.                          |

### **Transitions Collection**

The Transitions collection applies only to Timeline elements.

A Timeline element displays 0 or more state transitions at set times on its extent. This collection enables you to access the transition set. You can also access additional information by referring to the connectors associated with the Timeline, and by referencing messages passed between timelines. Note that any changes made to elements in this collection are only saved when the main element is saved.

#### **Transition Attributes**

| Attribute          | Remarks                                                                               |
|--------------------|---------------------------------------------------------------------------------------|
| DurationConstraint | String                                                                                |
| DarationConstraint | Notes: Read/Write                                                                     |
|                    | A constraint on the time duration of the transition.                                  |
|                    |                                                                                       |
| Event              | String                                                                                |
|                    | Notes: Read/Write                                                                     |
|                    | The event (optional) that initiated the transition.                                   |
| Note               | String                                                                                |
|                    | Notes: Read/Write                                                                     |
|                    | A free text note.                                                                     |
| ObjectType         | ObjectType                                                                            |
| J J1               | Notes: Read only                                                                      |
|                    | Distinguishes objects referenced through a Dispatch interface.                        |
| TimeConstraint     | String                                                                                |
|                    | Notes: Read/Write                                                                     |
|                    | A constraint on when the transition has to be completed.                              |
| TxState            | String                                                                                |
|                    | Notes: Read/Write                                                                     |
|                    | The state to transition to, as defined in the 'Timeline Properties' dialog.           |
| TxTime             | String                                                                                |
|                    | Notes: Read/Write.                                                                    |
|                    | The time that the transition occurs. The value depends on a range set in the diagram. |

### **Connector Package**

The Connector Package details how connectors between elements are accessed and managed.

This diagram shows the Connector Class, its collections, and its relationships to the Element Class. Association Target roles correspond to member variable names in the source interface. The associated Classes represent the object type used in each collection.

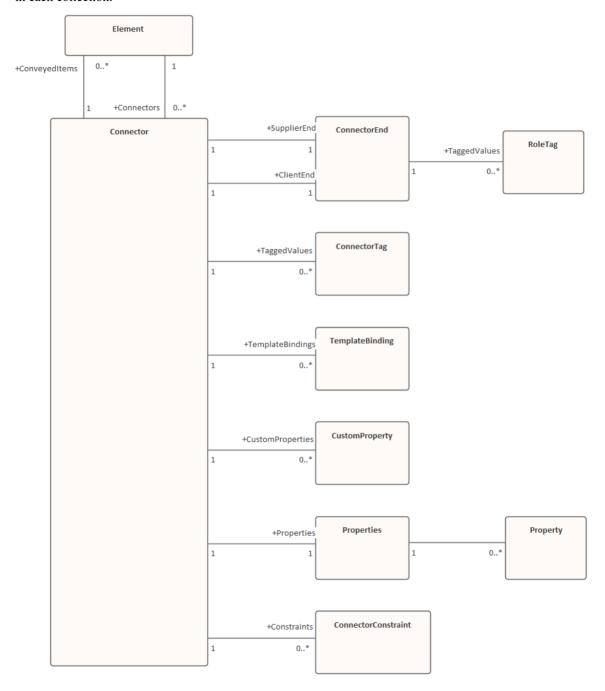

### **Connector Class**

To represent the various kinds of connectors between UML elements, you use a Connector object. You can access this from either the Client or Supplier element, using the Connectors collection of that element. When creating a new connector you assign to it a valid type from this list:

- Aggregation
- Assembly
- Association
- Collaboration
- CommunicationPath
- Connector
- ControlFlow
- Delegate
- Dependency
- Deployment
- ERLink
- Generalization
- InformationFlow
- Instantiation
- InterruptFlow
- Manifest
- Nesting
- NoteLink
- ObjectFlow
- Package
- Realization
- Sequence
- StateFlow
- TemplateBinding
- UseCase

#### Associated table in repository

t\_connector

#### **Connector Attributes**

| Attribute | Remarks                  |
|-----------|--------------------------|
| Alias     | String Notes: Read/Write |

|                  | An optional alias for this connector.                                                                                                    |
|------------------|----------------------------------------------------------------------------------------------------|
| AssociationClass | Element                                                                                                    |
|                  | Notes: Read Only                                                                                                    |
|                  | Returns the Association Class element if the connector has one; otherwise NULL/.                                                                |
| ClientEnd        | ConnectorEnd                                                                                                    |
|                  | Notes: Read Only                                                                                                    |
|                  | A pointer to the ConnectorEnd object representing the source end of the relationship.                                                           |
| ClientID         | Long                                                                                                    |
|                  | Notes: Read/Write                                                                                                    |
|                  | The ElementID of the element at the source end of this connector.                                                                               |
| Color            | Long                                                                                                    |
|                  | Notes: Read/Write                                                                                                    |
|                  | Sets the color of the connector.                                                                                                    |
| ConnectorGUID    | String                                                                                                    |
|                  | Notes: Read Only                                                                                                    |
|                  | A system generated, globally unique ID for the current connector.                                                                               |
| ConnectorID      | Long                                                                                                    |
|                  | Notes: Read Only                                                                                                    |
|                  | A system generated local identifier for the current connector.                                                                                  |
| Constraints      | Collection                                                                                                    |
|                  | Notes: Read Only                                                                                                    |
|                  | A collection of constraint objects.                                                                                                    |
| ConveyedItems    | Collection of type Element                                                                                                    |
|                  | Notes: Read Only                                                                                                    |
|                  | Returns a collection of elements that have been conveyed.                                                                                       |
|                  | To add another element to the conveyed Collection, use 'AddNew (ElementGUID,NULL)', where 'ElementGUID' is the GUID of the element to be added. |
| CustomProperties | Collection                                                                                                    |
|                  | Notes: Read Only                                                                                                    |
|                  | Returns a collection of advanced properties associated with an element in the form of CustomProperty objects.                                   |
| DiagramID        | Long                                                                                                    |
| -                | Notes: Read/Write                                                                                                    |
|                  | The DiagramID of the connector.                                                                                                    |
| Direction        | String                                                                                                    |

|                          | Notes: Read/Write                                                                                                    |
|--------------------------|----------------------------------------------------------------------------------------------------|
|                          | The connector direction, which can be set to one of:                                                                                                   |
|                          | Unspecified                                                                                                    |
|                          | Bi-Directional                                                                                                    |
|                          | Source -> Destination or                                                                                                    |
|                          | Destination -> Source                                                                                                    |
|                          | If the connector is non-navigable, set the 'sourceNavigability' and/or                                                                                 |
|                          | 'targetNavigability' attributes.                                                                                                    |
| EndPointX                | Long                                                                                                    |
|                          | Notes: Read/Write                                                                                                    |
|                          | The x-coordinate of the connector's end point.                                                                                                    |
|                          | Connector end points are specified in Cartesian coordinates with the origin to the top left of the screen.                                             |
| EndPointY                | Long                                                                                                    |
|                          | Notes: Read/Write                                                                                                    |
|                          | The y-coordinate of the connector's end point.                                                                                                    |
|                          | Connector end points are specified in Cartesian coordinates with the origin to the top left of the screen.                                             |
| EventFlags               | String                                                                                                    |
|                          | Notes: Read/Write                                                                                                    |
|                          | A structure to hold a variety of flags concerned with event signaling on messages.                                                                     |
| FQStereotype             | String                                                                                                    |
| •                        | Notes: Read Only                                                                                                    |
|                          | The fully-qualified stereotype name in the format "Profile::Stereotype". One or more fully-qualified stereotype names can be assigned to StereotypeEx. |
| ForeignKeyInformation    | String                                                                                                    |
|                          | Notes: Read Only                                                                                                    |
|                          | Returns the Foreign Key information.                                                                                                    |
|                          |                                                                                                    |
| IsLeaf                   | Boolean                                                                                                    |
|                          | Notes: Read/Write                                                                                                    |
|                          | A flag indicating that the connector is a leaf.                                                                                                    |
| IsRoot                   | Boolean                                                                                                    |
|                          | Notes: Read/Write                                                                                                    |
|                          | A flag indicating that the connector is a root.                                                                                                    |
|                          | Boolean                                                                                                    |
| IsSpec                   | Boolean                                                                                                    |
| IsSpec                   | Notes: Read/Write                                                                                                    |
| IsSpec                   |                                                                                                    |
| IsSpec  MessageArguments | Notes: Read/Write                                                                                                    |

|                  | The connector Message arguments.                                                                                                    |
|------------------|----------------------------------------------------------------------------------------------------|
| MetaType         | String                                                                                                    |
|                  | Notes: Read Only                                                                                                    |
|                  | The connector's domain-specific meta type, as defined by an applied stereotype from an MDG Technology.                                                         |
| MiscData         | String                                                                                                    |
|                  | Notes: Read Only                                                                                                    |
|                  | This low-level property returns an array providing information about the contents of the PData x fields.                                                       |
|                  | These database fields are not documented and developers must gain understanding of these fields through their own endeavors to use this property.              |
|                  | MiscData is zero based, therefore:                                                                                                    |
|                  | MiscData(0) corresponds to PData1                                                                                                    |
|                  | MiscData(1) corresponds to PData2, and so on                                                                                                    |
| Name             | String                                                                                                    |
| rume             | Notes: Read/Write                                                                                                    |
|                  | The connector name.                                                                                                    |
|                  |                                                                                                    |
| Notes            | String                                                                                                    |
|                  | Notes: Read/Write                                                                                                    |
|                  | Descriptive notes about the connector.                                                                                                    |
| ObjectType       | ObjectType                                                                                                    |
|                  | Notes: Read Only                                                                                                    |
|                  | Distinguishes objects referenced through a Dispatch interface.                                                                                                 |
| Properties       | Properties                                                                                                    |
| •                | Notes: Returns a list of specialized properties applicable to the connector that might not be available using the automation model.                            |
|                  | The properties are purposely undocumented because of their obscure nature and because they are subject to change as progressive enhancements are made to them. |
| ReturnValueAlias | String                                                                                                    |
|                  | Notes: Shows the 'Return Value Alias' field of the operation.                                                                                                  |
| RouteStyle       | Long                                                                                                    |
| Routestyle       | Notes: Read/Write                                                                                                    |
|                  | The route style.                                                                                                    |
| SequenceNo       | Long                                                                                                    |
| Sequencervo      | Notes: Read/Write                                                                                                    |
|                  | The SequenceNo of the connector.                                                                                                    |
|                  |                                                                                                    |
| StartPointX      | Long                                                                                                    |
|                  | Notes: Read/Write                                                                                                    |

|                  | The x-coordinate of the connector's start point.                                                                                                    |
|------------------|----------------------------------------------------------------------------------------------------|
|                  | Connector end points are specified in Cartesian coordinates with the origin to the top left of the screen.                                                                                           |
| StartPointY      | Long                                                                                                    |
|                  | Notes: Read/Write                                                                                                    |
|                  | The y-coordinate of the connector's start point.                                                                                                    |
|                  | Connector end points are specified in Cartesian coordinates with the origin to the top left of the screen.                                                                                           |
| StateFlags       | String                                                                                                    |
|                  | Notes: Read/Write                                                                                                    |
|                  | A structure to hold a variety of flags concerned with State signaling on messages; the list is delimited by semi-colons.                                                                             |
| Stereotype       | String                                                                                                    |
|                  | Notes: Read/Write                                                                                                    |
|                  | Sets or gets the stereotype for this connector end.                                                                                                    |
| StereotypeEx     | String                                                                                                    |
| • •              | Notes: Read/Write                                                                                                    |
|                  | All the applied stereotypes of the connector in a comma-separated list. Reading the value will provide the stereotype name only; assigning the value accepts either fully-qualified or simple names. |
| StyleEx          | String                                                                                                    |
|                  | Notes: Read/Write                                                                                                    |
|                  | Advanced style settings; reserved for the use of Sparx Systems.                                                                                                    |
| Subtype          | String                                                                                                    |
|                  | Notes: Read/Write                                                                                                    |
|                  | A possible subtype to refine the meaning of the connector.                                                                                                    |
| SupplierEnd      | ConnectorEnd                                                                                                    |
|                  | Notes: Read Only                                                                                                    |
|                  | A pointer to the ConnectorEnd object representing the target end of the relationship.                                                                                                    |
| SupplierID       | Long                                                                                                    |
|                  | Notes: Read/Write                                                                                                    |
|                  | The ElementID of the element at the target end of this connector.                                                                                                    |
| TaggedValues     | Collection of type ConnectorTag                                                                                                    |
|                  | Notes: Read Only                                                                                                    |
|                  | The collection of ConnectorTag objects.                                                                                                    |
| TemplateBindings | Collection of type TemplateBinding                                                                                                    |
|                  | Notes: Read Only                                                                                                    |
|                  | A collection of TemplateBinding objects.                                                                                                    |

| TD 1.1 A .1        | a. ·                                                                                     |
|--------------------|------------------------------------------------------------------------------------------|
| TransitionAction   | String                                                                                   |
|                    | Notes: Read/Write                                                                        |
|                    | See the <i>Transition</i> topic for appropriate values.                                  |
| TransitionEvent    | String                                                                                   |
|                    | Notes: Read/Write                                                                        |
|                    | See the <i>Transition</i> topic for appropriate values.                                  |
| TransitionGuard    | String                                                                                   |
|                    | Notes: Read/Write                                                                        |
|                    | See the <i>Transition</i> topic for appropriate values.                                  |
| Type               | String                                                                                   |
|                    | Notes: Read/Write                                                                        |
|                    | The connector type; valid types are held in the t_connectortypes table in the .eap file. |
| TypeInfoProperties | Notes: Read only                                                                         |
|                    | Returns an interface pointer of TypeInfoProperties.                                      |
| VirtualInheritance | String                                                                                   |
|                    | Notes: Read/Write                                                                        |
|                    | For Generalization, indicates if the inheritance is virtual.                             |
| Width              | Long                                                                                     |
|                    | Notes: Read/Write                                                                        |
|                    | Specifies the width of the connector.                                                    |

#### **Connector Methods**

| Method                              | Remarks                                                                                                    |
|-------------------------------------|----------------------------------------------------------------------------------------------------|
| GetLastError()                      | String  Notes: Returns a string value describing the most recent error that occurred in relation to this object.                                                                                                    |
| GetTXAlias (string Code, long Flag) | <ul> <li>String</li> <li>Notes: Returns the Alias of the element for a given language.</li> <li>Parameters</li> <li>Code: String - Two-letter language code (found on the 'Translations' page of the 'Manage Model Options' dialog)</li> <li>Flag: Long <ul> <li>0 = Get the currently-stored translated Alias</li> <li>1 = Get the currently-stored translated Alias, and auto translate if the original Alias has changed</li> </ul> </li> </ul> |

|                                              | - 2 = Always fetch the translated Alias from online                                                                                                    |
|----------------------------------------------|----------------------------------------------------------------------------------------------------|
| GetTXName (string Code, long Flag)           | <ul> <li>String</li> <li>Notes: Returns the name of the element for a given language.</li> <li>Parameters</li> <li>Code: String - Two-letter language code (found on the 'Translations' page of the 'Manage Model Options' dialog)</li> <li>Flag: Long <ul> <li>0 = Get the currently-stored translated name</li> <li>1 = Get the currently-stored translated name, and auto translate if the original name has changed</li> <li>2 = Always fetch the translated name from online</li> </ul> </li> </ul> |
| GetTXNote (string Code, long Flag)           | <ul> <li>String</li> <li>Returns the Notes of the element for a given language.</li> <li>Parameters</li> <li>Code: String - Two-letter language code (found on the 'Translations' page of the 'Manage Model Options' dialog)</li> <li>Flag: Long <ul> <li>0 = Get the currently-stored translated Notes</li> <li>1 = Get the currently-stored translated Notes, and auto translate if the original Notes have changed</li> <li>2 = Always fetch the translated Notes from online</li> </ul> </li> </ul>  |
| IsConnectorValid()                           | Boolean  Notes: Queries Enterprise Architect's internal relationship validation schema on the current connector.  If False is returned, check the 'GetLastError()' function for more information.                                                                                                    |
| SetTXAlias (string Code, string Translation) | <ul> <li>String</li> <li>Notes - Set the translated Alias of the element for a given language.</li> <li>Code: String - Two-letter language code (found on the 'Translations' page of the 'Manage Model Options' dialog)</li> <li>Translation: String - The translated Alias</li> </ul>                                                                                                    |
| SetTXName (string Code, string Translation)  | String  Notes - Set the translated name of the element for a given language.  Code: String - Two-letter language code (found on the 'Translations' page of the 'Manage Model Options' dialog)  Translation: String - The translated name                                                                                                    |
| SetTXNote (string Code, string Translation)  | String  Notes - Set the translated Notes of the element for a given language.  Code: String - Two-letter language code (found on the 'Translations' page of the 'Manage Model Options' dialog)  Translation: String - The translated Notes                                                                                                    |
| Update()                                     | Boolean  Notes: Updates the current ConnectorObject after modification or appending a new item.                                                                                                    |

If False is returned, check the 'GetLastError()' function for more information.

### **ConnectorConstraint Class**

A ConnectorConstraint holds information about special conditions that apply to a connector. It is accessed through the Connector Constraints collection.

#### Associated table in repository

 $t\_connector constraints$ 

#### **ConnectorConstraint Attributes**

| Attribute    | Remarks                                                        |
|--------------|----------------------------------------------------------------|
| ConnectorID  | Long                                                           |
| Connectoring | Notes: Read/Write                                              |
|              | A local ID value (long) - system generated.                    |
|              | A local ID value (long) - system generated.                    |
| Name         | String                                                         |
|              | Notes: Read/Write                                              |
|              | The constraint name.                                           |
| Notes        | String                                                         |
|              | Notes: Read/Write                                              |
|              | Notes about this constraint.                                   |
| ObjectType   | ObjectType                                                     |
|              | Notes: Read only                                               |
|              | Distinguishes objects referenced through a Dispatch interface. |
| Туре         | String                                                         |
| 7,17         | Notes: Read/Write                                              |
|              | The constraint type.                                           |
|              | The constraint type.                                           |

#### **ConnectorConstraint Methods**

| Method         | Remarks                                                                                                    |
|----------------|----------------------------------------------------------------------------------------------------|
| GetLastError() | String  Notes: Returns a string value describing the most recent error that occurred in relation to this object. |
| Update()       | Boolean  Notes: Update the current ConnectorConstraint object after modification or                              |

| appending a new item.                                                           |
|---------------------------------------------------------------------------------|
| If False is returned, check the 'GetLastError()' function for more information. |

### **ConnectorEnd Class**

A ConnectorEnd contains information about a single end of a connector. A ConnectorEnd is accessed from the connector as either the ClientEnd or SupplierEnd.

### Associated table in repository

derived from t\_connector

#### **ConnectorEnd Attributes**

| Attribute       | Remarks                                                                           |
|-----------------|-----------------------------------------------------------------------------------|
| Aggregation     | Long                                                                              |
|                 | Notes: Read/Write                                                                 |
|                 | The type of Aggregation as it applies to this end; valid values are:              |
|                 | 0 = None                                                                          |
|                 | 1 = Shared                                                                        |
|                 | 2 = Composite                                                                     |
| Alias           | String                                                                            |
|                 | Notes: Read/Write                                                                 |
|                 | An optional alias for this connector end.                                         |
| AllowDuplicates | Boolean                                                                           |
|                 | Notes: Read/Write                                                                 |
|                 | For multiplicities greater than 1, indicates that duplicate entries are possible. |
| Cardinality     | String                                                                            |
|                 | Notes: Read/Write                                                                 |
|                 | The cardinality associated with this end.                                         |
| Constraint      | String                                                                            |
|                 | Notes: Read/Write                                                                 |
|                 | A constraint that can be applied to this connector end.                           |
| Containment     | String                                                                            |
|                 | Notes: Read/Write                                                                 |
|                 | The containment type applied to this connector end.                               |
| Derived         | Boolean                                                                           |
|                 | Notes: Read/Write                                                                 |
|                 | Indicates that the value of this end is derived.                                  |
| DerivedUnion    | Boolean                                                                           |

|                   | Notes: Read/Write                                                                                                    |
|-------------------|----------------------------------------------------------------------------------------------------|
|                   | Indicates the value of this role derived from the union of all roles that subset this.                                             |
| End               | String                                                                                                    |
|                   | Notes: Read only                                                                                                    |
|                   | The end this ConnectorEnd object applies to - Client or Supplier.                                                                  |
| IsChangeable      | String                                                                                                    |
|                   | Notes: Read/Write                                                                                                    |
|                   | Flag indicating whether this end is changeable or not - 'frozen', 'addOnly' or none.                                               |
| IsNavigable       | Note: This property is not used                                                                                                    |
|                   | Boolean                                                                                                    |
|                   | Notes: Read/Write                                                                                                    |
|                   | A flag indicating this end is navigable from the other end.                                                                        |
| Navigable         | String                                                                                                    |
|                   | Notes: Read/Write                                                                                                    |
|                   | Indicates whether this role of an association is navigable from the opposite classifier - Navigable, Non-Navigable or Unspecified. |
| ObjectType        | ObjectType                                                                                                    |
|                   | Notes: Read only                                                                                                    |
|                   | Distinguishes objects referenced through a Dispatch interface.                                                                     |
| Ordering          | Long                                                                                                    |
|                   | Notes: Read/Write                                                                                                    |
|                   | Ordering for this connector end.                                                                                                   |
| OwnedByClassifier | Boolean                                                                                                    |
|                   | Notes: Read/Write                                                                                                    |
|                   | Indicates that this Association end corresponds to an attribute on the opposite end of the Association.                            |
| Qualifier         | String                                                                                                    |
|                   | Notes: Read/Write                                                                                                    |
|                   | A qualifier that can apply to the connector end.                                                                                   |
| Role              | String                                                                                                    |
|                   | Notes: Read/Write                                                                                                    |
|                   | The connector end role.                                                                                                    |
| RoleNote          | String                                                                                                    |
|                   | Notes: Read/Write                                                                                                    |
|                   | Notes associated with the role of this connector end.                                                                              |
| RoleType          | String                                                                                                    |
|                   | Notes: Read/Write                                                                                                    |

|              | The role type applied to this end of the connector.                                                                                                    |
|--------------|----------------------------------------------------------------------------------------------------|
| Stereotype   | String                                                                                                    |
|              | Notes: Read/Write                                                                                                    |
|              | Sets or gets the stereotype for this connector end.                                                                                                    |
| StereotypeEx | String                                                                                                    |
|              | Notes: Read/Write                                                                                                    |
|              | All the applied stereotypes of the connector end in a comma-separated list. Reading the value will provide the stereotype name only; assigning the value accepts either fully qualified or simple names. |
| TaggedValues | Collection of type RoleTag                                                                                                    |
|              | Notes: Read only                                                                                                    |
|              | A collection of RoleTag objects.                                                                                                    |
| Visibility   | String                                                                                                    |
| -            | Notes: Read/Write                                                                                                    |
|              | The Scope associated with this connector end - Public, Private, Protected or Package.                                                                                                    |

#### **ConnectorEnd Methods**

| Method         | Remarks                                                                                                    |
|----------------|----------------------------------------------------------------------------------------------------|
| GetLastError() | String  Notes: Returns a string value describing the most recent error that occurred in relation to this object.                                                                    |
| Update()       | Boolean  Notes: Update the current ConnectorEnd object after modification or appending a new item.  If False is returned, check the 'GetLastError()' function for more information. |

# **ConnectorTag Class**

A ConnectorTag is a Tagged Value for a connector and is accessed through the Connector TaggedValues collection.

#### Associated table in repository

t\_connectortag

#### **ConnectorTag Attributes**

| Attribute   | Remarks                                                                                             |
|-------------|----------------------------------------------------------------------------------------------------|
| ConnectorID | Long                                                                                                |
|             | Notes: Read/Write                                                                                   |
|             | The local ID of the associated connector.                                                           |
| FQName      | String                                                                                              |
|             | Notes: Read only                                                                                    |
|             | The fully qualified name of the tag.                                                                |
| Name        | String                                                                                              |
|             | Notes: Read/Write                                                                                   |
|             | The tag or name.                                                                                    |
| Notes       | String                                                                                              |
|             | Notes: Read/Write                                                                                   |
|             | Further descriptive notes on this tag.                                                              |
|             | If 'Value' is set to ' <memo>', then 'Notes' should contain the actual Tagged Value content.</memo> |
| ObjectType  | ObjectType                                                                                          |
|             | Notes: Read only                                                                                    |
|             | Distinguishes objects referenced through a Dispatch interface.                                      |
| TagGUID     | String                                                                                              |
| _           | Notes: Read/Write                                                                                   |
|             | A globally unique ID for this Tagged Value.                                                         |
| TagID       | Long                                                                                                |
|             | Notes: Read only                                                                                    |
|             | A local ID to identify the Tagged Value.                                                            |
| Value       | String                                                                                              |
|             | Notes: Read/Write                                                                                   |
|             | The value assigned to this tag.                                                                     |

| This field has a 255 character limit. If the value is greater than 255 characters long, set the value to " <memo>" and insert the body of text in the 'Notes' attribute.</memo> |
|----------------------------------------------------------------------------------------------------|
| When reading existing Tagged Values, if 'Value' = " <memo>" then the developer should read the actual body of text from the 'Notes' attribute.</memo>                           |

### **ConnectorTag Methods**

| Method                                          | Remarks                                                                                                    |
|-------------------------------------------------|----------------------------------------------------------------------------------------------------|
| GetAttribute(string propName)                   | String Notes: Returns the text of a single named property within a Structured Tagged Value.                                                                                         |
| GetLastError()                                  | String  Notes: Returns a string value describing the most recent error that occurred in relation to this object.                                                                    |
| HasAttributes()                                 | Boolean  Notes: Returns True if the Tagged Value is a Structured Tagged Value with one or more properties.                                                                          |
| SetAttribute(string propName, string propValue) | Boolean  Notes: Sets the text of a single named property within a Structured Tagged Value.                                                                                          |
| Update()                                        | Boolean  Notes: Update the current ConnectorTag object after modification or appending a new item.  If False is returned, check the 'GetLastError()' function for more information. |

### **RoleTag Class**

The RoleTag interface provides access to an Association's Role Tagged Values. Each connector end has a RoleTag collection that can be accessed to add, delete and access the RoleTags.

You might use this in creating code that resembles this fragment for accessing a RoleTag in VB.NET (where con is a Connector Object):

client = con.ClientEnd
client.Role = "m\_client"
client.Update()
tag = client.TaggedValues.AddNew("tag", "value")
tag.Update()
tag = client.TaggedValues.AddNew("tag2", "value2")
tag.Update()
client.TaggedValues.Refresh()
For idx = 0 To client.TaggedValues.Count - 1
tag = client.TaggedValues.GetAt(idx)
Console.WriteLine(tag.Tag)
client.TaggedValues.DeleteAt(idx, False)
Next
tag = Nothing

#### Associated table in repository

t\_taggedvalue

#### **RoleTag Attributes**

| Attribute   | Description                                                                                       |
|-------------|---------------------------------------------------------------------------------------------------|
| BaseClass   | String Notes: Read/Write Indicates the role end; set to ASSOCIATION_SOURCE or ASSOCIATION_TARGET. |
| ElementGUID | String Notes: Read/Write The GUID of the connector with which this role tag is associated.        |
| FQName      | String Notes: Read only The fully qualified name of the tag.                                      |
| ObjectType  | ObjectType                                                                                        |

|              | Notes: Read only                                               |
|--------------|----------------------------------------------------------------|
|              | Distinguishes objects referenced through a Dispatch interface. |
| PropertyGUID | String                                                         |
|              | Notes: Read/Write                                              |
|              | A system generated GUID to identify the Tagged Value.          |
| Tag          | String                                                         |
|              | Notes: Read/Write                                              |
|              | The actual tag name.                                           |
| Value        | String                                                         |
|              | Notes: Read/Write                                              |
|              | The value associated with this tag.                            |

### **RoleTag Methods**

| Method                                          | Description                                                                                                    |
|-------------------------------------------------|----------------------------------------------------------------------------------------------------|
| GetAttribute(string propName)                   | String  Notes: Returns the text of a single named property within a Structured Tagged Value.                                                              |
| GetLastError()                                  | String  Notes: Returns a string value describing the most recent error that occurred in relation to this object.                                          |
| HasAttributes()                                 | Boolean  Notes: Returns True if the Tagged Value is a Structured Tagged Value with one or more properties.                                                |
| SetAttribute(string propName, string propValue) | Boolean  Notes: Sets the text of a single named property within a Structured Tagged Value.                                                                |
| Update()                                        | Boolean  Notes: Update the RoleTag after changes or on initial creation.  If False is returned, check the 'GetLastError()' function for more information. |

# **TemplateBinding Class**

A TemplateBinding defines the connector between a binding Class and a parameterized Class, and the binding expression on that connector.

#### **TemplateBinding Attributes**

| Attribute         | Remarks                                                                                                    |
|-------------------|----------------------------------------------------------------------------------------------------|
| ActualGUID        | String                                                                                                    |
|                   | Notes: Read/Write                                                                                                  |
|                   | The GUID of the element classifier set as the Actual Template Binding parameter.                                   |
|                   | If the Actual Template Binding parameter is set as a string expression only, this will be an empty string.         |
|                   | Assigning a GUID value will automatically change the ActualName attribute after Update() has been called.          |
| ActualName        | String                                                                                                    |
|                   | Notes: Read/Write                                                                                                  |
|                   | The name of the Actual Template Binding parameter.                                                                 |
|                   | Assigning a new value will clear any current ActualGUID value.                                                     |
| BindingExpression | String                                                                                                    |
| <b>U</b> 1        | Notes: Read only                                                                                                   |
|                   | The Binding Expression as shown in Enterprise Architect.                                                           |
| ConnectorGUID     | String                                                                                                    |
| Connector GOID    | Notes: Read only                                                                                                   |
|                   | The Globally Unique ID of the associated connector.                                                                |
| ConnectorType     | String                                                                                                    |
| •                 | Notes: Read only                                                                                                   |
|                   | The type of the associated connector.                                                                              |
| FormalName        | String                                                                                                    |
|                   | Notes: Read/Write                                                                                                  |
|                   | The name of the Formal Template Binding parameter.                                                                 |
| ObjectType        | ObjectType                                                                                                    |
| ObjectType        | Notes: Read only                                                                                                   |
|                   | Distinguishes objects referenced through a Dispatch Interface.                                                     |
| Pos               | String                                                                                                    |
|                   | Notes: Read only                                                                                                   |
|                   | The position of the Template Binding in the list (as on the 'Bindings' page of the connector 'Properties' dialog). |

| TemplateBindingID | String                                                  |
|-------------------|---------------------------------------------------------|
|                   | Notes: Read only                                        |
|                   | The Globally Unique ID of the current Template Binding. |

### **TemplateBinding Methods**

| Method         | Remarks                                                                                                    |
|----------------|----------------------------------------------------------------------------------------------------|
| GetLastError() | String  Notes: Returns a string value describing the most recent error that occurred in relation to this object.                                                                       |
| Update()       | Boolean  Notes: Update the current TemplateBinding object after modification or appending a new item.  If False is returned, check the 'GetLastError()' function for more information. |

# **Diagram Package**

The Diagram Package has information on a diagram and on DiagramObject and DiagramLink, which are the instances of elements within a diagram.

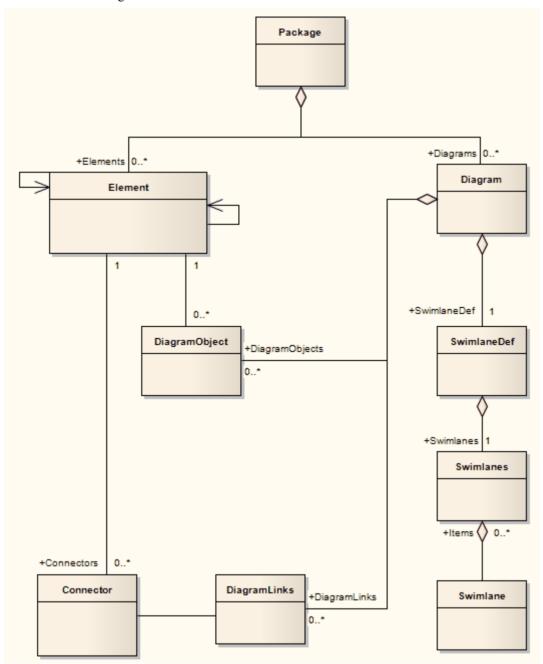

### **Diagram Class**

A Diagram corresponds to a single UML diagram. It is accessed through the Package Diagrams collection and in turn contains a collection of diagram objects and diagram connectors. Adding to the DiagramObject Class adds an existing element to the diagram. When adding a new diagram, you must set the diagram type to one of the valid types:

- Activity
- Analysis
- Component
- Custom
- Deployment
- Logical
- Sequence
- Statechart
- Use Case

For a Collaboration (Communication) diagram, use the Analysis type.

#### Associated table in repository

t diagram

#### **Diagram Attributes**

| Attribute    | Remarks                                               |
|--------------|-------------------------------------------------------|
| Author       | String                                                |
| rutioi       | Notes: Read/Write                                     |
|              | The name of the author.                               |
|              |                                                       |
| CreatedDate  | Date                                                  |
|              | Notes: Read/Write                                     |
|              | The date the diagram was created.                     |
| 247          | Lana                                                  |
| cx           | Long                                                  |
|              | Notes: Read/Write                                     |
|              | The X dimension of the diagram (the default is 800).  |
| су           | Long                                                  |
|              | Notes: Read/Write                                     |
|              | The Y dimension of the diagram (the default is 1100). |
| DiagramGUID  | Variant                                               |
| <del>0</del> | Notes: Read/Write                                     |
|              | A globally unique ID for this diagram.                |
|              |                                                       |

| DiagramID        | Long                                                                                                    |
|------------------|----------------------------------------------------------------------------------------------------|
|                  | Notes: Read only                                                                                                    |
|                  | A local ID for the diagram.                                                                                                    |
| DiagramLinks     | Collection                                                                                                    |
|                  | Notes: Read only                                                                                                    |
|                  | A list of DiagramLink objects, each containing information about the display characteristics of a connector in a diagram.                                     |
| DiagramObjects   | Collection                                                                                                    |
| C J              | Notes: Read only                                                                                                    |
|                  | A collection of references to DiagramObjects. A DiagramObject is an instance of an element in a diagram, and includes size and display characteristics.       |
| ExtendedStyle    | String                                                                                                    |
|                  | Notes: Read/Write                                                                                                    |
|                  | An extended style attribute.                                                                                                    |
| FilterElements   | String                                                                                                    |
|                  | Notes: Read/Write                                                                                                    |
|                  | Applies a comma-separated list of object ids (from SelectedObjects) to the                                                                                    |
|                  | currently-applied diagram filter, overriding the filter. The effect persists until another filter is applied, or the diagram is closed.                       |
| HighlightImports | Boolean                                                                                                    |
|                  | Notes: Read/Write                                                                                                    |
|                  | A flag to indicate that elements from other Packages should be highlighted.  Corresponds with the 'Show Namespace' option in the diagram 'Properties' dialog. |
| IsLocked         | Boolean                                                                                                    |
|                  | Notes: Read/Write                                                                                                    |
|                  | A flag indicating whether this diagram is locked or not.                                                                                                    |
| MetaType         | String                                                                                                    |
| Mourtype         | Notes: Read/Write                                                                                                    |
|                  | The diagram's domain-specific meta type, as defined by an MDG Technology. When writing, the meta type must be fully qualified and from an existing profile.   |
| ModifiedDate     | Variant                                                                                                    |
|                  | Notes: Read/Write                                                                                                    |
|                  | The date the diagram was last modified.                                                                                                    |
| Name             | String                                                                                                    |
|                  | Notes: Read/Write                                                                                                    |
|                  | The diagram name.                                                                                                    |
| Notes            | String                                                                                                    |
|                  | Notes: Read/Write                                                                                                    |
|                  | Set or retrieve notes for this diagram.                                                                                                    |

| ObjectType           | ObjectType                                                                                                    |
|----------------------|----------------------------------------------------------------------------------------------------|
| ObjectType           | Notes: Read only                                                                                                    |
|                      | Distinguishes objects referenced through a Dispatch interface.                                                                                      |
| Orientation          | String                                                                                                    |
|                      | Notes: Read/Write                                                                                                    |
|                      | The page orientation: P for Portrait or L for Landscape.                                                                                            |
| PackageID            | Long                                                                                                    |
| •                    | Notes: Read/Write                                                                                                    |
|                      | The ID of the Package that this diagram belongs to.                                                                                                 |
| PageHeight           | Long                                                                                                    |
|                      | Notes: Read                                                                                                    |
|                      | The number of pages high the diagram is.                                                                                                    |
| PageWidth            | Long                                                                                                    |
|                      | Notes: Read                                                                                                    |
|                      | The number of pages wide the diagram is.                                                                                                    |
| ParentID             | Long                                                                                                    |
|                      | Notes: Read/Write                                                                                                    |
|                      | The optional ID of an element that 'owns' this diagram; for example, a Sequence diagram owned by a Use Case.                                        |
| Scale                | Long                                                                                                    |
|                      | Notes: Read/Write                                                                                                    |
|                      | The zoom scale (the default is 100).                                                                                                    |
| SelectedConnector    | Connector                                                                                                    |
|                      | Notes: Read/Write                                                                                                    |
|                      | The currently selected connector on this diagram. Null if there is no currently selected diagram.                                                   |
| SelectedObjects      | Collection                                                                                                    |
|                      | Notes: Read only                                                                                                    |
|                      | Gets a collection representing the currently selected elements on the diagram.                                                                      |
|                      | You can remove objects from this collection to deselect them, and add elements to the collection by passing the Object ID as a name to select them. |
| ShowDetails          | Long                                                                                                    |
|                      | Notes: Read/Write                                                                                                    |
|                      | A flag to indicate that the Diagram Details text should be shown: $1 = \text{Show}$ , $0 = \text{Hide}$ .                                           |
| ShowPackageContents  | Boolean                                                                                                    |
| Show ackage Contents | Notes: Read/Write                                                                                                    |
|                      | A flag to indicate that the Package contents should be shown in the current                                                                         |

|               | diagram.                                                                               |
|---------------|----------------------------------------------------------------------------------------|
| ShowPrivate   | Boolean                                                                                |
|               | Notes: Read/Write                                                                      |
|               | A flag to show or hide Private features.                                               |
| ShowProtected | Boolean                                                                                |
|               | Notes: Read/Write                                                                      |
|               | A flag to show or hide Protected features.                                             |
| ShowPublic    | Boolean                                                                                |
|               | Notes: Read/Write                                                                      |
|               | A flag to show or hide Public features.                                                |
| Stereotype    | String                                                                                 |
| J 1           | Notes: Read/Write                                                                      |
|               | Sets or gets the stereotype for this diagram.                                          |
| StyleEx       | String                                                                                 |
| •             | Notes: Read/Write                                                                      |
|               | Advanced style settings, reserved for the use of Sparx Systems.                        |
| Swimlanes     | String                                                                                 |
|               | Notes: Read/Write                                                                      |
|               | Information on swimlanes contained in the diagram.                                     |
|               | Please note that this property is superseded by SwimlaneDef.                           |
| SwimlaneDef   | SwimlaneDef                                                                            |
|               | Notes: Read/Write                                                                      |
|               | Information on swimlanes contained in the diagram.                                     |
| Type          | String                                                                                 |
| <i>31</i>     | Notes: Read only                                                                       |
|               | The diagram type; see the t_diagram types table in the .eap file for more information. |
| Version       | String                                                                                 |
|               | Notes: Read/Write                                                                      |
|               | The version of the diagram.                                                            |

### **Diagram Methods**

| Method                 | Details |
|------------------------|---------|
| ApplyGroupLock (string | Boolean |

| aGroupName)              | Notes: Applies a group lock to this diagram object, for the specified group, on behalf of the current user.                                                                                                    |
|--------------------------|----------------------------------------------------------------------------------------------------|
|                          | Returns True if the operation is successful; returns False if the operation is unsuccessful. Use GetLastError() to retrieve error information.                                                                                                    |
|                          | Parameter:                                                                                                    |
|                          | aGroupName: String - the name of the user group for which to set the group lock                                                                                                    |
| ApplyUserLock ()         | Boolean                                                                                                    |
|                          | Notes: Applies a user lock to this diagram object, for the current user.                                                                                                    |
|                          | Returns True if the operation is successful; returns False if the operation is unsuccessful. Use GetLastError() to retrieve error information.                                                                                                    |
| FindElementInDiagram     | Boolean                                                                                                    |
| (long ElementID)         | Notes: This function activates the Diagram View and displays the diagram with the diagram object selected. If the diagram is too large to display all of it on the screen, the portion of the diagram containing the object is displayed with the object shown in the center of the screen. Diagram objects flagged as non-selected are shown but are not selected |
|                          | Returns True if the diagram object was found, the diagram displayed and the object selected (or at least displayed) in the view. Returns False if the diagram object was not found in the diagram and the diagram not displayed.                                                                                                    |
|                          | Parameter                                                                                                    |
|                          | ElementID: Long - the element ID of the diagram object to locate                                                                                                    |
| GetDiagramObjectByID     | DiagramObject                                                                                                    |
| (long ID, string DUID)   | Notes: Returns the DiagramObject object, if it exists on the diagram.                                                                                                    |
|                          | Parameters:                                                                                                    |
|                          | ID: Long - the ElementID of the diagram object                                                                                                    |
|                          | DUID: String - the optional Diagram Unique ID of the diagram object                                                                                                    |
| GetElementByGrid (string | Element                                                                                                    |
| GridX, string GridY)     | Notes: Uses the Excel type of format to specify the column and row of a grid at which an element should be found: A 5, CB 1.                                                                                                    |
|                          | Returns null if no element is at the specified position.                                                                                                    |
|                          | Parameters:                                                                                                    |
|                          | GridX: string - Column A to Z                                                                                                    |
|                          | GridY: string - Number of row                                                                                                    |
| GetElementByName         | Element                                                                                                    |
| (string Name)            | Notes: Locates an element with the specified name.                                                                                                    |
|                          | Returns null if no element is found with that name.                                                                                                    |
|                          | Parameters:                                                                                                    |
|                          | name: string - Name of the element to find                                                                                                    |
| GetObjectByGrid (string  | DiagramObject                                                                                                    |
| GridX, string GridY)     | Notes: Uses the Excel type of format to specify the column and row of a grid at which an object should be found: A 5, CB 1.                                                                                                    |
|                          | Returns null if no element is at the specified position.                                                                                                    |

|                                     | Parameters:                                                                                                    |
|-------------------------------------|----------------------------------------------------------------------------------------------------|
|                                     | GridX: string - Column A to Z                                                                                                    |
|                                     | GridY: string - Number of row                                                                                                    |
| GetLastError ()                     | String                                                                                                    |
| ·                                   | Notes: Returns a string value describing the most recent error that occurred in relation to this object.                                                                                                    |
| ReadStyle (string<br>StyleName)     | String                                                                                                    |
|                                     | Notes: Returns the current value of the named diagram style.                                                                                                    |
|                                     | Use GetLastError() to retrieve error information.                                                                                                    |
|                                     | Parameters:                                                                                                    |
|                                     | <ul> <li>StyleName: String - the name of the diagram style whose value is to be retrieved; valid StyleNames are:         <ul> <li>Show Element Property String</li> <li>Show Connector Property String</li> <li>Show Feature Property String</li> </ul> </li> </ul> |
| ReleaseUserLock ()                  | Boolean                                                                                                    |
| ()                                  | Notes: Releases a group lock or user lock on this diagram object.                                                                                                    |
|                                     | Returns True if the operation is successful; returns False if the operation is unsuccessful. Use GetLastError() to retrieve error information.                                                                                                    |
| ReorderMessages ()                  | Void                                                                                                    |
|                                     | Notes: Resets the display order of Sequence and Collaboration messages.                                                                                                    |
|                                     | This is typically used after inserting or deleting messages in the diagram.                                                                                                    |
| SaveAsPDF (string                   | Boolean                                                                                                    |
| FileName)                           | Notes: Exports the diagram to a PDF document. Returns True on success.                                                                                                    |
|                                     | Parameters:                                                                                                    |
|                                     | FileName: String - full path to file location                                                                                                    |
| SaveImagePage(long x,               | Boolean                                                                                                    |
| long y, long sizeX, long            | Notes: Saves a page of the diagram to disk.                                                                                                    |
| sizeY, string filename, long flags) | Returns True if the operation is successful; returns False if the operation is unsuccessful.                                                                                                    |
|                                     | Use GetLastError() to retrieve error information.                                                                                                    |
|                                     | Parameters:                                                                                                    |
|                                     | • x: Long - the horizontal page                                                                                                    |
|                                     | y: Long - the vertical page                                                                                                    |
|                                     | • sizeX: Long - currently unused; pass a value of 0 to ensure behavior does not change in a future build                                                                                                    |
|                                     | • sizeY: Long - currently unused; pass a value of 0 to ensure behavior does not change in a future build                                                                                                    |
|                                     | filename: String - the filename and path to save the image                                                                                                    |
|                                     | • flags: Long - additional options, currently unused; pass a value of 0 to ensure behavior does not change in a future build                                                                                                    |
|                                     | The image type is determined by the extension of the filename. Currently only .emf, .bmp and .png formats are supported.                                                                                                    |

# ShowAsElementList (bool ShowAsList, bool Persist)

#### Boolean

Notes: Toggles the diagram display between diagram format and Diagram List depending on the value of ShowAsList.

If Persist is set, the display format is written to the database so the diagram always opens in that format (diagram or list). Otherwise, the display format falls back to the default (diagram) once the display is closed.

#### Parameters:

- ShowAsList: Boolean indicates diagram or Diagram List
- Persist: Boolean indicates set (maintain ShowAsList value) or not (revert to default)

#### Update ()

#### Boolean

Notes: Updates this diagram object after modification or appending a new item. If False is returned, use GetLastError() to retrieve error information.

# VirtualizeConnector (int ConnectorID, int Action, int X, int Y)

#### Boolean

Notes: Creates a virtual copy of the source or target element on a connector, and sets its location on the diagram as a waypoint on the connector. If the source element is being virtualized, the waypoint is created as the first on the connector, and if the target element is being virtualized, the waypoint is created as the last on the connector.

If called again on the same connector, removes the virtual element. However, the waypoint remains in place.

As waypoints and therefore virtual elements can only be created on connectors with the Custom line-style, if the connector does not have this line style the method sets it. So, after this method executes, an Update function should be called for the connector as well as for the diagram. All parameters are required for the function to complete successfully.

Returns True if the operation is successful; returns False if the operation is unsuccessful.

#### Parameters:

- ConnectorID Integer: the ID of the connector on which to create the virtual element
- Action Integer: the element to be virtualized; 1 for the source element, 2 for the target element
- X Integer: the position on the X axis that the element's center point will be aligned with
- Y Integer: the position on the Y axis that the element's center point will be aligned with

For example, to virtualize the source element of the selected connector:

```
function main()
{
    var diagram as EA.Diagram;
    var conn as EA.Connector;
    diagram = Repository.GetCurrentDiagram();
    if(diagram != null)
    {
        var connector as EA.Connector.
    }
}
```

connector = diagram.SelectedConnector;

```
diagram.VirtualizeConnector(connector.ConnectorID, 1, 100, 150);
                                     connector.Update();
                                     diagram.Update();
                                     Repository.ReloadDiagram(diagram.DiagramID);
                                  else
                                     Session.Output("Script requires a diagram to be visible");
                               }
                               main();
WriteStyle (string
                               Void
StyleName, string
                               Notes: Sets the value of the named diagram style.
StyleValue)
                               Use GetLastError() to retrieve error information.
                                    StyleName: String - the name of the diagram style whose value is to be
                                   retrieved; valid StyleNames are:
                                       - Show Element Property String
                                       - Show Connector Property String
                                       - Show Feature Property String
                                   StyleValue: String - the value to be set in the named diagram style; valid
                                    values for the StyleNames listed are 0 and 1
```

# **DiagramLink Class**

A DiagramLink is an object that holds display information on a connector between two elements in a specific diagram. It includes, for example, the custom points and display appearance. It can be accessed from the Diagram DiagramLinks collection.

### Associated table in repository

t\_diagramlinks

### **DiagramLink Attributes**

| Attribute    | Remarks                                                                |
|--------------|------------------------------------------------------------------------|
| ConnectorID  | Long                                                                   |
|              | Notes: Read/Write                                                      |
|              | The ID of the associated connector.                                    |
| DiagramID    | Long                                                                   |
|              | Notes: Read/Write                                                      |
|              | The local ID for the associated diagram.                               |
| Geometry     | String                                                                 |
|              | Notes: Read/Write                                                      |
|              | The geometry associated with the current connector in this diagram.    |
| HiddenLabels | Boolean                                                                |
|              | Notes: Indicates if this connector's labels are hidden on the diagram. |
| InstanceID   | Long                                                                   |
|              | Notes: Read only                                                       |
|              | The connector identifier for the current model.                        |
| IsHidden     | Boolean                                                                |
|              | Notes: Read/Write                                                      |
|              | Indicates if this item is hidden or not.                               |
| LineColor    | Long                                                                   |
|              | Notes: Sets the line color of the connector.                           |
|              | Set to -1 to reset to the default color in the model.                  |
| LineStyle    | Long                                                                   |
|              | Notes: Sets the line style of the connector.                           |
|              | 1 = Direct                                                             |
|              | 2 = Auto Routing                                                       |

|                   | 3 = Custom Line                                                                                            |
|-------------------|----------------------------------------------------------------------------------------------------|
|                   | 4 = Tree Vertical                                                                                          |
|                   | 5 = Tree Horizontal                                                                                        |
|                   | 6 = Lateral Vertical                                                                                       |
|                   | 7 = Lateral Horizontal                                                                                     |
|                   | 8 = Orthogonal Square                                                                                      |
|                   | 9 = Orthogonal Rounded                                                                                     |
| LineWidth         | Long                                                                                                    |
|                   | Notes: Sets the line width of the connector.                                                               |
| ObjectType        | ObjectType                                                                                                 |
|                   | Notes: Read only                                                                                           |
|                   | Distinguishes objects referenced through a Dispatch interface.                                             |
| Path              | String                                                                                                    |
|                   | Notes: Read/Write                                                                                          |
|                   | The path of the connector in this diagram.                                                                 |
| SourceInstanceUID | String                                                                                                    |
|                   | Notes: Read only                                                                                           |
|                   | Returns the Unique Identifier of the source object.                                                        |
| SuppressSegment   | Long                                                                                                    |
|                   | Notes: Read/Write                                                                                          |
|                   | Returns the index of the line segment that has been suppressed. Returns 0 when no segments are suppressed. |
| Style             | String                                                                                                    |
|                   | Notes: Read/Write                                                                                          |
|                   | Additional style information; for example, color or thickness.                                             |
| TargetInstanceUID | String                                                                                                    |
|                   | Notes: Read only                                                                                           |
|                   | Returns the Unique Identifier of the target object.                                                        |

### **DiagramLink Methods**

| Method         | Remarks                                                                                                    |
|----------------|----------------------------------------------------------------------------------------------------|
| GetLastError() | String  Notes: Returns a string value describing the most recent error that occurred in relation to this object. |
|                | This function is rarely used as an exception is thrown when an error occurs.                                     |
|                |                                                                                                    |

| Update() | Boolean                                                                                  |
|----------|------------------------------------------------------------------------------------------|
|          | Notes: Update the current DiagramLink object after modification or appending a new item. |
|          | If False is returned, check the 'GetLastError()' function for more information.          |

# **DiagramObject Class**

The DiagramObject Class stores presentation information that indicates what is displayed in a diagram and how it is shown.

### **Associated Table in Repository**

t\_diagramobjects

### **DiagramObject Attributes**

| Attribute          | Remarks                                                                                                    |
|--------------------|----------------------------------------------------------------------------------------------------|
| BackgroundColor    | Long                                                                                                    |
|                    | Notes: The background color of the object on the diagram.                                                                                                    |
|                    | Set to -1 to re-set to the default color in the model.                                                                                                    |
| BorderColor        | Long                                                                                                    |
|                    | Notes: The border line color of the object on the diagram.                                                                                                    |
|                    | Set to -1 to re-set to the default color in the model.                                                                                                    |
| BorderLineWidth    | Long                                                                                                    |
|                    | Notes: The border line width of the object on the diagram.                                                                                                    |
|                    | Valid values are 1 (narrowest) to 5 (thickest); a default of 1 is applied if an invalid value is passed in.                                                                                                    |
| Bottom             | Long                                                                                                    |
|                    | Notes: Read/Write                                                                                                    |
|                    | The bottom edge position of the object on the diagram. Enterprise Architect uses a cartesian coordinate system, with $\{0,0\}$ being the top-left corner of the diagram. For this reason, Y-axis values (Top and Bottom) should always be negative. |
| DiagramID          | Long                                                                                                    |
| 8                  | Notes: Read/Write                                                                                                    |
|                    | The ID of the associated diagram.                                                                                                    |
| ElementDisplayMode | Long                                                                                                    |
|                    | Notes: Indicates how to adjust the element features if the element is resized.                                                                                                    |
|                    | 1 = Resize to longest feature                                                                                                    |
|                    | 2 = Wrap features                                                                                                    |
|                    | 3 = Truncate features                                                                                                    |
|                    | Defaults to 1 if an invalid value is supplied.                                                                                                    |
| ElementID          | Long                                                                                                    |
|                    | Notes: Read/Write                                                                                                    |

|                              | The ElementID of the object instance in this diagram.                                                     |
|------------------------------|----------------------------------------------------------------------------------------------------|
| FeatureStereotypesTo<br>Hide | String Notes: Lists the stereotypes to hide on the object on the diagram.                                 |
| FontBold                     | Boolean Notes: Get or Set the status of the object text font as Bold.                                     |
| FontColor                    | Long Notes: The color of the font of the object text on the diagram.                                      |
| FontItalic                   | Boolean Notes: Get or Set the status of the object text font as Italic.                                   |
| FontName                     | String Notes: The name of the font used for the object text.                                              |
| FontSize                     | String Notes: The size of the font used for the object text.                                              |
| FontUnderline                | Boolean Notes: Get or Set the status of the object text font as Underlined.                               |
| InstanceGUID                 | String  Notes: The instance GUID for the object on the diagram (the DUID).                                |
| InstanceID                   | Long Notes: Read Holds the connector identifier for the current model.                                    |
| IsSelectable                 | Boolean  Notes: Indicates whether this object on the diagram can be selected.                             |
| Left                         | Long Notes: Read/Write The left edge position of the object on the diagram.                               |
| ObjectType                   | ObjectType Notes: Read only Distinguishes objects referenced through a Dispatch interface.                |
| Right                        | Long Notes: Read/Write The right edge position of the object on the diagram.                              |
| Sequence                     | Long Notes: Read/Write The sequence position when loading the object into the diagram (this affects its Z |

|                                | order).                                                                                                    |
|--------------------------------|----------------------------------------------------------------------------------------------------|
|                                | The Z-order is one-based and the lowest value is in the foreground.                                        |
|                                | The Z order is one cased and the fowest value is in the foreground.                                        |
| ShowComposedDiagram            | Boolean                                                                                                    |
|                                | Notes: Indicates whether the object's composite diagram should be displayed by                             |
|                                | default when the object is selected.                                                                       |
| ShowConstraints                | Boolean                                                                                                    |
|                                | Notes: Show constraints for this object on the diagram.                                                    |
|                                | J S                                                                                                    |
| ShowFormattedNotes             | Boolean                                                                                                    |
|                                | Notes: Show any formatting applied to the notes, for this object on the diagram.                           |
|                                | ShowNotes must be True for the formatted notes to be displayed.                                            |
| ShowFullyQualifiedTags         | Boolean                                                                                                    |
| , , ,                          | Notes: Show fully qualified Tagged Values for this object on the diagram.                                  |
|                                |                                                                                                    |
| ShowInheritedAttributes        | Boolean                                                                                                    |
|                                | Notes: Show inherited attributes for this object on the diagram.                                           |
| ShowInheritedConstraints       | Boolean                                                                                                    |
| SnowinneritedConstraints       |                                                                                                    |
|                                | Notes: Show inherited constraints for this object on the diagram.                                          |
| ShowInheritedOperations        | Boolean                                                                                                    |
|                                | Notes: Show inherited operations for this object on the diagram.                                           |
|                                |                                                                                                    |
| ShowInheritedResponsibili ties | Boolean                                                                                                    |
| ties                           | Notes: Show the inherited requirements within the Requirements compartment for this object on the diagram. |
|                                | uns object on the diagram.                                                                                 |
| ShowInheritedTags              | Boolean                                                                                                    |
|                                | Notes: Show inherited Tagged Values for this object on the diagram.                                        |
| al N.                          | D 1                                                                                                    |
| ShowNotes                      | Boolean                                                                                                    |
|                                | Note: Show the notes for this object on the diagram.                                                       |
| ShowPackageAttributes          | Boolean                                                                                                    |
| Č                              | Notes: Show Package attributes for this object on the diagram.                                             |
|                                |                                                                                                    |
| ShowPackageOperations          | Boolean                                                                                                    |
|                                | Notes: Show Package operations for this object on the diagram.                                             |
| ShowPortType                   | Boolean                                                                                                    |
| Showt offt ype                 | Notes: Show the Port type.                                                                                 |
|                                |                                                                                                    |
| ShowPrivateAttributes          | Boolean                                                                                                    |
|                                | Notes: Show private attributes for this object on the diagram.                                             |
| Cl. D.: 1 C:                   | D. I.                                                                                                    |
| ShowPrivateOperations          | Boolean                                                                                                    |

|                             | Notes: Show private operations for this object on the diagram.                                                                                                    |
|-----------------------------|----------------------------------------------------------------------------------------------------|
| ShowProtectedAttributes     | Boolean                                                                                                    |
| Show Total Italiana         | Notes: Show protected attributes for this object on the diagram.                                                                                                    |
|                             |                                                                                                    |
| ShowProtectedOperations     | Boolean                                                                                                    |
|                             | Notes: Show protected operations for this object on the diagram.                                                                                                    |
| ShowPublicAttributes        | Boolean                                                                                                    |
|                             | Notes: Show public attributes for this object on the diagram.                                                                                                    |
| ShowPublicOperations        | Boolean                                                                                                    |
| Show usine operations       | Notes: Show public operations for this object on the diagram.                                                                                                    |
|                             |                                                                                                    |
| ShowResponsibilities        | Boolean                                                                                                    |
|                             | Notes: Show the requirements compartment for this object on the diagram.                                                                                                    |
| ShowRunstates               | Boolean                                                                                                    |
|                             | Notes: Show Runstates for this object on the diagram.                                                                                                    |
| G1                          | D. L.                                                                                                    |
| ShowStructuredCompartm ents | Boolean  Note: Indicates whether to display the Structure Compartments for this object on                                                                                                    |
|                             | the diagram.                                                                                                    |
| ShowTags                    | Boolean                                                                                                    |
| Show rugs                   | Notes: Show Tagged Values for this object on the diagram.                                                                                                    |
|                             | 3 6                                                                                                    |
| Style                       | Variant                                                                                                    |
|                             | Notes: Read/Write                                                                                                    |
|                             | The style information for this object. Returns a semi-colon delimited string that defines the current style settings. Changing a value will completely overwrite the                                                                             |
|                             | previously existing value, so caution is advised to avoid losing existing style                                                                                                    |
|                             | information that you want to keep.  See Setting the Style.                                                                                                    |
|                             | See Setting the Styte.                                                                                                    |
| TextAlign                   | Long                                                                                                    |
|                             | Notes: Indicates the alignment of text on a Text element on the diagram.                                                                                                    |
|                             | 1 = Left aligned                                                                                                    |
|                             | 2 = Center aligned                                                                                                    |
|                             | 3 = Right aligned  Defaults to 1 if an invalid value is supplied                                                                                                    |
|                             | Defaults to 1 if an invalid value is supplied.                                                                                                    |
| Тор                         | Long                                                                                                    |
|                             | Notes: Read/Write                                                                                                    |
|                             | The top edge position of the object on the diagram. Enterprise Architect uses a cartesian coordinate system, with $\{0,0\}$ being the top-left corner of the diagram. For this reason, Y-axis values (Top and Bottom) should always be negative. |

### **DiagramObject Methods**

| Method                                       | Remarks                                                                                                    |
|----------------------------------------------|----------------------------------------------------------------------------------------------------|
| GetLastError ()                              | String                                                                                                    |
|                                              | Notes: Returns a string value describing the most recent error that occurred in relation to this object.                                                        |
| MoveElementToGridPositi<br>on (GridX, GridY) | Notes: Currently not implemented.                                                                                                    |
| ResetFont                                    | Notes: Resets the font of the object text on the diagram back to the model default.                                                                             |
| SetFontStyle (FontName,                      | Boolean                                                                                                    |
| FontSize, Bold, Italic,<br>Underline)        | Notes: Sets the font of the object text on the diagram to the specified values.                                                                                 |
| SetStyleEx (string                           | Void                                                                                                    |
| Parameter, string Value)                     | Notes: Sets an individual parameter of the Style string.                                                                                                    |
|                                              | Parameters:                                                                                                    |
|                                              | <ul> <li>Parameter: String - the name of the style parameter to modify; for example:</li> <li>"BCol" = background color</li> <li>"BFol" = font color</li> </ul> |
|                                              | "LCol" = line color                                                                                                    |
|                                              | "LWth" = line width                                                                                                    |
|                                              | Value: String - the new value for the style parameter                                                                                                    |
| Update ()                                    | Boolean                                                                                                    |
|                                              | Notes: Updates the current DiagramObject after modification or appending a new item                                                                             |
|                                              | If False is returned, check the GetLastError function for more information.                                                                                     |

#### **Setting the Style**

The Style attribute contains various settings that affect the appearance of a DiagramObject. However, it is not recommended to directly edit this attribute string. Instead, use either the SetStyleEx method or one of the individual DiagramObject attributes such as BackgroundColor, FontColor or BorderColor.

For example, the Style string might contain a series of values in a format such as:

BCol=n;BFol=n;LCol=n;LWth=n;

#### where:

- BCol = Background Color
- BFol = Font Color
- LCol = Line Color
- LWth = Line Width

The value assigned to each of the Style color properties is a decimal representation of the hex RGB value, where Red=FF, Green=FF00 and Blue=FF0000.

This code snippet shows how you might change the style settings for all of the objects in the current diagram, changing the background color to red (FF=255) and the font and line colors to yellow (FFFF=65535):

```
For Each aDiagObj In aDiag.DiagramObjects
aDiagObj.BackgroundColor=255
aDiagObj.FontColor=65535
aDiagObj.BorderColor=65535
aDiagObj.BorderLineWidth=1
aDiagObj.Update
aRepos.ReloadDiagram aDiagObj.DiagramID
Next
```

## **SwimlaneDef Class**

A SwimlaneDef object makes available attributes relating to a single row or column in a list of swimlanes.

### **SwimlaneDef Attributes**

| Bold Boolean Notes: Read/Write Show the title text in bold.  FontColor Long Notes: Read/Write The RGB color used to draw the titles. |                                       |
|----------------------------------------------------------------------------------------------------|---------------------------------------|
| Show the title text in bold.  FontColor  Long Notes: Read/Write                                                                      |                                       |
| FontColor Long Notes: Read/Write                                                                                                    |                                       |
| Notes: Read/Write                                                                                                    |                                       |
|                                                                                                    |                                       |
| The RGB color used to draw the titles.                                                                                               |                                       |
|                                                                                                    |                                       |
| HideClassifier Boolean                                                                                                    |                                       |
| Notes: Read/Write                                                                                                    |                                       |
| Removes any classifier from the title display.                                                                                       |                                       |
| HideNames Boolean                                                                                                    |                                       |
| Notes: Read/Write                                                                                                    |                                       |
| Set to True to hide the swimlane titles.                                                                                             |                                       |
| LineColor Long                                                                                                    |                                       |
| Notes: Read/Write                                                                                                    |                                       |
| The RGB color used to draw swimlane borders.                                                                                         |                                       |
| LineWidth Long                                                                                                    |                                       |
| Notes: Read/Write                                                                                                    |                                       |
| The width, in pixels, of the line used to draw sw                                                                                    | rimlanes. Valid values are 1, 2 or 3. |
| Locked Boolean                                                                                                    |                                       |
| Notes: Read/Write                                                                                                    |                                       |
| If set to True, disables user modification of the s                                                                                  | swimlanes via the diagram.            |
| ObjectType ObjectType                                                                                                    |                                       |
| Notes: Read only                                                                                                    |                                       |
| Distinguishes objects referenced through a Disp                                                                                      | atch interface.                       |
| Orientation String                                                                                                    |                                       |
| Notes: Read/Write                                                                                                    |                                       |
| Indicates whether the swimlanes are vertical or l                                                                                    | horizontal.                           |
| ShowInTitleBar Boolean                                                                                                    |                                       |
| Notes: Read/Write                                                                                                    |                                       |

|           | Enables vertical swimlane titles to be shown in the title bar. |
|-----------|----------------------------------------------------------------|
| Swimlanes | Swimlanes Notes: Read/Write A list of individual swimlanes.    |

## **Swimlanes Class**

A Swimlanes object is attached to a diagram's SwimlaneDef object and provides a mechanism to access individual swimlanes.

#### **Swimlanes Attributes**

| Attribute  | Description                                                                                |
|------------|--------------------------------------------------------------------------------------------|
| Count      | Long Notes: Read/Write Gives the number of swimlanes.                                      |
| ObjectType | ObjectType Notes: Read only Distinguishes objects referenced through a Dispatch interface. |

#### **Swimlanes Methods**

| Method                                          | Description                                                                                                    |
|-------------------------------------------------|----------------------------------------------------------------------------------------------------|
| Add(string Title, long Width)                   | Swimlane Notes: Adds a new swimlane to the end of the list, and returns a swimlane object representing the newly added entry.  Parameters:  Title: String - The title text that appears at the top of the swimlane; this can be the same as an existing swimlane title  Width: Long - The width of the swimlane in pixels |
| Delete(object Index)                            | Void Notes: Deletes a selected swimlane.  If the string matches more than one entry, only the first entry is deleted.  Parameter:  Index: Object - Either a string representing the title text or an integer representing the zero-based index of the swimlane to delete                                                  |
| DeleteAll()                                     | Void Notes: Removes all swimlanes.                                                                                                    |
| Insert(long Index, string<br>Title, long Width) | Swimlane Notes: Inserts a swimlane at a specific position, and returns a swimlane object representing the newly added entry.  Parameters:  Index: Long - The zero-based index of the existing Swimlane before which this                                                                                                  |

|                     | <ul> <li>new entry is inserted</li> <li>Title: String - The title text that appears at the top of the swimlane; this can be the same as an existing swimlane title</li> <li>Width: Long - The width of the swimlane in pixels</li> </ul> |
|---------------------|----------------------------------------------------------------------------------------------------|
| Items(object Index) | Swimlane collection  Notes: Accesses an individual swimlane.  If the string matches more than one swimlane title, the first matching swimlane is returned.                                                                               |
|                     | Parameter:  • Index: Object - Either a string representing the title text or an integer representing the zero-based index of the swimlane to get                                                                                         |

## **Swimlane Class**

A Swimlane object makes available attributes relating to a single row or column in a list of swimlanes.

### **Swimlane Attributes**

| Attribute      | Description                                                                                                    |
|----------------|----------------------------------------------------------------------------------------------------|
| BackColor      | Long                                                                                                    |
| Buckettor      | Notes: Read/Write                                                                                                    |
|                | The RGB color that the swimlane is filled with.                                                                            |
| ClassifiedGuid | String                                                                                                    |
|                | Notes: Read/Write                                                                                                    |
|                | The GUID of the classifier Class. This can be obtained from the corresponding element object via the ElementGUID property. |
| ObjectType     | ObjectType                                                                                                    |
|                | Notes: Read only                                                                                                    |
|                | Distinguishes objects referenced through a Dispatch interface.                                                             |
| Title          | String                                                                                                    |
|                | Notes: Read/Write                                                                                                    |
|                | The text at the head of the swimlane.                                                                                      |
| Width          | Long                                                                                                    |
|                | Notes: Read/Write                                                                                                    |
|                | The width of the swimlane, in pixels.                                                                                      |

# **Project Interface Package**

The Enterprise Architect.Project interface. This is the interface to Enterprise Architect elements; it also includes some utility functions. You can get a pointer to this interface using the Repository.GetProjectInterface method.

### **Example**

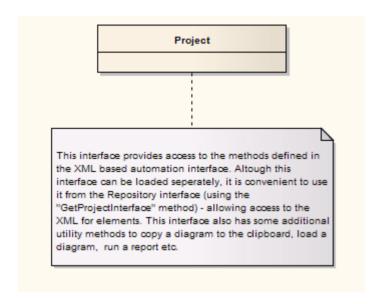

# **Project Class**

The Project interface can be accessed from the Repository using GetProjectInterface(). The returned interface provides access to the XML-based Enterprise Architect Automation Interface. Use this interface to get XML for the various internal elements and to run some utility functions to perform tasks such as load diagrams or run reports.

#### **Project Attributes**

| Attribute  | Remarks                                                        |
|------------|----------------------------------------------------------------|
| ObjectType | ObjectType                                                     |
|            | Notes: Read only                                               |
|            | Distinguishes objects referenced through a Dispatch interface. |

#### **Notes**

• The Project methods listed here all require input GUIDs in XML format; use **GUIDtoXML** to change the Enterprise Architect GUID to an XML GUID

### **Project Methods**

| Method                                                                       | Remarks                                                                                                    |
|------------------------------------------------------------------------------|----------------------------------------------------------------------------------------------------|
| BuildExecutableStatemachi<br>ne (string ElementGUID,<br>string ExtraOptions) | Boolean  Notes: Builds Executable StateMachine code for an < <executable statemachine="">&gt;  Artifact element.  Parameters:</executable>                                                                                                    |
|                                                                              | • ElementGUID: String - the GUID (in XML format) of the element to generate                                                                                                    |
|                                                                              | ExtraOptions: String - enables extra options to be given to the command (currently unused)                                                                                                    |
| CancelValidation ()                                                          | Void                                                                                                    |
|                                                                              | Notes: Cancels a validation process.                                                                                                    |
| CanValidate ()                                                               | Boolean                                                                                                    |
|                                                                              | Notes: Returns a value to indicate that the Model Validation component is loaded.                                                                                                    |
| CreateBaseline (string<br>PackageGUID, string<br>Version, string Notes)      | Boolean Notes: Creates a Baseline of a specified Package.  Parameters:  PackageGUID: String - the GUID (in XML format) of the Package to Baseline  Version: String - the version of the Baseline  Notes: String - any notes concerning the Baseline |

| CreateBaselineEx (string                                       | Boolean                                                                                                    |
|----------------------------------------------------------------|----------------------------------------------------------------------------------------------------|
| PackageGUID, string<br>Version, string Notes,                  | Notes: Creates a Baseline of a specified Package, with a flag to exclude Package contents below the first level.                                                                                                    |
| EA.CreateBaselineFlag<br>Flags)                                | Parameters:                                                                                                    |
| ı iagəj                                                        | PackageGUID: String - the GUID (in XML format) of the Package to be<br>Baselined                                                                                                    |
|                                                                | Version: String - the version of the Baseline                                                                                                    |
|                                                                | Notes: String - any notes concerning the Baseline                                                                                                    |
|                                                                | Flags: EA.CreateBaselineFlag - whether or not to exclude the Package contents below the first level                                                                                                    |
| DefineRule (string                                             | String                                                                                                    |
| CategoryID, EA.EnumMVErrorType ErrorType, string ErrorMessage) | Notes: Defines the individual rules that can be performed during model validation. It must be called once for each rule from the EA_OnInitializeUserRules broadcast handler.                                                    |
| Enorwessage)                                                   | The return value is a RuleId, which can be used for reference purposes when an individual rule is executed by Enterprise Architect during model validation.                                                                     |
|                                                                | See the <i>Model Validation Example</i> for a detailed example of the use of this method.                                                                                                    |
|                                                                | Parameters:                                                                                                    |
|                                                                | CategoryId: String - should be passed the return value from the DefineRuleCategory method                                                                                                    |
|                                                                | <ul> <li>ErrorType: EA.EnumMVErrorType - depending on the severity of the error being validated, can be:         <ul> <li>mvErrorCritical</li> <li>mvError</li> <li>mvWarning, or</li> <li>mvInformation</li> </ul> </li> </ul> |
|                                                                | ErrorMessage: String - can contain a default error string, although this is probably overridden by the PublishResult call                                                                                                    |
| DefineRuleCategory (string                                     | String                                                                                                    |
| CategoryName)                                                  | Notes: Defines a category of rules that can be performed during model validation (there is typically one category per Add-In). It must be called once from the EA_OnInitializeUserRules broadcast handler.                      |
|                                                                | The return value is a CategoryId that must to be passed to the DefineRule method.                                                                                                    |
|                                                                | See the <i>Model Validation Example</i> for a detailed example of the use of this method.                                                                                                    |
|                                                                | Parameters:                                                                                                    |
|                                                                | CategoryName: String - a text string that is visible in the 'Model Validation Configuration' dialog                                                                                                    |
| DeleteBaseline (string                                         | Boolean                                                                                                    |
| BaselineGUID)                                                  | Notes: Deletes a Baseline, identified by the BaselineGUID, from the repository.                                                                                                    |
|                                                                | If the repository is configured to store Baselines in a Reusable Asset Service Registry, then it is not possible to delete the Baseline and a False value is returned.                                                          |
|                                                                | Parameters:  • BaselineGUID: String - the GUID (in XML format) of the Baseline to delete                                                                                                    |
| DoBaselineCompare                                              | String                                                                                                    |
| (string PackageGUID, string Baseline, string                   | Notes: Performs a Baseline comparison using the supplied Package GUID and Baseline GUID (obtained in the result list from GetBaselines).                                                                                        |

| ConnectString)                                                                | Optionally you can include the connection string required to find the Baseline if it exists in a different model file.                                                                                                    |
|-------------------------------------------------------------------------------|----------------------------------------------------------------------------------------------------|
|                                                                               | This method returns a log file of the status of all elements found and compared in the difference procedure. You can use this log information as input to DoBaselineMerge - automatically merging information from the Baseline.                                                                                           |
|                                                                               | Parameters:                                                                                                    |
|                                                                               | PackageGUID: String - the GUID (in XML format) of the Package to run the comparison on                                                                                                    |
|                                                                               | Baseline: String - the GUID (in XML format) of the Baseline to run the comparison on                                                                                                    |
|                                                                               | ConnectString: String - not currently used                                                                                                    |
| DoBaselineMerge (string                                                       | String                                                                                                    |
| PackageGUID, string Baseline, string MergeInstructions, string ConnectString) | Notes: Performs a batch merge based on instructions contained in an XML file (MergeInstructions). You can supply an optional connection string if the Baseline is located in another model.                                                                                                    |
| Connectisting                                                                 | In the MergeInstructions file, each MergeItem node supplies the GUID of a differenced item from the XML difference log. As the merge is uni-directional and actioned in only one possible way, no additional arguments are required. Enterprise Architect chooses the correct procedure based on the 'Difference' results. |
|                                                                               | <merge></merge>                                                                                                    |
|                                                                               | <mergeitem guid="{XXXXXX}"></mergeitem>                                                                                                    |
|                                                                               | <mergeitem guid="{XXXXXX}"></mergeitem>                                                                                                    |
|                                                                               |                                                                                                    |
|                                                                               | Alternatively, you can supply a single Mergeitem with a GUID of RestoreAll. In this case, Enterprise Architect batch-processes ALL differences.                                                                                                    |
|                                                                               | <merge></merge>                                                                                                    |
|                                                                               | <mergeitem baselineonly="true" changed="true" fullrestore="false" guid="RestoreAll" modelonly="true" moved="true"></mergeitem>                                                                                                    |
|                                                                               |                                                                                                    |
|                                                                               | Parameters:                                                                                                    |
|                                                                               | PackageGUID: String - the GUID (in XML format) of the Package to merge<br>the Baseline into                                                                                                    |
|                                                                               | Baseline: String - the GUID of the Baseline (in XML format) to merge into the Package                                                                                                    |
|                                                                               | <ul> <li>MergeInstructions: String - the file containing the GUID of each differenced<br/>item from the XML difference log returned by DoBaselineCompare()</li> </ul>                                                                                                    |
|                                                                               | ConnectString: String - not currently used                                                                                                    |
| EnumDiagramElements                                                           | protected abstract: String                                                                                                    |
| (string DiagramGUID)                                                          | Notes: Gets an XML list of all elements in a diagram.                                                                                                    |
|                                                                               | Parameters:                                                                                                    |
|                                                                               | DiagramGUID: String - the GUID (in XML format) of the diagram to get elements for                                                                                                    |
| EnumDiagrams (string                                                          | protected abstract: String                                                                                                    |
| PackageGUID)                                                                  | Notes: Gets an XML list of all diagrams in a specified Package.                                                                                                    |
|                                                                               | Parameters:                                                                                                    |
|                                                                               | <ul> <li>PackageGUID: String - the GUID (in XML format) of the Package to list diagrams for</li> </ul>                                                                                                    |

| EnumElements (string                                                                                               | protected abstract: String                                                                                                    |
|----------------------------------------------------------------------------------------------------|----------------------------------------------------------------------------------------------------|
| PackageGUID)                                                                                                    | Notes: Gets an XML list of elements in a specified Package.                                                                                                    |
|                                                                                                    | Parameters:                                                                                                    |
|                                                                                                    | PackageGUID: String - the GUID (in XML format) of the Package to get a list of elements for                                                                    |
| EnumLinks (string                                                                                                  | protected abstract: String                                                                                                    |
| ElementGUID)                                                                                                    | Notes: Gets an XML list of connectors for a specified element.                                                                                                 |
|                                                                                                    | Parameters:                                                                                                    |
|                                                                                                    | ElementGUID: String - the GUID (in XML format) of the element to get all associated connectors for                                                             |
| EnumPackages (string                                                                                               | protected abstract: String                                                                                                    |
| PackageGUID)                                                                                                    | Notes: Gets an XML list of child Packages inside a parent Package.                                                                                             |
|                                                                                                    | Parameters:                                                                                                    |
|                                                                                                    | PackageGUID: String - the GUID (in XML format) of the parent Package                                                                                           |
| EnumProjects ()                                                                                                    | protected abstract: String                                                                                                    |
|                                                                                                    | Notes: Gets a list of projects in the current file; corresponds to Models in Repository.                                                                       |
| EnumViewEx (string                                                                                                 | protected abstract: String                                                                                                    |
| ProjectGUID)                                                                                                    | Notes: Gets a list of Views in the current project.                                                                                                    |
|                                                                                                    | Parameters:                                                                                                    |
|                                                                                                    | ProjectGUID: String - the GUID (in XML format) of the project to get views for                                                                                 |
| EnumViews ()                                                                                                    | protected abstract: String                                                                                                    |
|                                                                                                    | Notes: Enumerates the Views for a project. Returned as an XML document.                                                                                        |
| Exit ()                                                                                                    | protected abstract: String                                                                                                    |
| ·                                                                                                    | Notes: Exits the current instance of Enterprise Architect; this function is maintained                                                                         |
|                                                                                                    | for backward compatibility and should never be called.                                                                                                    |
|                                                                                                    | Enterprise Architect automatically exits when you are no longer using any of the provided objects.                                                             |
| ExportPackageXMI (string                                                                                           | protected abstract: String                                                                                                    |
| PackageGUID,                                                                                                    | Notes: Exports XMI for a specified Package.                                                                                                    |
| enumXMIType XMIType,<br>long DiagramXML, long<br>DiagramImage, long<br>FormatXML, long<br>UseDTD, string FileName) | Parameters:                                                                                                    |
|                                                                                                    | <ul> <li>PackageGUID: String - the GUID (in XML format) of the Package to be<br/>exported</li> </ul>                                                           |
|                                                                                                    | • XMIType: EnumXMIType - specifies the XMI type and version information; see <i>XMIType Enum</i> for accepted values                                           |
|                                                                                                    | <ul> <li>DiagramXML: Long - True if XML for diagrams is required; accepted values:</li> <li>0 = Do not export diagrams</li> <li>1 = Export diagrams</li> </ul> |
|                                                                                                    | 2 = Export diagrams 2 = Export diagrams along with alternative images                                                                                          |
|                                                                                                    | DiagramImage: Long - the format for diagram images to be created at the same time; accepted values:                                                            |

| ExportPackageXMIEx (string PackageGUID, enumXMIType XMIType,                                              | -1 = NONE 0 = EMF 1 = BMP 2 = GIF 3 = PNG 4 = JPG  • FormatXML: Long - True if XML output should be formatted prior to saving • UseDTD: Long - True if a DTD should be used • FileName: String - the filename to output to  protected abstract: String Notes: Exports XMI for a specified Package, with a flag to determine whether the export includes Package content below the first level. |
|----------------------------------------------------------------------------------------------------|----------------------------------------------------------------------------------------------------|
| long DiagramXML, long DiagramImage, long FormatXML, long UseDTD, string FileName, ea.ExportPackageXMIFlag | Parameters:  PackageGUID: String - the GUID (in XML format) of the Package to be exported  XMIType: EnumXMIType - specifies the XMI type and version information;                                                                                                    |
| Flags)                                                                                                    | <ul> <li>see XMIType Enum for accepted values</li> <li>DiagramXML: Long - true if XML for diagrams is required; accepted values:</li> <li>0 = Do not export diagrams</li> <li>1 = Export diagrams</li> <li>2 = Export diagrams along with alternative images</li> </ul>                                                                                                    |
|                                                                                                    | <ul> <li>DiagramImage: Long - the format for diagram images to be created at the same time; accepted values:         <ul> <li>-1 = NONE</li> <li>0 = EMF</li> <li>1 = BMP</li> <li>2 = GIF</li> <li>3 = PNG</li> <li>4 = JPG</li> </ul> </li> </ul>                                                                                                    |
|                                                                                                    | FormatXML: Long - True if XML output should be formatted prior to saving                                                                                                    |
|                                                                                                    | UseDTD: Long - True if a DTD should be used.                                                                                                    |
|                                                                                                    | FileName: String - the filename to output to                                                                                                    |
|                                                                                                    | Flags: ea.ExportPackageXMIFlag - specify whether or not to include Package content below the first level (currently supported for xmiEADefault), whether or not to exclude tool-specific information from export                                                                                                    |
| ExportProjectXML (string DirectoryPath)                                                                   | Boolean  Notes: Exports the entire current project to Native XML files in the specified directory. The contents of the directory will be deleted prior to exporting the project data  Parameters:  • DirectoryPath: String - directory path to save the exported Native XML files                                                                                                    |
| ExportReferenceData<br>(string FileName, string<br>Tables)                                                | Boolean Notes: Exports Reference Data.  Parameters:  • FileName: String - the name of the file to output the reference data to  • Tables: String - the list of reference data tables to be output; the data table delimeter is ";"  If the string is empty, Enterprise Architect will prompt with a dialog to select the tables to output                                                      |

| GenerateBuildRunExecuta<br>bleStateMachine (string<br>ElementGUID, string<br>ExtraOptions)                                                | Boolean  Notes: Generates, builds and runs Executable StateMachine code for an  > Artifact element, which will start simulation of the StateMachine.  Parameters:  ElementGUID: String - the GUID (in XML format) of the element to generate  ExtraOptions: String - enables extra options to be given to the command (currently unused)                                                                                                    |
|----------------------------------------------------------------------------------------------------|----------------------------------------------------------------------------------------------------|
| GenerateClass (string<br>ElementGUID, string<br>ExtraOptions)                                                                             | Boolean Notes: Generates the code for a single Class.  Parameters:  ElementGUID: String - the GUID (in XML format) of the element to generate  ExtraOptions: String - enables extra options to be given to the command; currently unused                                                                                                    |
| GenerateDiagramFromSce<br>nario (string<br>ElementGUID,<br>EnumScenarioDiagramTyp<br>e DiagramType, long<br>OverwriteExistingDiagram<br>) | <ul> <li>Boolean</li> <li>Notes: Generates various diagrams from the scenario specification of an element.</li> <li>Parameters:</li> <li>ElementGUID: String - the GUID (in XML format) of the element containing the scenario specification</li> <li>DiagramType: EnumScenarioDiagramType - the type of diagram to generate; see ScenarioDiagramType Enum for accepted values</li> <li>OverwriteExistingDiagram: Long - determines whether to overwrite the existing diagram or synchronize the existing elements with the scenario steps <ul> <li>Delete the existing diagram and elements, and create a new diagram and elements</li> <li>Synchronize existing elements with the scenario steps and preserve the diagram layout</li> <li>Synchronize existing elements with the scenario steps and re-cast the diagram layout</li> <li>Do not generate a diagram if one already exists</li> </ul> </li> </ul> |
| GenerateElementDDL<br>(string ElementGUID,<br>string FileName, string<br>ExtraOptions)                                                    | Boolean  Notes: Generates DDL for an element using the options that are currently set on the Generate DDL screen.                                                                                                    |
| GenerateExecutableStatem achine (string ElementGUID, string ExtraOptions)                                                                 | Boolean  Notes: Generates Executable StateMachine code for an < <executable statemachine="">&gt; Artifact element.  Parameters:  ElementGUID: String - the GUID (in XML format) of the element to generate  ExtraOptions: String - enables extra options to be given to the command (currently unused, pass an empty string to ensure current behavior in future versions)</executable>                                                                                                    |
| GeneratePackage (string<br>PackageGUID,<br>string ExtraOptions)                                                                           | Boolean Notes: Generates the code for all Classes within a Package. For example:                                                                                                    |

|                                                                                                    | recurse=1;overwrite=1;dir=C:\                                                                                                    |
|----------------------------------------------------------------------------------------------------|----------------------------------------------------------------------------------------------------|
|                                                                                                    | Parameters:                                                                                                    |
|                                                                                                    | PackageGUID: String - the GUID (in XML format) of the Package to generate code for                                                                                                    |
|                                                                                                    | <ul> <li>ExtraOptions: String - enables extra options to be given to the command; currently enables:</li> <li>Generation of all sub-Packages (recurse)</li> <li>Force overwrite of all files (overwrite) and</li> </ul>                                                         |
|                                                                                                    | - Specification to auto generate all paths (dir)                                                                                                    |
| GeneratePackageDDL<br>(string PackageGUID,<br>string FileName, string<br>ExtraOptions)                    | Boolean  Notes: Generates DDL for all elements in a Package using the options that are currently set on the Generate DDL screen.                                                                                                    |
| GenerateTestFromScenario<br>(string ElementGUID,<br>EnumScenarioTestType<br>TestType)                     | Boolean  Notes: Generates a Vertical Test Suite, a Horizontal Test Suite, an Internal test or an External test from the scenario specification of an element.  Parameters:                                                                                                    |
|                                                                                                    | ElementGUID: String - the GUID (in XML format) of the element containing the scenario specification                                                                                                    |
|                                                                                                    | • TestType: EnumScenarioTestType - the type of test to generate; see<br>ScenarioTestType Enum for accepted values                                                                                                    |
| GenerateWSDL(string<br>WSDLComponentGUID,<br>string Filename, string<br>Encoding, string<br>ExtraOptions) | Boolean  Notes: Generates WSDL for the specified WSDL stereotyped Component.  Parameters:  WSDLComponentGUID: String - the GUID (in XML format) of the WSDL stereotyped Component  Filename: String - the target file path                                                      |
|                                                                                                    | <ul> <li>Encoding: String - the XML encoding for the code page instruction</li> <li>ExtraOptions: String - enables extra options to be given to the command; currently unused</li> </ul>                                                                                        |
| GenerateXSD (string PackageGUID, string FileName, string Encoding                                         | Boolean  Notes: Creates an XML schema for a Package, specified by its GUID. Returns True on success.  Parameters:                                                                                                    |
| string Encoding,<br>string Options)                                                                       | <ul> <li>PackageGUID: String - the GUID (in XML format) of the Package</li> <li>FileName: String - the target filepath</li> <li>Encoding: String - the XML encoding for the code page instruction</li> </ul>                                                                    |
|                                                                                                    | <ul> <li>Options: String - enables extra options to be given to the command, in a comma-separated string; currently enables:         <ul> <li>GenGlobalElement - turn the generation of global elements for all global ComplexTypes On or Off; for example:</li></ul></li></ul> |

| GetAllDiagramImagesAnd                    | Boolean                                                                                                    |
|-------------------------------------------|----------------------------------------------------------------------------------------------------|
| Map (string Directory)                    | Notes: Saves the image and image-map for every diagram in the model, in the specified directory location.                                                                                                    |
|                                           | The image files will be saved in PNG format and each will have the diagram GUID as the image name. The image-map files will be saved as .txt files and each will have the diagram GUID as the image map name. |
|                                           | The 'Auto Create Diagram Image and Image Map' option must be selected in the model options for this function to save the images and image-maps.                                                               |
|                                           | Parameters:                                                                                                    |
|                                           | Directory – the location of the directory into which the images and image-maps are to be saved                                                                                                    |
| GetBaselines (string                      | String                                                                                                    |
| PackageGUID, string<br>ConnectString)     | Notes: Returns a list (in XML format) of Baselines associated with the supplied Package GUID.                                                                                                    |
|                                           | Parameters:                                                                                                    |
|                                           | PackageGUID: String - the GUID (in XML format) of the Package to get<br>Baselines for                                                                                                    |
|                                           | ConnectString: String - not currently used                                                                                                    |
| GetDiagram (string                        | protected abstract: String                                                                                                    |
| DiagramGUID)                              | Notes: Gets the diagram details, in XML format.                                                                                                    |
|                                           | Parameters:                                                                                                    |
|                                           | DiagramGUID: String - the GUID (in XML format) of the diagram to get details for                                                                                                    |
| GetDiagramImageAndMap                     | Boolean                                                                                                    |
| (string DiagramGUID,<br>string Directory) | Notes: Saves the image and image-map for the diagram with the specified GUID, in the specified directory location.                                                                                            |
|                                           | The image will be saved in PNG format and will have the DiagramGUID as the image name. The image-map will be saved as a .txt file and will have the DiagramGUID as the image-map name.                        |
|                                           | The 'Auto Create Diagram Image and Image Map' option must be selected in the model-specific options for this function to save the image and image-map.                                                        |
|                                           | Parameters:                                                                                                    |
|                                           | DiagramGUID – the GUID of the diagram for which the image and image-map are to be saved                                                                                                    |
|                                           | • Directory – the directory into which the image and image-map are to be saved                                                                                                    |
| GetElement (string                        | protected abstract: String                                                                                                    |
| ElementGUID)                              | Notes: Gets XML for the specified element.                                                                                                    |
|                                           | Parameters:                                                                                                    |
|                                           | ElementGUID: String - the GUID (in XML format) of the element to retrieve XML for                                                                                                    |
| GetElementConstraints                     | protected abstract: String                                                                                                    |
| (string ElementGUID)                      | Notes: Gets constraints for an element, in XML format.                                                                                                    |
|                                           | Parameters:                                                                                                    |
|                                           | ElementGUID: String - the GUID (in XML format) of the element                                                                                                    |
|                                           | , , ,                                                                                                    |

| GetElementEffort (string ElementGUID)        | protected abstract: String  Notes: Gets efforts for an element, in XML format.  Parameters:  • ElementGUID: String - the GUID (in XML format) of the element                                 |
|----------------------------------------------|----------------------------------------------------------------------------------------------------|
| GetElementFiles (string ElementGUID)         | protected abstract: String  Notes: Gets metrics for an element, in XML format.  Parameters:  • ElementGUID: String - the GUID (in XML format) of the element                                 |
| GetElementMetrics (string ElementGUID)       | protected abstract: String  Notes: Gets files for an element, in XML format.  Parameters:  • ElementGUID: String - the GUID (in XML format) of the element                                   |
| GetElementProblems<br>(string ElementGUID)   | protected abstract: String  Notes: Gets a list of issues (problems) associated with an element, in XML format.  Parameters:  • ElementGUID: String - the GUID (in XML format) of the element |
| GetElementProperties<br>(string ElementGUID) | protected abstract: String  Notes: Gets Tagged Values for an element, in XML format.  Parameters:  • ElementGUID: String - the GUID (in XML format) of the element                           |
| GetElementRequirements (string ElementGUID)  | protected abstract: String  Notes: Gets a list of requirements for an element, in XML format.  Parameters:  • ElementGUID: String -the GUID (in XML format) of the element                   |
| GetElementResources<br>(string ElementGUID)  | protected abstract: String  Notes: Gets a list of resources for an element, in XML format.  Parameters:  • ElementGUID: String - the GUID (in XML format) of the element                     |
| GetElementRisks (string<br>ElementGUID)      | protected abstract: String  Notes: Gets a list of risks associated with an element, in XML format.  Parameters:  • ElementGUID: String - the GUID (in XML format) of the element             |
| GetElementScenarios<br>(string ElementGUID)  | protected abstract: String  Notes: Gets a list of scenarios for an element, in XML format.  Parameters:  • ElementGUID: String - the GUID (in XML format) of the element                     |
| GetElementTests (string<br>ElementGUID)      | protected abstract: String  Notes: Gets a list of tests for an element, in XML format.                                                                                                    |

|                                                                                                 | Parameters:                                                                                                    |
|-------------------------------------------------------------------------------------------------|----------------------------------------------------------------------------------------------------|
|                                                                                                 | ElementGUID: String - the GUID (in XML format) of the element                                                                                                    |
| GetFileNameDialog (string<br>Filename, string<br>FilterString, long<br>FilterIndex, long Flags, | String                                                                                                    |
|                                                                                                 | Notes: Opens a standard 'File Open' or 'Save As' dialog and returns a string containing the full path to the selected file on success. Returns an empty string if the dialog was canceled. |
| string InitialDirectory,                                                                        | For example:                                                                                                    |
| long OpenOrSave)                                                                                | Filename = ""                                                                                                    |
|                                                                                                 | FilterString = "CSV Files (*.csv) *.csv All Files (*.*) *.*  "                                                                                                    |
|                                                                                                 | Filterindex = 1                                                                                                    |
|                                                                                                 | Flags = &H2 'OFN_OVERWRITEPROMPT                                                                                                    |
|                                                                                                 | InitialDirectory = ""                                                                                                    |
|                                                                                                 | OpenOrSave = 1                                                                                                    |
|                                                                                                 | filepath = Project.GetFileNameDialog (Filename, FilterString, Filterindex, Flags, InitialDirectory, OpenOrSave)                                                                            |
|                                                                                                 | In this example, the 'Save As' dialog will prompt for a CSV file.                                                                                                    |
|                                                                                                 | Parameters:                                                                                                    |
|                                                                                                 | Filename: String - default filename specified in the dialog                                                                                                    |
|                                                                                                 | FilterString: String - delimited list of available file type filters                                                                                                    |
|                                                                                                 | Filterindex: Long - one-based index of the filter to be used by default                                                                                                    |
|                                                                                                 | Flags: Long - additional bit flags used to initialize the file dialog; see the OPENFILENAME structure in MSDN documentation for accepted values                                            |
|                                                                                                 | InitialDirectory: String - directory path to open this dialog                                                                                                    |
|                                                                                                 | • OpenOrSave: Long - show dialog as an 'Open' or 'Save As' style dialog; accepted values: 0 = Open, 1 = Save As                                                                            |
| GetLastError ()                                                                                 | protected abstract: String                                                                                                    |
| GetLastLifor ()                                                                                 | Notes: Returns a string value describing the most recent error that occurred in relation to this object.                                                                                   |
| GetLink (string                                                                                 | protected abstract: String                                                                                                    |
| LinkGUID)                                                                                       | Notes: Gets connector details, in XML format.                                                                                                    |
|                                                                                                 | Parameters:                                                                                                    |
|                                                                                                 | LinkGUID: String - the GUID (in XML format) of the connector to get details of                                                                                                    |
| GUIDtoXML (string                                                                               | String                                                                                                    |
| GUID)                                                                                           | Notes: Changes an internal GUID to the form used in XML.                                                                                                    |
|                                                                                                 | Parameters:                                                                                                    |
|                                                                                                 | GUID: String - the Enterprise Architect style GUID to convert to XML format                                                                                                    |
| ImportDirectory (string                                                                         | Boolean                                                                                                    |
| PackageGUID, string                                                                             | Notes: Imports a source code directory into the model.                                                                                                    |
| -                                                                                               |                                                                                                    |
| Language, string                                                                                | Parameters:                                                                                                    |
| -                                                                                               | Parameters:  • PackageGUID: String - the GUID (in XML format) of the Package to reverse engineer code into                                                                                 |

|                                                                                             | <ul> <li>DirectoryPath: String - specifies the path where the code is found on the computer</li> <li>ExtraOptions: String - enables extra options to be given to the command; currently enables import of source from all child directories (recurse) - for example: recurse=1</li> </ul>                                                                                                    |
|---------------------------------------------------------------------------------------------|----------------------------------------------------------------------------------------------------|
| ImportFile (string PackageGUID, string Language, string FileName, string ExtraOptions)      | Boolean Notes: Imports an individual file or binary module into the model, in a Package per namespace style import.  Parameters:  PackageGUID: String - the GUID (in XML format) of the Package to reverse engineer code into; this is expected to be a namespace root Package  Language: String - specifies the language of the code to be imported Use the value 'DNPE' to import a binary module; this imports a .NET assembly or Java .class file, but not a .jar file  Filename: String - specifies the path where the code or module is found on the computer  ExtraOptions: String - enables extra options to be given to the command; currently unused                                                                                                    |
| ImportPackageXMI (string PackageGUID, string Filename, long ImportDiagrams, long StripGUID) | <ul> <li>String</li> <li>Notes: Imports an XMI file at a point in the tree. Returns an empty string if successful, or returns an error message on failure.</li> <li>Parameters:</li> <li>PackageGUID: String - the GUID (in XML format) of the target Package to import the XMI file into (or overwrite with the XMI file)</li> <li>Filename or XMLText: String - the name of the XMI file; if the String is of type filename it is interpreted as a source file, otherwise the String is imported as XML text</li> <li>ImportDiagrams: Long - 1 for importing diagrams and 0 to skip importing diagrams</li> <li>StripGUID: Long <ul> <li>1 to replace the element UniqueIDs on import; if stripped, then a copy of the Package could be imported into the same Enterprise Architect model as two different versions</li> <li>0 to retain the element UniqueIDs on import; a duplicate copy of the Package cannot be created in the same model of Enterprise Architect</li> </ul> </li> </ul> |
| ImportReferenceData<br>(string FileName, string<br>DataSets)                                | Boolean Notes: Imports Reference Data.  Parameters:  • FileName: String - the name of the reference data file to import from  • DataSets: String - the list of reference data sets to import from; the data set delimeter is ";"  If the string is empty, Enterprise Architect displays a dialog prompt to select the data sets to import                                                                                                    |
| ImportVisualStudioSolutio<br>n (string PackageGUID,<br>string SolutionPath)                 | Boolean Notes: Imports a Visual Studio Solution into the model. Parameters:  PackageGUID: string - the GUID (in XML format) of the Package to reverse                                                                                                    |

|                                                      | engineer the solution into                                                                                                    |
|------------------------------------------------------|----------------------------------------------------------------------------------------------------|
|                                                      | SolutionPath: string - specifies the path of the Visual Studio Solution file on the computer                                        |
| LayoutDiagram (string DiagramGUID, long LayoutStyle) | Boolean                                                                                                    |
|                                                      | Notes: Deprecated. Use LayoutDiagramEx.                                                                                             |
|                                                      | Calls the function to automatically layout a diagram in hierarchical fashion. It is only recommended for Class and Object diagrams. |
|                                                      | Parameters:                                                                                                    |
|                                                      | DiagramGUID: String - the GUID (in XML format) of the diagram to lay out                                                            |
|                                                      | LayoutStyle: Long - always ignored                                                                                                  |
| LayoutDiagramEx (string                              | Boolean                                                                                                    |
| DiagramGUID, long                                    | Notes: Calls the function to automatically layout a diagram in hierarchical fashion.                                                |
| LayoutStyle, long                                    | It is only recommended for Class and Object diagrams.                                                                               |
| Iterations, long LayerSpacing, long                  | LayoutStyle accepts these options                                                                                                   |
| ColumnSpacing, boolean                               | Default Options:                                                                                                    |
| SaveToDiagram)                                       | - lsDiagramDefault                                                                                                    |
|                                                      | - lsProgramDefault                                                                                                    |
|                                                      | Cycle Removal Options:                                                                                                    |
|                                                      | - lsCycleRemoveGreedy                                                                                                    |
|                                                      | - lsCycleRemoveDFS                                                                                                    |
|                                                      | Layering Options:                                                                                                    |
|                                                      | - lsLayeringLongestPathSink                                                                                                    |
|                                                      | - lsLayeringLongestPathSource                                                                                                    |
|                                                      | - lsLayeringOptimalLinkLength                                                                                                    |
|                                                      | • Initialize Options:                                                                                                    |
|                                                      | - IsInitializeNaive                                                                                                    |
|                                                      | - IsInitializeDFSOut                                                                                                    |
|                                                      | - IsInitializeDFSIn                                                                                                    |
|                                                      | Crossing Reduction Option:                                                                                                    |
|                                                      | - lsCrossReduceAggressive                                                                                                    |
|                                                      | Layout Options - Direction                                                                                                    |
|                                                      | - lsLayoutDirectionUp                                                                                                    |
|                                                      | - lsLayoutDirectionDown                                                                                                    |
|                                                      | - lsLayoutDirectionLeft                                                                                                    |
|                                                      | - lsLayoutDirectionRight                                                                                                    |
|                                                      | Parameters:                                                                                                    |
|                                                      | DiagramGUID: String - the GUID (in XML format) of the diagram to lay out                                                            |
|                                                      | LayoutStyle: Long - the layout style                                                                                                |
|                                                      | • Iterations: Long - the number of layout iterations the Layout process should take to perform cross reduction (Default value = 4)  |
|                                                      | • LayerSpacing: Long - the per-element layer spacing the Layout process should use (Default value = 20)                             |
|                                                      | • ColumnSpacing: Long - the per-element column spacing the Layout process should use (Default value = 20)                           |
|                                                      | SaveToDiagram: Boolean - specifies whether or not Enterprise Architect                                                              |

|                                                                  | should save the supplied layout options as default to the diagram in question                                                                                                    |
|------------------------------------------------------------------|----------------------------------------------------------------------------------------------------|
| LoadControlledPackage (string PackageGUID)                       | String  Notes: Loads a Package that has been marked and configured as controlled. The filename details are stored in the Package control data.  Parameters:  PackageGUID: String - the GUID (in XML format) of the Package to load                                                                                                    |
| LoadDiagram (string<br>DiagramGUID)                              | protected abstract: Boolean  Notes: Loads a diagram by its GUID.  Parameter:  • DiagramGUID: String - the GUID (in XML format) of the diagram to load; if you retrieve the GUID using the Diagram interface, use the GUIDtoXML function to convert it to XML format                                                                                                    |
| LoadProject (string<br>FileName)                                 | protected abstract: Boolean  Notes: Loads an Enterprise Architect project file.  Do not use this method if you have accessed the Project interface from the Repository, which has already loaded a file.  Parameters:  • FileName: String - the name of the project file to load                                                                                                    |
| Migrate (string GUID, string SourceType, string DestinationType) | Void Notes: Migrates a model (or part of a model) from one BPMN, ArchiMate, UPDM or SysML format to an upgraded format.  Parameters:  GUID: String - the GUID of the Package or element for which the contents are to be migrated  SourceType: String - the type of model to be upgraded; accepted values:  BPMN  BPMN1.1  UPDM  SysML1.2  SysML1.2  SysML1.3  ArchiMate  ArchiMate  ArchiMate  BPMN1.1:  BPMN1.1:  BPMN1.1:  BPMN1.1:  BPBL  BPMN2.0  UPDM2  SysML1.3  SysML1.3  SysML1.4  ArchiMate2  ArchiMate2  ArchiMate2  SysML1.3  SysML1.4  ArchiMate2  ArchiMate3  UAF |
| MigrateToBPMN11 (string GUID, string Type)                       | Void Notes: Migrates every BPMN 1.0 construct in a Package or an element (including elements, attributes, diagrams and connectors) to BPMN 1.1.                                                                                                    |

#### Parameters GUID: String - the GUID of the Package or element for which the contents are to be migrated to BPMN 1.1 Type: String - the type of upgrade, either just to BPMN 1.1 or to BPMN 1.1 and BPEL. Accepted values are: - BPMN = migrate to BPMN 1.1 BPEL = migrate to BPMN 1.1 and update: - any diagram with stereotype BPMN to BPEL - any element with stereotype BusinessProcess to BPELProcess Migrating to BPEL is possible in the Ultimate and Unified Editions of Enterprise Architect. Boolean ProjectTransfer (string SourceFilePath, Notes: Transfers the project from a source .eap file or DBMS to a target .eap file, .eapx file, .feap file, .qea file or .qeax file. string TargetFilePath, string LogFilePath) Parameters: SourceFilePath: String - the path of the source file to transfer TargetFilePath: String - the path of the target file, including the file type extension; Enterprise Architect creates a new Base project in this location (using the TargetFilePath as its name) and then transfers the content of the source project into that file LogFilePath: String - the path of the log file where the status of the transfer process is updated In automation, the target file must not previously exist. Enterprise Architect creates a new, empty Base.\* file using the specified target name and extension, and transfers the source project into it. PublishResult (string String CategoryID, Notes: Returns the results of each rule that can be performed during model validation. It must be called once for each rule from the EA OnInitializeUserRules EA.EnumMVErrorType broadcast handler. ErrorType, string ErrorMessage) The return value is a RuleId, which can be used for reference purposes when an individual rule is executed by Enterprise Architect during model validation. See the Model Validation Example for a detailed example of the use of this method. Parameters: CategoryId: String - should be passed the return value from the DefineRuleCategory method ErrorType: EA.EnumMVErrorType - depending on the severity of the error being validated, can be: - mvErrorCritical - mvError - mvWarning, or - mvInformation ErrorMessage: String - contains an error string

### PutDiagramImageOnClipb oard (string DiagramGUID, long Type)

protected abstract: Boolean

Notes: Copies an image of the specified diagram to the clipboard.

#### Parameters:

- DiagramGUID: String the GUID (in XML format) of the diagram to copy
- Type: Long the file type
  - If Type = 0 then it is a metafile
  - If Type = 1 then it is a Device Independent Bitmap

| PutDiagramImageToFile (string Diagram GUID,                       | protected abstract: Boolean  Notes: Saves an image of the specified diagram to file.                                                                                                    |
|-------------------------------------------------------------------|----------------------------------------------------------------------------------------------------|
| string FileName,                                                  | Parameters:                                                                                                    |
| long Type)                                                        | DiagramGUID: String - the GUID (in XML format) of the diagram to save                                                                                                    |
|                                                                   | FileName: String - the name of the file to save the diagram into                                                                                                    |
|                                                                   | <ul> <li>Type: Long - the file type</li> <li>If type = 0 then it is a metafile</li> <li>If type = 1 then it uses the file type from the name extension (that is, .bmp, .jpg, .gif, .png, .tga)</li> </ul> |
| ReloadProject ()                                                  | protected abstract: Boolean                                                                                                    |
| •                                                                 | Notes: Reloads the current project.                                                                                                    |
|                                                                   | This is a convenient method to refresh the current loaded project (in case of outside changes to the .eap file).                                                                                          |
| RunExecutableStatemachin                                          | Boolean                                                                                                    |
| e (string ElementGUID,<br>string ExtraOptions)                    | Notes: Runs Executable StateMachine code for an < <executable statemachine="">&gt; Artifact element, which will start simulation of the StateMachine</executable>                                         |
|                                                                   | Parameters:                                                                                                    |
|                                                                   | • ElementGUID: String - the GUID (in XML format) of the element to generate                                                                                                    |
|                                                                   | ExtraOptions: String - enables extra options to be given to the command (currently unused)                                                                                                    |
| RunModelSearch (string                                            | Void                                                                                                    |
| Search, string SearchTerm,                                        | Notes: Invokes the Model Search component.                                                                                                    |
| bool ShowInEA)                                                    | Parameters:                                                                                                    |
|                                                                   | Search: String - the name of an Enterprise Architect defined search                                                                                                    |
|                                                                   | SearchTerm: String - the term to search for in the project                                                                                                    |
|                                                                   | ShowInEA: Boolean - execute the search and output in the Model Search window                                                                                                    |
| RunReport (string                                                 | protected abstract: Void                                                                                                    |
| PackageGUID,<br>string TemplateName,<br>string Filename)          | Notes: Runs a named document report.                                                                                                    |
|                                                                   | Parameters:                                                                                                    |
|                                                                   | PackageGUID: String - the GUID of the Package or master document to run the report on                                                                                                    |
|                                                                   | TemplateName: String - the document report template to use; if the PackageGUID has a stereotype of MasterDocument, the template is not required                                                           |
|                                                                   | • FileName: String - the file name and path to store the generated report; the file extension specified will determine the format of the generated document - for example, RTF, PDF                       |
| RunHTMLReport (string                                             | String                                                                                                    |
| PackageGUID, string ExportPath, string ImageFormat, string Style, | Notes: Runs an HTML report (as for 'Documentation   Publish as HTML' when you                                                                                                    |
|                                                                   | click on a Package in the Browser window and on the icon).                                                                                                    |
|                                                                   | Parameters:                                                                                                    |
|                                                                   | PackageGUID: String - the GUID (in XML format) of the Package or master                                                                                                    |

| string Extension)                            | document to run the report on                                                                                                    |
|----------------------------------------------|----------------------------------------------------------------------------------------------------|
| Sumg Entended)                               | • ExportPath: String - the directory path to store the generated report files                                                                                                    |
|                                              | • ImageFormat: String - file format in which to store imagespng or .gif                                                                                                    |
|                                              | • Style: String - name of the web style template to apply; use <default> for the standard, system-provided template</default>                                                                                              |
|                                              | • Extension: String - file extension for generated HTML files (example: .htm)                                                                                                    |
| SaveControlledPackage (string PackageGUID)   | String  Note: Severe a Package that has been configured as a controlled Package to                                                                                                    |
| (sumg I ackageOOID)                          | Notes: Saves a Package that has been configured as a controlled Package, to Native/XMI format. Only the Package GUID is required, Enterprise Architect picks the rest up from the Package control information.  Parameter: |
|                                              | PackageGUID: String - the GUID (in XML format) of the Package to save                                                                                                    |
| SaveDiagramImageToFile                       | protected abstract: String                                                                                                    |
| (string Filename)                            | Notes: Saves a diagram image of the current diagram to file.                                                                                                    |
|                                              | Parameters:                                                                                                    |
|                                              | FileName: String - the filename of the image to save                                                                                                    |
| ShowWindow (long Show)                       | protected abstract: Void                                                                                                    |
|                                              | Notes: Shows or hides the Enterprise Architect User Interface.                                                                                                    |
|                                              | Parameters:                                                                                                    |
|                                              | Show: Long                                                                                                    |
| SynchronizeClass (string                     | Boolean                                                                                                    |
| ElementGUID,                                 | Notes: Synchronizes a Class with the latest source code.                                                                                                    |
| string ExtraOptions)                         | Parameters:                                                                                                    |
|                                              | ElementGUID: String - the GUID (in XML format) of the element to update from code                                                                                                    |
|                                              | ExtraOptions: String - enables extra options to be given to the command; currently unused                                                                                                    |
| SynchronizePackage                           | Boolean                                                                                                    |
| (string PackageGUID,<br>string ExtraOptions) | Notes: Synchronizes each Class in a Package with the latest source code.  Parameters:                                                                                                    |
|                                              | PackageGUID: String - the GUID (in XML format) of the Package containing the elements to update from code                                                                                                    |
|                                              | <ul> <li>ExtraOptions: String - enables extra options to be given to the command;<br/>currently enables synchronization of all child Packages (children) - for<br/>example: children=1</li> </ul>                          |
| TransformElement (string                     | Boolean                                                                                                    |
| TransformName,                               | Notes: Transforms an element into a Package.                                                                                                    |
| string ElementGUID,                          | Parameters:                                                                                                    |
| string TargetPackage,                        | TransformName: String - specifies the transformation that should be executed                                                                                                    |
| string ExtraOptions)                         | • ElementGUID: String - the GUID (in XML format) of the element to transform                                                                                                    |
|                                              | TargetPackageGUID: String - the GUID (in XML format) of the Package to transform into                                                                                                    |
|                                              | • ExtraOptions: String - enables extra options to be given to the command:                                                                                                    |

|                                                                                                    | <ul> <li>GenCode=True / False - articulate code generation from the<br/>transformed elements; this option supercedes the current<br/>model setting</li> </ul>                                                                                                    |
|----------------------------------------------------------------------------------------------------|----------------------------------------------------------------------------------------------------|
| TransformPackage (string TransformName, string SourcePackage, string TargetPackage, string ExtraOptions) | Boolean Notes: Runs a transformation on the contents of a Package. Parameters:  TransformName: String - specifies the transformation that should be executed  SourcePackageGUID: String - the GUID (in XML format) of the Package to transform  TargetPackageGUID: String - the GUID (in XML format) of the Package to transform into  ExtraOptions: String - enables extra options to be given to the command: GenCode=True/False - articulate code generation from the transformed elements; this option supercedes the current model setting SubPackages=True/False - specify if the child Packages are to be included whilst transforming a Package |
| ValidateDiagram (string<br>DiagramGUID)                                                                  | Boolean  Notes: Invokes the Enterprise Architect Model Validation component, then validates the diagram (for correctness) and the elements and connectors within the diagram.  Output can be viewed through 'Start > Application > Design > System Output > Model Validation'.  Returns a Boolean value to indicate the success or failure of the process, regardless of the results of the validation.  Parameters:  • DiagramGUID: String - the GUID of the Diagram Class object                                                                                                    |
| ValidateElement (string ElementGUID)                                                                     | Boolean  Notes: Invokes the Enterprise Architect Model Validation component, then validates the element and all child elements, diagrams, connectors, attributes and operations.  Output can be viewed through 'Start > Application > Design > System Output > Model Validation'.  Returns a Boolean value to indicate the success or failure of the process, regardless of the results of the validation.  Parameters:  • ElementGUID: String - the GUID of the Element Class object                                                                                                    |
| ValidatePackage (string PackageGUID)                                                                     | Boolean  Notes: Invokes the Enterprise Architect Model Validation component, then validates the Package and all sub-Packages, elements, connectors and diagrams within it.  Output can be viewed through 'Start > Application > Design > System Output > Model Validation'.  Returns a Boolean value to indicate the success or failure of the process, regardless of the results of the validation.  Parameters:                                                                                                    |

|                         | PackageGUID: String - the GUID of the Package Class object                                                                                                    |
|-------------------------|----------------------------------------------------------------------------------------------------|
| XMLtoGUID (string GUID) | String Notes: Changes a GUID in XML format to the form used inside Enterprise Architect.  Parameters:  GUID: String - the XML style GUID to convert to Enterprise Architect internal |
|                         | format                                                                                                    |

## **Chart Package**

The Chart interface can be used to dynamically construct any of the supported Chart types, using the functions provided in the Chart Package. The interface is obtained using the GetChart method on a Dynamic Chart element. A Dynamic Chart element can be created from the 'Charts' page of the Diagram Toolbox, and is typically used on a Dashboard diagram.

### **Chart Enumerations**

These enumerations, used specifically by methods in the Chart interface, are described in the topics of this section. Click on the enumeration name in the list to the left of this text.

# ChartAxisCrossType

| Enum             | Value     |
|------------------|-----------|
| Auto             | value: 0  |
| MaximumAxisValue | value: 1  |
| MinimumAxisValue | value: 2  |
| AxisValue        | value : 3 |
| Ignore           | value: 4  |
| FixedDefaultPos  | value: 5  |

### **ChartAxisIndex**

| Enum    | Value     |
|---------|-----------|
| Unknown | value: -1 |
| X       | value: 0  |
| Y       | value: 1  |
| Z       | value: 2  |

# ChartAxisLabelType

| Enum       | Value    |
|------------|----------|
| NoLabels   | value: 0 |
| NextToAxis | value: 1 |
| High       | value: 2 |
| Low        | value: 3 |

## ChartAxisTickMarkType

| Enum    | Value    |
|---------|----------|
| NoTicks | value: 0 |
| Inside  | value: 1 |
| Outside | value: 2 |
| Cross   | value: 3 |

# ChartAxisType

A set of constants that refer to the various axes used in charts.

| Enum                       | Value     |
|----------------------------|-----------|
| CHART_Y_PRIMARY_A<br>XIS   | value: 0  |
| CHART_Y_SECONDAR<br>Y_AXIS | value: 1  |
| CHART_X_PRIMARY_A<br>XIS   | value: 2  |
| CHART_X_SECONDAR<br>Y_AXIS | value: 3  |
| CHART_Z_PRIMARY_A<br>XIS   | value: 4  |
| CHART_Z_SECONDARY<br>_AXIS | value: 5  |
| CHART_Y_POLAR_AXI<br>S     | value: 6  |
| CHART_X_POLAR_AXI<br>S     | value: 7  |
| CHART_A_TERNARY_A<br>XIS   | value: 8  |
| CHART_B_TERNARY_A<br>XIS   | value: 9  |
| CHART_C_TERNARY_A<br>XIS   | value: 10 |

# ChartBarShape

| Enum           | Value    |
|----------------|----------|
| Box            | value: 0 |
| Pyramid        | value: 1 |
| PyramidPartial | value: 2 |

## ChartCategory

| Enum                | Value     |
|---------------------|-----------|
| chartDefault        | value: 0  |
| chartLine           | value: 1  |
| chartPie            | value: 2  |
| chartPie3D          | value: 3  |
| chartPyramid        | value: 4  |
| chartPyramid3D      | value: 5  |
| chartFunnel         | value: 6  |
| chartFunnel3D       | value: 7  |
| chartColumn         | value: 8  |
| chartBar            | value: 9  |
| chartHistogram      | value: 10 |
| chartArea           | value: 11 |
| chartStock          | value: 12 |
| chartBubble         | value: 13 |
| chartLongData       | value: 14 |
| chartHistoricalLine | value: 15 |
| chartPolar          | value: 16 |
| chartDoughnut       | value: 17 |
| chartDoughnut3D     | value: 18 |
| chartTorus3D        | value: 19 |
| chartTernary        | value: 20 |
| chartColumn3D       | value: 21 |

| chartBar3D          | value: 22 |
|---------------------|-----------|
| chartLine3D         | value: 23 |
| chartArea3D         | value: 24 |
| chartSurface3D      | value: 25 |
| chartDoughnutNested | value: 26 |
| chartBoxPlot        | value: 27 |
| chartBarSmart       | value: 28 |
| chartBar3DSmart     | value: 29 |

## ChartColorMode

| Enum     | Values   |
|----------|----------|
| Single   | value: 0 |
| Multiple | value: 1 |
| Palette  | value: 2 |
| Custom   | value: 3 |
| Series   | value: 4 |

## ChartCurveType

| Enum          | Value    |
|---------------|----------|
| NoLine        | value: 0 |
| Line          | value: 1 |
| Spline        | value: 2 |
| SplineHermite | value: 3 |
| Step          | value: 4 |
| ReversedStep  | value: 5 |

# ChartDashStyle

| Enum       | Value    |
|------------|----------|
| Solid      | value: 0 |
| Dash       | value: 1 |
| Dot        | value: 2 |
| DashDot    | value: 3 |
| DashDotDot | value: 4 |
| Custom     | value: 5 |

## ChartFrameStyle

| Enum        | Value    |
|-------------|----------|
| None        | value: 0 |
| Mesh        | value: 1 |
| Contour     | value: 2 |
| ContourMesh | value: 3 |

# ChartGradientType

| Enum              | Value      |
|-------------------|------------|
| None              | value: 0   |
| Horizontal        | value: 1   |
| Vertical          | value: 2   |
| DiagonalLeft      | value: 3   |
| DiagonalRight     | value: 4   |
| CenterHorizontal  | value: 5   |
| CenterVertical    | value: 6   |
| RadialTop         | value: 7   |
| RadialCenter      | value: 8   |
| RadialBottom      | value: 9   |
| RadialLeft        | value: 10  |
| RadialRight       | value: 11  |
| RadialTopLeft     | value: 12  |
| RadialTopRight    | value: 13  |
| RadialBottomLeft  | value: 14  |
| RadialBottomRight | value: 15  |
| Bevel             | value: 16  |
| PipeVertical      | value: 17  |
| PipeHorizontal    | value : 18 |

# ChartMarkerShape

| Enum      | Value    |
|-----------|----------|
| Circle    | value: 0 |
| Triangle  | value: 1 |
| Rectangle | value: 2 |
| Rhombus   | value: 3 |

# ChartStockSeriesType

| Enum       | Value    |
|------------|----------|
| Bar        | value: 0 |
| Candle     | value: 1 |
| LineOpen   | value: 2 |
| LineHigh   | value: 3 |
| LineLow    | value: 4 |
| LineClose  | value: 5 |
| LineCustom | value: 6 |

# ChartType

| Enum                | Value    |
|---------------------|----------|
| chartTypeDEFAULT    | value: 0 |
| chartTypeSIMPLE     | value: 1 |
| chartTypeSTACKED    | value: 2 |
| chartType100STACKED | value: 3 |
| chartTypeRANGE      | value: 4 |

# ChartWallOptions

| Enum             | Value                              |
|------------------|------------------------------------|
| None             | value: 0, 0x0000                   |
| FillLeftWall     | value: 1, 0x0001                   |
| OutlineLeftWall  | value: 2, 0x0002                   |
| FillRightWall    | value: 4, 0x0004                   |
| OutlineRightWall | value: 8, 0x0008                   |
| FillFloor        | value: 16, 0x0010                  |
| OutlineFloor     | value: 32, 0x0020                  |
| DrawAll          | value: 65535, 0xFFFF               |
| DrawLeftWall     | FillLeftWall   OutlineLeftWall     |
| DrawRightWall    | FillRightWall   OutlineRightWall   |
| DrawFloor        | FillFloor   OutlineFloor           |
| DrawAllWalls     | DrawLeftWall   DrawRightWall       |
| OutlineAllWalls  | OutlineLeftWall   OutlineRightWall |
| OutlineAll       | OutlineAllWalls   OutlineFloor     |
| FillAllWalls     | FillLeftWall   FillRightWall       |
| FillAll          | FillAllWalls   FillFloor           |
| Default          | OutlineAll                         |

### **Chart Class**

The Chart Class is the primary interface for Chart elements; it is used to create a series, add datapoints to a series and configure the chart appearance.

#### **Chart Attributes**

| Attribute | Description                                              |
|-----------|----------------------------------------------------------|
| Title     | String                                                   |
|           | Notes: Read/Write                                        |
|           | The title of the chart.                                  |
| Category  | ChartCategory                                            |
|           | Notes: Read only                                         |
|           | The chart category; provided in the SetChartType method. |
| Туре      | ChartType                                                |
| J1        | Notes: Read only                                         |
|           | The chart type; provided in the SetChartType method.     |

#### **Chart Methods**

| Method                                                                  | Description                                                                                                    |
|-------------------------------------------------------------------------|----------------------------------------------------------------------------------------------------|
| AddChartDataYXZ(double Y, double X, double Z, long seriesIndex)         | long Adds a datapoint to an existing series.  Parameters:  Y: double, the primary Y axis value  X: double, the primary X axis value  Z: double, the primary Z axis value  seriesIndex: long, the index of the series (returned by the CreateSeries methods)                                        |
| AddChartDataYY1(string category, double Y, double Y1, long seriesIndex) | long Adds a datapoint to an existing series.  Parameters:  category: string - the x axis group, column or label  Y: double, the primary Y axis value  Y1: double, the secondary Y axis value  seriesIndex: long, the index of the series (returned by the CreateSeries and CreateSeriesEx methods) |

| CreateSeries(string name)                                                    | LDISPATCH                                                                                                    |
|------------------------------------------------------------------------------|----------------------------------------------------------------------------------------------------|
|                                                                              | Adds a new series to the chart. Returns an interface that can be used to add data to the series and configure its appearance.                                                                                                    |
|                                                                              | Parameters:                                                                                                    |
|                                                                              | name: string, the displayed name of the series                                                                                                    |
| CreateSeriesEx(string                                                        | LDISPATCH                                                                                                    |
| name, long color,<br>ChartType type,<br>ChartCategory category)              | Creates a series of a particular chart category and type and returns an IChartSeries interface. This allows charts to form multiple series in various ways. The CombinedCharts in the EAExample Model are an example of this, displaying three series for the Area, Column and Line categories respectively. |
|                                                                              | Parameters:                                                                                                    |
|                                                                              | name: string, the name of the series                                                                                                    |
|                                                                              | color: long, RGB color value,-1 for default                                                                                                    |
|                                                                              | • type: ChartType, one of the ChartType enumerations                                                                                                    |
|                                                                              | category: ChartCategory, one of the ChartCategory enumerations                                                                                                    |
| EnableResizeAxes(boolean                                                     | void                                                                                                    |
| bEnable)                                                                     | Grants or denies the ability to resize axes.                                                                                                    |
|                                                                              | Parameters:                                                                                                    |
|                                                                              | bEnable: boolean                                                                                                    |
| GetChartAxis(ChartAxisTy                                                     | LDISPATCH                                                                                                    |
| pe type)                                                                     | Returns an IChartAxis interface for the specified axis.                                                                                                    |
|                                                                              | Parameters:                                                                                                    |
|                                                                              | • type: ChartAxisType, one of the ChartAxisType enumerations                                                                                                    |
| GetDiagram3D()                                                               | LDISPATCH                                                                                                    |
| - · · - · · · · · · · · · · · · · · · ·                                      | Returns an IChartDiagram interface that can be used to specify the rendering engine; Software or OpenGL.                                                                                                    |
| GetSeries(long index)                                                        | LDISPATCH                                                                                                    |
|                                                                              | Returns an IChartSeries interface for the given index. Indices for series begin at zero.                                                                                                    |
|                                                                              | Parameters:                                                                                                    |
|                                                                              | • index: long                                                                                                    |
| GetSeriesCount()                                                             | long                                                                                                    |
| deliseries count()                                                           | Returns the number of series represented by the chart.                                                                                                    |
| Redraw()                                                                     | void                                                                                                    |
| Rodraw()                                                                     | Redraws the chart.                                                                                                    |
|                                                                              | rediews the chart.                                                                                                    |
| SetChartType(ChartType                                                       | void                                                                                                    |
| type, ChartCategory<br>category, boolean<br>bRedraw, boolean<br>bResizeAxis) | This is typically the first call made on the Chart interface. It defines the style and                                                                                                    |
|                                                                              | appearance of the Chart when it is rendered.                                                                                                    |
|                                                                              | Parameters:                                                                                                    |
|                                                                              | • type: ChartType                                                                                                    |

|                                             | category: ChartCategory                                                                                |
|---------------------------------------------|----------------------------------------------------------------------------------------------------|
|                                             | bRedraw: Boolean                                                                                       |
|                                             | bResizeAxis: Boolean                                                                                   |
|                                             | STOREST MINI BOOTEM                                                                                    |
| SetCurveType(ChartCurve Type type)          | void                                                                                                   |
|                                             | Sets the interpolation method of drawing the curve.                                                    |
|                                             | Parameters:                                                                                            |
|                                             | • type: ChartCurveType, one of the ChartCurveType enumerations, such as Line, Spline or SplineHermite. |
| SetSeriesShadow(boolean                     | void                                                                                                   |
| bShow)                                      | Displays or hides shadows on series.                                                                   |
|                                             | Parameters:                                                                                            |
|                                             | bShow: Boolean                                                                                         |
| a m o to d                                  |                                                                                                    |
| SetThemeOpacity(long percentage)            | void                                                                                                   |
| percentage                                  | Sets the opacity of the chart.                                                                         |
|                                             | Parameters:                                                                                            |
|                                             | percentage: long, chart transparency as a percentage                                                   |
| ShowAxis(long index)                        | void                                                                                                   |
|                                             | Shows the axis for the given index.                                                                    |
|                                             | Parameters:                                                                                            |
|                                             | index: long, one of the ChartAxisType enumerations                                                     |
| ShowDataLabels(boolean                      | void                                                                                                   |
| show, boolean border,                       | Shows or hides data labels on the chart.                                                               |
| boolean                                     | Parameters:                                                                                            |
| dropLineTomarker)                           | show: Boolean, show or hide labels                                                                     |
|                                             | border: Boolean, show or hide border on labels                                                         |
|                                             | dropLineTomarker: Boolean, changes position of label with respect to line                              |
|                                             |                                                                                                    |
| Show long size                              | void                                                                                                   |
| show, long size,<br>ChartmarkerShape shape) | Shows or hides data markers on the chart. Also allows setting the appearance of markers.               |
|                                             | Parameters:                                                                                            |
|                                             | show: Boolean, show or hide markers                                                                    |
|                                             | size: long, size of markers in pixels                                                                  |
|                                             | shape: ChartmarkerShape, one of the ChartmarkerShape enumerations                                      |

### **ChartAxisIndex Class**

### **ChartAxisIndex Attributes**

| Attribute | Description              |
|-----------|--------------------------|
| Visible   | Boolean                  |
|           | Shows or hides the axis. |

### **ChartAxisIndex Methods**

| Method                                                  | Description                                                                                                    |
|---------------------------------------------------------|----------------------------------------------------------------------------------------------------|
| EnableMajorUnitIntervalIn terlacing(boolean binterlace) | void Turns interlacing on or off.                                                                                                    |
| GetGuid()                                               | string Returns the guid of the axis. Uniquely identifies an axis.                                                                                                    |
| GetLabel()                                              | string Returns the value of the label of the axis.                                                                                                    |
| SetAxisName(string label, boolean showonaxis)           | void Sets the label for the axis and whether it should be displayed on the chart. Parameters:  label: string, the text for the label showonaxis: Boolean, a true value indicates that the label is displayed                                                                                                    |
| SetCrossType(long type)                                 | void  Provides a directive or hint for use when calculating the position of labels on an axis.  Parameters:  • type: long, one of the ChartAxisCrossType enumerations                                                                                                    |
| SetDataFormat(string format, boolean formatAsDate)      | void  Sets the format string for the conversion of values to strings (e.g. "%.4f"). If the datapoints represent datetime values, the formatAsDate argument should be true, and the format string set appropriately (e.g. "%H:%M")  Parameters:  • format: string, the format to use when converting datapoint values to string  • formatAsDate: Boolean, a true value indicates the datapoint represent a datetime |
| SetDisplayUnits(double                                  |                                                                                                    |

| units)                   | void                                                                                                    |
|--------------------------|----------------------------------------------------------------------------------------------------|
|                          | Sets the display units on the axis. Basically, the datapoint values are divided by this figure to give a major unit value. For example, if the datapoint contains meter values, a value of 1000 would result in kilometers being used as the major unit on the axis. |
|                          | Parameters:                                                                                                    |
|                          | • units: double, the value of a single unit on the axis                                                                                                    |
| SetFixedDisplayRange(dou | void                                                                                                    |
| ble fmin, double fmax)   | Sets a fixed range for the axis.                                                                                                    |
|                          | Parameters:                                                                                                    |
|                          | fmin: double, the minimum value                                                                                                    |
|                          | fmax: double, the maximum value                                                                                                    |
| SetLabelType(long        | void                                                                                                    |
| labelpos)                | Sets the position of labels on the axis.                                                                                                    |
|                          | Parameters:                                                                                                    |
|                          | labelpos: long, one of the ChartAxisLabelType enumerations                                                                                                    |
| SetTickMark(long         | void                                                                                                    |
| tickmarkpos)             | Sets the position of tick marks on the axis.                                                                                                    |
|                          | Parameters:                                                                                                    |
|                          | tickmarkpos: long, one of the ChartAxisTickMarkType enumerations                                                                                                    |
| ShowMajorGridLines(bool  | void                                                                                                    |
| ean show)                | Shows or hides grid lines.                                                                                                    |

### **ChartDataValue Class**

The ChartDataValue class provides an interface that allows values to be obtained from points in a series.

### **ChartDataValue Methods**

| Method                    | Description                                                                            |
|---------------------------|----------------------------------------------------------------------------------------|
| GetValue()                | double                                                                                 |
| V                         | Returns the value associated with the datapoint.                                       |
| IsEmpty()                 | Boolean                                                                                |
| 130                       | True if no value exists for the datapoint.                                             |
| SetEmpty(boolean empty)   | void                                                                                   |
| SetEmpty (Societan empty) | Sets a datapoint on a series to be empty.                                              |
|                           | Parameters:                                                                            |
|                           | empty: Boolean, true if the datapoint is to be considered as empty, having no value    |
| SetValue(double value)    | void                                                                                   |
|                           | Sets the value of a datapoint.                                                         |
|                           | Parameters:                                                                            |
|                           | value: double, the value of the datapoint; setting a value makes a datapoint non-empty |

# **ChartDiagram3D Class**

### **ChartDiagram3D Methods**

| Method                                           | Description                                                                                                    |
|--------------------------------------------------|----------------------------------------------------------------------------------------------------|
| SetDrawWallOptions(long options, boolean redraw) | void  Sets the option for how walls and floors - if any - are displayed on the 3D chart.  The options parameter is a bitmask of one or more values from the ChartWallOptions enum.  Parameters:  options: Long, bitmask of wall and floor display options  redraw: Boolean, redraws the chart after the function completes |
| SetRenderingType(long engine)                    | void Parameters: • engine: long, 0 for software,1 for openGL                                                                                                    |

### **ChartFormatSeries Class**

A helper class for the ChartSeries class that allows setting appearance options.

### **ChartFormatSeries Methods**

| Method                                                  | Description                                                                                                    |
|---------------------------------------------------------|----------------------------------------------------------------------------------------------------|
| SetCurveType(ChartCurve<br>Type type)                   | void Sets the graphic option for rendering lines. Parameters:  • type: long, one of the ChartCurveType enumerations                       |
| SetSeriesLineWidth(long width)                          | void Sets the line width in pixels. Parameters:  • width: long, a pixel value                                                             |
| SetSeriesOutlineDashStyle<br>(ChartDashStyle dashstyle) | void Sets the dash style of the line on the chart/graph. Parameters:  • dashstyle: ChartDashStyle, one of the ChartDashStyle enumerations |

### **ChartSeries Class**

### **ChartSeries Methods**

| Method                                                                                   | Description                                                                                                    |
|------------------------------------------------------------------------------------------|----------------------------------------------------------------------------------------------------|
| AddBoxPlotData(double ave, double min, double q1, double q3, double max, double notched) | long For a chart having the BoxPlot category, adds a single datapoint to the series.  Parameters:  ave: double, the mean value at this point  min: double, the minimum value at this point  q1: double, the first quartile value  q2: double, the second quartile value  q3: double, the third quartile value  max: double the maximum value at this point  notched: double, for a series with notched style, the notched value to express at this point |
| AddDataPoint(double Y)                                                                   | long Adds a datapoint to the series. Returns the index of the point, which is the number of points -1.  Parameters:  Y: double, the Y axis value                                                                                                    |
| AddDataPoint2(double Y, double X)                                                        | long Adds a datapoint to the series. Returns the index of the point, which is the number of points -1.  Parameters:  Y: double, the Y axis value X: double, the X axis value                                                                                                    |
| AddDataPoint3(string category, double Y)                                                 | long Adds a Y axis value for a given category on the X axis.  Parameters:  • category: string, the category or column name  • Y: double, the value                                                                                                    |
| AddStockData(double open, double high, double low, double closing, VARIANT timestamp)    | void Adds data to a series for a chart of the Stock category.  Parameters:  open: double, opening value high: double, high value low: double, low value closing: double, closing value timestamp: {datetime, double utcsecs} either VARIANT date value or double, in which case the value is interpreted as the number of seconds since midnight                                                                                                    |

|                                            | on January 1st, 1970, UTC time                                                                                                    |
|--------------------------------------------|----------------------------------------------------------------------------------------------------|
| AddSurfaceColors(VARIA<br>NT colors)       | void Adds one or more colors to the series.  Parameters:  • colors: long, or long[], a single RGB color or an array of RGB color values                                                                                                    |
| CloseShape(boolean close,<br>boolean fill) | void Connects the first and last datapoints and fills the shape if 'fill' is true. Parameters  close: Boolean, if true closes the series fill: Boolean, fills the shape                                                                                                    |
| GetDataPointCount()                        | long Returns the number of datapoints in the series.                                                                                                    |
| GetDataPointValue(long index)              | <ul> <li>LDISPATCH Returns a ChartDataValue interface for the datapoint with the given index.</li> <li>Parameters: <ul> <li>index: long, the index of the datapoint (typically returned by AddDataPoint functions; a value in the range 0 to n-1, where n is the number of points returned by the GetDataPointCount function)</li> </ul> </li> </ul> |
| GetSeriesFormat()                          | LDISPATCH Returns a ChartFormatSeries interface that allows the chart appearance to be changed.                                                                                                    |
| SetBarShape(long barshape)                 | void Sets the shape for Bar charts, 0 for Box, 1 for Pyramid, 2 for PyramidPartial.  Parameters:  • barshape: ChartBarShape, one of the ChartBarShape enumerations                                                                                                    |
| SetColorMapCount(long count)               | void Sets the number of colors used when rendering the series. Typical values are 4, 8, 16 and 32 Parameters:  • count: long, the number of colors to use                                                                                                    |
| SetColorMode(ChartColor<br>Mode mode)      | void  For 3D charts, sets the interpolation method for filling shapes. Single, for example, would result in the 3D object being filled by varying the color slightly. The level of variation will depend on the number of colors used by the chart (see <a href="SetColorMapCount">SetColorMapCount</a> ).  Parameters:  • mode: ChartColorMode      |
| SetDrawFlat(boolean flat)                  | void Draws the shape flattened when set to true. Parameters:                                                                                                    |

|                                         | flat: Boolean, draw flat                                                                                                    |
|-----------------------------------------|----------------------------------------------------------------------------------------------------|
| SetFrameColor(long color)               | void                                                                                                    |
| , ,                                     | Sets the color of the frame for 3D objects.                                                                                                    |
|                                         | Parameters:                                                                                                    |
|                                         | color: long, the RGB color value for coloring the frame                                                                                                    |
| SetFrameStyle(ChartFrame                | void                                                                                                    |
| Style style)                            | Sets the frame style for the chart - none, mesh, contour or both.                                                                                                    |
|                                         | Parameters:                                                                                                    |
|                                         | • style: ChartFrameStyle, one of the ChartFrameStyle enumerations                                                                                                    |
| SetGradientType(long                    | void                                                                                                    |
| type)                                   | Sets the gradient type to use.                                                                                                    |
|                                         | Parameters:                                                                                                    |
|                                         | type: long, one of the ChartGradientType enumerations                                                                                                    |
| SetGroupID(long id)                     | void                                                                                                    |
| 1 ( 3 /                                 | Groups series on a stacked chart having the same id. Must be a non-negative number.                                                                                                    |
|                                         | Parameters:                                                                                                    |
|                                         | id: long, a non-negative number used to group the series on a chart                                                                                                    |
| SetLevelRangeMode(long mode)            | void                                                                                                    |
|                                         | Sets the mode for ranges in series.                                                                                                    |
|                                         | 0 - Minimum and maximum for Series                                                                                                    |
|                                         | 1 - Minimum and maximum for Y axis                                                                                                    |
|                                         | • 2 - Custom                                                                                                    |
|                                         | Parameters:                                                                                                    |
|                                         | • mode: long, either 0 or 1 supported                                                                                                    |
| SetRelatedAxis(string axis, long index) | void                                                                                                    |
|                                         | Sets the related axis for a series. The related axis is created using the Split function of the ChartAxis interface. The axis is first created using Split, then a new series is created, and this function called on it to one of its axes. The axis is specified by the index parameter; the value is one of the ChartAxisIndex enumerations (0 for X, 1 for Y or 2 for Z) |
|                                         | Parameters:                                                                                                    |
|                                         | • axis: string, the guid of the axis returned by a ChartAxis.Split method call; returned by the ChartAxis.GetGuid method                                                                                                    |
|                                         | index: long, one of the ChartAxisIndex enumerations                                                                                                    |
| SetStockSeriesType(Chart                | void                                                                                                    |
| StockSeriesType type)                   | For Stock charts, sets the graphic used to render the series.                                                                                                    |
|                                         | Parameters:                                                                                                    |
|                                         | • type: ChartStockSeriesType, one of the ChartStockSeriesType enumerations                                                                                                    |
|                                         |                                                                                                    |

| wired) | Sets the wireframe option on or off. When set to true, the chart is no longer rendered as a solid object but is instead rendered as a frame composed of wires. |
|--------|----------------------------------------------------------------------------------------------------|
|        | Parameters:                                                                                                    |
|        | wired: Boolean, displays as a wireframe object if true                                                                                                    |

### **Document Generator Interface Package**

The DocumentGenerator Class provides an interface to the document and web reporting facilities, which you can use to generate reports on specific Packages, diagrams and elements in your model.

#### **Access**

| Keboshory. Create Document Generator. | Repository Class | You can create a pointer to this interface using the method Repository.CreateDocumentGenerator. |
|---------------------------------------|------------------|-------------------------------------------------------------------------------------------------|
|---------------------------------------|------------------|-------------------------------------------------------------------------------------------------|

#### **Example**

This diagram illustrates how you might use the Document Generator interface in generating a report through the Automation Interface.

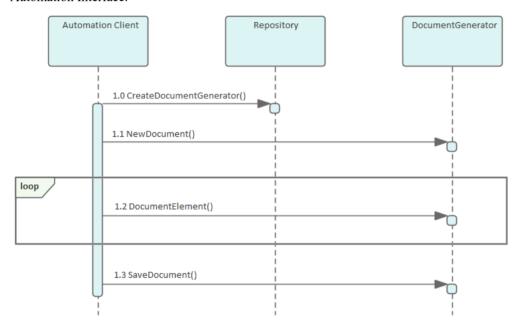

Also look at the:

- Document Generation scripting example in the Scripting window ('Specialize > Tools > Script Library', then expand the 'Local Scripts' folder and double-click on 'JScript Documentation Example')
- RunReport method in the Project Interface

### **DocumentGenerator Class**

The DocumentGenerator Class provides an interface to the document and web reporting facilities, which you can use to generate reports on specific Packages, diagrams and elements in your model. This Class is accessed from the Repository Class using the CreateDocumentGenerator() method.

#### **DocumentGenerator Attributes**

| Attribute  | Remarks                                                        |
|------------|----------------------------------------------------------------|
| ObjectType | ObjectType Neter Band subs                                     |
|            | Notes: Read only                                               |
|            | Distinguishes objects referenced through a Dispatch interface. |

#### **DocumentGenerator Methods**

| Method                                                                 | Remarks                                                                                                    |
|------------------------------------------------------------------------|----------------------------------------------------------------------------------------------------|
| DocumentConnector (long connectorID, long nDepth, string templateName) | Boolean Notes: Documents a connector.  Parameters:  connectorId: Long - the ID of the connector  nDepth: Long - the depth by which to adjust the heading level  templateName: String - the name of a template to use when documenting connectors; this can be blank                                   |
| DocumentCustomData (string XML, long nDepth, string templateName)      | Boolean Notes: Documents information based on the data supplied. Parameters:  XML: String - the XML of the data to be documented  nDepth: Long - the depth by which to adjust the heading level  templateName: String - the name of a template to use when documenting custom data; this can be blank |
| DocumentDiagram (long diagramID, long nDepth, string templateName)     | Boolean Notes: Documents a diagram. Parameters:  diagramId: Long - the ID of the diagram  nDepth: Long - the depth by which to adjust the heading level  templateName: String - the name of a template to use when documenting diagrams; this can be blank                                            |
| DocumentElement (long elementID, long nDepth,                          | Boolean                                                                                                    |

| string templateName)                                                        | Notes: Documents an element.                                                                        |
|-----------------------------------------------------------------------------|----------------------------------------------------------------------------------------------------|
|                                                                             | Parameters:                                                                                         |
|                                                                             | • elementId: Long - the ID of the element                                                           |
|                                                                             | nDepth: Long - the depth by which to adjust the heading level                                       |
|                                                                             | • templateName: String - the name of a template to use when documenting elements; this can be blank |
| DocumentModelAuthor                                                         | Boolean                                                                                             |
| (string name, long nDepth,                                                  | Notes: Documents a model author.                                                                    |
| string templateName)                                                        | Parameters:                                                                                         |
|                                                                             | • name: String - the name of the author                                                             |
|                                                                             | nDepth: Long - the depth by which to adjust the heading level                                       |
|                                                                             | • templateName: String - a template to use when documenting model authors; this can be blank        |
| DocumentModelClient                                                         | Boolean                                                                                             |
| (string name, long nDepth,                                                  | Notes: Documents a single model client.                                                             |
| string templateName)                                                        | Parameters:                                                                                         |
|                                                                             | • name: String - the name of the client                                                             |
|                                                                             | nDepth: Long - the depth by which to adjust the heading level                                       |
|                                                                             | • templateName: String - a template to use when documenting model clients; this can be blank        |
| DocumentModelGlossary<br>(long id, long nDepth,<br>string templateName)     | Boolean                                                                                             |
|                                                                             | Notes: Documents a single model glossary term.                                                      |
|                                                                             | Parameters:                                                                                         |
|                                                                             | • id: Long - the ID of the term                                                                     |
|                                                                             | nDepth: Long - the depth by which to adjust the heading level                                       |
|                                                                             | • templateName: String - a template to use when documenting model glossary terms; this can be blank |
| DocumentModelIssue                                                          | Boolean                                                                                             |
| (long id, long nDepth,                                                      | Notes: Documents a single model issue.                                                              |
| string templateName)                                                        | Parameters:                                                                                         |
|                                                                             | • id: Long - the ID of the issue                                                                    |
|                                                                             | nDepth: Long - the depth by which to adjust the heading level                                       |
|                                                                             | • templateName: String - a template to use when documenting model issues; this can be blank         |
| DocumentModelResource<br>(string name, long nDepth,<br>string templateName) | Boolean                                                                                             |
|                                                                             | Notes: Documents a single model resource.                                                           |
|                                                                             | Parameters:                                                                                         |
|                                                                             | • name: String - the name of the resource                                                           |
|                                                                             | nDepth: Long - the depth by which to adjust the heading level                                       |
|                                                                             | • templateName: String - a template to use when documenting model resources; this can be blank      |
| DocumentModelRole                                                           | Boolean                                                                                             |

| (string name, long nDepth, string templateName) | Notes: Documents a single model role.  Parameters:                                                       |
|-------------------------------------------------|----------------------------------------------------------------------------------------------------|
|                                                 | • name: String - the name of the role                                                                    |
|                                                 | nDepth: Long - the depth by which to adjust the heading level                                            |
|                                                 | • templateName: String - a template to use when documenting model roles; this can be blank               |
| DocumentModelTask (long                         | Boolean                                                                                                  |
| id, long nDepth, string templateName)           | Notes: Documents a single model task.                                                                    |
| tempratervame)                                  | Parameters:                                                                                              |
|                                                 | • id: Long - the ID of the task                                                                          |
|                                                 | nDepth: Long - the depth by which to adjust the heading level                                            |
|                                                 | • templateName: String - a template to use when documenting model tasks; this can be blank               |
| DocumentPackage (long                           | Boolean                                                                                                  |
| packageID,                                      | Notes: Documents a Package.                                                                              |
| long nDepth,                                    | Parameters:                                                                                              |
| string templateName)                            | packageId: Long - the ID of the Package                                                                  |
|                                                 | nDepth: Long - the depth by which to adjust the heading level                                            |
|                                                 | • templateName: String - a template to use when documenting Packages; this can be blank                  |
| GetDocumentAsRTF()                              | Read Only.                                                                                               |
|                                                 | Returns a string value of the document in raw Rich Text Format.                                          |
| GetProjectConstant (string                      | String                                                                                                   |
| nameVal)                                        | Notes: Returns the value of a Project Constant.                                                          |
|                                                 | Parameters:                                                                                              |
|                                                 | nameVal: String - the name of the Project Constant for which to extract the value.                       |
| GetLastError ()                                 | String                                                                                                   |
|                                                 | Notes: Returns a string value describing the most recent error that occurred in relation to this object. |
| InsertBreak (long                               | Boolean                                                                                                  |
| breakType)                                      | Notes: Inserts a break into the report at the current location.                                          |
|                                                 | Parameters:                                                                                              |
|                                                 | • breakType: Long - 0 = page break, 1 = section break                                                    |
| InsertCoverPageDocument (string Name)           | Boolean                                                                                                  |
|                                                 | Notes: Inserts the Coverpage into the document at the current location.                                  |
|                                                 | The style sheet is applied to the document before it is insert into the generated document.              |
|                                                 | Parameters:                                                                                              |
|                                                 | Name: String - the name of the Cover page document found in the Resource tree                            |

| InsertHyperlink (string<br>Name, string URL) | Boolean  Notes: Inserts a hyperlink at the current location. If you use a URL with the #BOOKMARKNAME syntax, the hyperlink will link to another part of the                                                                                                    |
|----------------------------------------------|----------------------------------------------------------------------------------------------------|
|                                              | document.                                                                                                    |
|                                              | Parameters:                                                                                                    |
|                                              | <ul> <li>Name: String - the link text to insert into the report</li> <li>URL: String - The URL of the website to link to</li> </ul>                                                                                                    |
| InsertLinkedDocument (string guid)           | Boolean  Notes: Inserts a Linked Document into the report at the current location.  A Linked Document can used to set the header and footer of the report. These are taken from the first Linked Document added to the report.  Parameters:  • guid: String - the GUID of the element that has a Linked Document |
|                                              |                                                                                                    |
| InsertTableOfContents                        | Boolean Notes: Inserts a Table of Contents at the current position.                                                                                                    |
| InsertTeamReviewPost (string path)           | Boolean Notes: Inserts a Model Library posting into the report at the current location.  Parameters:  • path: String - the path of the Model Library post                                                                                                    |
| InsertTemplate (string templateName)         | Notes: Inserts the contents of the template directly into the report.  Parameters:  • templateName: String - the name of the template to use                                                                                                    |
| InsertText (string text, string style)       | Boolean Notes: Inserts static text into the report at the current location. A carriage return is not included; if you need to use one, you can add it manually. Parameters:  • text: String - the static text to be inserted • style: String - the name of the style in the template; defaults to Normal style   |
| InsertTOCDocument (string name)              | Boolean  Notes: Inserts the Table of Contents into the document at the current location.  Note: The stylesheet is applied to the document before it is insert into the generated document.  Parameters:  • name: String - the name of the Table of Contents document found in the Resource tree                  |
| LoadDocument(string<br>FileName)             | Boolean  Notes: Inserts an external document into the currently generated file.  Parameters:  • FileName: String - the filename of an external document file to insert into the document.                                                                                                    |

| NewDocument (string templateName)                             | Boolean                                                                                                    |
|---------------------------------------------------------------|----------------------------------------------------------------------------------------------------|
|                                                               | Notes: Starts a new document; you call this before attempting to document anything else.                                          |
|                                                               | Parameters:                                                                                                    |
|                                                               | • templateName: String - the name of a template to use when documenting elements; this can be blank                               |
| ReplaceField (string fieldname, string fieldvalue)            | Boolean                                                                                                    |
|                                                               | Notes: Replaces the 'Section' field identified by the fieldname parameter with the value provided in fieldvalue. For example:     |
|                                                               | ReplaceField ("Element.Alias", "MyAlias")                                                                                         |
|                                                               | If you call this function more than once with the same fieldname, the field only has the most recent value set.                   |
|                                                               | Parameters:                                                                                                    |
|                                                               | • fieldname: String - the field name to find (this does not include the {} braces)                                                |
|                                                               | fieldvalue: String - the value to insert into the field; this can be a constant or a derived value                                |
| SaveDocument (string                                          | Boolean                                                                                                    |
| filename,                                                     | Notes: Saves the document to disk.                                                                                                |
| long nDocType)                                                | Parameters:                                                                                                    |
|                                                               | • filename: String - the filename to save the file to                                                                             |
|                                                               | • nDocType: Long - 0 = RTF, 1 = HTML, 2 = PDF, 3 = DOCX                                                                           |
| SetPageOrientation (long pageOrientation)                     | Boolean                                                                                                    |
|                                                               | Notes: Sets the current page orientation.                                                                                         |
|                                                               | Parameters:                                                                                                    |
|                                                               | • pageOrientation: Long - 0 = Portrait, 1 = Landscape                                                                             |
| SetProjectConstant (string<br>newNameVal, string<br>newValue) | Boolean                                                                                                    |
|                                                               | Notes: Sets a Project Constant for the documentation generator; this is saved in the current model.                               |
|                                                               | Parameters:                                                                                                    |
|                                                               | • newNameVal: String - the name of the Project Constant                                                                           |
|                                                               | newValue: String - the value of the Project Constant                                                                              |
| SetStyleSheetDocument (string name)                           | Boolean                                                                                                    |
|                                                               | Notes: Sets the Stylesheet to be used for TOC, Coverpage and templates used. This can be called before NewDocument.               |
|                                                               | Parameters:                                                                                                    |
|                                                               | name: String - the name of the stylesheet found in the Resource tree                                                              |
| SetSuppressProfile (name)                                     | Boolean                                                                                                    |
|                                                               | Notes: Sets the Suppress Profile to be used during report generation.                                                             |
|                                                               | Parameters:                                                                                                    |
|                                                               | • Name: String - The name of the Suppress Profile, as created on the 'Suppress Sections' tab of the 'Document Generation' dialog. |

## **Data Miner Package**

The Data Miner Package provides the Automation Interface to the Data Miner elements. It contains these Classes:

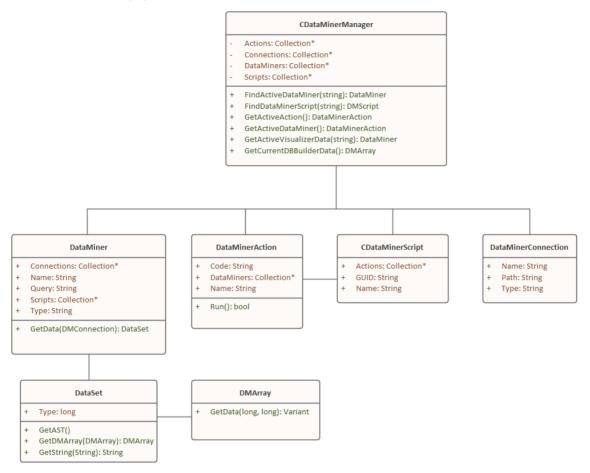

For an overview of using the Data Miner see the Data Miner Help topic under the Model Exchange group of topics.

#### **Notes**

• The Data Miner is available in the Unified and Ultimate Editions

# **DataMinerManager Class**

### **DataMinerManager Attributes**

| Attribute   | Remarks                                                            |
|-------------|--------------------------------------------------------------------|
| Actions     | Collection Notes: Returns a pointer to the EA.DMAction objects.    |
| Connections | Collection Notes: Returns a Collection of EA.DMConnection objects. |
| DataMiners  | Collection Notes: Returns a Collection of EA.DataMiner objects     |
| Scripts     | Collection Notes: Returns a Collection of EA.DMScript objects.     |

### **DataMinerManager Methods**

| Method                            | Remarks                                                                                                    |
|-----------------------------------|----------------------------------------------------------------------------------------------------|
| FindActiveDataMiner (string guid) | DataMiner Object  Loads the DataMiner object from the model specified by its GUID.                               |
|                                   | Returns an EA.DataMiner object or NULL if the current selected object isn't a DataMiner object.                  |
|                                   | Parameters:                                                                                                    |
|                                   | GUID: string - GUID of the Data Miner object to look up                                                          |
| FindDataMinerScript               | DMScript object                                                                                                  |
| (string guid)                     | Returns an EA.DMScript object in the model.                                                                      |
|                                   | Parameters:                                                                                                    |
|                                   | GUID: string - GUID of DMScript object.                                                                          |
| GetActiveAction ()                | DMAction Object                                                                                                  |
|                                   | When you run an Action (operation), from a diagram, this returns the Action's EA.DMAction object.                |
|                                   | Note: This is generally used for an Action to work out what DataMiner and DMConnections it is linked to.         |
| GetActiveDataMiner ()             | DataMiner Object                                                                                                 |
|                                   | Returns a pointer to an EA.DataMiner object, or NULL if the currently selected object is not a DataMiner object. |
|                                   |                                                                                                    |

| GetActiveVisualizerData (string name) | DataSet Object Get the EA.DataSet of the currently open Visualizer. Parameters:  Name: string - Name of Open Visualizer Note: Passing in a blank name will return the first Visualizer tab. |
|---------------------------------------|----------------------------------------------------------------------------------------------------|
| GetCurrentDBBuilderData               | DMArray Object  Get the current data from the Database Builder's latest SQL query. Returns the current output of the SQL scratch window. Accessible via:                                    |
|                                       | Ribbon: Develop > Data Modeling > Database Builder > SQL Scratch Pad.                                                                                                    |
|                                       | Return Type: DMArray                                                                                                    |
|                                       | Returns a pointer to an EA.DMArray object, or NULL if there is not a current Database Builder window with returned data.                                                                    |
|                                       | See <u>The Database Builder</u> Help topic for more information on how to get data into this window.                                                                                        |

## **DataMiner Class**

#### **DataMiner Attributes**

| Attribute   | Remarks                            |
|-------------|------------------------------------|
| Connections | Collection                         |
|             | A collection of EA.DMConnection's, |
|             | Notes: Read Only                   |
| Name        | String                             |
|             | Name of the Script object.         |
|             | Notes: Read Only                   |
| Query       | String                             |
| •           | Query of the Data miner object     |
|             | Notes: Read Only                   |
| Scripts     | Collection                         |
| 1           | A collection of EA.DMScript's,     |
|             | Notes: Read Only                   |
| Туре        | String                             |
| 71          | Type of the Data miner object      |
|             | Notes: Read Only                   |

#### **DataMiner Methods**

| Method                                | Remarks                                                                                                    |
|---------------------------------------|----------------------------------------------------------------------------------------------------|
| GetData (DMCconnection<br>Connection) | DataSet Returns an EA.DataSet object that represents the query on the connection. Parameters:  • connection: DMConnection - A DMConnection object |

## **DataSet Class**

#### **DataSet Attributes**

| Attribute | Remarks                                  |
|-----------|------------------------------------------|
| Туре      | long                                     |
|           | Type of data contained in this data set. |
|           | 1. Safe Array                            |
|           | 2. Abstract Data type                    |
|           | 3. JSon                                  |
|           | 4. Text                                  |
|           | Notes: Read Only                         |

#### **DataSet Methods**

| Method        | Remarks                                                                        |
|---------------|--------------------------------------------------------------------------------|
| GetAST ()     | Currently not supported                                                        |
| GetDMArray () | DMArray Returns an EA.DMArray object Note: Only supported when Type = 1        |
| GetString ()  | String Returns a string of the data.  NOTE: Only supported when Type = 3 or 4. |

# **DMArray Class**

### **DMArray Attributes**

| Attribute   | Remarks                                                          |
|-------------|------------------------------------------------------------------|
| ColumnCount | long Notes: Read Only Number of Columns returned in this dataset |
| RowCount    | long Notes: Read Only Number of rows returned in this dataset    |

### **DMArray Methods**

| GetData (long row, long column) | Variant Notes: When the database returns a NULL value, this will return an empty string. Return: Variant. Parameters:  • row: Row number of data  • column: Column number of data |
|---------------------------------|----------------------------------------------------------------------------------------------------|

## **DMAction Class**

#### **DMAction Attributes**

| Attribute  | Remarks                             |
|------------|-------------------------------------|
| Code       | String                              |
|            | The code on the Action              |
|            | Notes: Read Only                    |
| DataMiners | Collection                          |
|            | A Collection of DMDataminer objects |
|            | Notes: Read Only                    |
| Name       | String                              |
|            | Name of the Action.                 |
|            | Notes: Read Only                    |

#### **DMAction Methods**

| Run () | Boolean Returns TRUE if the script was run successfully. |
|--------|----------------------------------------------------------|

# **DMScript Class**

### **DMScript Attributes**

| Attribute | Remarks                                            |
|-----------|----------------------------------------------------|
| Actions   | Collection Returns a Collection of EA.DMAction's   |
| GUID      | String Guid of the Script object. Notes: Read Only |
| Name      | String Name of the Script object. Notes: Read Only |

## **DMConnection Class**

#### **DMConnection Attributes**

String

Sets the type that the connect object is.

Notes: Read Only

| Attribute | Remarks                                                                                    |
|-----------|--------------------------------------------------------------------------------------------|
| Name      | Type: String Notes: Read Only Name of the Connection object.                               |
| Path      | Type: String Path to the data we are connecting to. Notes: Read Only                       |
| Туре      | Type: String Notes: Read Only Type of Connection. Options:  ODBC  EA Repository  File  URL |

## **TypeInfoProperties Package**

The TypeInfoProperties Package provides an interface to the properties of an object from the perspective of the technology rather than the Enterprise Architect database, allowing read and write access to those properties. It effectively shows the properties contained in the technology-specific and custom categories of the Properties window for the object (and omits the Enterprise Architect specific properties such as the General and Project properties). The interface hides the origin of the properties - whether they are from the base object directly, a Tagged Value, or are MOF properties.

You can see this interface in action in the EA.Example model ('Start > Help > Help > Open the Example Model'). When you open this model:

- 1. Select the 'Specialize > Manage Addin' ribbon option.
- 2. Select the checkbox against 'Type Info' and click on the OK button. An icon for 'Type Info' displays on the right of the Add-Ins panel.
- 3. Click on the drop-down arrow and select the 'Show Type Info' option. The Add-Ins window displays, showing the type information (properties) for the currently-selected object.
- 4. If you also want to display custom properties in the Add-Ins window, click on the 'Type-Info' icon again and select the 'Include Custom Properties option'. The window resembles this illustration, which is for a UML Component element.

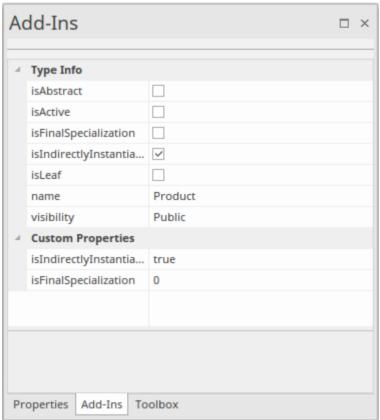

5. Browse the EA.Example model, clicking on different types of object. You will see a different list of properties for, say, an Action than for a Class. Then you can both read and write to those properties. Also compare the list with the Properties window for the same objects.

# **TypeInfoProperties Class**

### **TypeInfoProperties Attributes**

| Attribute  | Remarks                                                                                    |
|------------|--------------------------------------------------------------------------------------------|
| Count      | long Returns the number of TypeInfo Properties.                                            |
| ObjectType | ObjectType Notes: Read only Distinguishes objects referenced through a Dispatch interface. |

## **TypeInfoProperties Methods**

| Method                                         | Remarks                                                                                                    |
|------------------------------------------------|----------------------------------------------------------------------------------------------------|
| GetLastError ()                                | String Notes: Returns a string value describing the most recent error that occurred in relation to this object.                                                                                                    |
| GetProperty (String<br>PropName)               | Returns the property value as a string.  Parameters:  PropName: String - Name of the property                                                                                                    |
| HasProperty (String PropName)                  | Returns True if the object has the property.  Parameters:  PropName: String - Name of the property                                                                                                    |
| Items (object Index)                           | TypeInfoProperty collection  Notes: Accesses an individual TypeInfoProperty.  Parameters:  Index: Object - Either a string representing the title text or an integer representing the zero-based index of the TypeInfoProperty to get |
| SetProperty (String<br>PropName, String Value) | Returns True if the property was set.  Parameters:  PropName: String - Name of property  Value: String - Value of property                                                                                                    |

# **TypeInfoProperty Class**

### **TypeInfoProperty Attributes**

| Attribute  | Remarks                                                                                    |
|------------|--------------------------------------------------------------------------------------------|
| Name       | String                                                                                     |
|            | Notes: Readonly.                                                                           |
|            | Name of the property.                                                                      |
| ObjectType | ObjectType Notes: Read only Distinguishes objects referenced through a Dispatch interface. |
| Value      | String Get/Sets the Property value.                                                        |

### **TypeInfoProperty Methods**

<None.>

| Method | Remarks |
|--------|---------|
|        |         |

## **Mail Interface Package**

The MailInterface Package contains:

- A function to retrieve a pointer to the interface
- Functions to create and send a mail message within the current mode
- Utility functions for creating hyperlinks to selected model elements

You can get a pointer to this interface using the method Repository.GetMailInterface.

## **MailInterface Class**

The MailInterface interface can be accessed from the Repository using GetMailInterface(). The returned interface provides access to the Enterprise Architect Model Mail Interface. Use this interface to automate the process of creating and sending messages using Enterprise Architect's Model Mail system.

#### **MailInterface Attributes**

| Attribute        | Remarks                                                                                    |
|------------------|--------------------------------------------------------------------------------------------|
| MessagingEnabled | Boolean Notes: Read Only Advises whether messaging is enabled on the current model.        |
| ObjectType       | ObjectType Notes: Read Only Distinguishes objects referenced through a dispatch interface. |

#### **MailInterface Methods**

| Method                                                                                                    | Remarks                                                                                                    |
|----------------------------------------------------------------------------------------------------|----------------------------------------------------------------------------------------------------|
| ComposeMailMessage(stri<br>ng InitialRecipientGUID,<br>string InitialSubject,<br>messageflag InitialFlag,<br>string InitialMessageText) | Boolean Notes: Creates a new mail message using the values specified in the input parameters; the message is displayed in the composition window, ready for sending. This method does NOT send the message.  Parameters:  InitialRecipientGUID: String - Initial value for the GUID of the addressee user (an Enterprise Architect user defined in the current model)  InitialSubject: String - Initial value for the Subject text to display for this message  InitialFlag: MessageFlag - Initial value for the flag type/color to attach to this message  InitialMessageText: String - Initial value for the text that is the body of the |
| GetAttributeHyperlink(stri<br>ng AttributeGUID, string<br>LinkText)                                                                     | String Notes: Returns a string containing a hyperlink to the attribute specified by the input parameter AttributeGUID.  Parameters:  AttributeGUID: String - The GUID of the attribute for which a hyperlink is required  LinkText: String - The text to display for the hyperlink (such as the attribute name)                                                                                                    |

| GetDiagramHyperlink<br>(string DiagramGUID,<br>string LinkText) | String  Notes: Returns a string containing a hyperlink to the diagram specified by the input parameter DiagramGUID.  Parameters:  DiagramGUID: String - The GUID of the diagram for which a hyperlink is required  LinkText: String - The text to display for the hyperlink (such as the diagram name)     |
|-----------------------------------------------------------------|----------------------------------------------------------------------------------------------------|
| GetElementHyperlink<br>(string ElementGUID,<br>string LinkText) | String  Notes: Returns a string containing a hyperlink to the element specified by the input parameter ElementGUID.  Parameters:  • ElementGUID: String - The GUID of the element for which a hyperlink is required  • LinkText: String - The text to display for the hyperlink (such as the element name) |
| GetFileHyperlink (string<br>FilePath, string LinkText)          | String  Notes: Returns a string containing a hyperlink to the file specified by the input parameter FilePath.  Parameters:  • FilePath: String - The path name of the file for which a hyperlink is required  • LinkText: String - The text to display for the hyperlink (such as the file name)           |
| GetLastError ()                                                 | String Notes: Returns the last error message set for the MailInterface.                                                                                                    |
| GetMethodHyperlink<br>(string MethodGUID,<br>string LinkText)   | String  Notes: Returns a string containing a hyperlink to the method specified by the input parameter MethodGUID.  Parameters:  • MethodGUID: String - The GUID of the method for which a hyperlink is required  • LinkText: String - The text to display for the hyperlink (such as the method name)      |
| GetPackageHyperlink<br>(string PackageGUID,<br>string LinkText) | String  Notes: Returns a string containing a hyperlink to the Package specified by the input parameter PackageGUID.  Parameters:  PackageGUID: String - The GUID of the Package for which a hyperlink is required  LinkText: String - The text to display for the hyperlink (such as the Package name)     |
| GetRecipientGUID (string UserName)                              | String Notes: Returns the GUID of the specified Enterprise Architect user. Parameters:                                                                                                    |

|                                                                                                    | UserName: String - The name of a user defined in the current model                                                                                                    |
|----------------------------------------------------------------------------------------------------|----------------------------------------------------------------------------------------------------|
| GetWebHyperlink (string URL, string LinkText)                                                         | String Notes: Returns a string containing a hyperlink to the URL specified by the input parameter URL.  Parameters:  URL: String - The URL of the item for which a hyperlink is required  LinkText: String - The text to display for the hyperlink                                                                                                    |
| SendMailMessage (string<br>RecipientGUID, string<br>Subject, messageflag Flag,<br>string MessageText) | Boolean Notes: Creates and sends a new mail message using the values specified in the input parameters.  Parameters:  RecipientGUID: String - The GUID of the addressee user (an Enterprise Architect user defined in the current model)  Subject: String - The Subject text to display for this message  Flag: MessageFlag - The flag type/color to attach to this message  MessageText: String - The text that is the body of the message |

## **Search Window Package**

The Search Window Package contains:

- The EAContext Class, which provides a description of a single selected item
- The EASelection Class, which provides optimized functions to access information about the current selection
- The SearchWindow Class, which provides a method for displaying the results of your operation using the Search Window

## **EAContext Class**

The EAContext Class provides a description of a single selected item. The fields with values depend on the location of the selected item.

#### **EAContext Attributes**

| Atttribute  | Remarks                                                                                                    |
|-------------|----------------------------------------------------------------------------------------------------|
| Alias       | String Notes: Read only The Alias of the context item.                                                                                                    |
| BaseType    | String Notes: Read only Returns the base UML type of the context item.                                                                                                    |
| ContextType | ContextType Notes: Read only Distinguishes objects referenced through a Dispatch interface.                                                                                                    |
| ElementGUID | String Notes: Read only The GUID of the current context object; empty if an object isn't selected. That is:  • ElementGUID if an element has context  • AttributeGUID if an attribute has context  • MethodGUID if an operation has context.  • DiagramGUID if a diagram has context  • PackageGUID if a Package has context |
| ElementID   | Long Notes: Read only The ID of the current context object; 0 if an object isn't selected. That is:  • ElementID if an element has context  • AttributeID if an attribute has context  • MethodID if an operation has context.  • DiagramID if a diagram has context  • PackageID if a Package has context                   |
| Locked      | Boolean Notes: Read only Indicates if the context item is locked.                                                                                                    |
| MetaType    | String Notes: Read only                                                                                                    |

|            | Returns the metatype of the context item.                                                  |
|------------|--------------------------------------------------------------------------------------------|
| Name       | String Notes: Read only The name of the context item.                                      |
| ObjectType | ObjectType Notes: Read only Distinguishes objects referenced through a Dispatch interface. |

#### **EAContext Methods**

| Method                        | Remarks                                                                                                    |
|-------------------------------|----------------------------------------------------------------------------------------------------|
| HasStereotype (String stereo) | Boolean Returns: True if the stereotype is applied to an object. Parameters  • stereo: String - the stereotype to check against the context object, to see if has been applied |

## **EASelection Class**

The EASelection Class provides optimized functions to access information on the current selection. It should be used when building Add-In menus and setting the menu state, as almost all properties can be used without any database queries being made.

#### **EASelection Attributes**

| Attribute  | Remarks                                                                                                    |
|------------|----------------------------------------------------------------------------------------------------|
| Context    | EAContext                                                                                                    |
|            | Notes:                                                                                                    |
|            | Describes the currently focused element without requiring any database calls.                                                                                  |
| ElementSet | Collection                                                                                                    |
|            | Notes:                                                                                                    |
|            | When the selection consists of one or more objects of type otElement, this provides a collection giving optimized access to all of those elements.             |
| List       | Collection                                                                                                    |
|            | Notes:                                                                                                    |
|            | For any window where multiple selection is supported, this provides a list describing the type of every selected element without requiring any database calls. |
| Location   | String                                                                                                    |
|            | Notes:                                                                                                    |
|            | Provides the type of window that contains the current selection.                                                                                               |
|            | Possible values are:                                                                                                    |
|            | • Calendar                                                                                                    |
|            | • Diagram                                                                                                    |
|            | Dialog                                                                                                    |
|            | Element List                                                                                                    |
|            | • Gantt                                                                                                    |
|            | Model View                                                                                                    |
|            | Browser window                                                                                                    |
|            | Project View                                                                                                    |
|            | Relationship Matrix                                                                                                    |
|            | • Reviews                                                                                                    |
|            | • Search                                                                                                    |
|            | Specification Manager                                                                                                    |
|            | Further values could be added to this list in the future.                                                                                                    |
| ObjectType | ObjectType                                                                                                    |
| J 71       | Notes: Read only                                                                                                    |
|            | Distinguishes objects referenced through a Dispatch interface.                                                                                                 |

### **EASelection Methods**

None.

## **SearchWindow Class**

The SearchWindow Class provides a method for displaying the results of your operation using the Search Window.

#### **SearchWindow Attributes**

| Attribute           | Remarks                                                                                    |
|---------------------|--------------------------------------------------------------------------------------------|
| FieldChooserVisible | Boolean Shows or hides the search Field Chooser.                                           |
| FiltersVisible      | Boolean Shows or hides the search filters.                                                 |
| ObjectType          | ObjectType Notes: Read only Distinguishes objects referenced through a Dispatch interface. |

#### **SearchWindow Methods**

| Method                                                                                                   | Remarks                                                                                                    |
|----------------------------------------------------------------------------------------------------|----------------------------------------------------------------------------------------------------|
| AddColumn (string Name, long Width)                                                                      | Adds the column into the current Search window.  Returns the column number, or -1 on error.  Parameters:  Name: String - Name of the column  Width: Long - Width of the column                                                                      |
| AddRow (ObjectType ot,<br>String ElementGUID, Long<br>ElementID, String<br>ClassType, VARIANT<br>Values) | Returns the row inserted into the search.  Parameters:  ot: ObjectType - the Object Type  ElementGUID: String - GUID of the element  ElementID: long - Object ID of the element  ClassType: String - the type of object  Values: an array of values |
| ClearGrouping ()                                                                                         | Clear all groupings in the search.  Returns FALSE on error.                                                                                                    |
| ClearSorting ()                                                                                          | Clear all column sorting in the search.  Returns FALSE on error.                                                                                                    |
| EnsureVisible ()                                                                                         | Make the Search window visible.                                                                                                    |

|                                                      | Returns FALSE, if the Search window isn't open.                                                                                         |
|------------------------------------------------------|----------------------------------------------------------------------------------------------------|
| GetCell (long Row, long<br>Column)                   | Returns the value of the cell.  Parameters:  Row: long - Row number  Column: long - Column number                                       |
| GroupByColumn (long<br>Column)                       | Sets the group order by column.  Returns FALSE if it cannot group by the specified column.  Parameters:  Column: Long - Column number   |
| LoadLayout (string<br>LayoutGUID)                    | Set the layout of the Search window.  Returns FALSE if the layout cannot be set.  Parameters:  LayoutGUID: String - Layout GUID         |
| NewLayout (string<br>LayoutGUID)                     | Saves the layout of the Search window.  Parameters:  LayoutGUID: String - Layout GUID                                                   |
| SetCellString (long Row, long Column, String Data)   | Sets a value in a cell.  Parameters:  Row: long - Row number  Column: long - Column number  Data: String - Value to set the cell to     |
| SetCellVariant (long Row, long Column, VARIANT Data) | Sets an alternative value in a cell.  Parameters:  Row: long - Row number  Column: long - Column number  Data: Value to set the cell to |
| SortByColumn (long<br>Column)                        | Sets the column to sort by.  Returns FALSE if it cannot sort by the specified column.  Parameters:  Column: Long - Column number        |

## **Simulation Package**

The Simulation Package contains:

- An attribute to set, increase and decrease the speed of the simulation
- A function to check if a simulation is currently running
- Functions to Start, Stop, Step Into, Step Out of, Step Over and Pause a simulation
- A function to send a broadcast signal to the simulation that is currently running

## **Simulation Class**

The Simulation Class provides an interface to the Enterprise Architect Model Simulation facilities.

### **Simulation Attributes**

| Attribute  | Description                                                                                |
|------------|--------------------------------------------------------------------------------------------|
| ObjectType | ObjectType Notes: Read only Distinguishes objects referenced through a Dispatch interface. |
| Speed      | Long Notes: Read/Write Retrieve or set the current simulation running speed.               |

### **Simulation Methods**

| Method                                                        | Description                                                                                                    |
|---------------------------------------------------------------|----------------------------------------------------------------------------------------------------|
| BroadcastSignal(string<br>sSignalName,<br>string sParameters) | Boolean Notes: Send a signal into the running simulation. If the simulation is stopped, do nothing.  Parameters:  • sSignalName: String - the name of the signal OR the GUID of the Signal element  • sParameters: String - a string of one or more signal parameters, in this format: {parameter1: 5, parameter2: "test", parameter3: 3.2} |
| IsSimulatorRunning()                                          | Boolean  Notes: Check the state of the simulation.  Returns True if the simulation is running; returns False if the simulation is stopped.                                                                                                    |
| Pause()                                                       | Boolean Notes: Pause the simulation if it is running.                                                                                                    |
| Start()                                                       | Boolean  Notes: Start the simulation based on the current selection. If the current simulation is in a paused state, then the simulation is resumed.                                                                                                    |
| StepIn()                                                      | Boolean Notes: Step In to the routine in the current simulation.                                                                                                    |
| StepOut()                                                     | Boolean                                                                                                    |

|            | Notes: Step Out of the routine in the current simulation.       |
|------------|-----------------------------------------------------------------|
| StepOver() | Boolean Notes: Step Over the routine in the current simulation. |
| Stop()     | Boolean Notes: Stop the simulation.                             |

# **Schema Composer Package**

The Schema Composer can be accessed from the Enterprise Architect automation interface. A client (script or Add-In) can obtain access to the interface using the SchemaComposer property of the Repository object. This interface is available when a Schema Composer has a profile loaded.

# **SchemaProperty Class**

### **SchemaProperty Attributes**

| Attribute     | Description                                                         |
|---------------|---------------------------------------------------------------------|
| TypeID        | long                                                                |
|               | Notes: Read only                                                    |
|               | The classifier ID of the property.                                  |
| PropID        | long                                                                |
|               | Notes: Read only                                                    |
|               | The property ID.                                                    |
| Guid          |                                                                     |
| Guid          | string Notes Read only                                              |
|               | Notes: Read only  The unique model GUID of the property.            |
|               | The unique model GUID of the property.                              |
| Name          | string                                                              |
|               | Notes: Read only                                                    |
|               | The name of the property.                                           |
| Cardinality   | string                                                              |
| ,             | Notes: Read only                                                    |
|               | The cardinality of the element.                                     |
| UMLType       | string                                                              |
| CIVILTYPE     | Notes: Read only                                                    |
|               | The UML type, such as attribute, association or aggregation.        |
| Parent        | 1                                                                   |
| Parent        | long                                                                |
|               | Notes: Read only The classifier of the owner Class.                 |
|               | The classifier of the owner Class.                                  |
| PrimitiveType | string                                                              |
| - 1           | Notes: Read only                                                    |
|               | The property's primitive type if property represents a simple type. |
| Annotation    | string                                                              |
| Amount        | Notes: Read only                                                    |
|               | The model notes for the property.                                   |
| Stereotype    | string                                                              |
| JP-           | Notes: Read only                                                    |
|               | The stereotype of the property.                                     |
|               |                                                                     |

| Choices       | SchemaTypeEnum                                                                                                    |
|---------------|----------------------------------------------------------------------------------------------------|
|               | Returns an iterator allowing navigation of choice elements in <i>model</i> , defined for this property in the Schema Composer. Combine with SchemaChoices attribute to obtain all available choices. |
| SchemaChoices | SchemaTypeEnum                                                                                                    |
|               | Returns an iterator allowing navigation of choice elements in <i>schema</i> , defined for this property in the Schema Composer. Combine with Choices attribute to obtain all available choices.      |
| TypeName      | string                                                                                                    |
|               | Returns a string naming the type of the property                                                                                                    |
| Туре          | SchemaType                                                                                                    |
|               | Returns an interface to the property's type for complex types.                                                                                                    |

## **SchemaProperty Methods**

| Method        | Description                                                                                                    |
|---------------|----------------------------------------------------------------------------------------------------|
| IsInline      | Boolean  If true, the property is marked as 'Inline'. XML schema generators would emit an inline definition when detecting this attribute.           |
| IsPrimitive   | Boolean  Returns true for a property whose type is maps to a built in type such as xs:integer, xs:string, xs:date or other XML Schema built-in type. |
| IsByReference | Boolean Returns true for a property marked as 'By Reference' in the profile.                                                                         |

## **SchemaProfile Class**

The interface representing the technology governing the naming and design rules on which the schema is built.

### **SchemaProfile Methods**

| Method                                     | Description                                                                                                    |
|--------------------------------------------|----------------------------------------------------------------------------------------------------|
| AddExportFormat(string description)        | void  Notes: Use this function to add entries that are offered by the Schema Composer when the user clicks on the Generate button.  Parameters:  • description: describes the export format provided by the Add-In                                                                                                    |
| SetCapability(string name,boolean enabled) | void Notes: Use this function to enable/disable capabilities.  Parameters:  • name: name of the capability  • enabled: True or False  Capabilities:  'allowCardinality' - allows/denies restrictions to cardinality  'allowRootElement' - allows/denies setting root element  'allowPropByRef' - allows/denies By Reference restriction  'allowRedefine' - allows/denies ability to redefine an element |
| SetProperty(string name, string value)     | void Notes: Sets properties displayed in the Schema Composer. Parameters:  • name: property name  • value: property value  Properties: 'Namespace' - Target namespace for XML schema 'Namespace Prefix' - Namespace prefix for XML schema 'Qualifier' - string qualifier that prepends schema type names                                                                                                |

# **SchemaComposer Class**

The SchemaComposer Class provides the interface to the Enterprise Architect Schema Composer facility.

### **SchemaComposer Attributes**

| Attribute       | Description                                                                                                    |
|-----------------|----------------------------------------------------------------------------------------------------|
| ModelReference  | String  Notes: The model ref listed in the Schema Composer for the current profile.                                   |
| Namespace       | String Notes: The namespace listed in the Schema Composer for the current profile.                                    |
| NamespacePrefix | String Notes: The namespace prefix listed in the Schema Composer for the current profile.                             |
| TargetDirectory | String  Notes: The target directory selected by the user after clicking on the Generate button.                       |
| SchemaName      | String  Notes: Returns the name of the schema profile currently being generated.                                      |
| SchemaSet       | String Notes: Returns the schema set used when the schema was created.                                                |
| SchemaType      | String  Notes: The schema type listed in the Schema Composer for the current profile, either 'schema' or 'transform'. |
| SchemaTypes     | SchemaTypeEnum  Notes: Read only  Enumerator for the type collection represented in the currently open schema.        |
| Namespaces      | SchemaNamespaceEnum Notes: Read only Enumerator for the namespaces referenced by schema                               |

### **SchemaComposer Methods**

| Method            | Description |
|-------------------|-------------|
| FindInSchema(long | SchemaType  |

| typeID)                               | Notes: Obtains an interface to a Class as represented in the schema for a given model Class ID.           |
|---------------------------------------|----------------------------------------------------------------------------------------------------|
|                                       | Parameters:                                                                                               |
|                                       | • typeID: the model Class ID                                                                              |
| FindInModel(long typeID)              | ModelType                                                                                                 |
|                                       | Notes: Obtains an interface to a Class as represented in the UML model for a given model Class ID         |
|                                       | Parameters:                                                                                               |
|                                       | • typeID: the model Class ID                                                                              |
| FindSchemaTypeByName(                 | SchemaType                                                                                                |
| string typename)                      | Notes: Returns an interface to the schema type that matches the type specified or null if no type exists. |
|                                       | Parameters:                                                                                               |
|                                       | name : the name of the type                                                                               |
| GetNamespacePrefixForTy               | String                                                                                                    |
| pe(long typeID)                       | Notes: Returns the schema namespace prefix for a given type                                               |
|                                       | Parameters:                                                                                               |
|                                       | typeID: the model Class ID                                                                                |
| GetNamespaceForPrefix(st ring prefix) | String                                                                                                    |
|                                       | Notes: Returns the URI for a given schema namespace prefix                                                |
|                                       | Parameters:                                                                                               |
|                                       |                                                                                                    |
|                                       | name: the namespace prefix                                                                                |

# **ModelTypeEnum Class**

An enumerator interface for schema types as represented in the UML model.

### **ModelTypeEnum Methods**

| Method     | Description                                                                            |
|------------|----------------------------------------------------------------------------------------|
| GetCount() | long Returns the number of types present in the collection.                            |
| GetFirst() | ModelType Returns the first type interface in a collection of types.                   |
| GetNext()  | ModelType  Returns the next type in the collection of types or null if end is reached. |

# **ModelType Class**

Provides an interface to the Class of a schema type as represented in the model.

### **ModelType Attributes**

| Attribute        | Description                                                                           |
|------------------|---------------------------------------------------------------------------------------|
| PropertyCount    | long                                                                                  |
|                  | Notes: Read only                                                                      |
|                  | The total number of properties for this Class available in the Properties collection. |
| Properties       | SchemaPropEnum                                                                        |
|                  | Notes: Enumerator                                                                     |
|                  | Collection of properties for the Class as defined in the model.                       |
| TypeID           | long                                                                                  |
|                  | Notes: Read only                                                                      |
|                  | The Class ID of the type.                                                             |
| Guid             | string                                                                                |
|                  | Notes: Read only                                                                      |
|                  | A GUID that uniquely identifies a type in the model.                                  |
| Typename         | string                                                                                |
|                  | Notes: Read only                                                                      |
|                  | The name of the type as represented in the model.                                     |
| ClassifierPath   | string                                                                                |
|                  | Notes: Read only                                                                      |
|                  | The qualified path of the type in the model.                                          |
| ClassifierPathID | string                                                                                |
|                  | Notes: Read only                                                                      |
|                  | A GUID that uniquely identifies a ClassifierPath in the model.                        |
| Stereotype       | string                                                                                |
|                  | Notes: Read only                                                                      |
|                  | The stereotype of the Class as defined in the model.                                  |
| Annotation       | string                                                                                |
|                  | Notes: Read only                                                                      |
|                  | Any notes present in the model describing the Class.                                  |

## ModelType Methods

| Method                                     | Description                                                                                                    |
|--------------------------------------------|----------------------------------------------------------------------------------------------------|
| GetSuperClassEnum(Searc hType searchtype)  | ModelTypeEnum Notes: Enumerator Returns an enumerator that can be used to traverse the Class ancestry. Parameters:  • searchtype: the type of traversal to use, breadth first or depth first               |
| GetSubClassEnum(Search<br>Type searchType) | ModelTypeEnum Notes: Enumerator Returns an enumerator that can be used to iterate over any descendents of the Class. Parameters:  • searchtype: the type of traversal to use, breadth first or depth first |
| IsEnumeration                              | True where type represents an enumeration element                                                                                                    |

# SchemaTypeEnum Class

An enumerator interface for schema types as represented in XML schema.

#### **Methods**

| Method     | Description                                                                                      |
|------------|--------------------------------------------------------------------------------------------------|
| GetCount() | Returns the number of properties for an element.                                                 |
| GetFirst() | Returns the first property for the element in alphabetical order.                                |
| GetNext()  | Returns the first property for the element in alphabetical order or null if no more are present. |

# SchemaType Class

Represents a type as it is defined in the schema.

### Methods

| Method                    | Description                                                                                                    |
|---------------------------|----------------------------------------------------------------------------------------------------|
| GetFacet(BSTR name)       | Returns the value of the named facet. 'Root', for example' returns a value indicating whether a type is a root element. |
| GetRestriction(BSTR guid) | Returns the restriction as a string for the property having the supplied guid.                                          |
| IsRoot()                  | True if Class is marked as 'root' in the Composer.                                                                      |
| IsEnumeration()           | True if the type represents an enumeration element                                                                      |

### **Properties**

| Property                                | Description                                                                                        |
|-----------------------------------------|----------------------------------------------------------------------------------------------------|
| PropertyCount [type: long]              | Returns the number of properties held by 'type'.                                                   |
| Properties [type:<br>IEASchemaPropEnum] | Returns an enumerator for 'type's' properties.                                                     |
| TypeID                                  | The model Class ID.                                                                                |
| Guid                                    | The unique model GUID of the type.                                                                 |
| Typename                                | The type's name.                                                                                   |
| Parent                                  | The parent type - if any - that this Class extends. Could be null depending on composition method. |

# **SchemaPropEnum Class**

An enumerator for properties of a UML model type or XML schema type.

### **Methods**

| Method     | Description                                                                                      |
|------------|--------------------------------------------------------------------------------------------------|
| GetCount() | Returns the number of properties for an element.                                                 |
| GetFirst() | Returns the first property for the element in alphabetical order.                                |
| GetNext()  | Returns the first property for the element in alphabetical order or null if no more are present. |

# **SearchType Enumeration**

### **SearchType Attributes**

| Attribute          | Description                        |
|--------------------|------------------------------------|
| searchDepthFirst   | Navigate children before siblings. |
| searchBreadthFirst | Navigate siblings before children. |

# **SchemaNamespace Class**

An interface presenting namespace information

### **SchemaNamespace Attributes**

| Name | string Notes: Read only The namespace prefix.     |
|------|---------------------------------------------------|
| URI  | string Notes: Read only The URI of the namespace. |

# SchemaNamespaceEnum Class

An enumerator interface for namespaces referenced by schema.

### **SchemaNamespaceEnum Methods**

| GetFirst() | SchemaNamespace Returns the first namespace interface in a collection of namespaces. |
|------------|--------------------------------------------------------------------------------------|
| GetNext()  | SchemaNamespace Returns the next namespace interface in a collection of namespaces   |

# **Code Samples**

As you write or edit code for using the Automation Interface, you might want to review these public Object examples, written in VB.Net.

### **Examples**

| Name                        |  |
|-----------------------------|--|
| Open the Repository         |  |
| Iterate Through a .eap File |  |
| Add and Manage Packages     |  |
| Add and Manage Elements     |  |
| Add a Connector             |  |
| Add and Manage Diagrams     |  |
| Add and Delete Features     |  |
| Element Extras              |  |
| Repository Extras           |  |
| Stereotypes                 |  |
| Work with Attributes        |  |
| Work with Methods           |  |

## **Open the Repository**

This is an example of the VB.Net code to open an Enterprise Architect repository.

```
Public Class AutomationExample
  "Class level variable for Repository
  Public m_Repository As Object
  Public Sub Run()
     try
        "create the repository object
        m_Repository = CreateObject("EA.Repository")
        "open an EAP file
        m Repository.OpenFile("F:\Test\EAAuto.EAP")
        "use the Repository in any way required
        "DumpModel
        "close the repository and tidy up
        m Repository.Exit()
        m Repository = Nothing
     catch e as exception
        Console.WriteLine(e)
     End try
  End Sub
end Class
```

## Iterate Through a .EAP File

This is an example of the VB.Net code to iterate through a .eap file starting at the Model level, after the repository has been opened.

```
Sub DumpModel()
  Dim idx as Integer
  For idx=0 to m Repository.Models.Count-1
     DumpPackage("",m Repository.Models.GetAt(idx))
  Next
End Sub
"output Package name, then element contents, then process child Packages
Sub DumpPackage(Indent as String, Package as Object)
  Dim idx as Integer
  Console.WriteLine(Indent + Package.Name)
  DumpElements(Indent + "", Package)
  For idx = 0 to Packages. Count-1
     DumpPackage(Indent + "", Package.Packages.GetAt(idx))
  Next
End Sub
"dump element name
Sub DumpElements(Indent as String, Package as Object)
  Dim idx as Integer
  For idx = 0 to Package. Elements. Count-1
     Console.WriteLine(Indent + "::" + Package.Elements.GetAt(idx).Name)
  Next
End Sub
```

## **Add and Manage Packages**

This example illustrates how to add a model or a Package to the project.

```
Sub TestPackageLifecycle
  Dim idx as integer
  Dim idx2 as integer
  Dim package as object
  Dim model as object
  Dim o as object
  "first add a new Model
  model = m Repository.Models.AddNew("AdvancedModel","")
  If not model. Update() Then
     Console.WriteLine(model.GetLastError())
  End If
  "refresh the models collection
  m Repository.Models.Refresh
  "now work through models collection and add a Package
  For idx = 0 to m Repository. Models. Count -1
     o = m Repository.Models.GetAt(idx)
     Console.WriteLine(o.Name)
     If o.Name = "AdvancedModel" Then
        package = o.Packages.Addnew("Subpackage","Nothing")
        If not package. Update() Then
           Console.WriteLine(package.GetLastError())
        End If
        package.Element.Stereotype = "system"
        package.Update
        "for testing purposes just delete the
        "newly created Model and its contents
        "m Repository.Models.Delete(idx)
     End If
  Next
```

## **Add and Manage Elements**

This is an example of the code for adding and deleting elements in a Package.

```
Sub ElementLifeCycle
   Dim package as Object
   Dim element as Object
   package = m Repository.GetPackageByID(2)
   element = package.elements.AddNew("Login to Website", "UseCase")
   element.Stereotype = "testcase"
   element.Update
   package.elements.Refresh()
   Dim idx as integer
   "Note the repeated calls to "package.elements.GetAt."
   "In general you should make this call once and assign to a local
   "variable - in this example, Enterprise Architect loads the
   "element required every time a call is made - rather than loading once
   "and keeping a local reference.
   For idx = 0 to package.elements.count-1
      Console.WriteLine(package.elements.GetAt(idx).Name)
      If (package.elements.GetAt(idx).Name = "Login to Website" and
        package.elements.GetAt(idx).Type = "UseCase") Then
            package.elements.deleteat(idx, false)
      End If
   Next
End Sub
```

### Add a Connector

This is an example of code to add a connector and set its values.

```
Sub ConnectorTest
  Dim source as object
  Dim target as object
  Dim con as object
  Dim o as object
  Dim client as object
  Dim supplier as object
  "Use ElementIDs to quickly load an element in this example
  "... you must find suitable IDs in your model
  source = m Repository.GetElementByID(129)
  target = m_Repository.GetElementByID(169)
  con = source.Connectors.AddNew ("test link 2", "Association")
  "again, replace ID with a suitable one from your model
  con.SupplierID = 169
  If not con. Update Then
     Console.WriteLine(con.GetLastError)
  End If
  source.Connectors.Refresh
  Console.WriteLine("Connector Created")
  o = con.Constraints.AddNew ("constraint2", "type")
  If not o.Update Then
     Console.WriteLine(o.GetLastError)
  End If
  o = con.TaggedValues.AddNew ("Tag","Value")
  If not o.Update Then
     Console.WriteLine(o.GetLastError)
  End If
```

```
"Use the client and supplier ends to set

"additional information

client = con.ClientEnd
client.Visibility = "Private"
client.Role = "m_client"
client.Update
supplier = con.SupplierEnd
supplier.Visibility = "Protected"
supplier.Role = "m_supplier"
supplier.Update

Console.WriteLine("Client and Supplier set")

Console.WriteLine(client.Role)
Console.WriteLine(supplier.Role)
```

## **Add and Manage Diagrams**

This is an example of the code for creating a diagram and adding an element to it. Note the optional use of the element rectangle setting, using left, right, top and bottom dimensions in the AddNew call.

```
Sub DiagramLifeCycle
  Dim diagram as object
  Dim v as object
  Dim o as object
  Dim package as object
  Dim idx as Integer
  Dim idx2 as integer
  package = m Repository.GetPackageByID(5)
   diagram = package.Diagrams.AddNew("Logical Diagram", "Logical")
  If not diagram. Update Then
     Console.WriteLine(diagram.GetLastError)
  End if
   diagram.Notes = "Hello there this is a test"
   diagram.update()
  o = package.Elements.AddNew("ReferenceType","Class")
  o.Update
  " add element to diagram - supply optional rectangle co-ordinates
  v = diagram.DiagramObjects.AddNew("l=200;r=400;t=200;b=600;","")
  v.ElementID = o.ElementID
  v.Update
  Console.WriteLine(diagram.DiagramID)
End Sub
```

### **Add and Delete Features**

An example of code to add and delete Features of an object.

```
Dim element as object
Dim idx as integer
Dim attribute as object
Dim method as object
'just load an element by ID - you must
'substitute a valid ID from your model
element = m Repository.GetElementByID(246)
"create a new method
method = element.Methods.AddNew("newMethod", "int")
method.Update
element.Methods.Refresh
'now loop through methods for Element - and delete our addition
For idx = 0 to element. Methods. Count-1
   method = element.Methods.GetAt(idx)
   Console.Writeline(method.Name)
   If(method.Name = "newMethod") Then
      element.Methods.Delete(idx)
   End if
Next
'create an attribute
attribute = element.attributes.AddNew("NewAttribute", "int")
attribute.Update
element.attributes.Refresh
'loop through and delete our new attribute
For idx = 0 to element.attributes.Count-1
   attribute = element.attributes.GetAt(idx)
   Console.Writeline(attribute.Name)
   If(attribute.Name = "NewAttribute") Then
      element.attributes.Delete(idx)
   End If
Next
```

### **Element Extras**

These are examples of code to access and use element extras, such as scenarios, constraints and requirements.

```
Sub ElementExtras
  Dim element as object
  Dim o as object
  Dim idx as Integer
  Dim bDel as boolean
  bDel = true
  try
     element = m Repository.GetElementByID(129)
     'manage constraints for an element
      'demonstrate addnew and delete
      o = element.Constraints.AddNew("Appended","Type")
     If not o.Update Then
         Console.WriteLine("Constraint error:" + o.GetLastError())
     End if
     element.Constraints.Refresh
     For idx = 0 to element. Constraints. Count -1
        o = element.Constraints.GetAt(idx)
        Console.WriteLine(o.Name)
        If(o.Name="Appended") Then
           If bDel Then element.Constraints.Delete (idx)
        End if
     Next
     'efforts
     o = element.Efforts.AddNew("Appended","Type")
     If not o.Update Then
        Console.WriteLine("Efforts error:" + o.GetLastError())
     End if
      element.Efforts.Refresh
     For idx = 0 to element. Efforts. Count -1
        o = element.Efforts.GetAt(idx)
        Console.WriteLine(o.Name)
        If(o.Name="Appended") Then
           If bDel Then element. Efforts. Delete (idx)
        End if
```

```
Next
'Risks
o = element.Risks.AddNew("Appended","Type")
If not o.Update Then
   Console.WriteLine("Risks error:" + o.GetLastError())
End if
element.Risks.Refresh
For idx = 0 to element. Risks. Count -1
   o = element.Risks.GetAt(idx)
   Console.WriteLine(o.Name)
   If(o.Name="Appended") Then
     If bDel Then element.Risks.Delete (idx)
   End if
Next
'Metrics
o = element.Metrics.AddNew("Appended","Change")
If not o.Update Then
   Console.WriteLine("Metrics error:" + o.GetLastError())
End if
element.Metrics.Refresh
For idx = 0 to element. Metrics. Count -1
   o = element.Metrics.GetAt(idx)
   Console.WriteLine(o.Name)
   If(o.Name="Appended") Then
     If bDel Then element.Metrics.Delete (idx)
   End if
Next
'TaggedValues
o = element.TaggedValues.AddNew("Appended","Change")
If not o.Update Then
   Console.WriteLine("TaggedValues error:" + o.GetLastError())
End if
element.TaggedValues.Refresh
For idx = 0 to element. Tagged Values. Count -1
   o = element.TaggedValues.GetAt(idx)
   Console.WriteLine(o.Name)
   If(o.Name="Appended") Then
     If bDel Then element. Tagged Values. Delete (idx)
```

End if

```
Next
```

```
'Scenarios
o = element.Scenarios.AddNew("Appended", "Change")
If not o.Update Then
   Console.WriteLine("Scenarios error:" + o.GetLastError())
End if
element.Scenarios.Refresh
For idx = 0 to element. Scenarios. Count -1
   o = element.Scenarios.GetAt(idx)
   Console.WriteLine(o.Name)
   If(o.Name="Appended") Then
     If bDel Then element. Scenarios. Delete (idx)
   End if
Next
'Files
o = element.Files.AddNew("MyFile","doc")
If not o.Update Then
   Console.WriteLine("Files error:" + o.GetLastError())
End if
element.Files.Refresh
For idx = 0 to element. Files. Count -1
   o = element.Files.GetAt(idx)
   Console.WriteLine(o.Name)
   If(o.Name="MyFile") Then
     If bDel Then element. Files. Delete (idx)
   End if
Next
'Tests
o = element.Tests.AddNew("TestPlan","Load")
If not o.Update Then
   Console.WriteLine("Tests error:" + o.GetLastError())
End if
element.Tests.Refresh
For idx = 0 to element. Tests. Count -1
   o = element.Tests.GetAt(idx)
   Console.WriteLine(o.Name)
   If(o.Name="TestPlan") Then
     If bDel Then element. Tests. Delete (idx)
   End if
```

```
Next
   'Defect
   o = element.Issues.AddNew("Broken", "Defect")
  If not o.Update Then
      Console.WriteLine("Issues error:" + o.GetLastError())
   End if
   element.Issues.Refresh
  For idx = 0 to element. Issues. Count -1
      o = element.Issues.GetAt(idx)
      Console.WriteLine(o.Name)
      If(o.Name="Broken") Then
         If bDel Then element. Issues. Delete (idx)
      End if
   Next
   'Change
   o = element.Issues.AddNew("Change", "Change")
   If not o.Update Then
      Console.WriteLine("Issues error:" + o.GetLastError())
   End if
   element.Issues.Refresh
   For idx = 0 to element. Issues. Count -1
      o = element.Issues.GetAt(idx)
      Console.WriteLine(o.Name)
      If(o.Name="Change") Then
         If bDel Then element. Issues. Delete (idx)
      End if
   Next
catch e as exception
   Console.WriteLine(element.Methods.GetLastError())
   Console.WriteLine(e)
End try
```

### **Repository Extras**

These are examples of code for accessing repository collections for system-level information.

Sub RepositoryExtras

```
Dim o as object
Dim idx as integer
'issues
o = m Repository.Issues.AddNew("Problem", "Type")
If(o.Update=false) Then
   Console.WriteLine (o.GetLastError())
End if
o = nothing
m Repository.Issues.Refresh
For idx = 0 to m Repository. Issues. Count-1
   Console.Writeline(m Repository.Issues.GetAt(idx).Name)
   If(m_Repository.Issues.GetAt(idx).Name = "Problem") then
      m Repository.Issues.DeleteAt(idx,false)
      Console.WriteLine("Delete Issues")
   End if
Next
"tasks
o = m Repository. Tasks. AddNew("Task 1", "Task type")
If(o.Update=false) Then
   Console.WriteLine ("error - " + o.GetLastError())
End if
o = nothing
m Repository. Tasks. Refresh
For idx = 0 to m Repository. Tasks. Count-1
   Console.Writeline(m Repository.Tasks.GetAt(idx).Name)
   If(m Repository.Tasks.GetAt(idx).Name = "Task 1") then
      m_Repository.Tasks.DeleteAt(idx,false)
      Console.WriteLine("Delete Tasks")
   End if
Next
"glossary
o = m Repository.Terms.AddNew("Term 1","business")
```

```
If(o.Update=false) Then
   Console.WriteLine ("error - " + o.GetLastError())
End if
o = nothing
m Repository.Terms.Refresh
For idx = 0 to m Repository. Terms. Count-1
   Console.Writeline(m Repository.Terms.GetAt(idx).Term)
   If(m_Repository.Terms.GetAt(idx).Term = "Term 1") then
      m_Repository.Terms.DeleteAt(idx,false)
      Console.WriteLine("Delete Terms")
   End if
Next
'authors
o = m Repository.Authors.AddNew("Joe B","Writer")
If(o.Update=false) Then
   Console.WriteLine (o.GetLastError())
End if
o = nothing
m_Repository.Authors.Refresh
For idx = 0 to m Repository.authors.Count-1
   Console.Writeline(m Repository.Authors.GetAt(idx).Name)
   If(m Repository.authors.GetAt(idx).Name = "Joe B") then
      m Repository.authors.DeleteAt(idx,false)
      Console.WriteLine("Delete Authors")
   End if
Next
o = m Repository.Clients.AddNew("Joe Sphere","Client")
If(o.Update=false) Then
   Console.WriteLine (o.GetLastError())
End if
o = nothing
m Repository.Clients.Refresh
For idx = 0 to m_Repository.Clients.Count-1
   Console.Writeline(m Repository.Clients.GetAt(idx).Name)
   If(m_Repository.Clients.GetAt(idx).Name = "Joe Sphere") then
      m Repository.Clients.DeleteAt(idx,false)
      Console.WriteLine("Delete Clients")
   End if
Next
```

```
o = m_Repository.Resources.AddNew("Joe Worker","Resource")
If(o.Update=false) Then
    Console.WriteLine (o.GetLastError())
End if
o = nothing
m_Repository.Resources.Refresh
For idx = 0 to m_Repository.Resources.Count-1
    Console.Writeline(m_Repository.Resources.GetAt(idx).Name)
    If(m_Repository.Resources.GetAt(idx).Name = "Joe Worker") then
    m_Repository.Resources.DeleteAt(idx,false)
    Console.WriteLine("Delete Resources")
    End if
Next
```

## **Stereotypes**

This is some example code for adding and deleting stereotypes.

```
Sub TestStereotypes
   Dim o as object
   Dim idx as integer
   "add a new stereotype to the Stereotypes collection
   o = m Repository.Stereotypes.AddNew("funky","class")
   If(o.Update=false) Then
      Console.WriteLine (o.GetLastError())
   End if
   o = nothing
   "make sure you refresh
   m_Repository.Stereotypes.Refresh
   "then iterate through - deleting our new entry in the process
   For idx = 0 to m Repository. Stereotypes. Count-1
      Console.Writeline(m Repository.Stereotypes.GetAt(idx).Name)
      If(m Repository.Stereotypes.GetAt(idx).Name = "funky") then
        m Repository.Stereotypes.DeleteAt(idx,false)
        Console.WriteLine("Delete element")
      End if
   Next
```

### **Work With Attributes**

This is an example of code for working with attributes.

```
Sub AttributeLifecycle
   Dim element as object
   Dim o as object
   Dim t as object
   Dim idx as Integer
   Dim idx2 as integer
   try
      element = m Repository.GetElementByID(129)
      For idx = 0 to element. Attributes. Count -1
        Console.WriteLine("attribute=" + element.Attributes.GetAt(idx).Name)
        o = element.Attributes.GetAt(idx)
        t = o.Constraints.AddNew("> 123", "Precision")
        t.Update()
        o.Constraints.Refresh
        For idx2 = 0 to o.Constraints.Count-1
           t = o.Constraints.GetAt(idx2)
           Console.WriteLine("Constraint: " + t.Name)
           If(t.Name="> 123") Then
              o.Constraints.DeleteAt(idx2, false)
           End if
        Next
        For idx2 = 0 to o.TaggedValues.Count-1
           t = o.TaggedValues.GetAt(idx2)
           If(t.Name = "Type2") Then
              'Console.WriteLine("deleteing")
              o.TaggedValues.DeleteAt(idx2, true)
           End if
        Next
        t = o.TaggedValues.AddNew("Type2","Number")
        t.Update
        o.TaggedValues.Refresh
```

```
For idx2 = 0 to o.TaggedValues.Count-1

t = o.TaggedValues.GetAt(idx2)

Console.WriteLine("Tagged Value: " + t.Name)

Next

If(element.Attributes.GetAt(idx).Name = "m_Tootle") Then

Console.WriteLine("delete attribute")

element.Attributes.DeleteAt(idx, false)

End If

Next

catch e as exception

Console.WriteLine(element.Attributes.GetLastError())

Console.WriteLine(e)

End try

End Sub
```

### **Work With Methods**

This is an example of code for working with the Methods collection of an element and with Method collections.

```
Sub MethodLifeCycle
   Dim element as object
   Dim method as object
   Dim t as object
   Dim idx as Integer
   Dim idx2 as integer
   try
      element = m Repository.GetElementByID(129)
      For idx = 0 to element. Methods. Count -1
        method = element.Methods.GetAt(idx)
        Console.WriteLine(method.Name)
        t = method.PreConditions.AddNew("TestConstraint","something")
        If t.Update = false Then
            Console.WriteLine("PreConditions: " + t.GetLastError)
        End if
        method.PreConditions.Refresh
        For idx2 = 0 to method.PreConditions.Count-1
           t = method.PreConditions.GetAt(idx2)
           Console.WriteLine("PreConditions: " + t.Name)
           If t.Name = "TestConstraint" Then
               method.PreConditions.DeleteAt(idx2,false)
           End If
        Next
        t = method.PostConditions.AddNew("TestConstraint", "something")
        If t.Update = false Then
            Console.WriteLine("PostConditions: " + t.GetLastError)
        End if
        method.PostConditions.Refresh
        For idx2 = 0 to method.PostConditions.Count-1
           t = method.PostConditions.GetAt(idx2)
```

```
Console.WriteLine("PostConditions: " + t.Name)
        If t.Name = "TestConstraint" Then
           method.PostConditions.DeleteAt(idx2, false)
        End If
     Next
     t = method.TaggedValues.AddNew("TestTaggedValue", "something")
     If t.Update = false Then
        Console.WriteLine("Tagged Values: " + t.GetLastError)
     End if
     For idx2 = 0 to method. Tagged Values. Count-1
        t = method.TaggedValues.GetAt(idx2)
        Console.WriteLine("Tagged Value: " + t.Name)
        If(t.Name= "TestTaggedValue") Then
           method.TaggedValues.DeleteAt(idx2,false)
        End If
     Next
     t = method.Parameters.AddNew("TestParam", "string")
     If t.Update = false Then
        Console.WriteLine("Parameters: " + t.GetLastError)
     End if
     method.Parameters.Refresh
     For idx2 = 0 to method. Parameters. Count-1
        t = method.Parameters.GetAt(idx2)
        Console.WriteLine("Parameter: " + t.Name)
        If(t.Name="TestParam") Then
           method.Parameters.DeleteAt(idx2, false)
        End If
     Next
     method = nothing
  Next
catch e as exception
  Console.WriteLine(element.Methods.GetLastError())
  Console.WriteLine(e)
End try
```